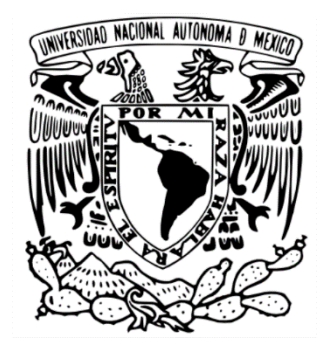

## **UNIVERSIDAD NACIONAL AUTÓNOMA DE MÉXICO FACULTAD DE ARQUITECTURA**

#### **CONJUNTO HABITARE Y RESIDENCIA ENVIV**

## **SEMINARIO DE TITULACIÓN**

QUE PARA OBTENER EL TÍTULO DE **LICENCIADA EN ARQUITECTURA** 

PRESENTA: **CRUZ SÁNCHEZ XENIA IXCHEL** 

ASESOR(ES) PRINCIPAL(ES)

- ARQ. TRÁPAGA DELFÍN MAURICIO

- ARQ. CUÉLLAR SÁNCHEZ SERGIO RAÚL

- ARQ. FÉLIX JEAN LOUIS DURAND BAQUERO

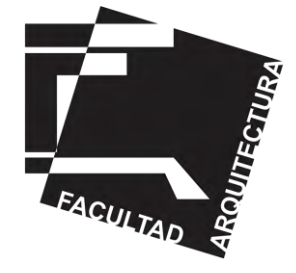

[MÉXICO, CDMX, CIUDAD UNIVERSITARIA, 2023]

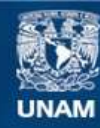

Universidad Nacional Autónoma de México

**UNAM – Dirección General de Bibliotecas Tesis Digitales Restricciones de uso**

#### **DERECHOS RESERVADOS © PROHIBIDA SU REPRODUCCIÓN TOTAL O PARCIAL**

Todo el material contenido en esta tesis esta protegido por la Ley Federal del Derecho de Autor (LFDA) de los Estados Unidos Mexicanos (México).

**Biblioteca Central** 

Dirección General de Bibliotecas de la UNAM

El uso de imágenes, fragmentos de videos, y demás material que sea objeto de protección de los derechos de autor, será exclusivamente para fines educativos e informativos y deberá citar la fuente donde la obtuvo mencionando el autor o autores. Cualquier uso distinto como el lucro, reproducción, edición o modificación, será perseguido y sancionado por el respectivo titular de los Derechos de Autor.

# **H A B I T A R E**

Habitat, proviene del significado "el desarrollo de organismos en el medio ambiente" proviene del latín HABITARE.

Esto lo traducimos a que el conjunto es un medio ambiente donde diferentes personas puedan desarrollarse, vivir, convivir y pueden aprovecharlo como calidad de vida

Realizado por Cruz Xenia en conjunto con Gómez Diana

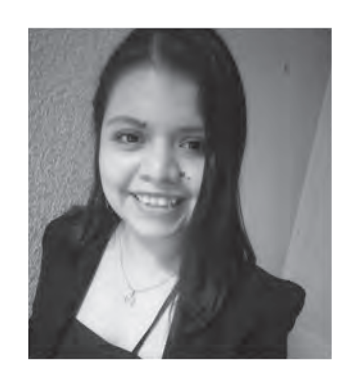

45131

Cruz Sánchez Xenia Ixchel Gómez Guzmán Diana Laura 0

## **Agradecimientos**

Voy a empezar agradeciendo a mis padres por todo el apoyo que me han dado durante toda mi vida, por siempre estar a mi lado sin importar que, por estar conmigo en algunas desveladas para poder entregar, por ayudarme a realizar mis primeras maquetas y por soportarme durante todo este camino tan hermoso pero difícil al que vivimos día con día.

Agradezco a mi hermana, porque aunque no estuvo todo el tiempo a un lado mío, sé que siempre estará para apoyarme y que muchas veces sin sus palabras de aliento no hubiera podido seguir.

Por ultimo a todos mis abuelos y tíos que estuvieron preocupándose y ocupándose por mi.

#### **Presentación**

1.- Introducción.............................. 6 2.- Objetivo.................................... 7

#### **Ejercicio Diagnóstico**

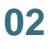

**01**

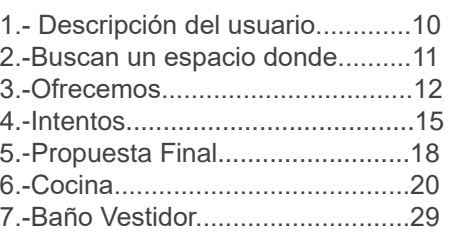

#### **Ejercicios de Clase**

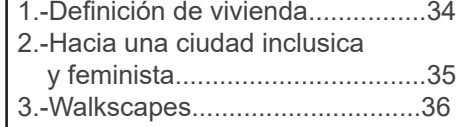

#### **Análisis del Contexto inmediato**

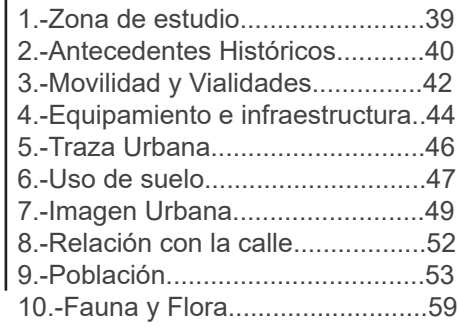

#### **Análisis del Contexto**

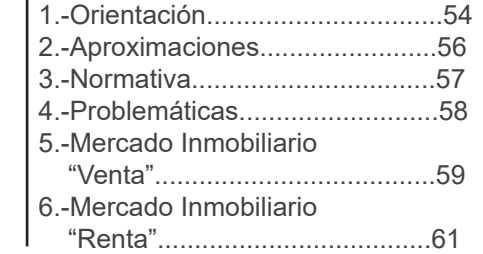

#### **Conclusiones**

**05**

**07**

**08**

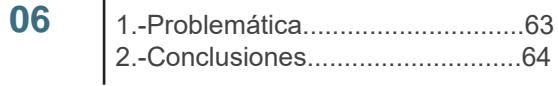

#### **Propuesta programática**

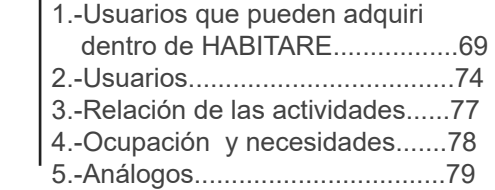

### **Zonificaciones**

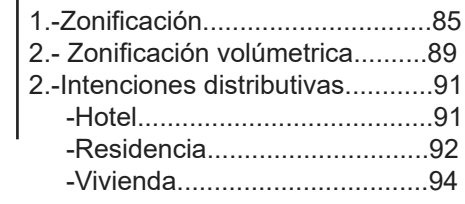

**03**

**04**

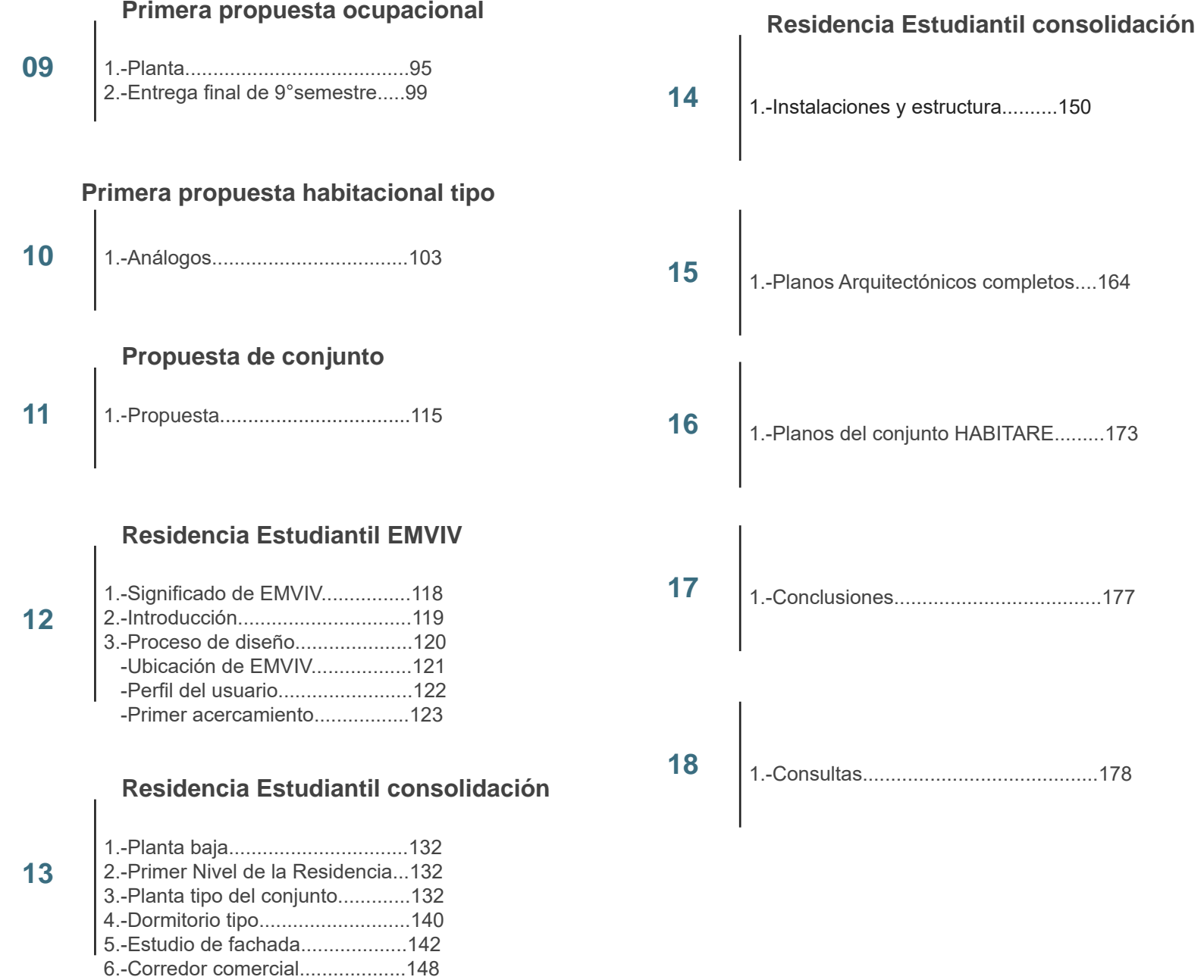

#### 5

En este documento se recopila el proceso de trabajo durante el seminario de titulación en el semestre 2021-2 de forma gráfica y textual, el cual se divide en dos secciones; el ejercicio diagnóstico y el proyecto del "Conjunto habitacional mixto Copilco 75" que involucra diferentes actividades llevadas a cabo en equipo.

Para el ejercicio diagnóstico tomamos como objeto de estudio el edificio de departamentos "Torre Mítica". Nos enfocamos en perfilar un par de clientes propuestos por nosotras mismas, identificamos sus características, necesidades específicas y requerimientos. A partir de las actividades de los usuarios es que propusieron los diferentes modelos de vivienda.

Para el desarrollo del proyecto *HABITARE*, se encuentra en Copilco el Bajo, la cual es un territorio donde rigen las Unidades Habitaciones y se encuent ra repleto de edificios, los cuales son precedentes de la Unidades Habitaciones en México.

Al realizar la investigación, encontramos puntos clave que definen al lugar y cuál es la razón por la que es un zona habitacional. Al igual que sus virtudes, encontramos algunas deficiencias las cuales hacen un lugar poco transitable e incluso es un lugar donde los peatones prefieren no pasar.

Como parte de nuestro proceso encontraremos la aproximación al proyecto, partiendo del análisis contextual y análisis del sitio para así poder responder de mejor manera a las demandas de habitabilidad existentes en la zona, así como a la intervención del predio asignado y el emplazamiento de nuestro proyecto.

Desarrollar un proyecto de uso habitacional en la zona de Copilco el Bajo, aprovechando su potencial y fortalezas dentro de la ciudad. Generar un proyecto y documentarlo de manera que evidencie la aplicación de los conocimientos adquiridos durante la carrera de Arquitectura, mismo que se presentará para obtener el título profesional. Crear un espacio donde diferentes tipos de personas puedan habitar, brindándoles servicios que les serían útiles tanto a los habitantes como a las personas ajenas al conjunto HABITARE. Desarrollando un espacio que sea accesible de transitar para el peatón que transita por la AV. universidad a AV. Copilco o viceversa

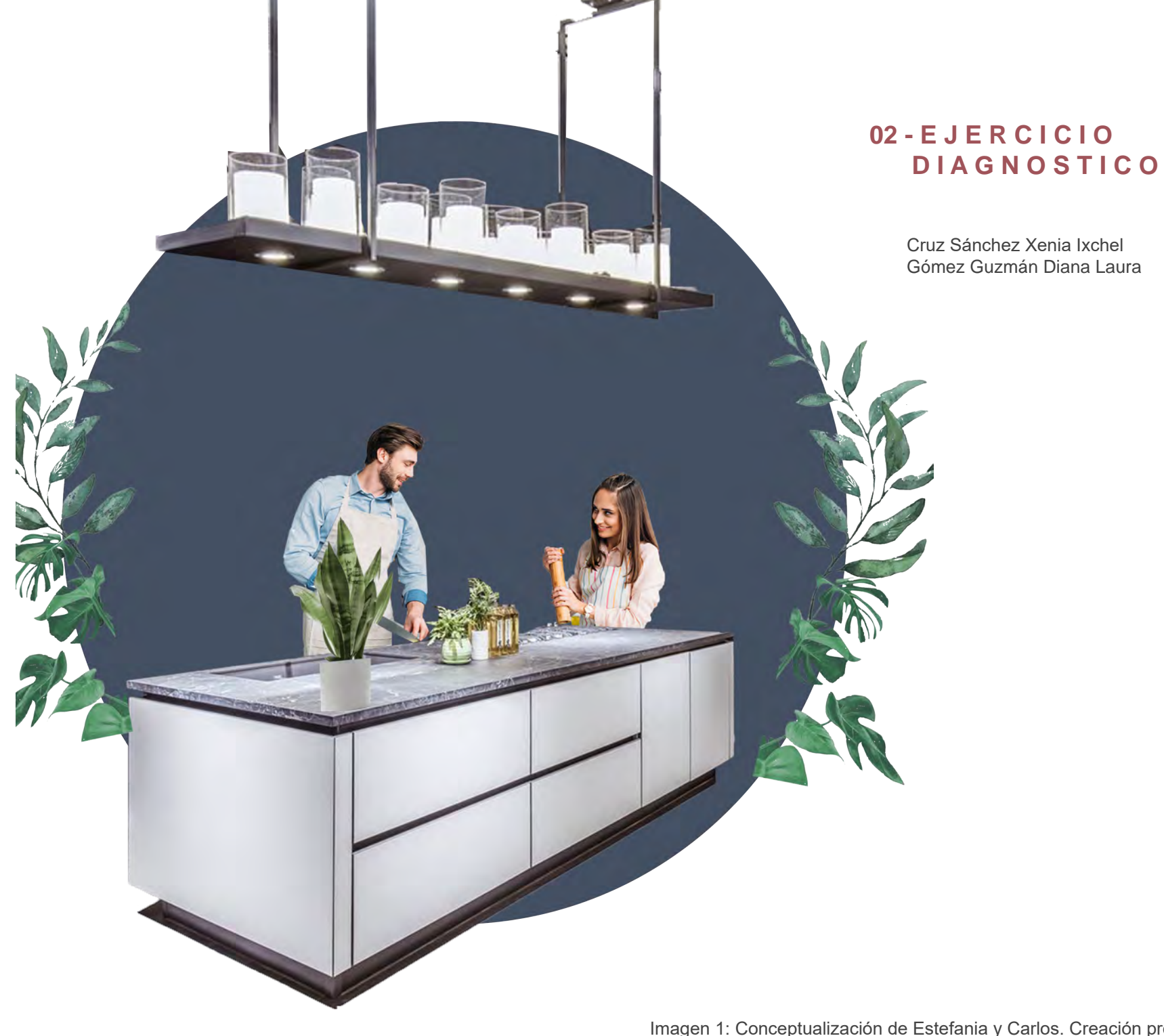

Imagen 1: Conceptualización de Estefania y Carlos. Creación propia 2022

Como parte del proceso, se presentó un ejercicio diagnóstico el cual consistía en; en un departamento que se encuentra en la torre Cto Interior Avenida Río Churubusco 601, Xoco, Benito Juárez o mejor conocida como Mítikah Torre Residencial, se tenía que realizar un espacio de 150 m2 un departamento para dos personas (parejas, amigos, hermanos, etc…) El cual representaría los gustos y pasatiempos que las personas tendrían individual y en conjunto. Darle una personalidad a estos individuos era muy importante, esto serviría para darle identidad al lugar con las especificaciones y adecuaciones para poder vivir un espacio de acuerdo a la demanda requerida. La propuesta se presentó para una pareja de recién casados, donde ambos eran profesionistas, Estefanía dedicada al diseño gráfico y Carlos que es mercadólogo. Esta pareja es relativamente joven y buscan un espacio grande, donde puedan realizar sus actividades cómodamente debido al encierro reciente que ha sufrido el mundo, cada uno de ellos tiene actividades diferentes pero pueden tener espacios compartidos donde pueden trabajar. Teniendo sus perfiles completos se realizaron las siguientes propuestas:

## **D E S C R I P C I Ó N D E L U S U A R I O**

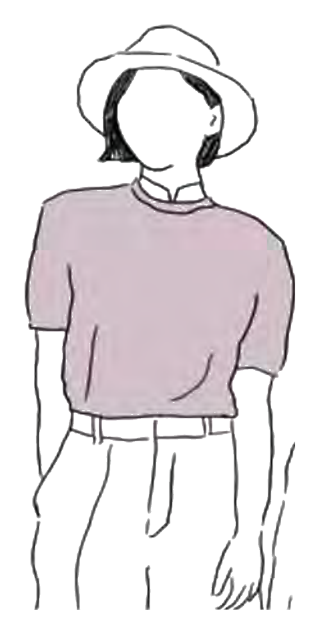

#### Estefanía

33 años Diseñadora Gráfica Sin ninguna discapacidad Casada

#### -Trabaja por su cuenta como ilustradora -Amante de los gatos -Le gusta leer (forma parte de un club de lectura) -Está aprendiendo a cocinar<br>- C i n é f i l a -Cinéfila -Le gusta dibujar -Realiza tertulias -Goza de su privacidad -No le gusta la luz de las mañanas -Siempre anda a la moda -Los domingos va a la misa de 7 y después a desayunar

-Trabaja en horario de oficina de lunes a viernes de 9:00 a 18:00 hrs -Prefiere de los perros -Su forma de relajación es cocinar \*Escucha música todo el tiempo -Cinéfilo -Minimalista -Le gusta cocinar para sus amigos en pequeñas reuniones T-oca el piano todas las noches -Va a nadar todas las mañanas menos los domingos -Los domingos va a la misa de 7 y después a desayunar

Carlos

35 años Mercadólogo Sin ninguna discapacidad Casado

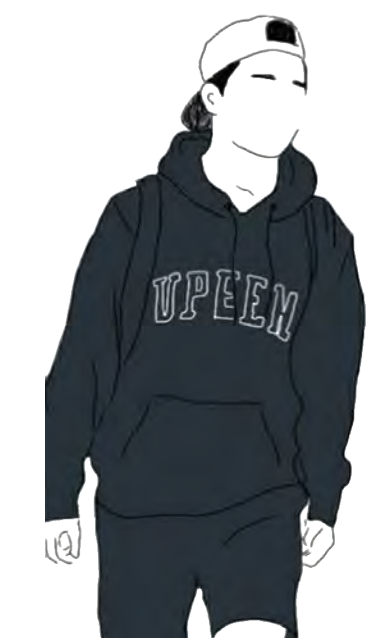

## **B U S C A U N ESPACIO DONDE...**

Tenga una cocina amplia Un espacio para trabajar Un lugar cómodo para sus mascotas<br>Una recámara recámara Baño con tina Sala para disfrutar películas Comedor para pequeñas reuniones Vestidor **grande** Cuarto de lavado cerca para no contaminar el resto de la casa (le temen a la pandemia)<br>No buscan ampliar la familia No buscan ampliar la

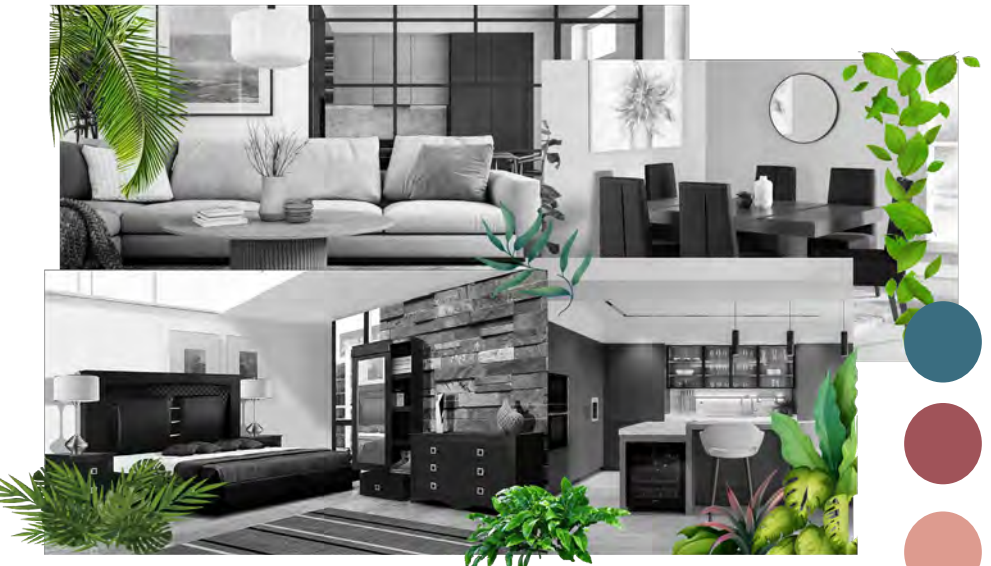

Imagen 3: Conceptualización de Estefania y Carlos en su espacio. Creación propia 2022

## **O F R E C E M O S...**

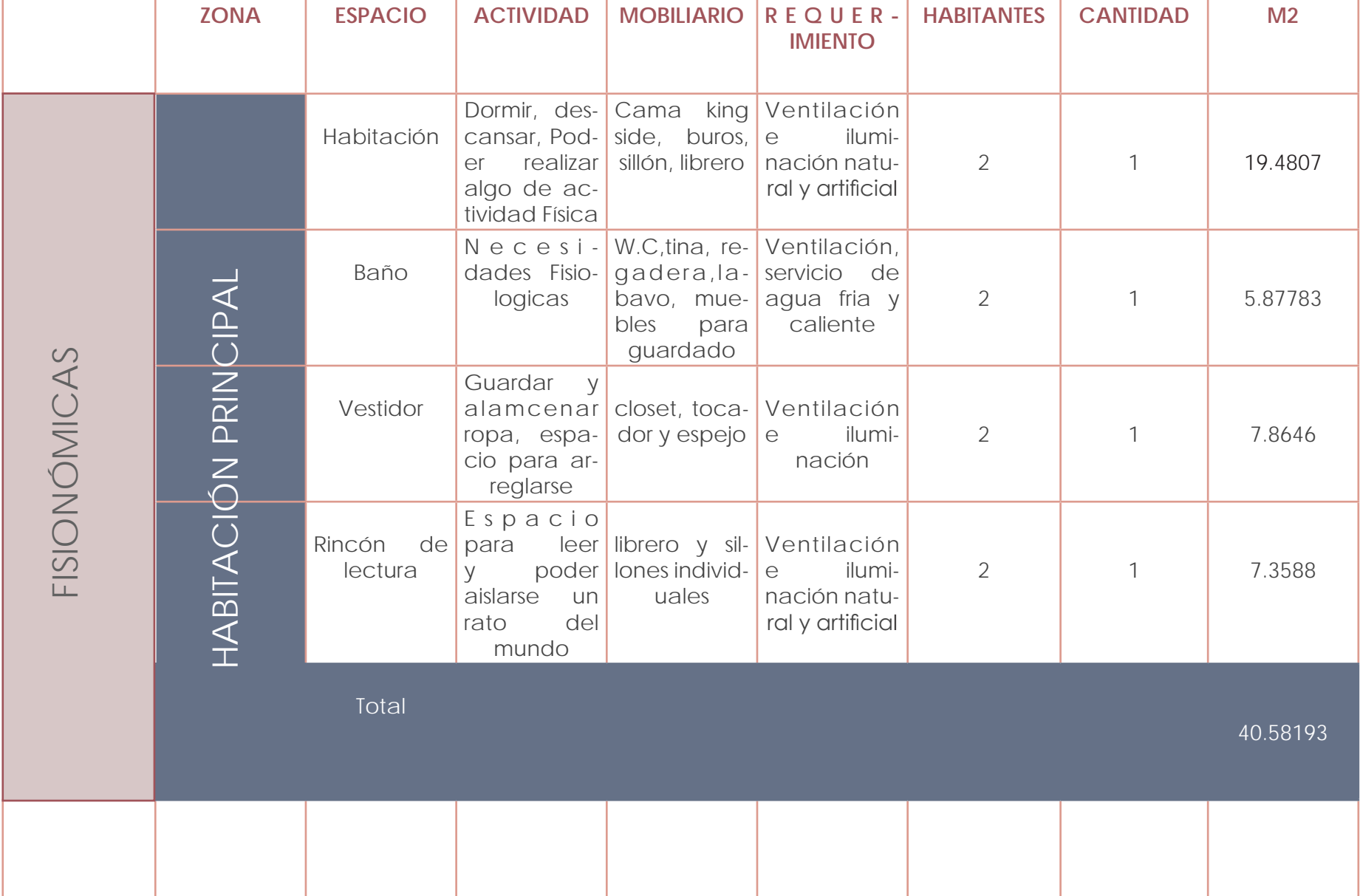

Tabla 1: Programa arquitectónico del departamento B

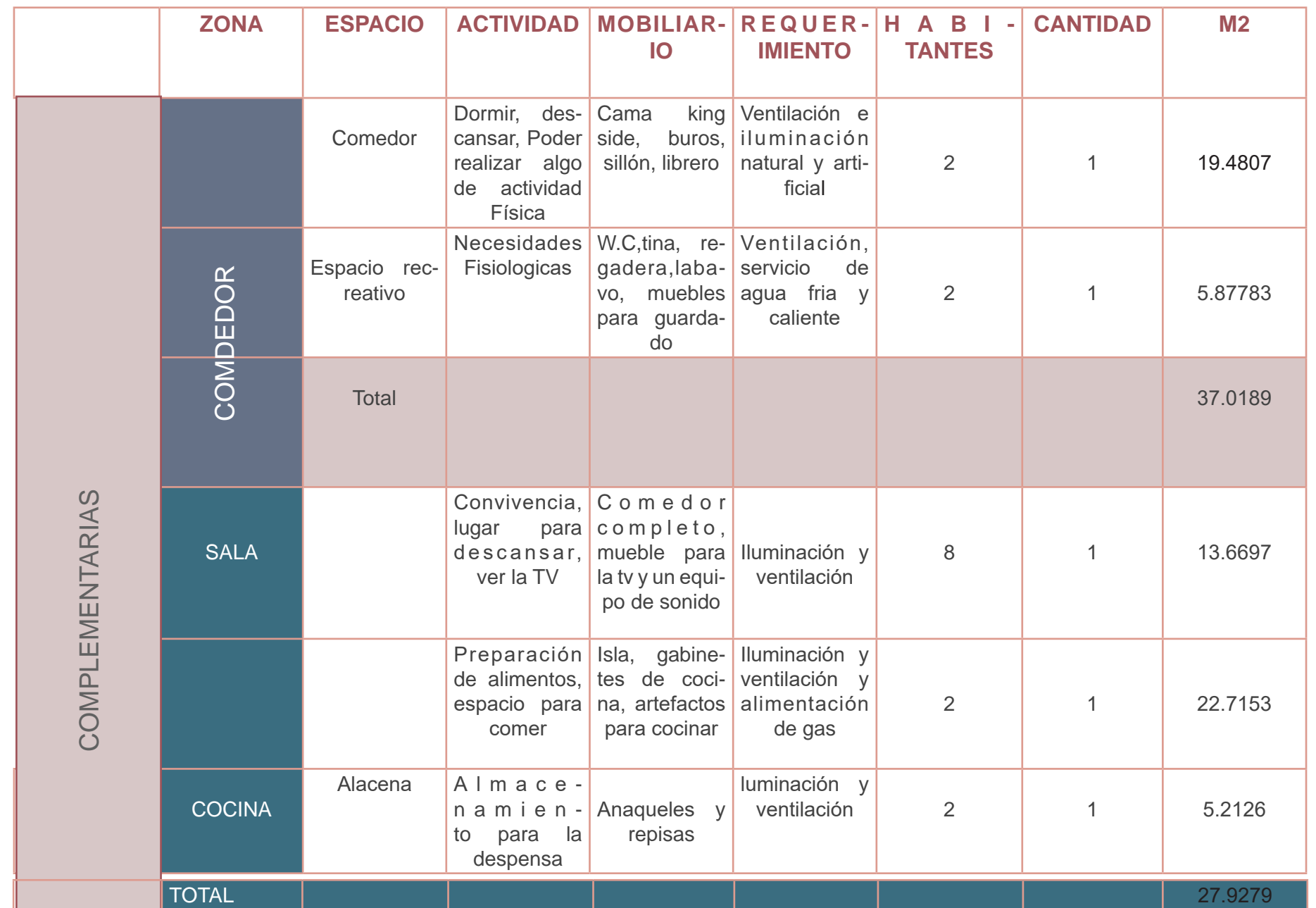

Tabla 2 Programa arquitectónico del departamento B. Creación propia. 2022

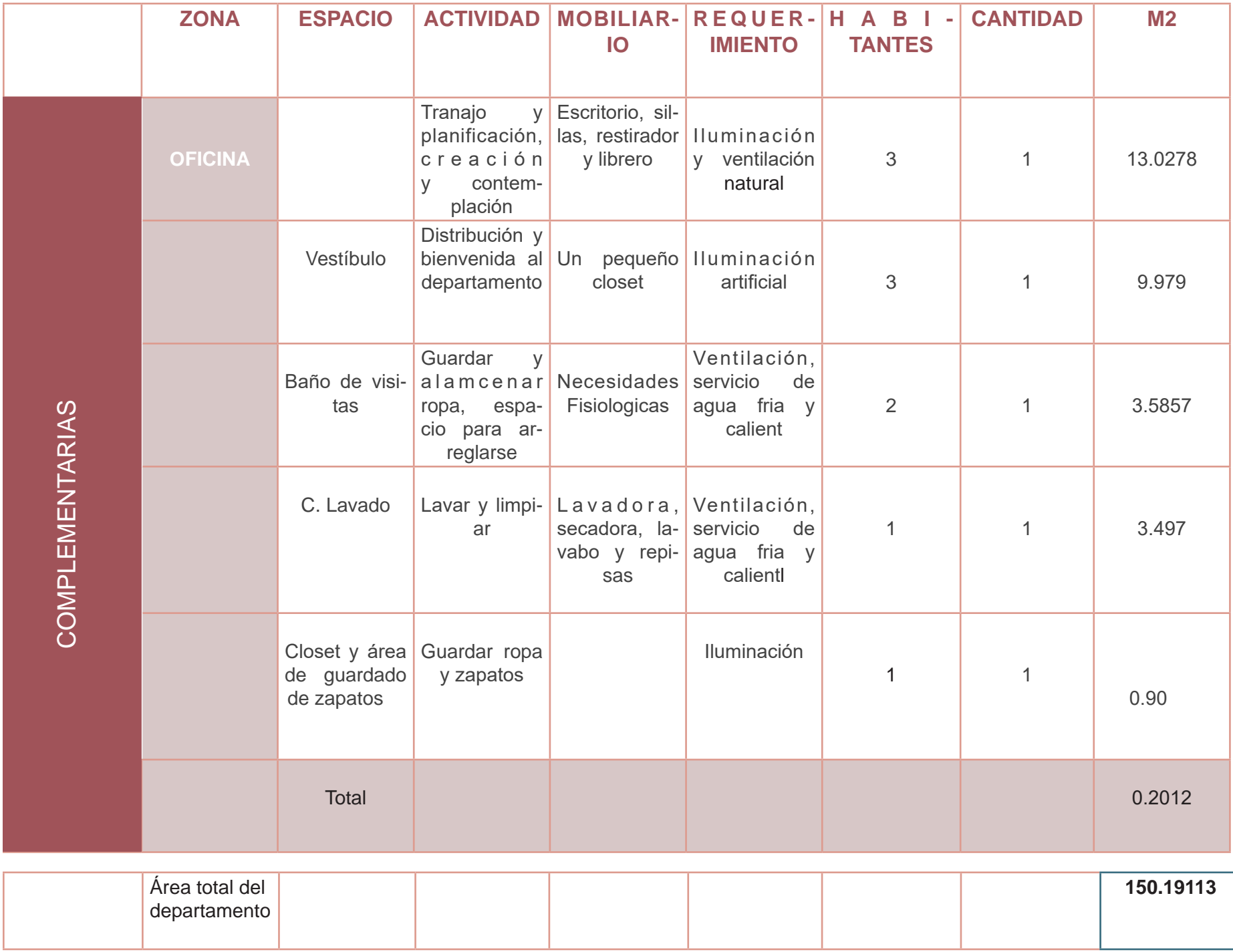

DIAGNOSTICO 14**D I A G N O S T I C O**

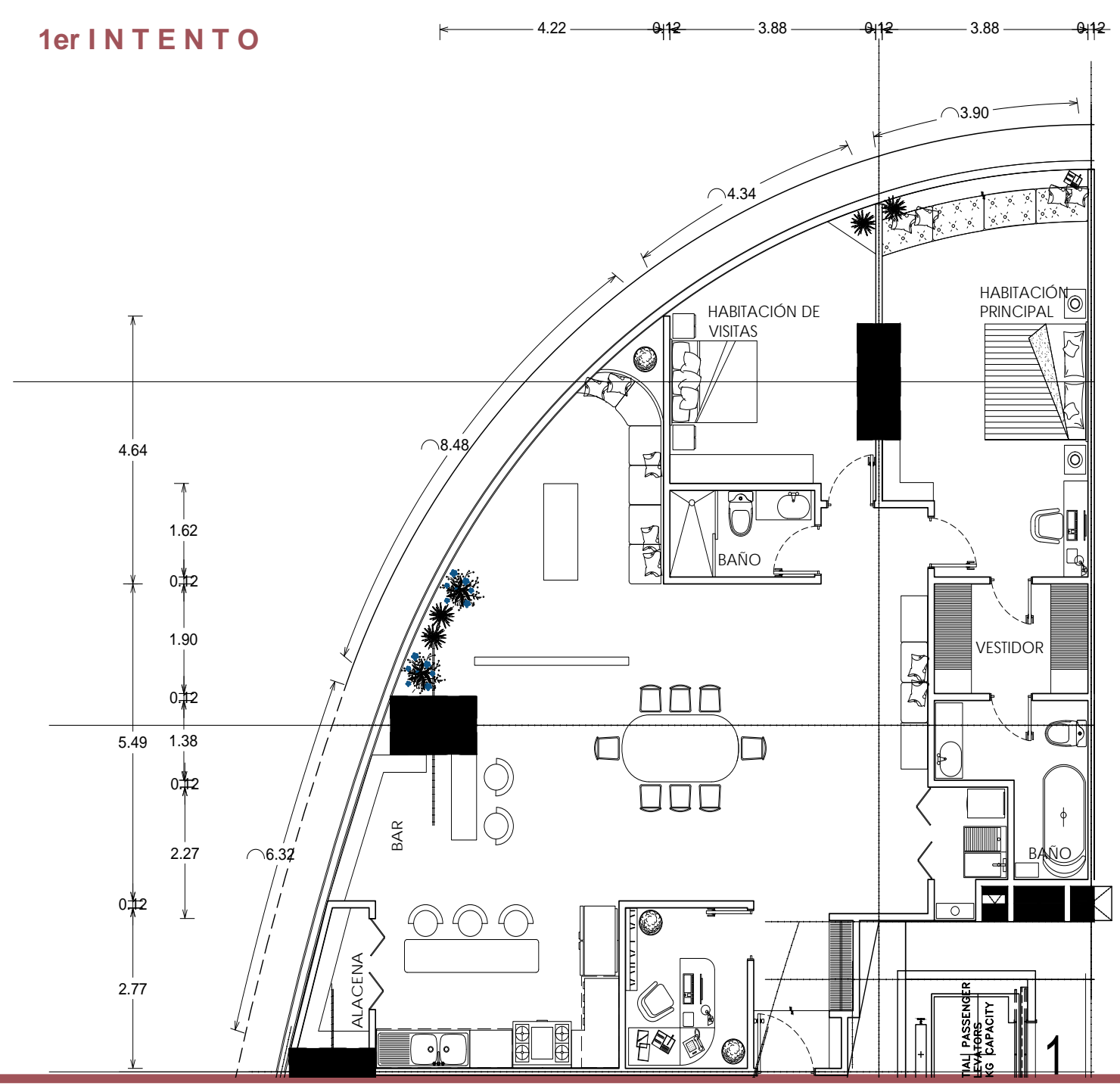

En este primer acercamiento no es tábamos contemplando a un usuario específico, estábamos diseñando un espacio genérico para un usuario genérico en el que solo intentába mos hacer que el espacio fuera lo mejor aprovechado posible, sin em bargo, contábamos con múltiples espacios muertos que no aportan nada a la composición ni al funcio namiento del habitador genérico.

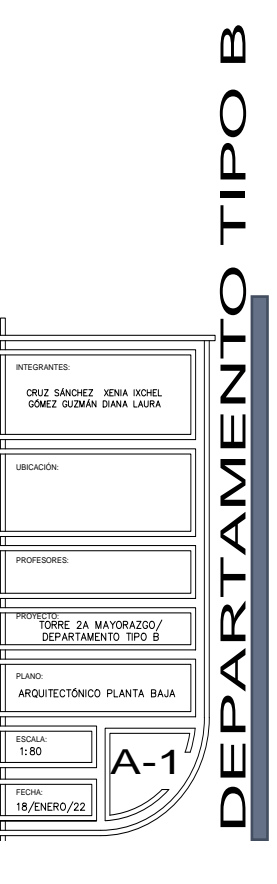

## **2do I N T E N T O**

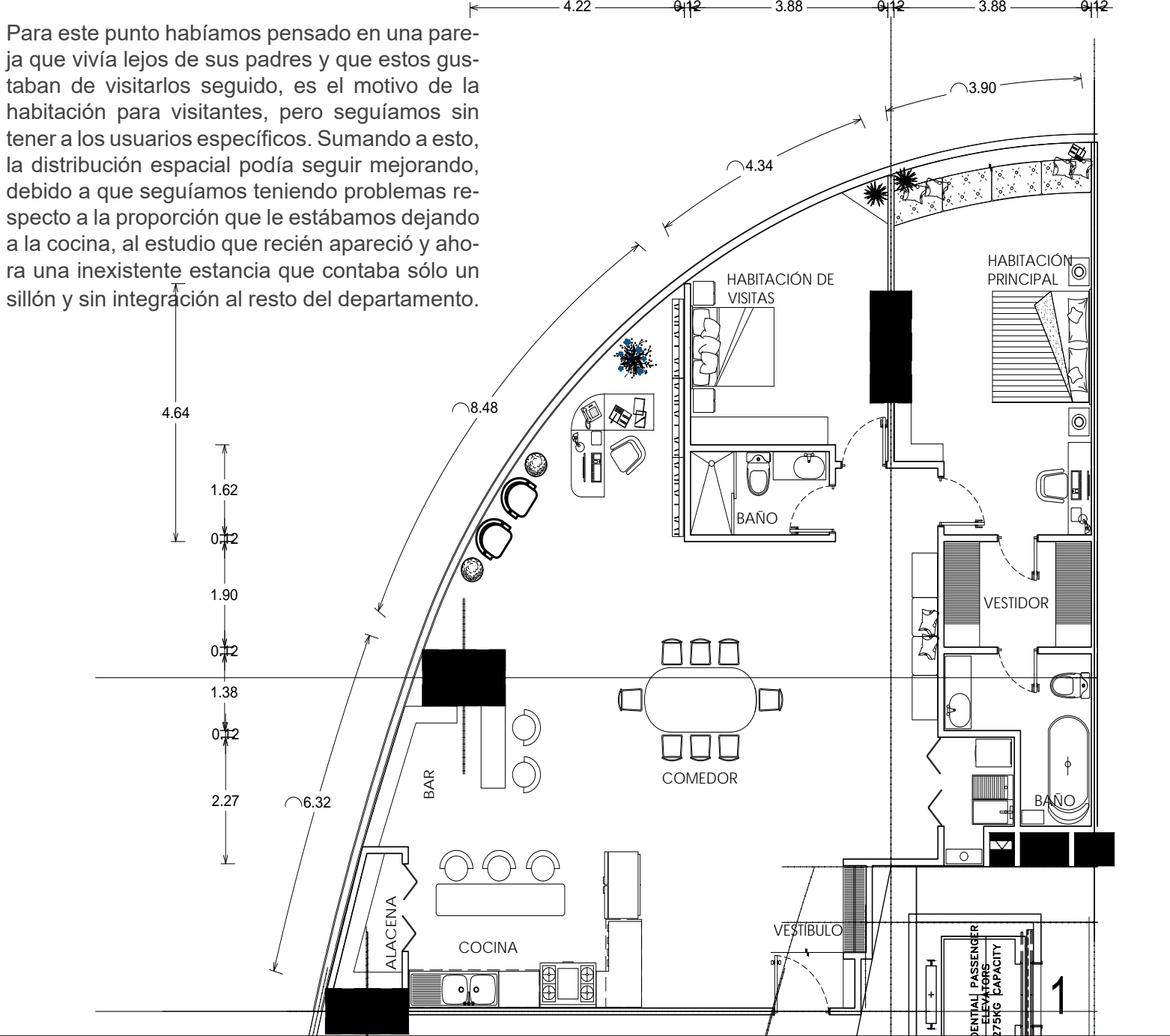

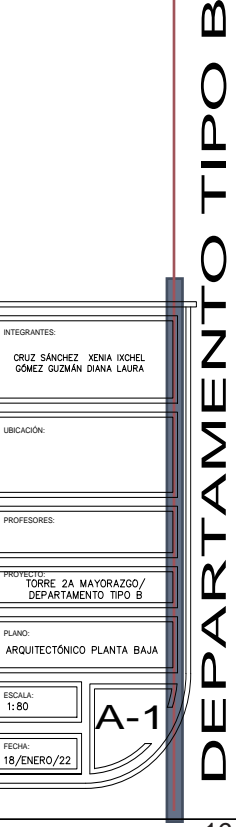

മ

PLANO:

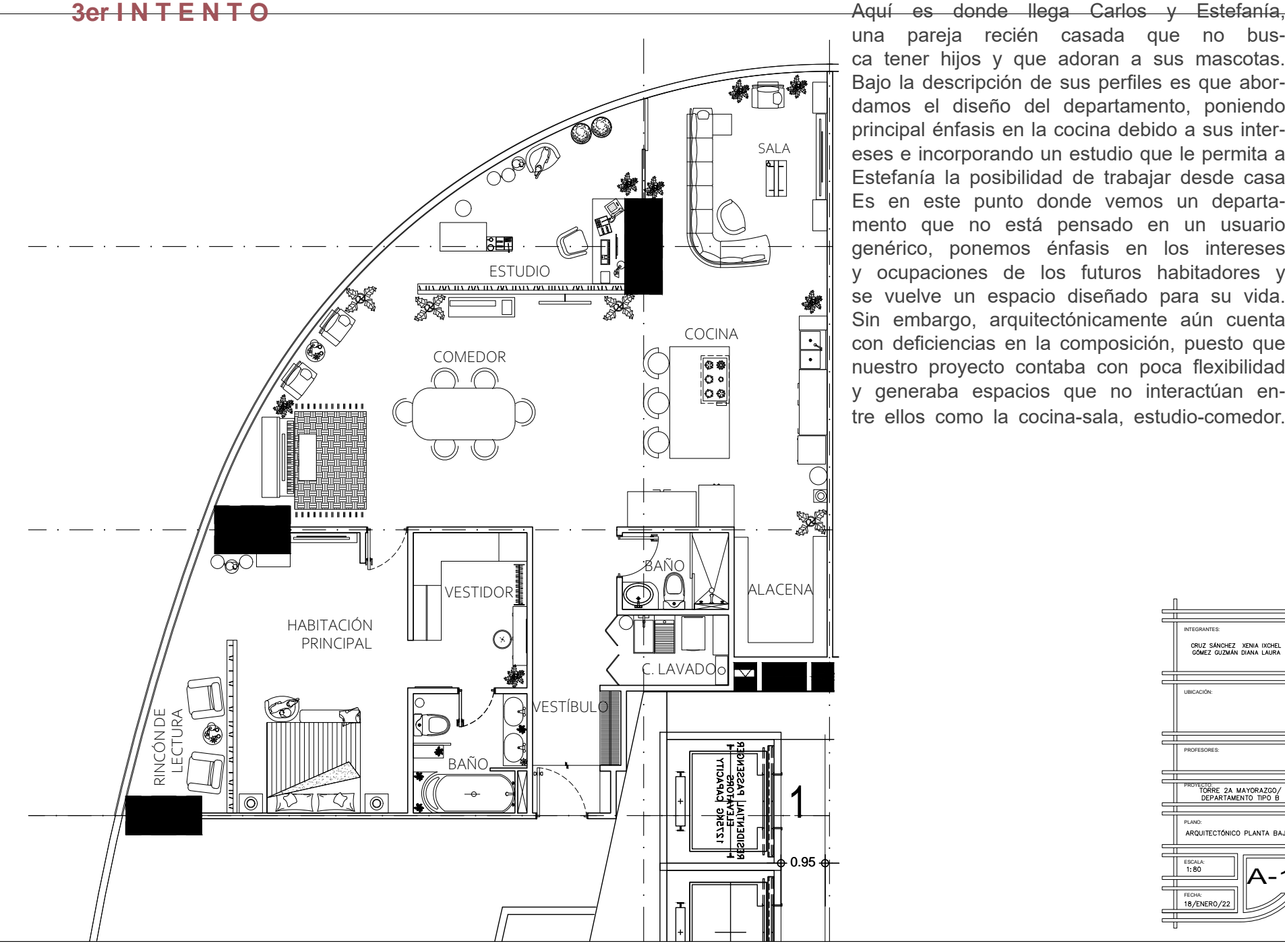

una pareja recién casada que no busca tener hijos y que adoran a sus mascotas. Bajo la descripción de sus perfiles es que abordamos el diseño del departamento, poniendo principal énfasis en la cocina debido a sus intereses e incorporando un estudio que le permita a Estefanía la posibilidad de trabajar desde casa Es en este punto donde vemos un departamento que no está pensado en un usuario genérico, ponemos énfasis en los intereses y ocupaciones de los futuros habitadores y se vuelve un espacio diseñado para su vida. Sin embargo, arquitectónicamente aún cuenta con deficiencias en la composición, puesto que nuestro proyecto contaba con poca flexibilidad y generaba espacios que no interactúan entre ellos como la cocina-sala, estudio-comedor.

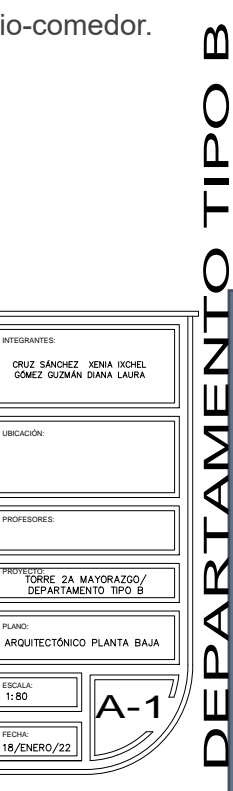

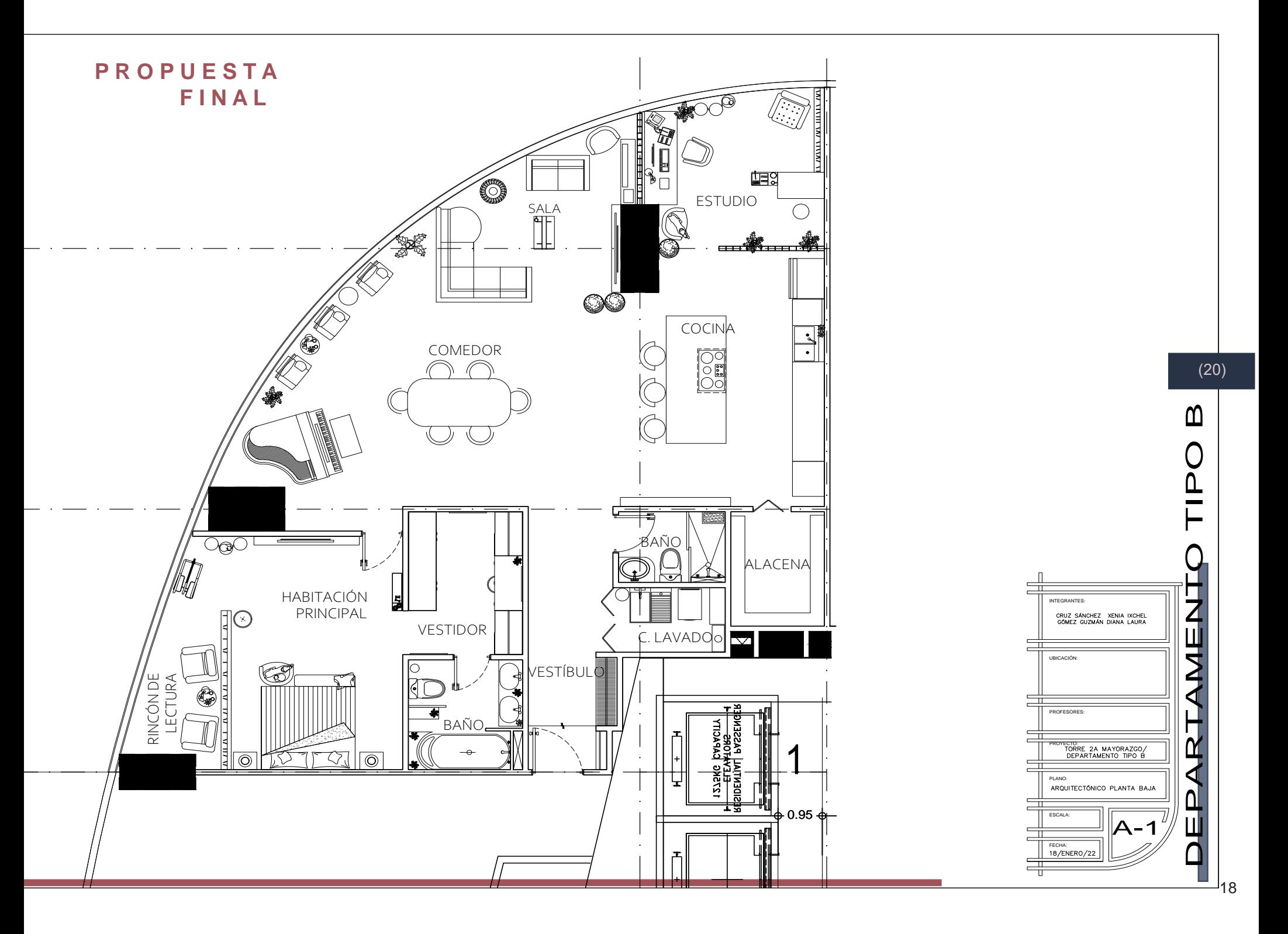

Teniendo como premisa que las necesidades, intereses y ocupaciones de Carlos y Estefanía estaban cubiertos, nos enfocamos ahora en mejorar la habitabilidad de los usuarios, se hace una mejor integración en el diseño de las áreas públicas, dejando el estudio -un espacio semi público- en la parte superior que puede pasar como desapercibido o que no corta con la vida que pueda pasar en el resto del departamento, dejando así que quien esté trabajando ahí, no se verá interrumpido por las demás actividades. La sala, comedor y cocina se vuelven uno solo, y dejan espacio suficiente para un piano y su respectivo espacio de apreciación para los visitantes que tengan Estefanía y Carlos. Dentro de la habitación contemplamos hacer un rincón de lectura para Estefanía pues es una de sus mayores pasiones el leer, además de un vestidor y baño que contempla a él y a ella dejando una organización suficiente para que cada uno tenga su intimidad dentro de un espacio conjunto.

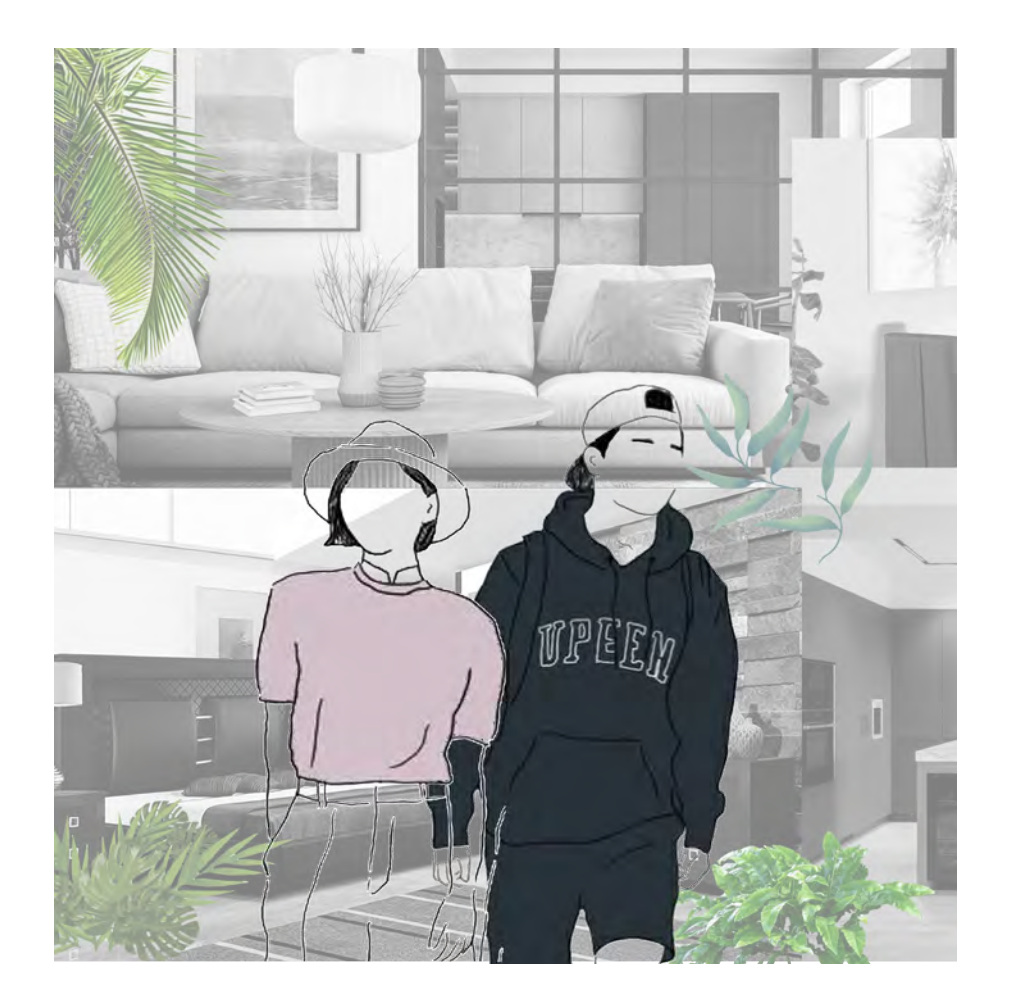

Imagen 4: Conceptualización de Estefania y Carlos.Creación propia.2022

#### Cruz Sánchez Xenia Ixchel **C O C I N A**

Dentro del ejercicio se dividieron dos espacios , los cuales son muy importantes despues de los espacios fisionómicos; siendo la cocina y el baño. Recordando que dentro de las demandas se solicito que un espacio importante para la pareja fuera la cocina, la cual se diseño para que pudieran disfriturla al máximo, teniendo un gran espacio para que se pudieran mover mientras cocinan. Parte de los materiales que se eligieron para que resistieran a la humedad y se

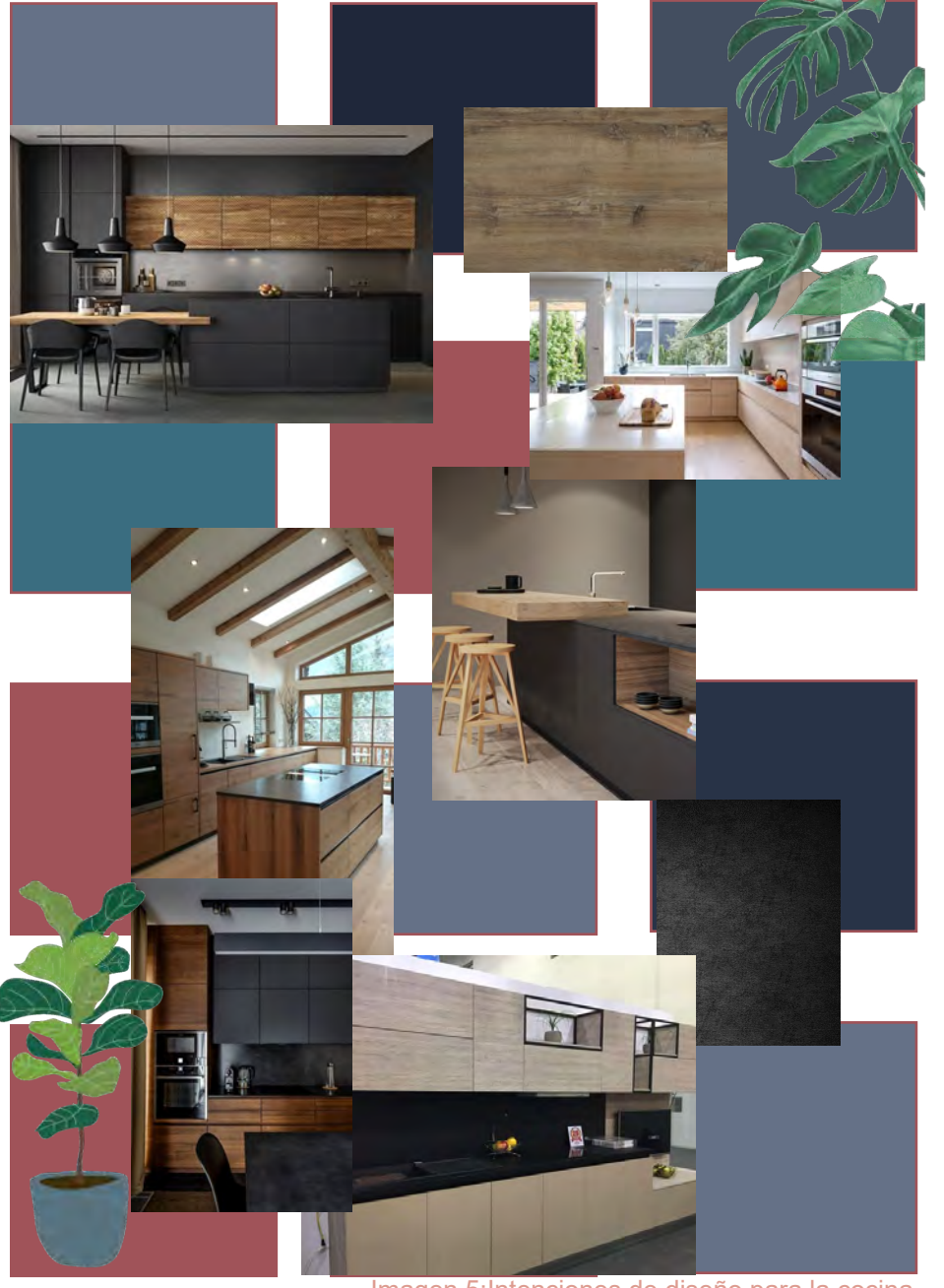

Imagen 5:Intenciones de diseño para la cocina. Creación propia

**D I A G N O S T I C O**

DIAGNOSTICO

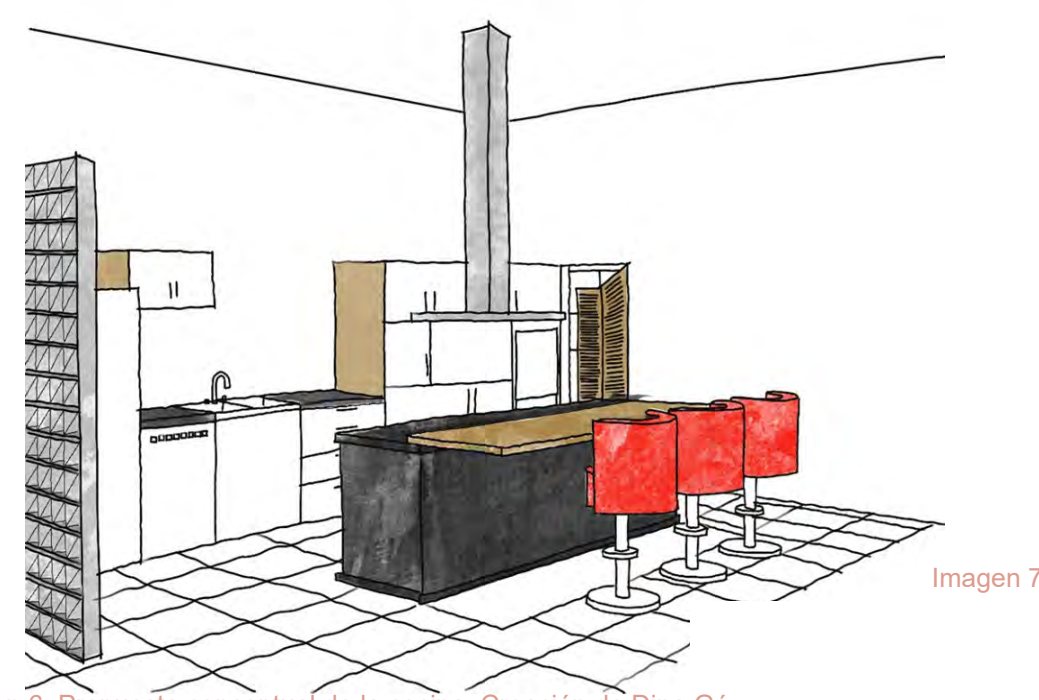

Imagen 7 Propuesta cocina. Creación de Dina Gómez. 2022

Imagen 6: Propuesta conceptual de la cocina. Creación de Dina Gómez.2022

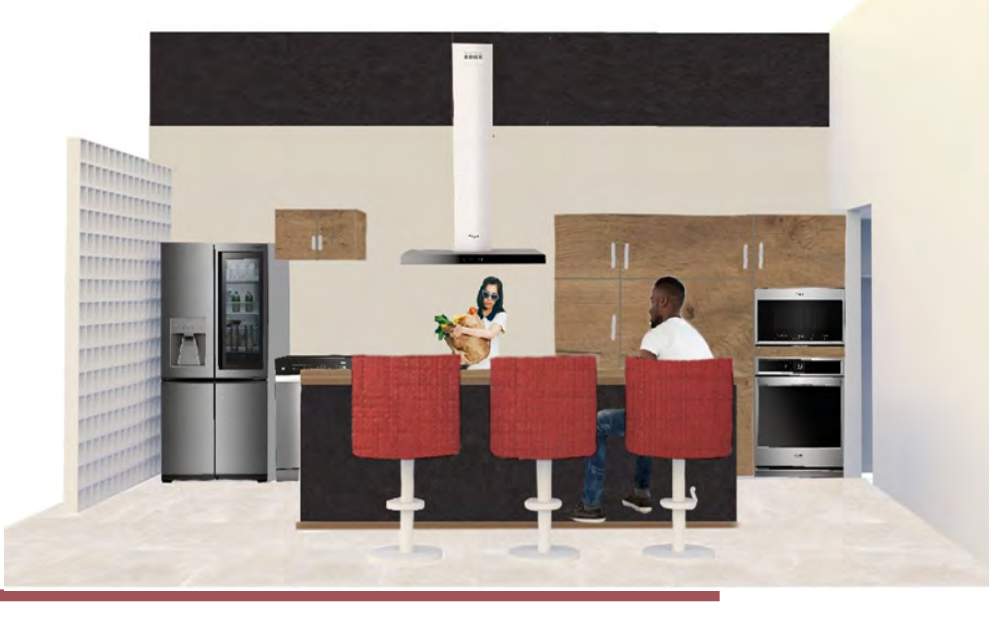

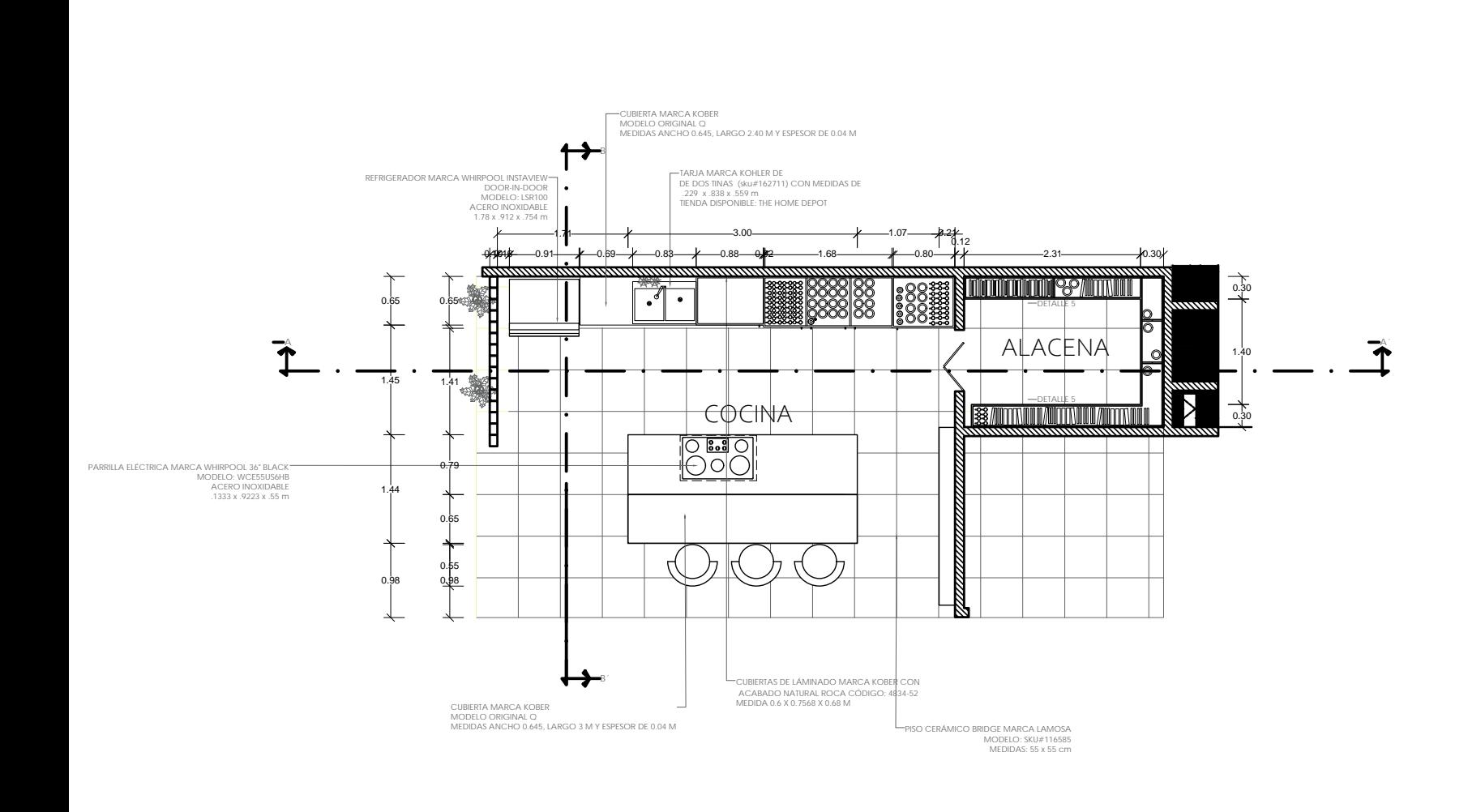

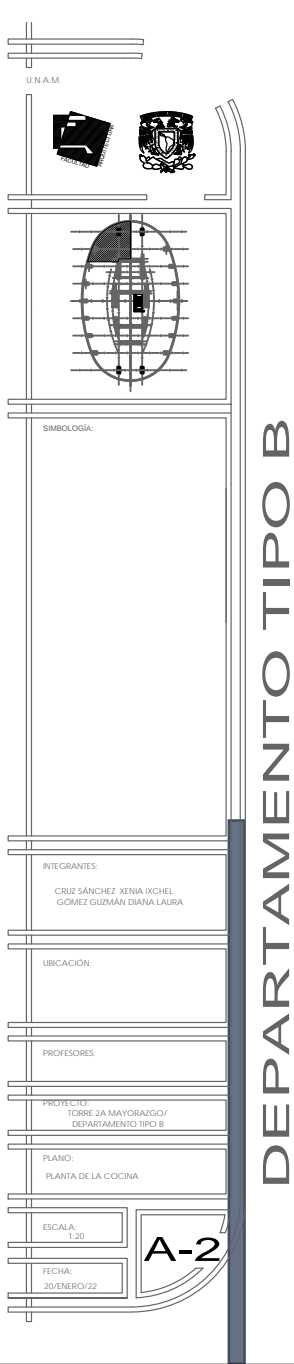

 $\overline{a}$ 

 $\equiv$ 

 $\equiv$ 

 $\equiv$ 

二

 $\equiv$ 

특

근

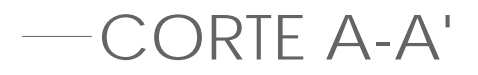

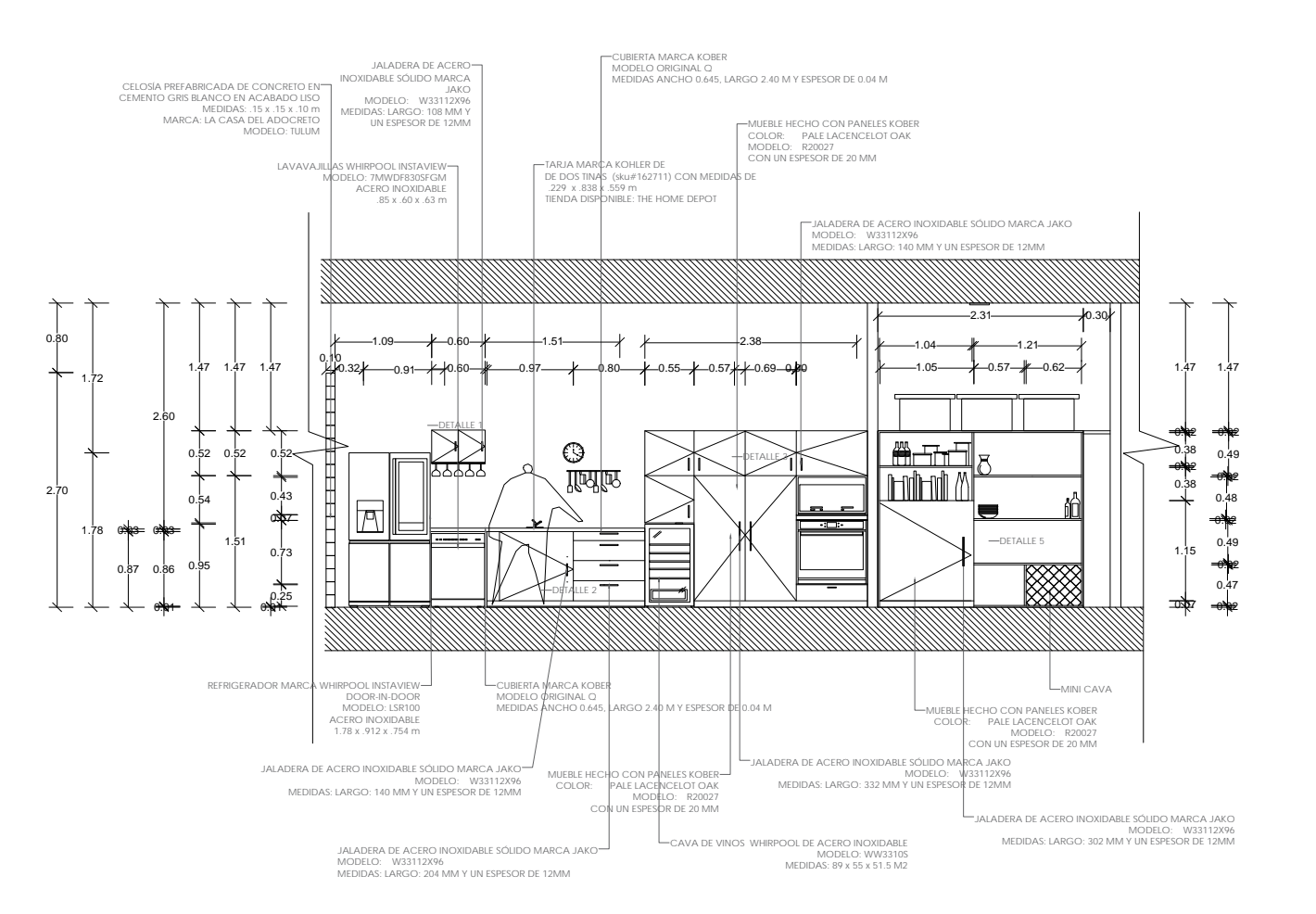

SIMBOLOGÍA:

CORTES

UBICACIÓN:

INTEGRANTES: CRUZ SÁNCHEZ XENIA IXCHEL

 $\overline{a}$ 一

╖

 $\equiv$ 

 $\equiv$ 

 $\pm$ 

二

PROFESORES:

PLANO:

ESCALA: FECHA:

20/ENERO/22

1:20

TORRE 2A MAYORAZGO/ PROYECTO: DEPARTAMENTO TIPO

GÓMEZ GUZMÁN DIANA LAURA

FACULTAD ARQUITECTURA

 $\overline{ }$ 

荨

 $\overline{\Omega}$ 

 $\equiv$ 

A-3

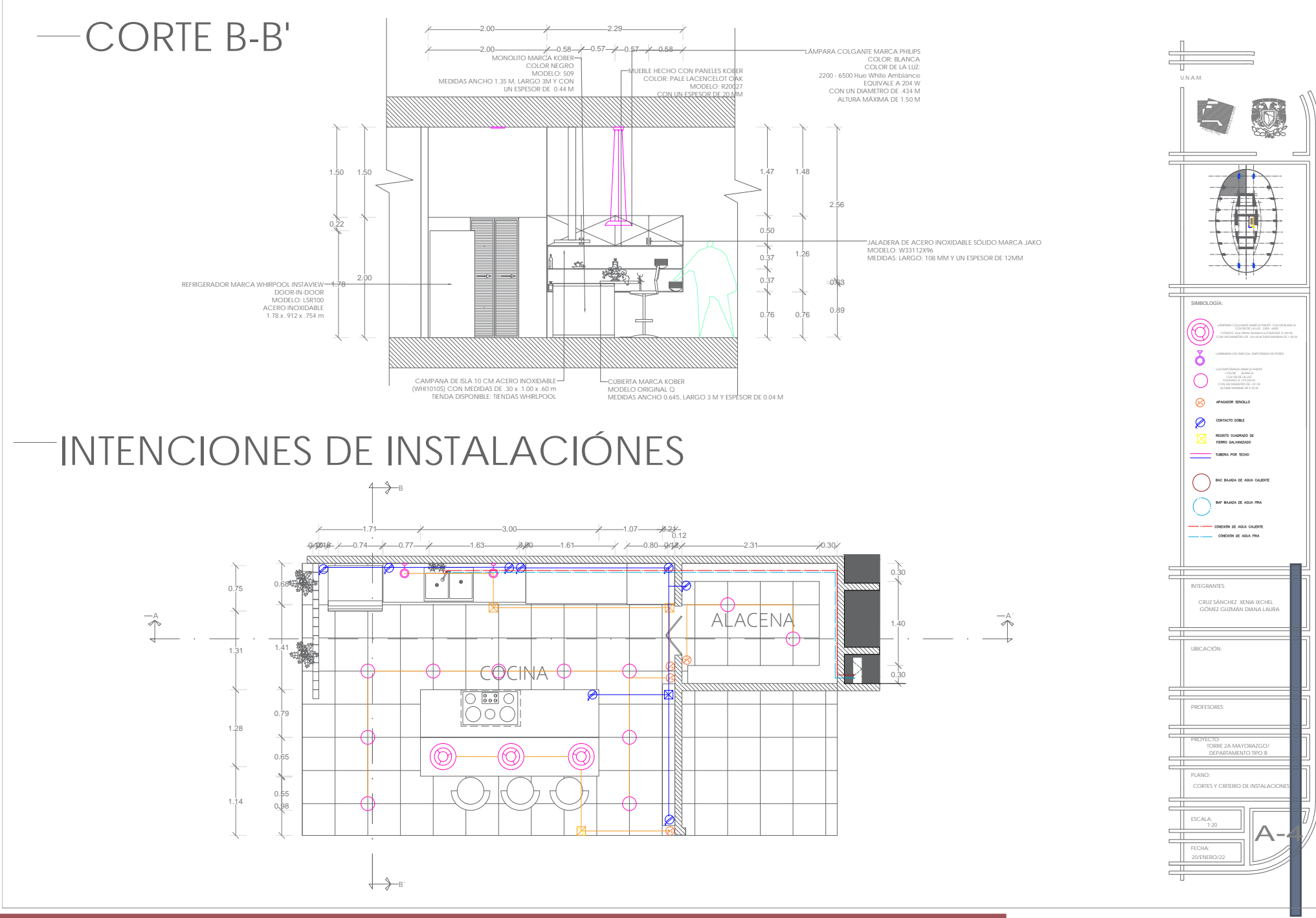

DEPARTAMENTO TIPO B

AMENT

 $\mathsf{F}$  $\alpha$ 

 $\blacktriangleleft$ 

 $\overline{\mathbb{C}}$  $\sqcup$ 

 $\overline{\mathsf{C}}$ 

 $\Omega$ 

 $\overline{\mathsf{U}}$  $\sim$ 

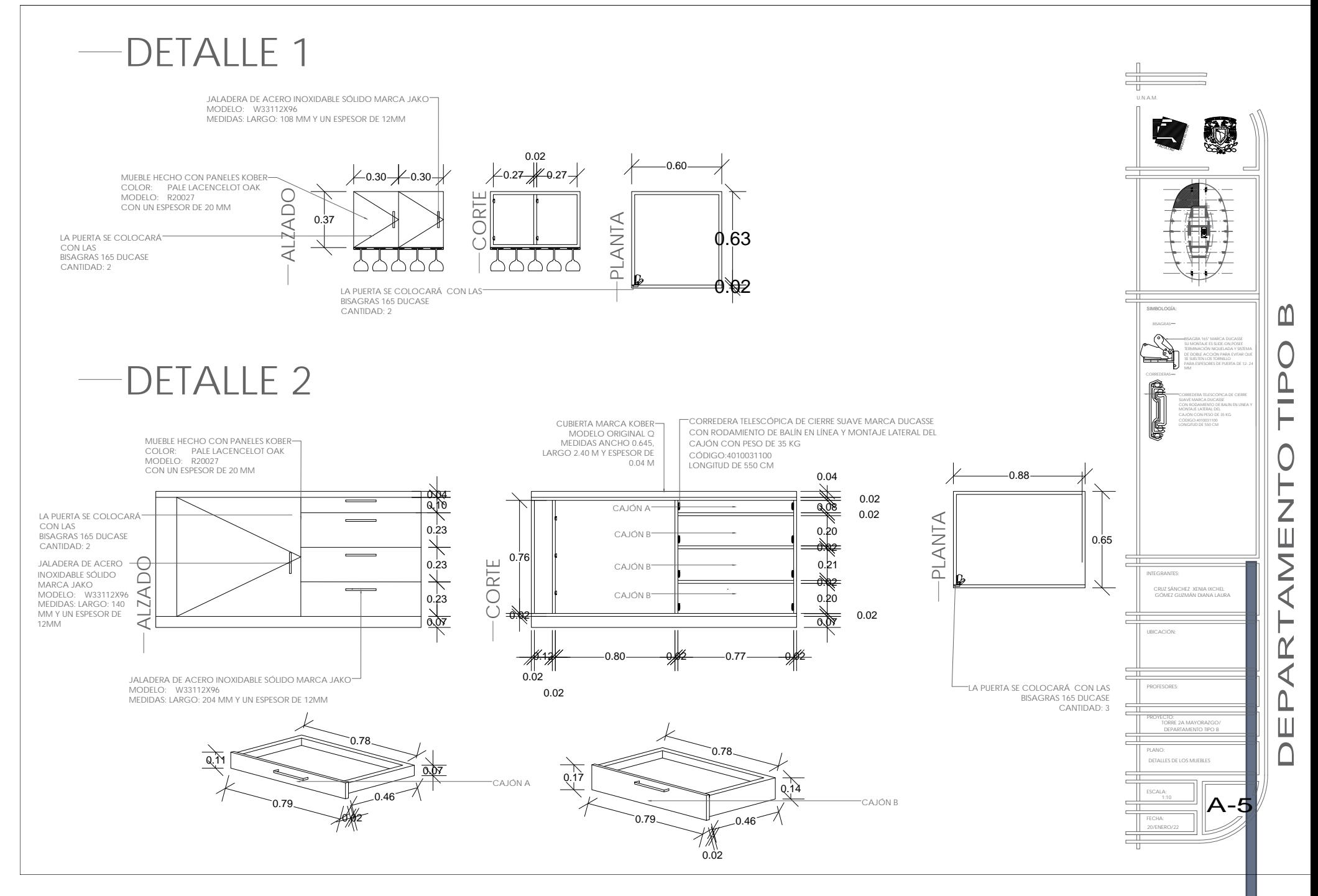

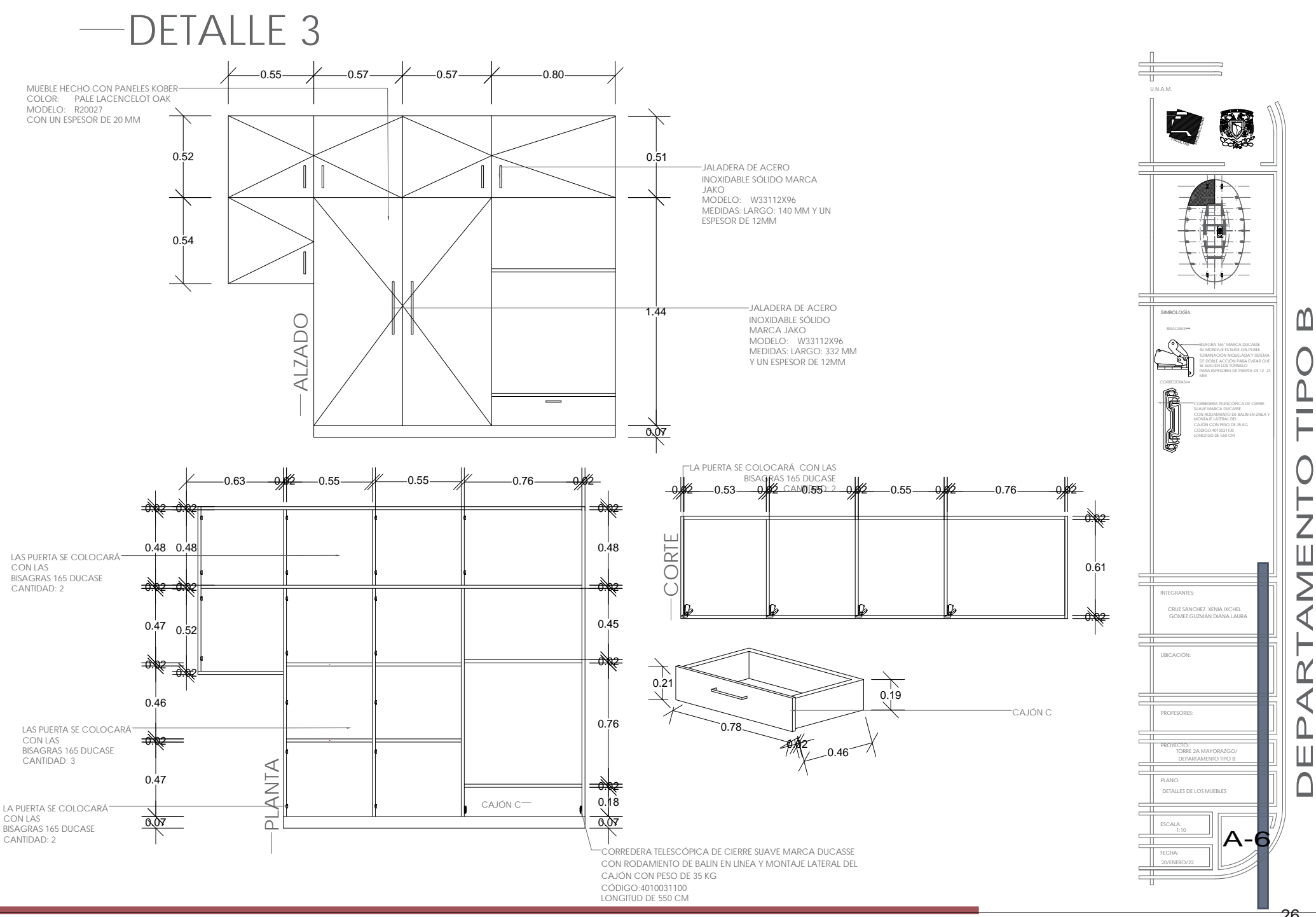

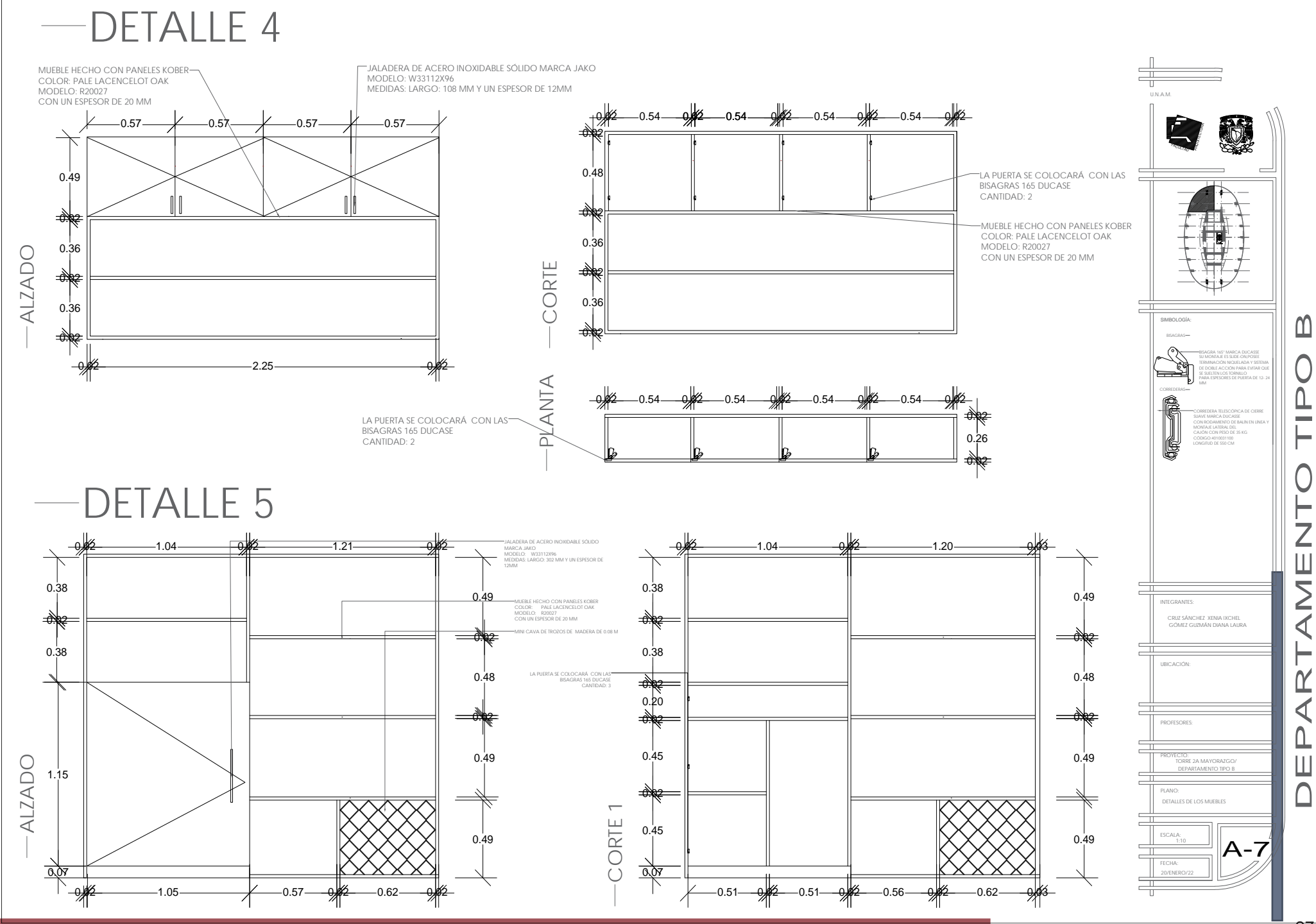

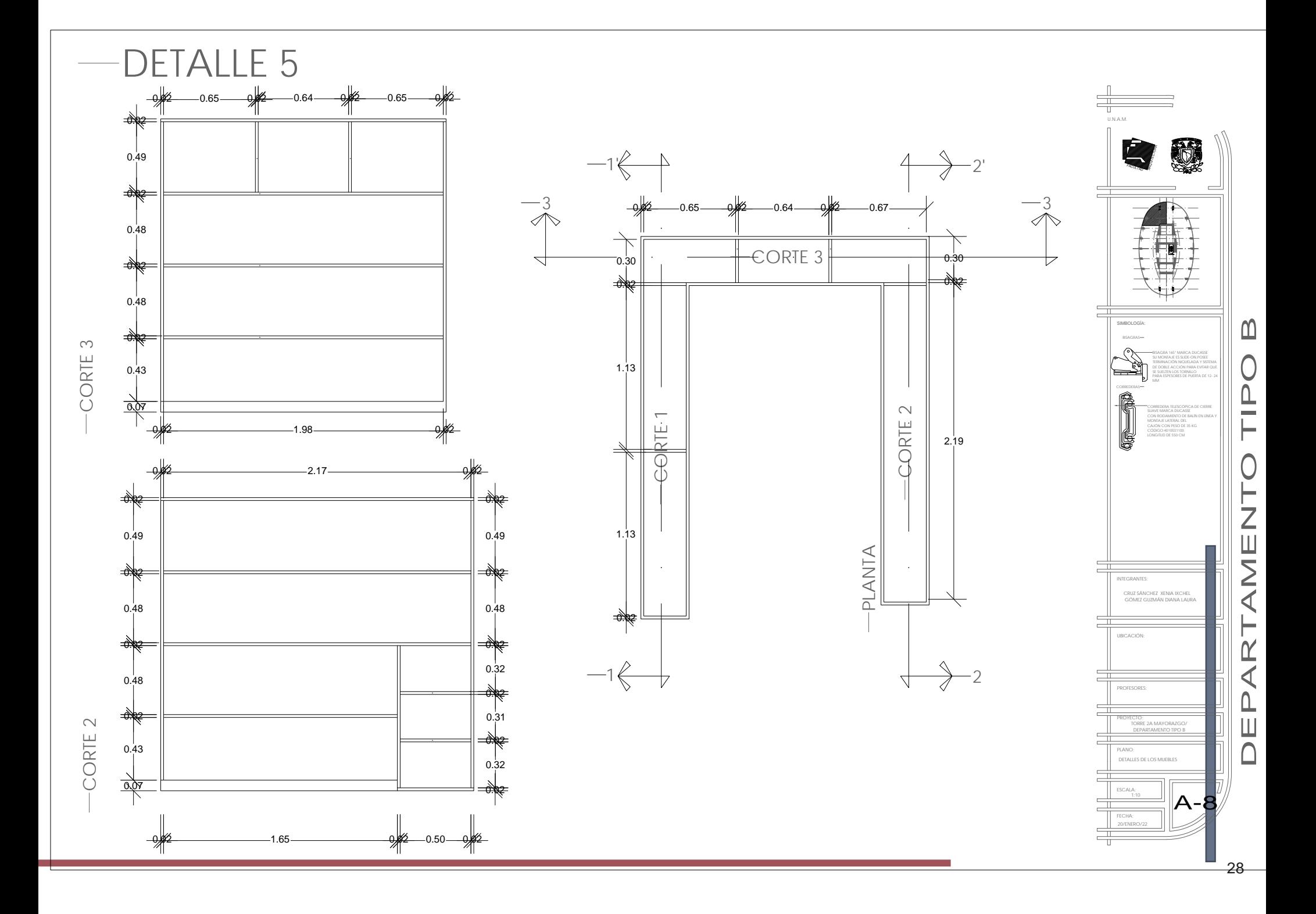

#### Gómez Guzmán Diana Laura **B A Ñ O - V E S T I D O R**

Dentro de este espacio, es el baño que van a utilizar con más frecuencia los usuarios, por lo que es más amplio y es donde su artículos de higiene van a estra guardados. A un lado cuentan con un vestidor, en cual el área es poco más de 7.00 m, para que puedan tener un guardaropas de ensueño

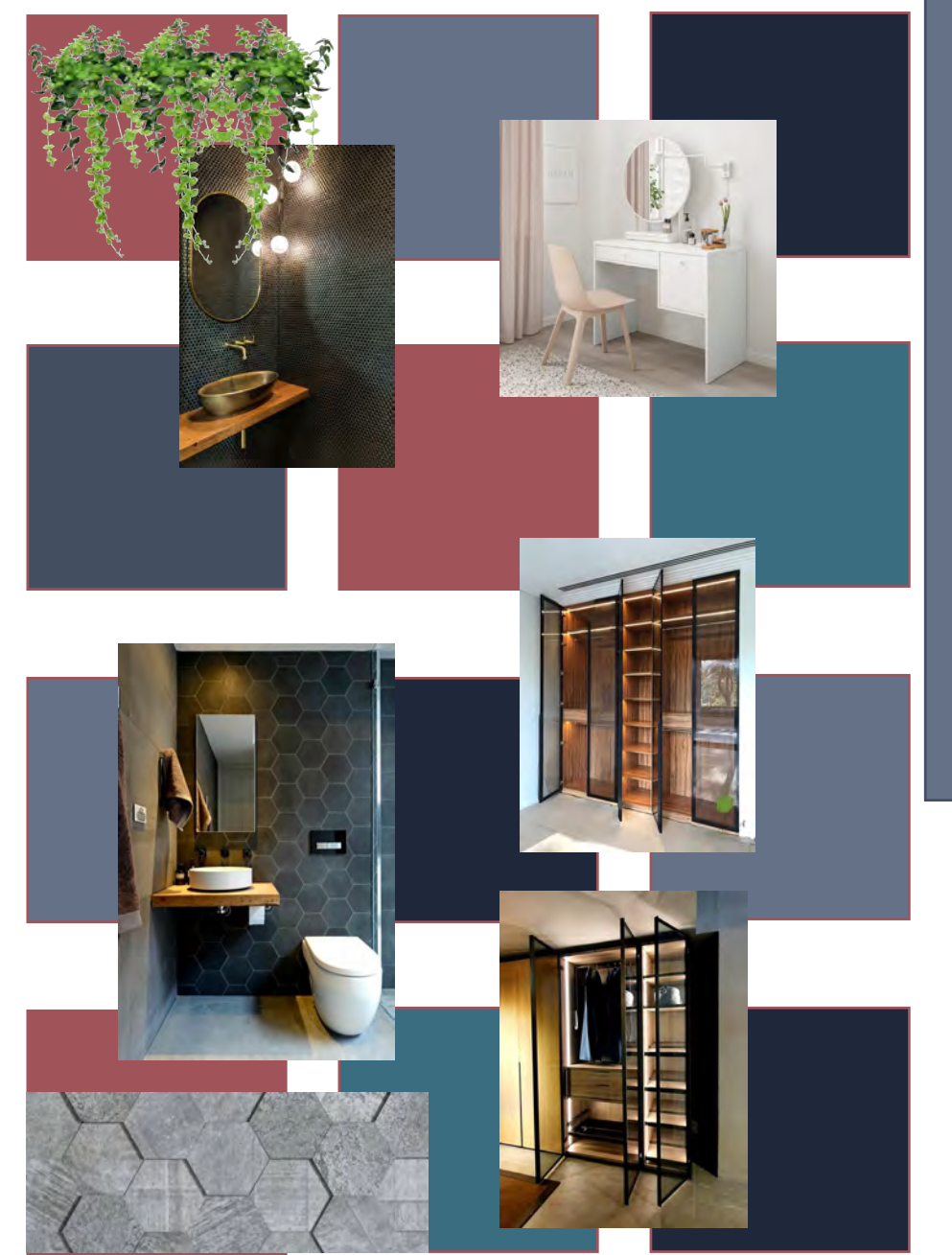

Imagen 8: Intenciones de diseño para el baño-vestidor. Creación propia 2022

**DIAGNOSTICO D I A G N O S T I C O**

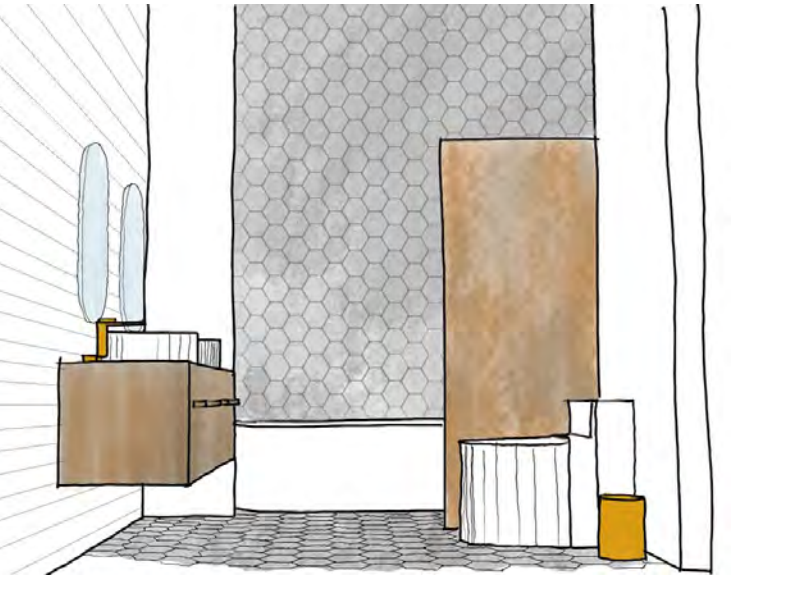

Imagen 9: Propuesta conceptual del baño- vestidor. Creación de Diana Gómez. 2022

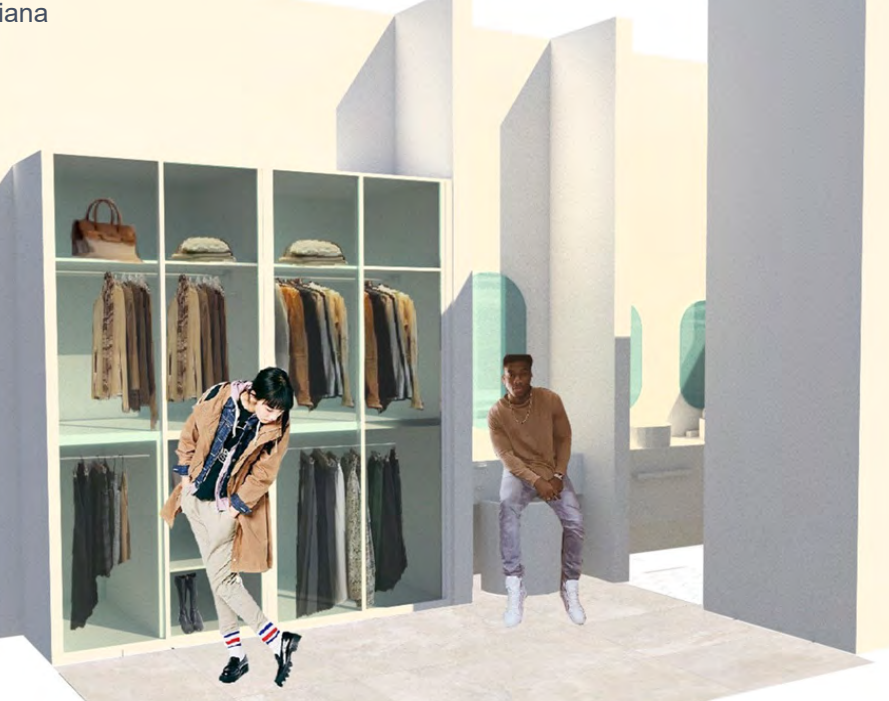

Imagen 10: Propuesta final del baño- vestidor. Creación de Diana Gómez. 2022

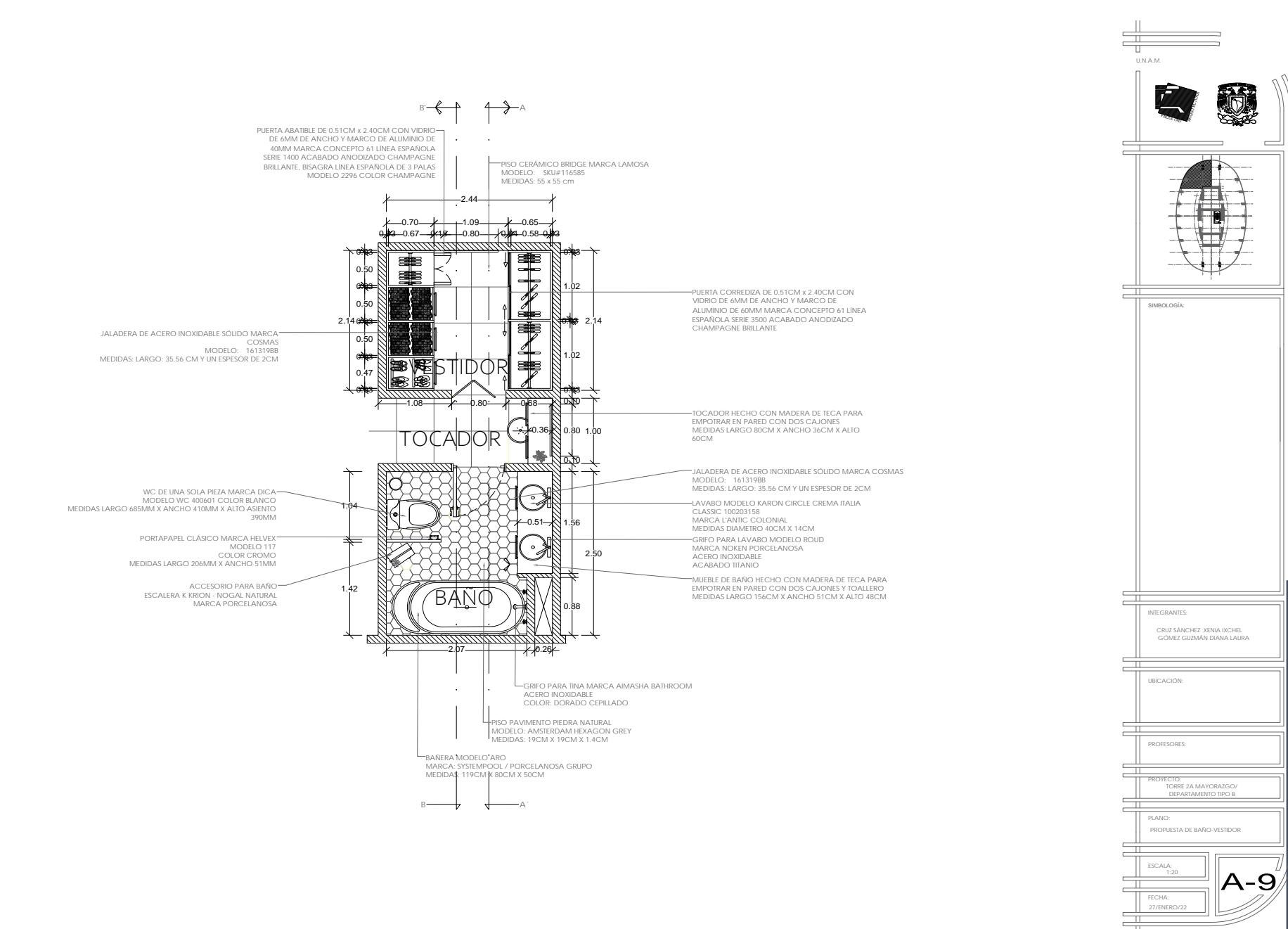

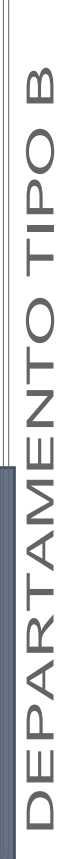

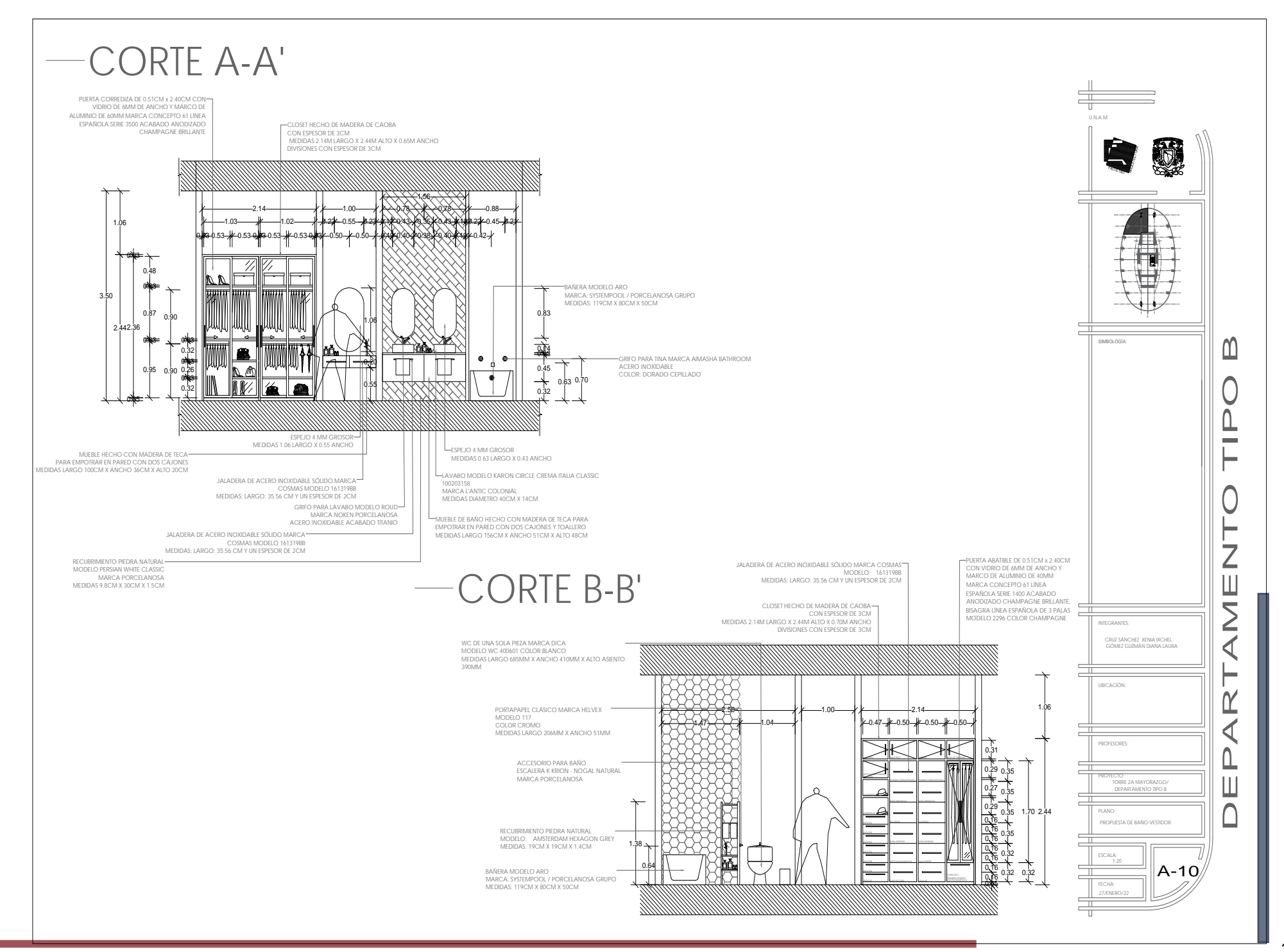

## **03 - E J E R C I C I O S D E C L A S E**

Como parte del proceso de aprendizaje realizamos actividades que nos ayudaron a entrar en contexto con nuestro tema a desarrollar durante el Seminario de Titulación: La Vivienda. Con estos ejercicios logramos ampliar nuestra percepción sobre lo que creíamos respecto a la vivienda, las ciudades y el tejido social.

## **D E F I N I C I Ó N D E V I V I E N D A**

La vivienda es el espacio donde encuentras resguardo y además debe tener el confort suficiente para que su residente pueda descansar, realizar su aseo personal y alimentarse correctamente, tiene que contar con los servicios e instalaciones necesarias para llevar a cabo dichas actividades, es un espacio que te protege de la intemperie y del medio exterior.

La ubicación y relación de la vivienda con el exterior o su entorno es importante ya que ambos deben contar con las condiciones necesarias para su habitabilidad, debe ser un lugar seguro y debe generar comunidad con el resto de las viviendas. Se apoya de las formas de habitar y de los niveles de privacidad según la cultura, el individuo y la sociedad a quien está dirigida. Debe ser capaz de adaptarse y cambiar según el contexto. El contexto físico-ambiental cultural, social, económico entre otros influye en la calidad de vida de los habitantes. Es un lugar seguro y personalizado que brinda privacidad, comodidad y confianza.

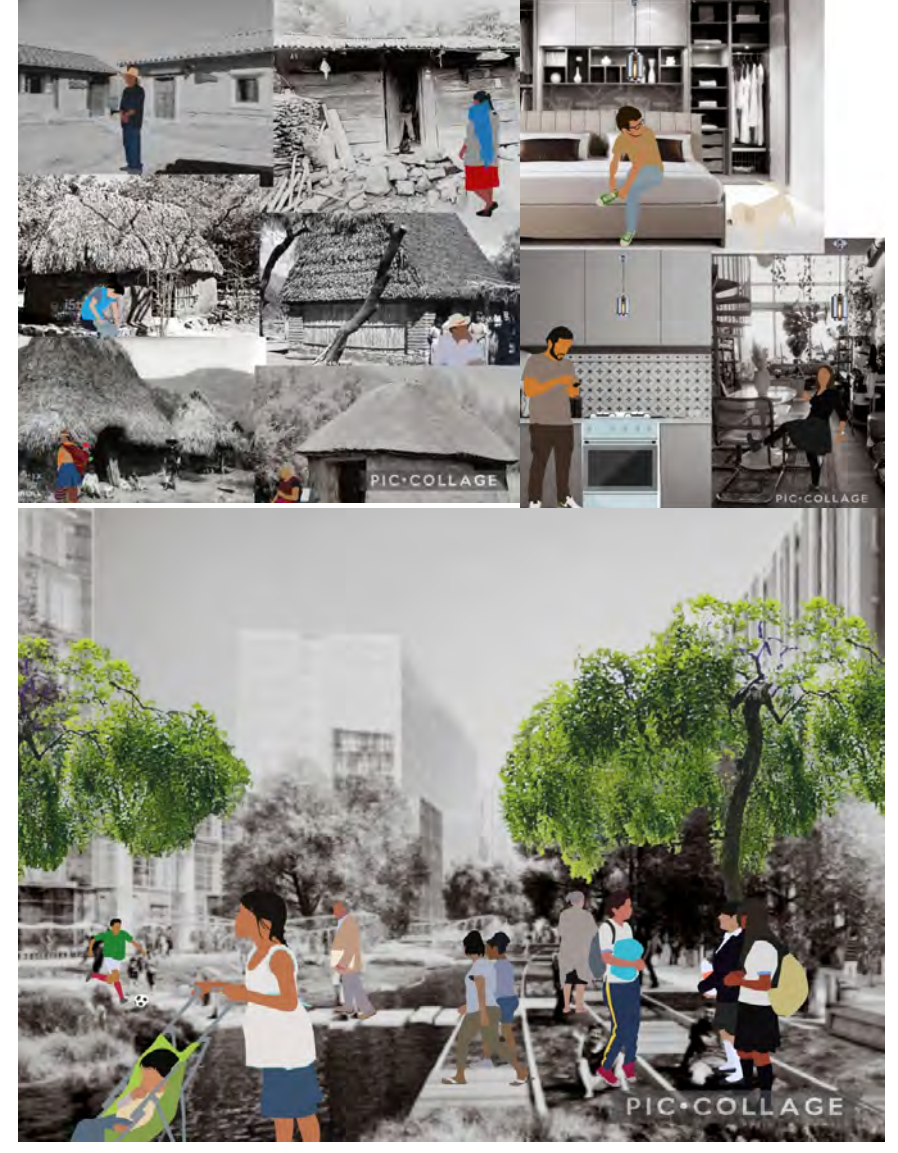

Imagen 11: Definición de vivienda, perspectiva del alumno. Creación Propia. 2022
#### **HACIA UNA CIUDAD INCLUSIVA Y F E M I N I S TA**

La manera en la que percibimos y habitamos el exterior evidencia la desigualdad que se sufre en cuanto al Derecho a la ciudad. Vivir, recorrer, observar y analizar, forman parte de las actividades que desarrollamos en las calles.

La experiencia de un hombre, una mujer, ancianos, niños, personas con discapacidad o de orientación sexual estereotipada por la sociedad, serán distintas y dependerán enteramente del grado de libertad y apropiación que les es otorgado con el diseño de la ciudad.

Para una persona discapacitada supondrá un problema transitar calles no pensadas para esta población o en su defecto, mal adaptadas solo para "cumplir y ser inclusivo" pero sin terminar de entender y atender las necesidades particulares y las normas básicas para que estas puedan ser transitadas.

 En el caso particular de las mujeres, a lo largo de la historia se han tenido que "adaptar" a patrones establecidos y afianzados por una sociedad que privilegia al hombre estandarizado (alto, con todas su extremidades), sobre el resto de los habitantes. El conjunto poblacional de mujeres y niñ@s es el que sufre mayormente de inseguridad, porque son espacios muy poco alumbrados o muy estrechos y por lo mismo muy pocos transitados.

Retomando la idea de que una ciudad ideal es como la describe Jane Jacobs, donde parte de su aportación es que la ciudad debes de crear comunidad y se debe poder trasladarse a cierta distancia para llegar al lugar de tu trabajo o realizar cualquier otra actividad; la relación de comunidad y tránsito libre es importante pensando en que las personas puedan caminar con confianza y que al doblar a la esquina o cruzar la calle siempre se encuentre a alguien conocido.

En el video de Urbanismo Feminista se nos recuerda la importancia de aceptar la diversidad de personas que habitan la ciudad (calles y espacios públicos) contemplando que no solo el género masculino predomina sino que es multigeneracional e incluyente a los demás géneros, orientaciones, discapacidades, etc. y que deberá ser segura y libre de cualquier tipo de violencia para todos. Se pretende revolucionar el urbanismo y basarse en la experiencia cotidiana de la mujer y sus experiencias habitando la ciudad.

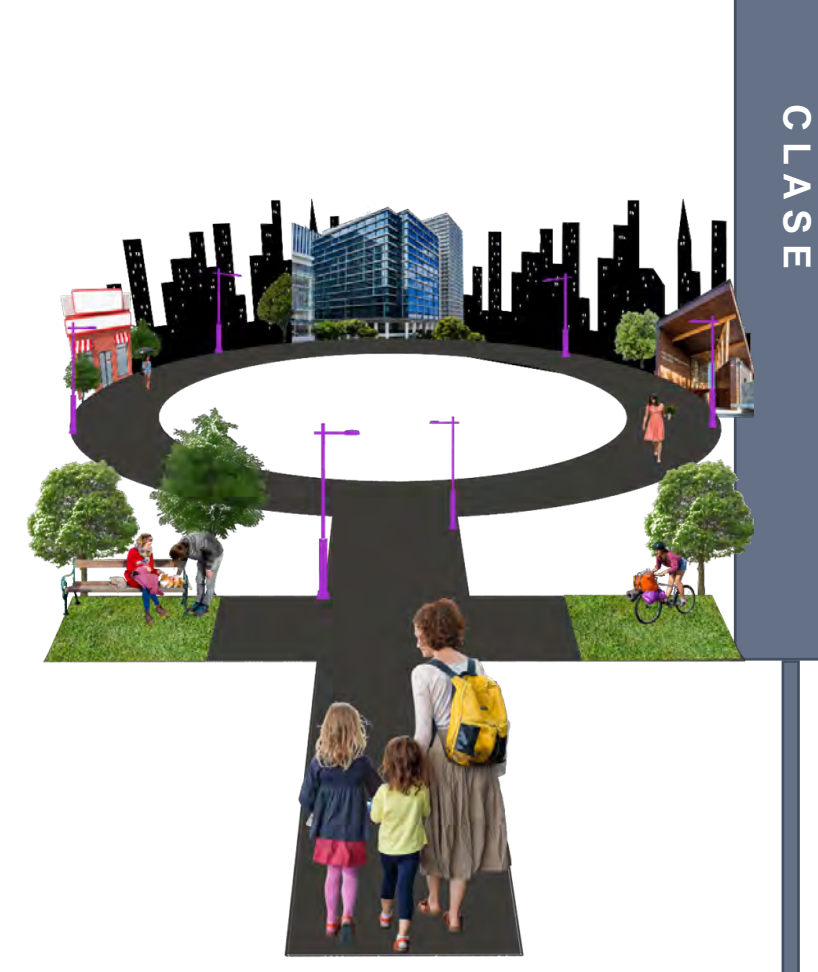

Imagen 12: Representación un camino seguro. Creación propia 2022

**E J E R C I C I O E N N** 

 $\Omega$ 

 $\overline{0}$ 

Ш  $\overline{\phantom{a}}$ 

ш

m  $\overline{v}$  $\Omega$ 

#### **W A L K S C A P E S**

Los espacios urbanos se experimentan al andar…

La lectura nos habla sobre el andar como manera simbólica con la cual el hombre comenzó a transformar/construir el paisaje, una acción natural realizada en automático, que nace de la necesidad de moverse para encontrar alimento y para la propia supervivencia que con el tiempo le permitió al hombre habitar el mundo.

El acto de andar como forma de anti-arte, se rechaza a los lugares banales de la ciudad que en 1921 se visualizan con las "visitas-excursiones" de Dada, años después en 1924 aparece la "deambulación", una escritura automática en el espacio, permitiendo revelar las zonas inconscientes del espacio, pero es hasta 1967 que Robert Smithson realiza el primer viaje a través de los espacios vacíos de la periferia, futuros abandonados generados por la entropía.

Las transformaciones, los desechos y la ausencia de control produjeron un sistema de espacios vacíos (nómadas) que, al igual que los llenos (sedentarios) viven en equilibrio en el interior de las ciudades actuales.

Visión de los espacios fijos como Islas de estar y los espacios de andar como la manera de descubrirlos. Pero… ¿Qué pasa en esos recorridos? Por sí mismos proyectan ciertas experiencias, sensaciones.

Podemos utilizar la deriva como instrumento para encontrarnos e identificar los rincones menos esperados, las zonas inconscientes, sin un destino fijo, y al mismo tiempo experimentar el espacio de manera distinta.

> **andar - recorrido - experiencia - descubrimiento** E S P A C I O S P A R A A N D A R

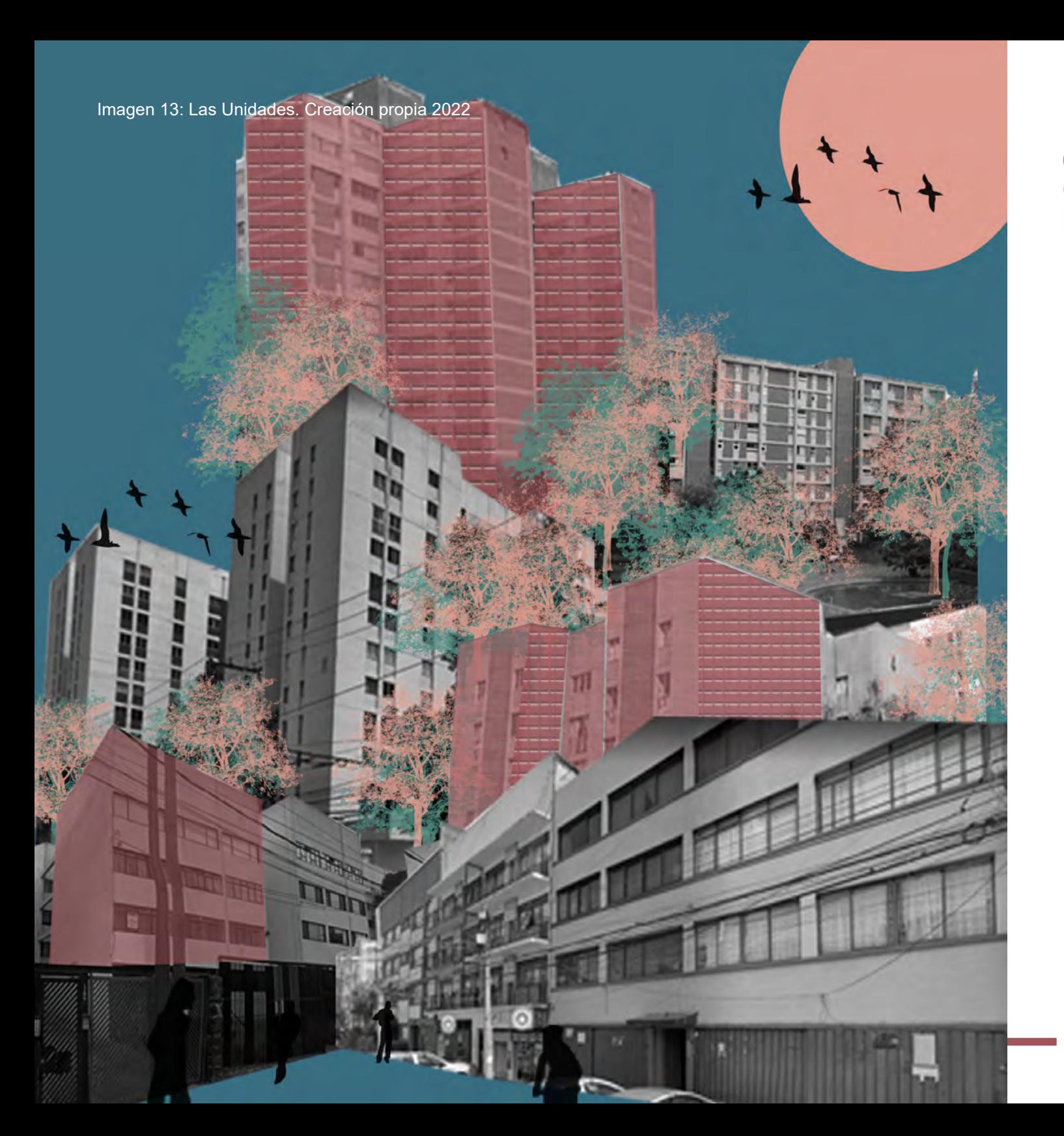

### **04 - Á N A L I S I S D E L C O N T E X T O I N M E D I A T O**

El polígono de estudio se encuentra en medio de dos grandes avenidas que son Av Copilco y Av Universidad en la alcaldía Coyoacán, justo enfrente de Ciudad Universitaria.

La ubicación de este predio es de gran beneficio para ubicar un Conjunto Habitacional, en primer lugar está cerca de una Universidad, la cual recibe cada año una importante cantidad de estudiantes foráneos o extranjeros que buscan un lugar cercano donde quedarse el tiempo en que realicen sus estudios; por otra parte llegan a dar conferencias exponentes extranjeros cuya permanencia es corta o de algunos días, buscando hospedarse de igual forma en las cercanías a la universidad y por último, a la universidad llegan a ir muchos turistas para apreciar la arquitectura de Ciudad Universitaria.

A pesar de que la zona se encuentra llena de habitaciones para poder rentar, el propósito es ofrecer espacios diferentes a los tipos de usuarios antes mencionados y atraer a otros que no son muy usuales que busquen un cuarto cerca de esta zona (como los turistas).

Su ubicación permite una buena conectividad con el resto de la Ciudad, ofreciendo transporte público como el metro que está aproximadamente a 10 min caminando o el metrobus que te lleva solo 13 min el poder llegar a él, siendo estos los principales transportes públicos que te logran conectar con la mayoría de la ciudad ya que también encontramos en la zona camiones y autobuses para traslado no tan largo.

Además zonas importantes como es la Roma o el centro histórico en carro particular se pueden llegar en menos media hora (sin tráfico)

Otro punto a destacar es que este polígono es la "unión entre una venida a otra, lo que permite pensar en un nodo importante en el cual se puedan conectar de forma más significativa y segura

### **Z O N A D E E S T U D I O**

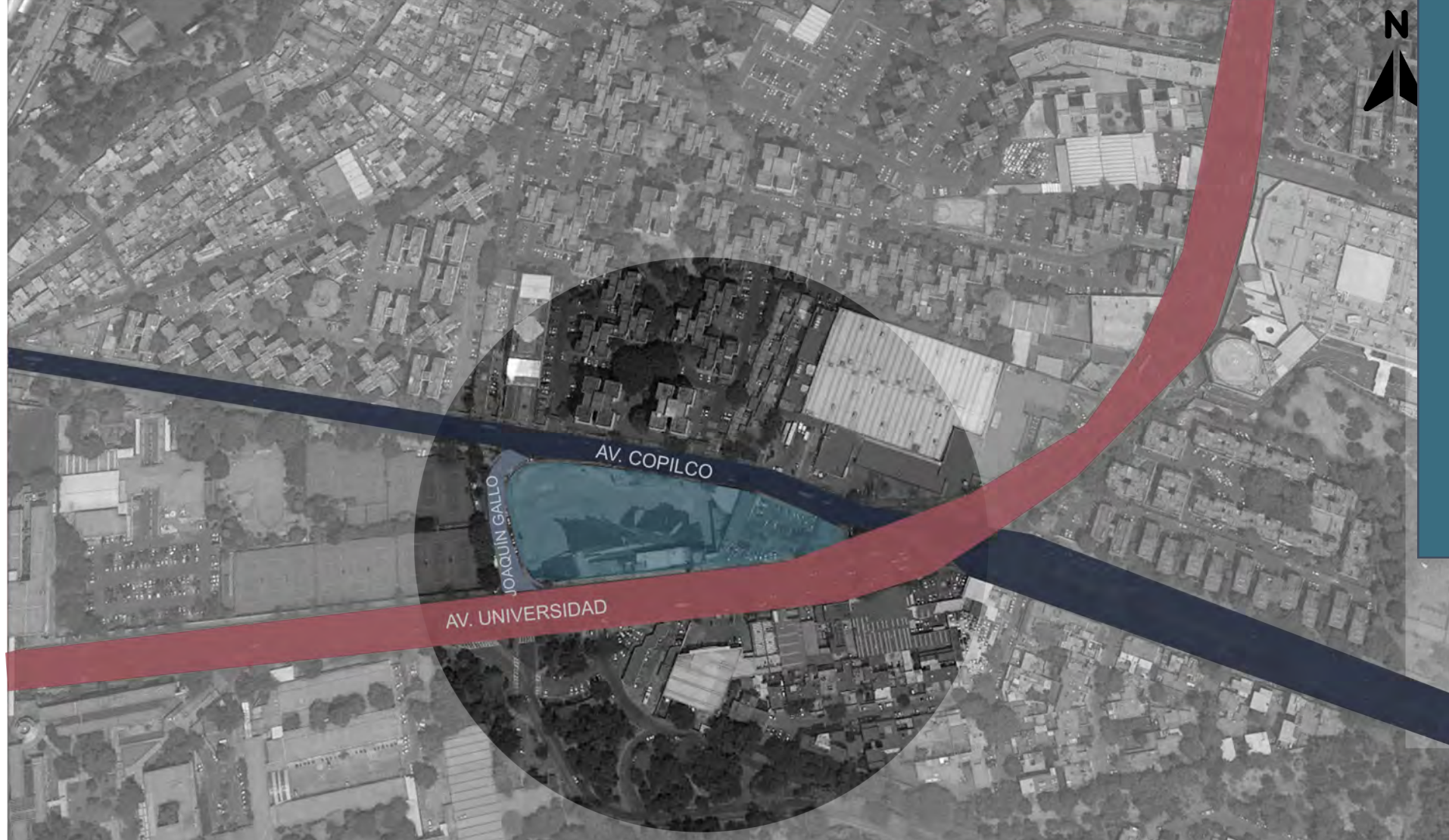

Imagen 14: Ubicación de la zona de estudio.Creación Propia

Como se ha mencionado anteriormente el terreno se encuentra ubicado sobre Av. Copilco #75, cruce entre Avenida Universidad y Av. Copilco, entre las colonias Copilco el Bajo y Copilco-Universidad en la alcaldía Coyoacán al sur de la Ciudad de México. El predio a trabajar cuenta con un área de 9,739 m2.

Encontramos unidades habitacionales al norte, un centro comercial al noroeste, al este con un club deportivo y al sur con Ciudad Universitaria

# **A N T E C E D E N T E S H I S T Ó R I C O S**

En Copilco el Bajo se encuentran una gran variedad de Unidades Habitacionales, residencias y edificios, los cuales algunos cuentan con una antigüedad de poco más de 60 años y existen otros que se han construido recientemente. La pregunta es porque es una zona de tantas viviendas, ¿quien las habita? A principios del siglo pasado Copilco el bajo no contaba con ningún asentamiento, sino hasta a mediados de siglo que se empezaron a crear asentamientos en esta zona A estas preguntas se investigó un poco sobre los desarrollos que rodean nuestro punto de interés. A principios del siglo pasado Copilco el bajo no contaba con ningún asentamiento, sino hasta a mediados de siglo que se empezaron a crear asentamientos en esta zona

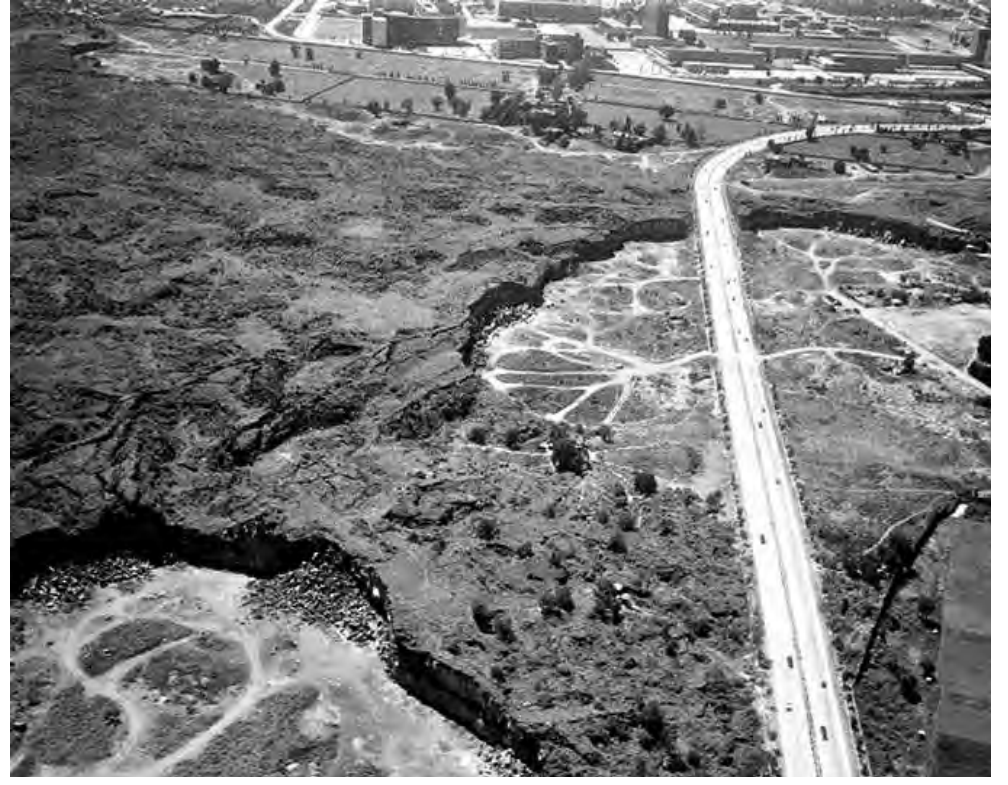

Imagen 15: Copilco el bajo https://mxcity.mx/2018/03/sobre-las-excavaciones-que-descubrieron-copilco-el-lugar-que-fue-cubierto-por-lava/

La unidad Copilco #76 Crisa, ubicada entre Av. Copilco y la calle Cuauhtémoc, esta construcción fue iniciada a principios de la década de los 60's y los primeros departamentos se entregaron en 1962, siendo de los primeros asentamientos

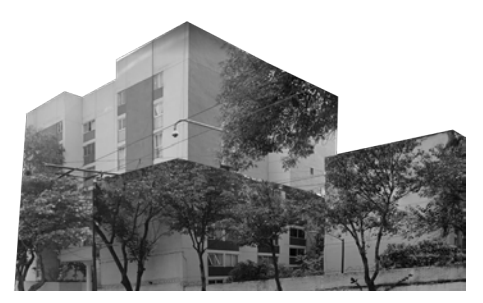

1970

En consecuencia de los asentamientos anteriores en el año de 1974- 1976 se inició la construcción de la unidad habitacional Integración Latinoamericana Este proyecto estuvo a cargo del despacho Sánchez Arquitectos y Asociados y contó con la participación de Félix Sánchez Aguilar, Luis Sánchez Renero, Gustavo López Padilla y Fernando Mota Fernández. En este espacio se desarrolló para diferentes estratos socioeconómicos, permitiendo adaptar diferentes tipos de vivienda, siguiendo el concepto Lecorbusiano, donde se incluyeron, comercios y servicios de educación como un Kinder y una biblioteca. las

1974

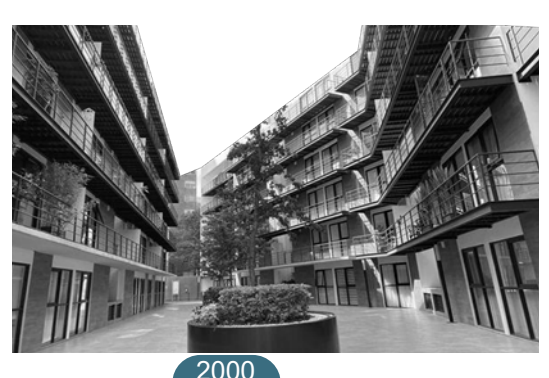

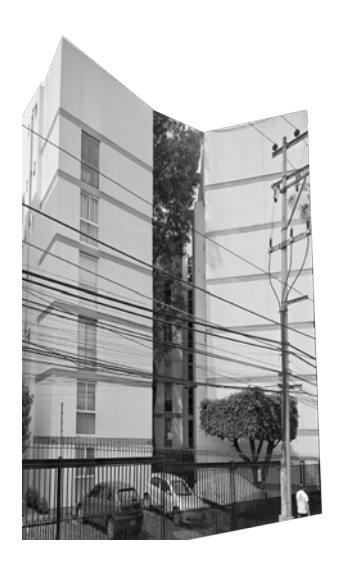

1962

La siguiente fueron las Unidades FOVISSTE y Copilco Universidad ISSSTE. Construidas a finales de los 60's principios de los 70's. Las cuales cuentan con servicios como comercios que se les brinda solo a las personas que viven en estos departamentos. Por un lado tenemos la Unidad ISSSTE que cuenta con departamentos desde 78 m2 hasta un poco más de 100 m2. Esta unidad fue diseñada por el Arq. Alejandro Lea

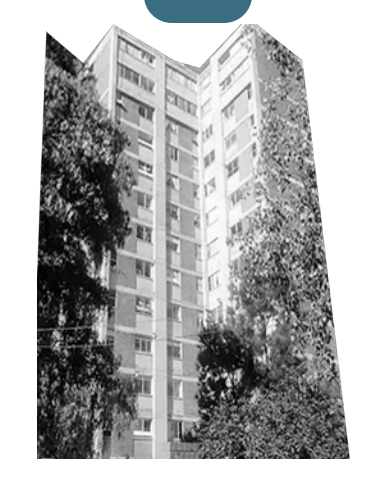

La unidad Chimalistac, era un pueblo de origen prehispánico, se encuentra en los límites de la alcaldía Álvaro Obregón y Coyoacán. Es catalogada como zona residencial. Las construcciones de esta residencia empezaron a finales del siglo pasado y principios de este. Contando con grandes casas.

Como se puede ver, esta zona cuenta con una gran historia de unidades habitacionales, las cuales nos permite saber que tipo de personas habitan la zona, como es que la viven y que necesitan. Aunque originalmente fueron creadas por instituciones como el ISSSTE, FOVISSSTE, IMSS, INFONAVIT, entre otras para crear un vivienda digna para los trabajadores y sus familias, actualmente algunas se han modificado para que estudiantes de Ciudad Universitaria puedan habitar estos espacios, ¿Pero qué es lo que pasa? que estas viviendas en su gran mayoría cuentan con espacios muy grandes, por lo que en un departamento lo rentan para más de una persona y vivan como roomies; también por su gran espacio las rentas de este lugar son más caras; aunque en su tiempo funcionaron y sirvieron para su proposito original, ya son construcciones viejas Imagen 16: Unidades Copilco. Imagenes de páginas web que no brindan la modernidad que se busca actualmente o no cuentan con espacios flexibles

# **M O V I L I D A D Y V I A L I D A D E S**

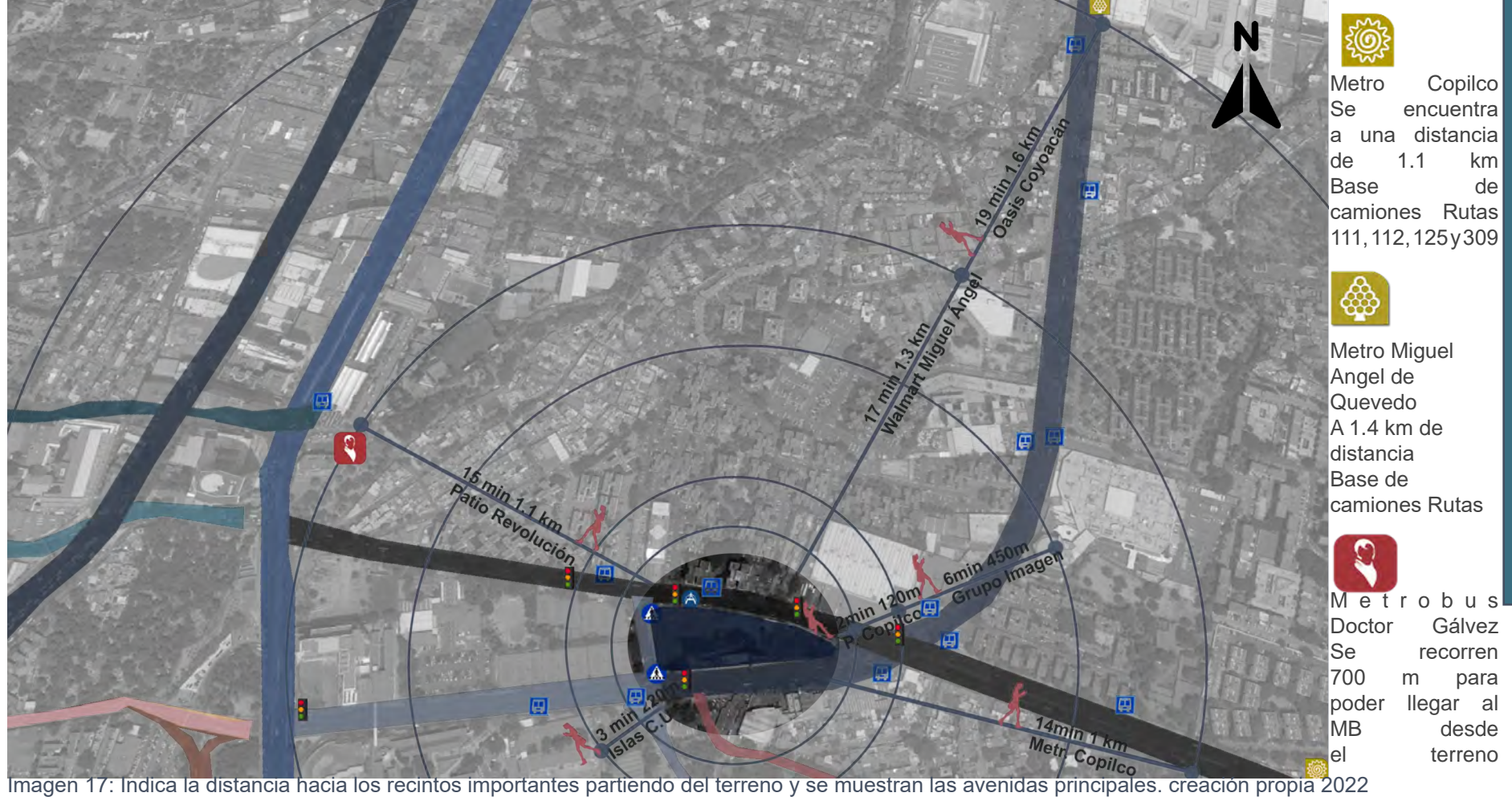

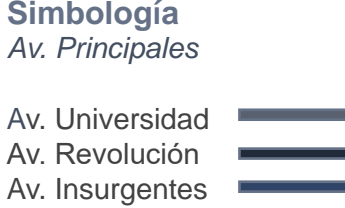

- Av. Copilco
- Av. Joaquín Gallo

#### *Av. Secundarias*

Paseo de las Facultades Av. San Jerónimo Altamirano Circuito Escolar Rio de la Magdalena

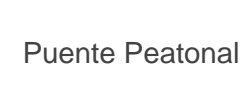

A

A

Ó

*Señalizaciones*

Cruce Peatonal

Semáforo

Parada de atobus

#### $Q \geq$ **C O N T E X T O I N M E D I A T O Á N A L I S I S D E L**   $\mathbf{z}$ ∩  $\triangleright$ г ш  $\boldsymbol{\omega}$  $\sim$ <u>ေ</u> O  $\overline{a}$  $\blacksquare$ Z H  $\mathbf{z}$  $\blacksquare$ **DIATO**

Se tomó en cuenta que para una persona promedio que se necesita trasladar caminando de un lugar a otro lo máximo que recorre es hasta 2 km aproximadamente, considerándolos para realizar esto radios, donde marcamos a cada cuanto se encuentran zonas comerciales, algunas zonas verdes y los transporte públicos más cercanos. Esto nos permitió verificar que el polígono de estudio cuenta con zonas de entretenimiento con esto podemos valorar la plusvalía que se le puede otorgar al terreno debido a todos los comercios y transporte públicos debido a su cercanía.

Los recorridos en torno al terreno varían según el usuario que lo transite y su rutina. Posee potencial por su proximidad a CU y a la zona de oficinas tanto de AV. Insurgentes, como de Universidad y Copilco. Donde cada uno de ellos son recorridos que realiza según cada tipo de usuario, esto depende se sus necesidades como pueden ser las compras para el hogar o el llegar al transporte y casas.

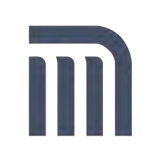

Cuenta con la cercanía de dos líneas del metro de la línea 3 direcciones Indios Verdes a Ciudad Universitaria. Esta línea conecta el norte con el sur, recorriendo alcaldías como Coyoacán, Gustavo A. Madero y Cuauhtémoc, una de las más grandes ventajas de esta línea es que cuenta con 6 transbordos, los cuales dos (Balderas e Hidalgo) te permiten llegar a la zona Centro de la Ciudad de México siendo uno de los lugares más emblemáticos que tenemos en la CDMX, otros transborde importante es el de Centro Médico, donde se puede llegar a la colonia Roma y la Condesa A 1.2 km nos encontramos con el metro Copilco el cual está a 14 minutos caminando y 5 minutos en bicicleta, teniendo un acceso casi inmediato a esta estación, también ella se puede encontrar paradas de autobuses. Haciendo un recorrido de 1.3 km caminando con un tiempo de 16 minutos o 5 minutos en bicicleta, hacia el norte está la estación Miguel Angel de Quevedo, la cual a su alrededor cuenta con una zona comercial (Oasis Coyoacán) y una librería como Gandhi.

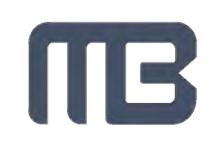

La estación Doctor Gálvez pertenece a la línea 1 del metrobús, haciendo un recorrido de norte a sur como el metro, empezando en Indios Verdes y Terminando en la estación Caminero, esta línea recorre una de la avenidas más importantes que es Insurgentes, pasando por centros comerciales y llegando a la zona de Hospitales La estación se encuentra a 700 metros del predio, tardando aproximadamente 10 minutos en llegar caminando y 4 minutos en bicicleta.

Las rutas de camiones con las que cuenta la zona inmediata, son las rutas 112, 252 RUTA, 45, RUTA 59, las cuales hacen recorridos desde la alcaldía Tláhuac y llegar hasta la Magdalena Contreras, otro puedes llegar a Avenida Revolución. Permitiendo realizar un recorrido por toda la ciudad. .

Imagen 18: Logos de transporte público. Google 2022

# **E Q U I P A M I E N T O E I N F R A E S T R U C T U R A**

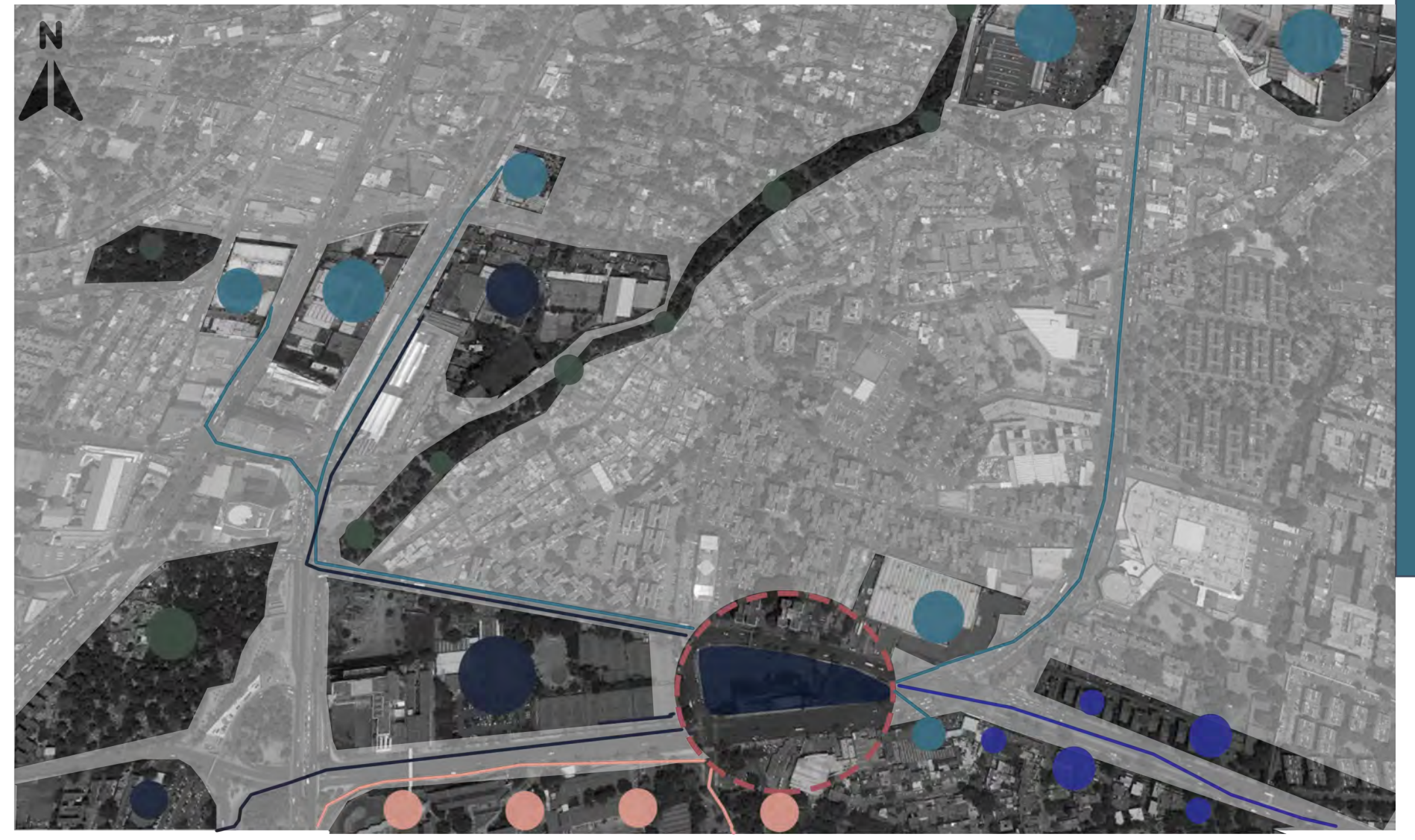

Educativo Entretenimiento Áreas verdes Uso Mixto

Imagen 19: Indica el equipamiento con el cuenta la zona. Creación propia 2022 *Simbología* Comercio

#### $\sim$ **C O N T E X T O I N M E D I A T O Á N A L I S I S D E L**   $\overline{\mathsf{O}}$   $\overline{\mathsf{Z}}$ ъ ш  $\boldsymbol{\omega}$  $\equiv$  $\boldsymbol{\omega}$ - $\circ$  $\overline{a}$  $\blacksquare$  $\mathbf{z}$  $\mathbf{z}$  $\blacksquare$ **DIATO**

En los alrededores del terreno, encontramos distintos géneros de equipamiento entre comercios (comida y otros servicios), áreas verdes, entretenimiento y escuelas.

En la zona comercial, se puede encontrar locales de comida, papelerías, entre otros. Es transitada mayormente por estudiantes<br>v académicos de Ciudad Universitaria. académicos de Ciudad

No se cuenta con equipamiento de salud cercano (las clínicas o consultorios que hay en el registro de Google Maps, ya no están en funcionamiento o son de índole privada).

La zona cuenta con agua potable, drenaje, energía eléctrica, alumbrado público, red de transporte y todo lo necesario para su correcto desarrollo .

 $Q \geq$ **C O N T O N I S T O N E D E L N A L Q A L Q L A L Q L A L Q L A L Q L A L Q L A L Q L A L Q L A L Q L A L Q L A**  $\overline{\mathsf{O}}$   $\mathsf{Z}$  $\blacktriangleright$ ш  $\overline{a}$  $\sim$   $\circ$   $\circ$ INME<br>INME  $\mathbf{m}$ DIAT

 $\overline{O}$ 

辟

#### **T R A Z A U R B A N A**

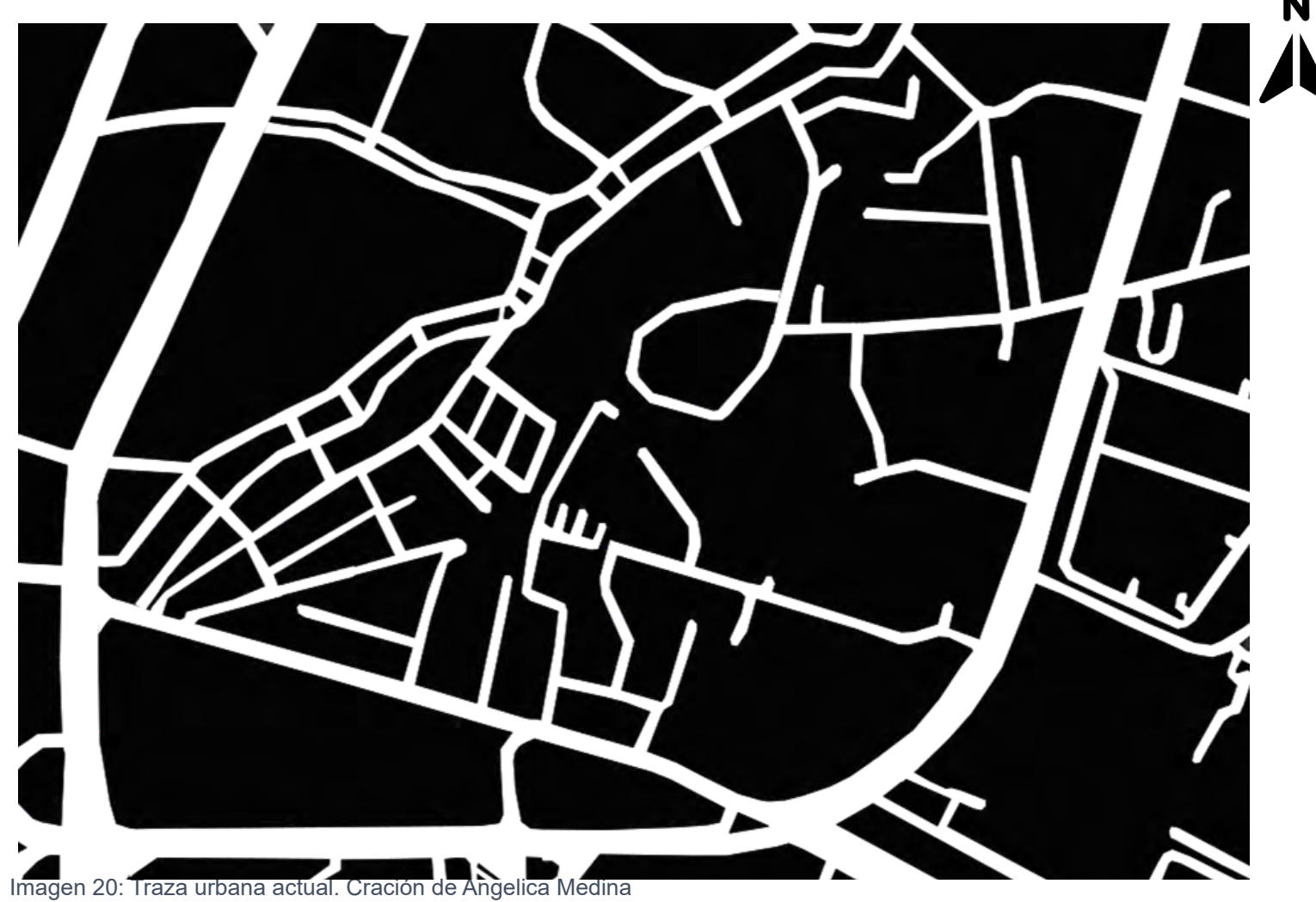

En la zona de Copilco el Bajo se encontraba sin edificio alguno hasta hace unos años, debido a la construcción de una gran escuela a partir de los años 70´s se buscó empezar con las construcciones de las unidades habitacionales. Debido a esto la traza urbana con la que cuenta actualmente Copilco el Bajo se formó alrededor de estos asentamientos, creando una traza orgánica de supermanzanas, que se caracteriza por no tener una forma ortogonal.

Podemos observar la falta de ordenación y la existencia de vialidades cerradas e irregulares (callejones y privadas).

Se puede observar que está delimitando zonas con sus avenidas principales, aparentando encasillar pequeñas secciones de la zona.

# **U S O D E S U E L O**

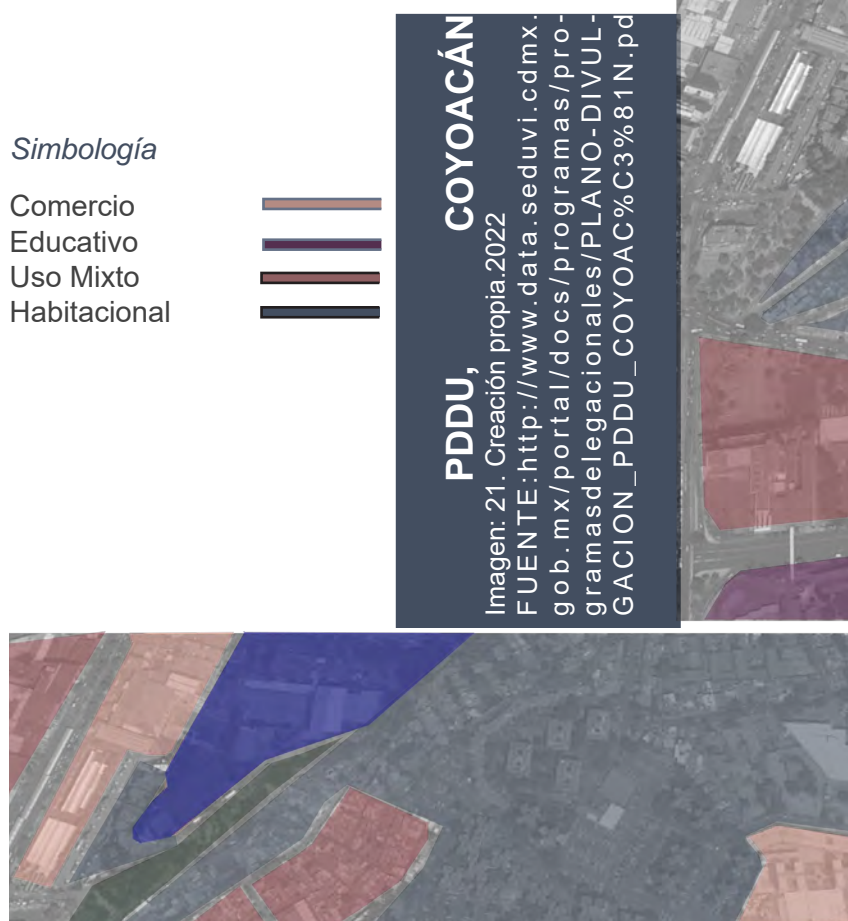

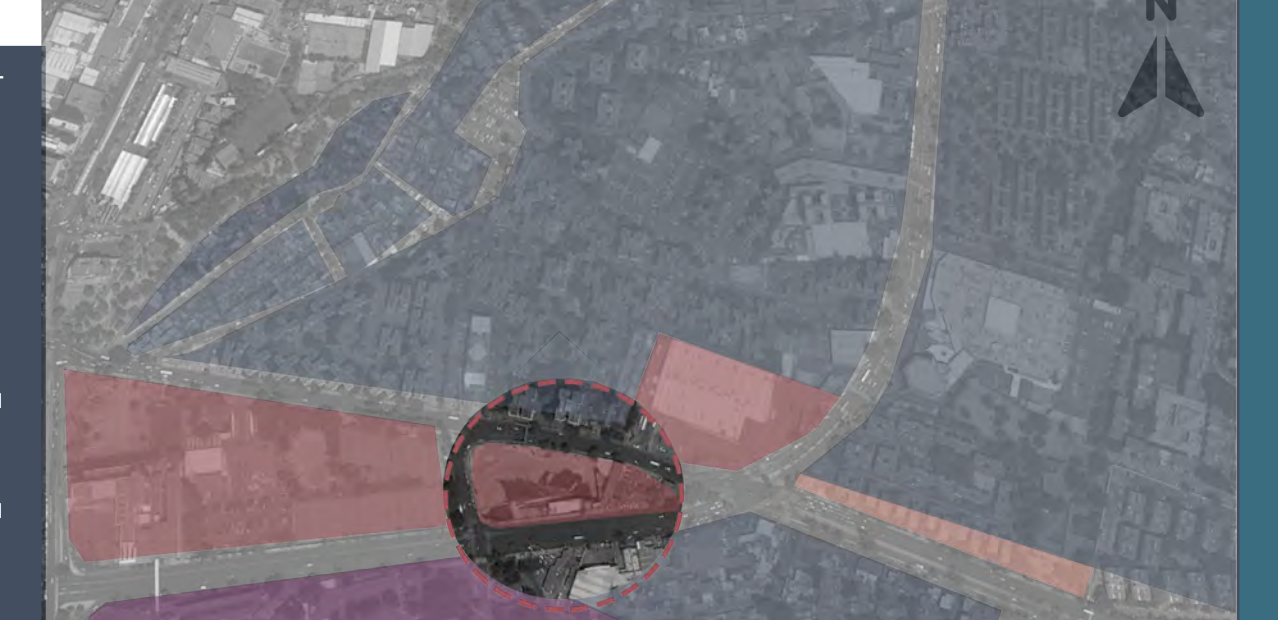

# **USO ACTUAL USO ACTUAL**

FUENTE: Observación de Alumnas Imagen: 22 Creación propia.2022<br>FUENTE: Observación de Alumnas Imagen: 22 Creación propia.2022

*Simbología*

Comercio Educativo Entretenimiento Áreas verdes Uso Mixto Habitacional

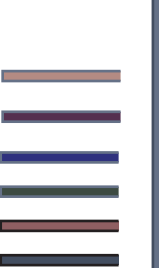

47 **C O N T E X T O I N M E D I A T O Á N A L I S I S D E L**  47

 $\sigma$  $\mathbf{z}$ O  $\triangleright$ г

 $\overline{18}$ Ш

 $\boldsymbol{\omega}$ 

四日

 $\mathbf O$  $\overline{a}$ 

INMEDIATO

El uso de suelo predominante en torno a nuestro terreno es Habitacional (H) y Habitacional con Comercio en planta baja (HC).

Los conjuntos habitacionales así como los comercios de todo tipo se apoyan y benefician de la cercanía con Ciudad Universitaria y la alta demanda por parte de estudiantes, académicos y visitantes. Esto mismo influye en el costo de la tierra por m2 y eleva el perfil de las viviendas.

> Uso actual de Uso de suelo actual: A diferencia del uso de suelo que nos da la PDDU, en la zona de estudio cambia al uso actual, donde podemos observar que el uso que existe en las normas se modificó para realizar una zona más comercial. Esto debido a lo potencialidad que tiene con la conectividad hacia una zona estudiantil, donde los estudiantes en época de escuela son los rigen, viven y recorren un gran perímetro de este lugar. También cuenta con una infinidad de conjuntos habitacionales que ayudan a mover la economía del lugar. ¿Pero esto en que nos ayuda?. A determinar qué es lo que hace falta en esta zona para poder enriquecerla y que nuestro conjunto sea un zona donde no solo los habitantes que lleguen al lugar puedan vivirla, sino que las personas que lo recorren puedan ser participe del flujo peatonal que se busca tener en el Conjunto Habire. También nos ayuda a determinar que tipo de usuario queremos que llegue a este lugar, como los que son más comunes por el uso de suelo actual, pero también para poder tener usuarios que no son usuales en un lugar donde la mayoría son familias o estudiantes, sino buscar una tipología diferente para que

#### **I M A G E N U R B A N A**

#### VISTA DEL PREDIO AL CONTEXTO LARGUILLO 1: EJE 10 SUR / AV UNIVERSIDAD

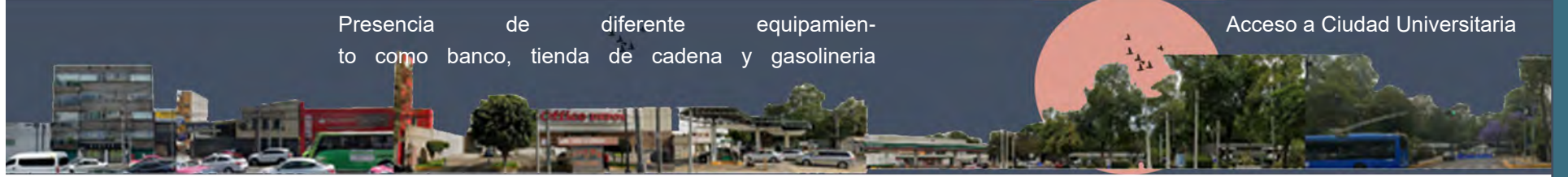

Imagen 23: Larguillo Urbano 1 Creación de Diana Gómez. 2022

#### VISTA DEL PREDIO AL CONTEXTO LARGUILLO 2: AV COPILCO

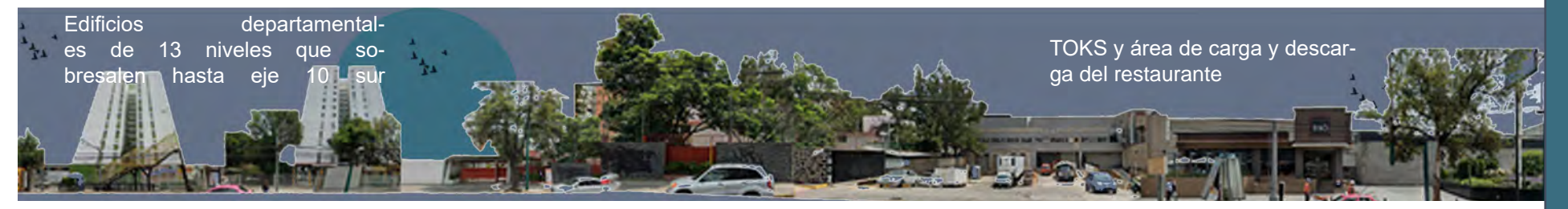

#### Imagen 24: Larguillo urbano 2. Creación de Diana Gómez. 2022

Existe un contraste respecto los edificios habitacionales -años 70 vs última década- los primeros son edificios con uso mixto pues tienen comercio en la primera planta y no tienen colindancias, contrario a los edificios contemporáneos. La mayoría de las construcciones están a banqueta pero en el extremo contrario cuentan con una área destinada a vegetación ya sea árboles o arbustos. No hay una imagen urbana a respetar, existe el contraste entre edificios habitacionales, además de inmuebles ocupados por tiendas de cadena que en cualquier momento pueden dejar de estar ahí.

La Imagen urbana es la determinante en cómo se vive un espacio, al ver como esta actualmente, nos dice si debemos mejorarla o debemos modificarlas. En este caso contamos con espacio que está definido por edificios altos, donde saliendo de Ciudad Universitaria la prioridad es el vehículo y no el peatón. Tenemos una imagen urbana donde las tiendas de conveniencia son las fuentes de ingreso de este lugar. Queremos crear aunque sea solo en una manzana, un conjunto donde los y las peatones puedan transitar de manera más segura y amigable de la AV. Universidad a la AV. Copilo, donde una sola manzana cuente con tiendas más básicas como papelerías, tienditas de la "esquina" entre otros, puedan brindarles un servicio adecuado y accesible para que puedan comprar. Al ver la imagen urbana actual, también queremos representar un espacio donde las personas lo puedan recordar y pueda ser visitado constantemente. Pero a su vez respetar los niveles establecidos (para los edificios) para que no sea un problema de visión urbana con la que ya se cuenta a su alrededor.

# **R E L A C I Ó N C O N L A C A L L E**

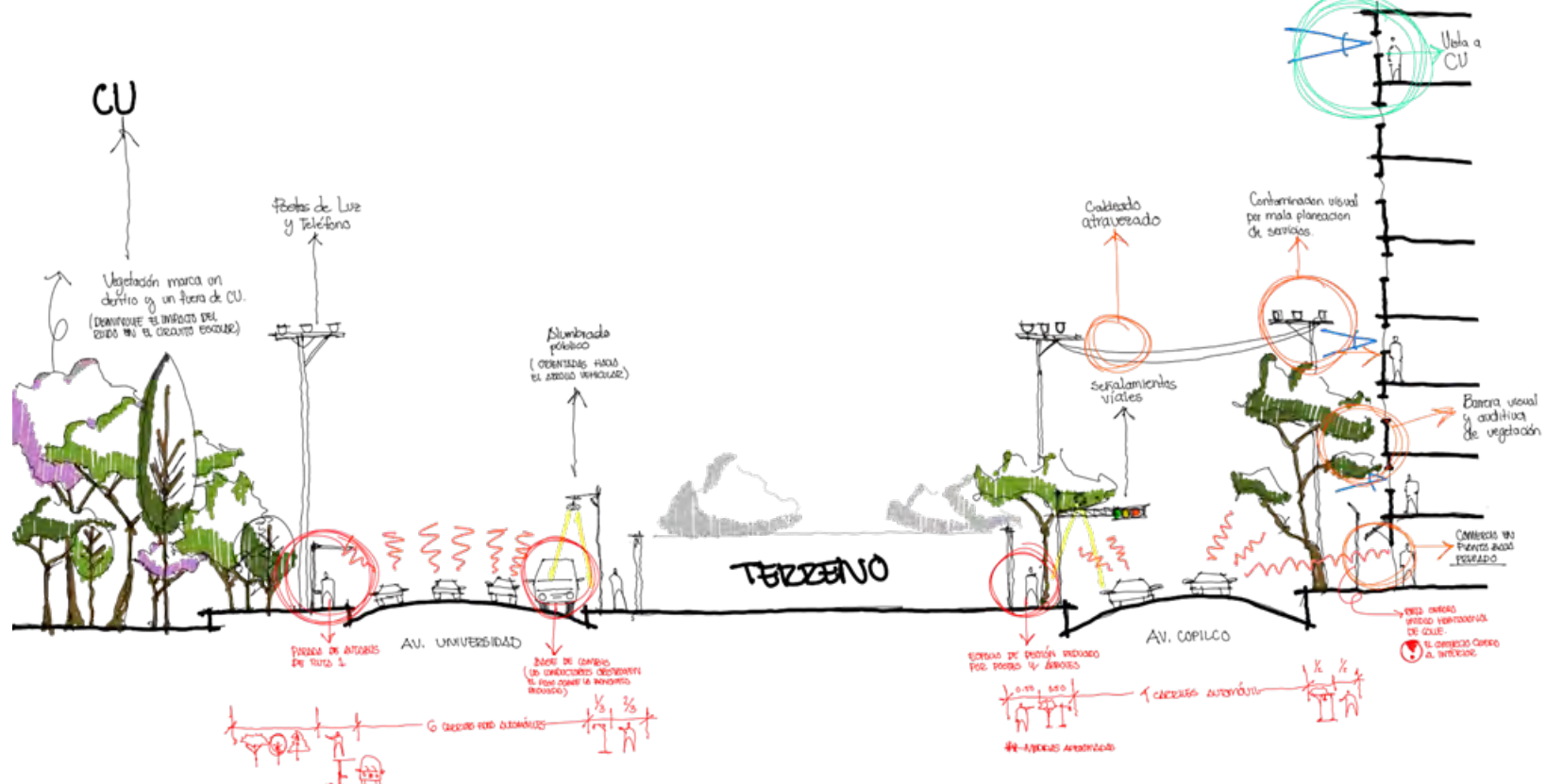

Imagen 25: Representación esquemática de la calle con respecto al terreno. creación de Angelica Medina. 2022

La calle está formada por dos avenidas principales las cuales son de un solo sentido, tomando una posición desde el terreno la Avenida Universidad cuenta con un flujo vehicular hacia el este mientras que Avenida copilco su flujo vehicular es hacia el oeste.

Cuenta con una contaminación visual debido a los cables que cruzan de banqueta a banqueta en la Avenida Copilco. Una ventaja con l a que contamos es que cuenta con vegetación la cual ayuda a la visual de la calle y que pueda ser un espacio transitable para el peatón

Cuenta con infraestructura como paradas de autobuses y alumbrado público aunque esta última es escasa por lo que no es suficiente para alumbrar toda la manzana. Esta relación nos permite analizar mejor el terreno, debido a que podemosidentificar dón de respetar puntos importantes y cómo debemos de mejorar.

# **P O B L A C I Ó N**

60 a más años (230 a 59 años (241 años (350 años (350 años (350 años (350 años (350 años (350 años (350 años

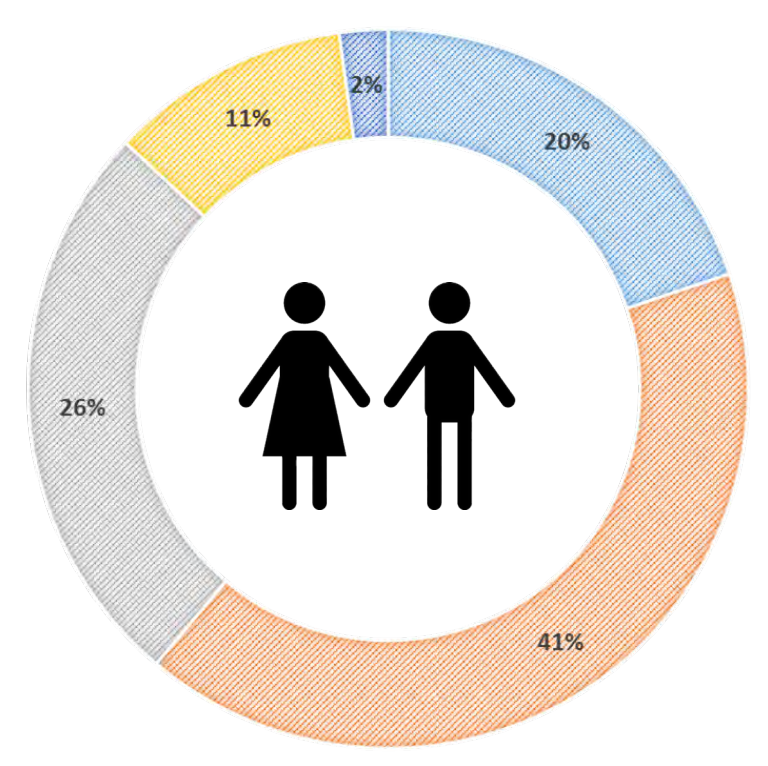

Imagen 26 Gráfica poblacional de Copilco, Fuente: INEGI

En la colonia Copilco El Bajo viven unas 6,057 personas aproximadamente en 321 unidades habitacionales. Se contabilizan 17,305 habitantes por km2, con una edad promedio de 35 años y una escolaridad promedio de 11 años cursados.

Considerando que se encuentra cerca de un área escolar, una población que también rige la zona son lo alumnos y docentes, ya que cuando es temporada de vacación se ve un tanto sola, a diferencia de época de clases.

Al obtener estos datos se determina a que tipo de personas va dirigido el conjunto o quienes queremos atraer a esta zona.

En este caso vamos a dividir en tipos de población, la permanente y la transitoria. En la que se encuentran la permanente la población que vive en el lugar y la transitoria las personas que tienen que estar en este lugar la mayoría de los días pero regresa a su casa, como trabajadores y los estudiantes.

Nos percatamos que dentro la población permanete la mayoría de la población son personas adultas. Por lo que dentro de los objetivos sería atraer a población más joven y rebitalice la zona.

Mientras que la mayoría de la población transitoria son estudiantes, se tendría que generar más espacios para la permanencia de esta población.

### **F A U N A Y F L O R A**

Imagen 27:Imágenes obtenidas de la página web de REPSA

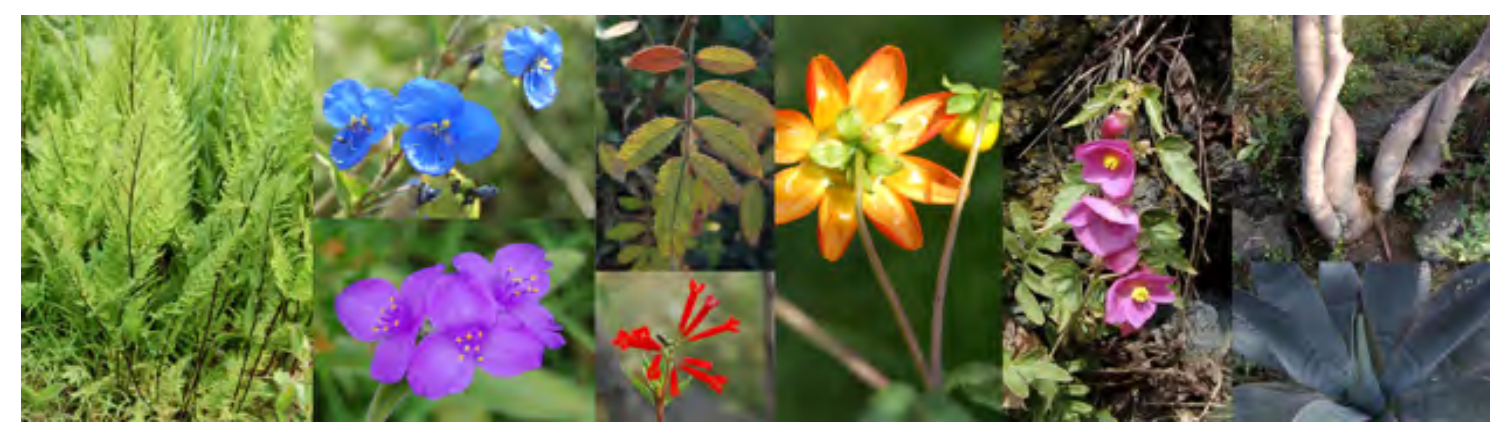

El predio se localiza en lo que es el ecosistema del pedregal, formado por el derrame del Xitle, el cual desarrolló especies adaptadas a sobrevivir la sequía prolongada, como lo es el ecosistema del matorral xerófilo de palo loco.

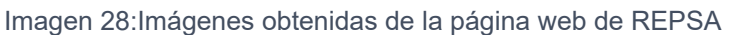

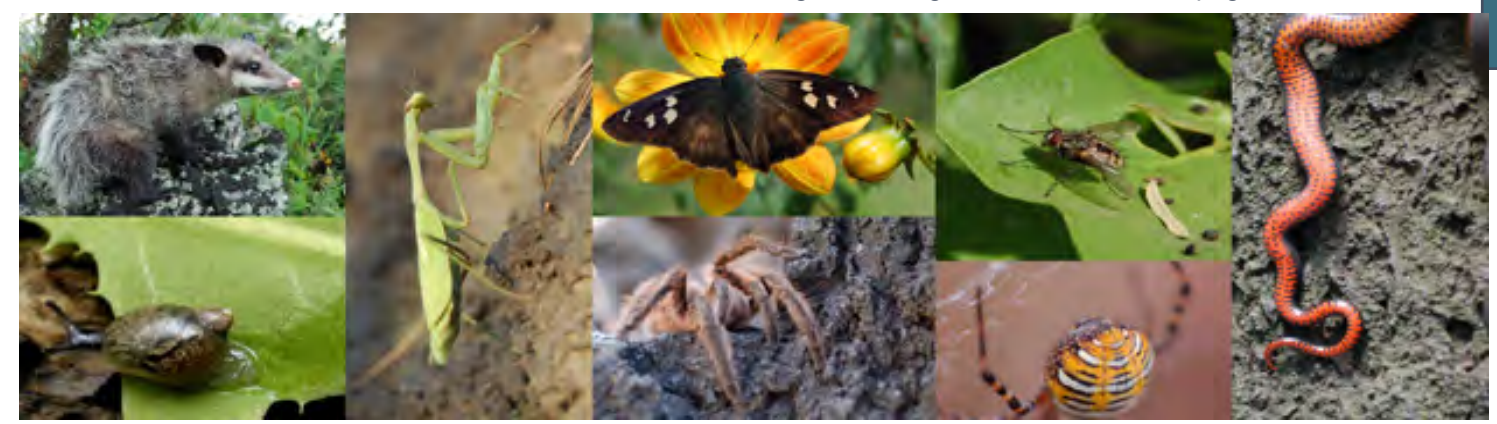

En cuanto a la fauna encontramos ardillas, palomas, tortolitas mexicanas, sastrecillos, gorriones, zanate, ratas y ratones, lagartijas; insectos como cochinillas, chapulines y arácnidos. Además de las especies domésticas como perros y gatos.

# **05- A N Á L I S I S D E S I T I O**

En el siguiente apartado se enceuntran toda la información que nos ayuda a determinar las potencialidades y las debilidades con las que cuenta el sitio de estudio

# **O R I E N T A C I Ó N**

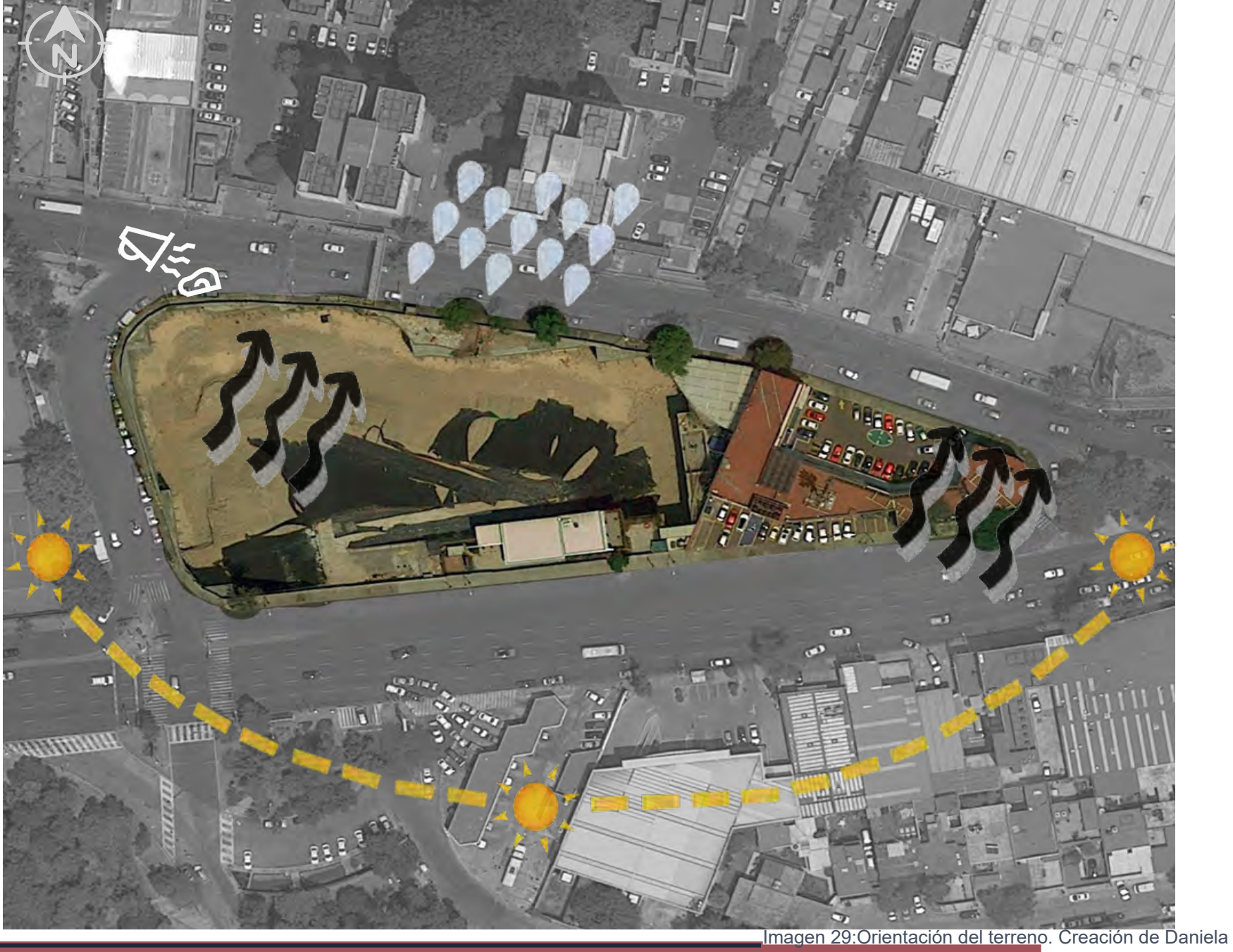

La incidencia del sol a lo largo del año, la dirección de los vientos dominantes nos permiten orientar los espacios interiores del proyecto, así como el mantenimiento de las fachadas.

**SOLEAMIENTO:** 4 frentes posibles, y colindancias con:<br>Norte: 13 niveles máx (Vivienda) Norte: 13 niveles máx (Vivienda) Sur: 5 niveles máx Este: (Parcialmente libre)<br>Oeste: 1 nivel máx Oeste: 1 nivel máx \*\*Deberemos analizar el impacto de las alturas de nuestra propuesta ya que, por la orientación, podríamos afectar a los conjuntos vecinos (Norte)

**CLIMA:** C (W1) Templado subhúmedo: la mitad del año seco y la otra mitad con constante lluvia.

VIENTOS DOMINANTES: Provenientes del suroeste. Donde se encuentra Ciudad Universitaria, siendo importancia ya que esta zona cuenta con una gran zona

> FUENTE: Estación de monitoreo de aire<br>de la Red de Meteorología y Radiación de la Red de Meteorología y Radiación<br>Solar (REDMET), estación Pedregal Solar (REDMET), estación Atlas de Riesgo de Coyoacán

### **A P R O X I M A C I O N E S**

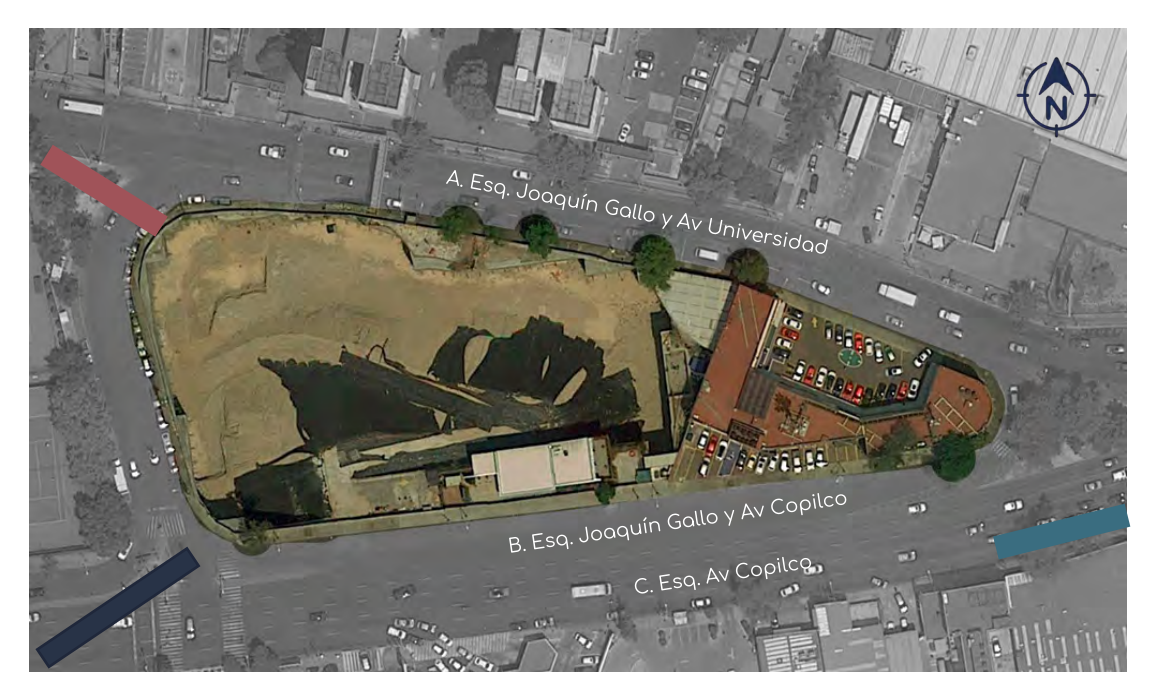

Imagen 30: Aproximaciones del terreno. Creación propia

Contamos con tres esquinas, las cuales le brindan un perspectiva muy interesante para el terreno, ya que lo rodean dos avenidas principales, brindandole oportunidades para crear fachadas interesantes en ambos lados. Teniendo solo unos inconvenientes como es el cruce hacia las avenidas, a pesar de existan cruces con semáforo, las personas evitan pasar por esas avenidas, por lo que es un espacio desperciado que podría brindar un mejor uso

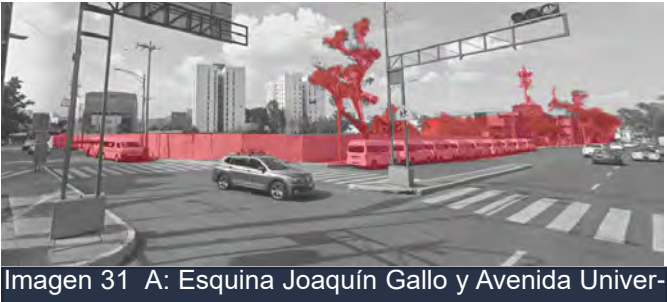

sidad Creación por Daniela Díaz. 2022

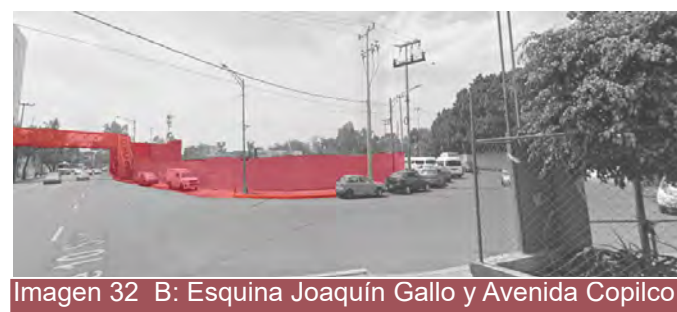

Creación por Daniela Díaz. 2022

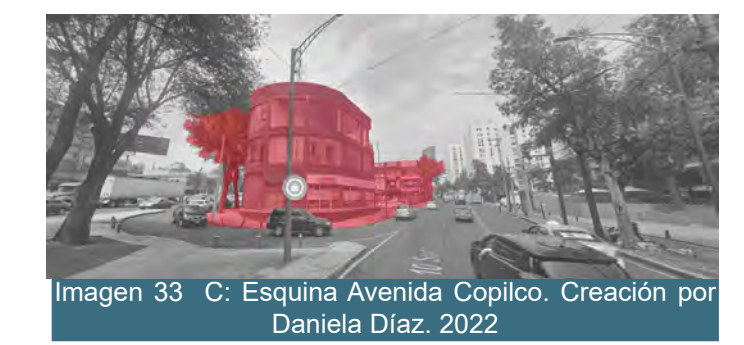

#### **N O R M A T I V A**

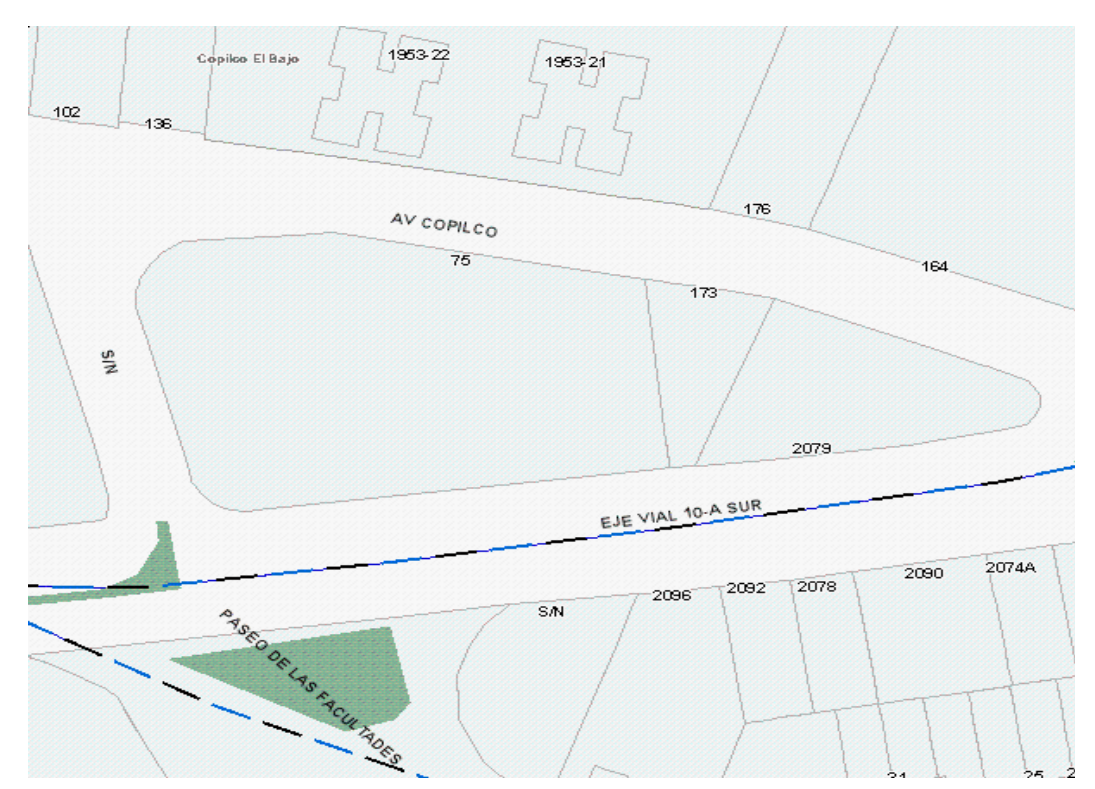

Imagen 34: Normativa del terreno Fuente: SEDUVI

El número de niveles que se pueden construir en los 3 predios del terreno son 4 (esto sin la norma de ordenación sobre vialidad) aun así podemos fusionar los predios permitiéndonos aumentar el número de niveles y el porcentaje de área libre.

#### HM6/40/Z

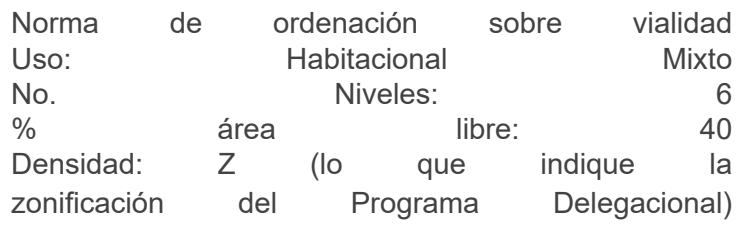

Normas de Ordenación Particulares - Para proyectos urbanos estratégicos, en sus 4 tipos: proyectos ordenadores, corredores urbanos estratégicos, zonas de regeneración urbana y/o zonas de equipamiento social y centros de barrio - Para el incremento de alturas y porcentaje de área libre - Para equipamiento social y/o de infraestructura de utilidad pública y de interés general - Para incentivar los estacionamientos públicos y/o privados Mejoramiento de los espacios abiertos -Reparación, mantenimiento y servicios relacionados para automóviles y motocicletas Usos sujetos a regulación específica Venta de gasolina, diesel o gas LP en gasolineras y estaciones de gas carburante

#### **P R O B L E M E T I C A S**

-Falta de mobiliario urbano -Deterioro de banquetas (agrietamientos y desniveles) -Hay huecos sobre la banqueta de donde se ve que retiraron un poste y un árbol -Bases de transporte público que dificultan el llegar a la banqueta -Constantes vehículos (Ruido y gases contaminantes) -Mucho cableado (internet y telefonía) -Poca iluminación en banquetas, la mayoría es para los vehículos<br>-Mucha afluencia vehicular que dificulta el -Mucha afluencia vehicular que traslado/circulación de los peatones (Accidentes con peatones por esto), igual dificulta llegar a las paradas del transporte público -Los semáforos duran muy poco, privilegiando la movilidad vehicular (Accidentes vehiculares por esto) -Invasión a la banqueta de vehículos estacionados (ya sea por los estacionamientos de la plaza o por el taller mecánico) -Invasión a la banqueta por el puente peatonal y un negocio -Pasos peatonales despintados

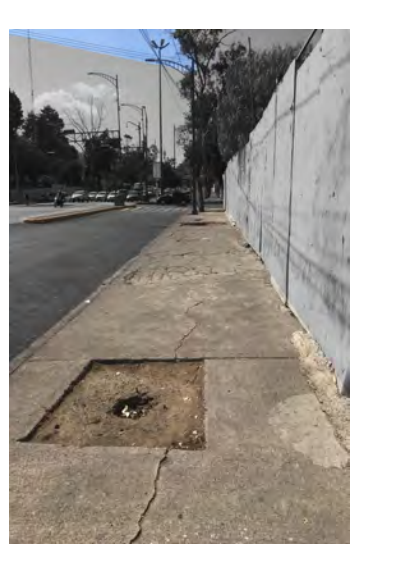

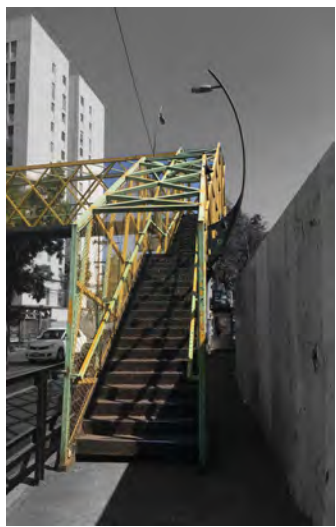

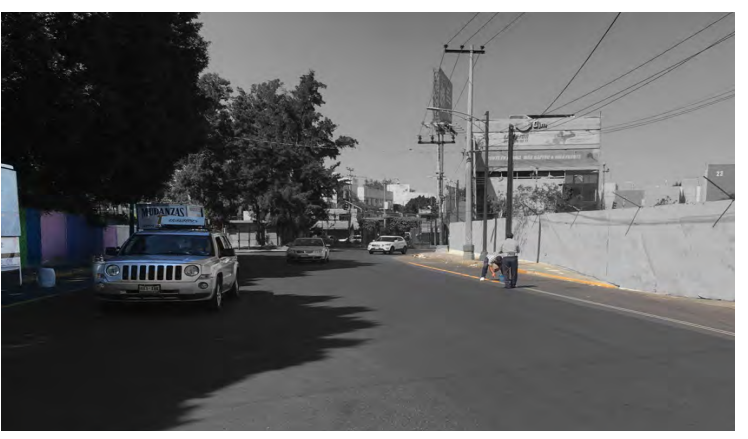

Imagen 35:Estado actual del lugar. Fotos tomadas por Daniela Díaz 2022

# **M E R C A D O I N M O B I L I A R I O**

# **DEPARTAMENTOS EN VENTA**

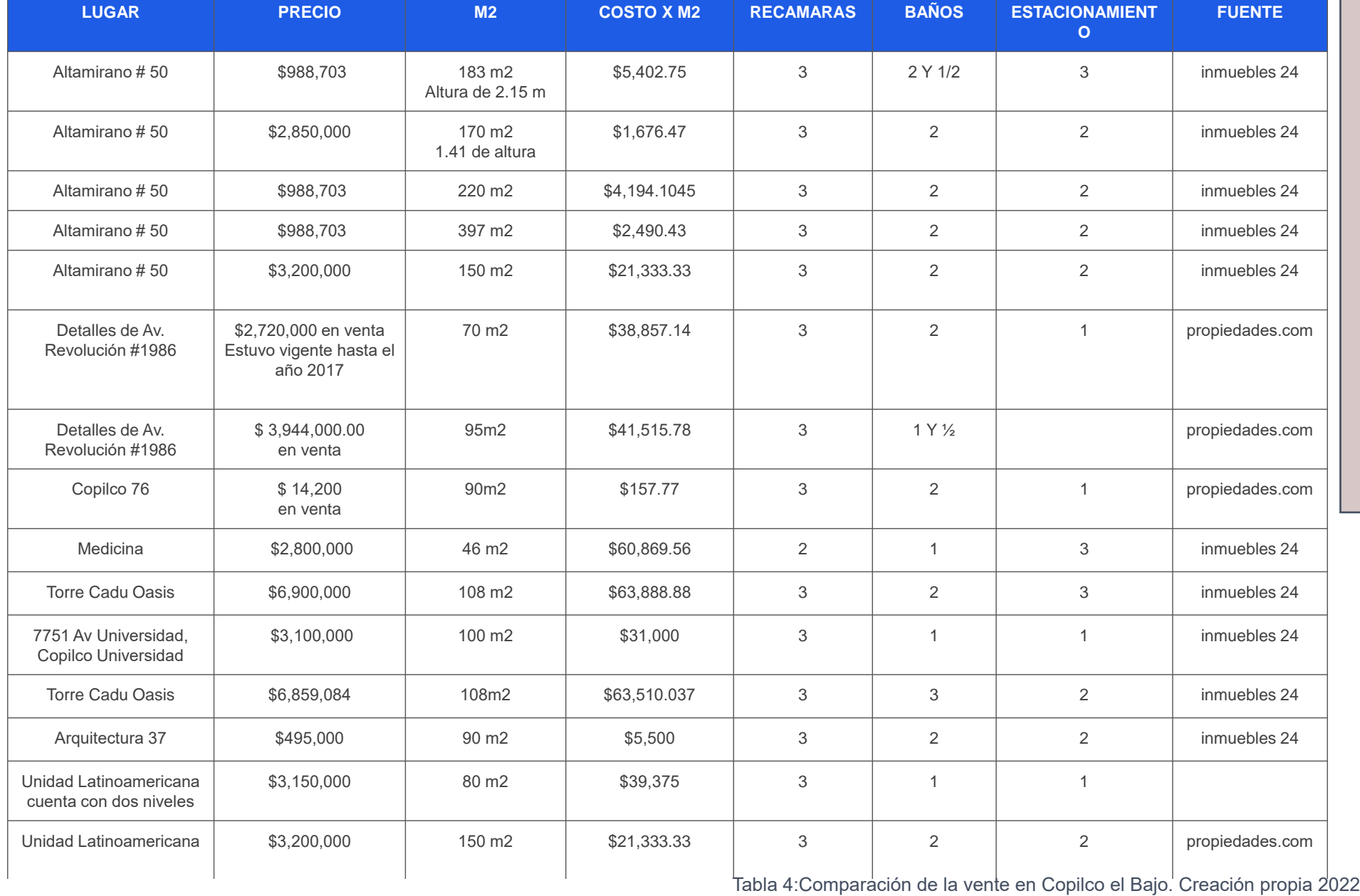

#### **DEPARTAMENTOS EN VENTA DEPARTAMENTOS EN RENTA**

El precio por m2 de la zona es de \$27,126.51 en la venta de algún departamento o vivienda Estos precios varían dependiendo del tipo de departamento, comparando la Unidad Latinoamericana que es de las primeras Unidades de la zona la venta está en aproximadamente \$3,000,000 y tenemos la Torre Cadu Oasi, siendo está la más reciente construcción su precio de venta está en más de \$6,000,000.

El precio por m2 de la zona es de \$181.58 en la renta de algún departamento, al igual que en la venta en la zona, esto dependerá del tipo de departamento; cuántas recámaras tiene, los baños y los m2 del departamento.

# **M E R C A D O I N M O B I L I A R I O**

# **DEPARTAMENTOS EN RENTA**

Tabla 5:Comparación de la renta en Copilco el Bajo. Creación propia 2022

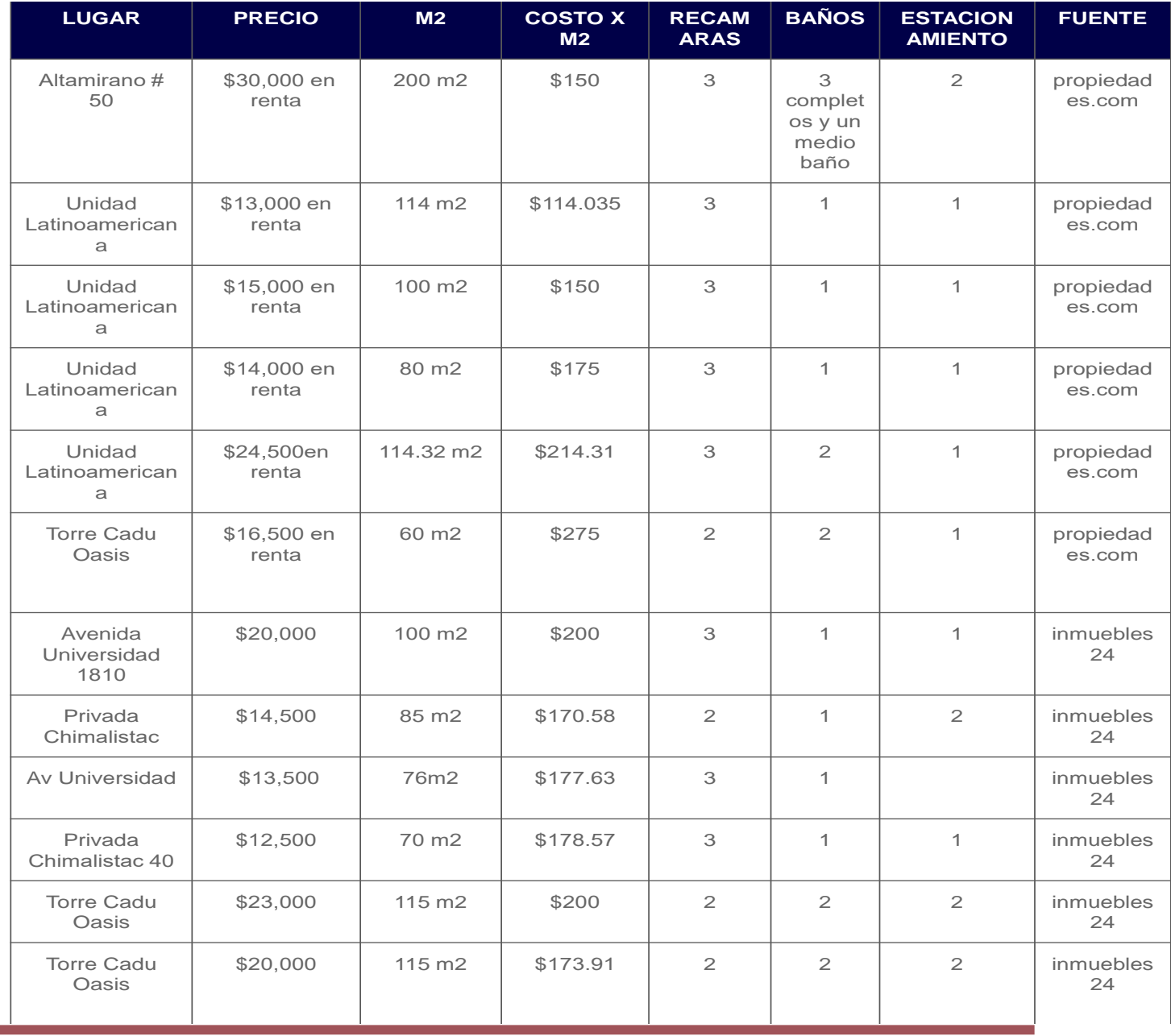

# **06- C O N C L U S I O N E S**

# **P R O B L E M Á T I C A**

básicos

urbano

FORTALEZAS FORTALEZAS

**PORTUNIDADES** OPORTUNIDADES

• Mejoramiento de área pública • Creación de comunidad dentro y fuera del predio • Apropiación del espacio • Plusvalía • A su alrededor ya cuenta con todo tipo de comercios • Cercanía con Ciudad Universitaria • Contaminación auditiva • No cualquiera podría pagar una vivienda aquí

• Buena ubicación del predio

• Concurrido y de fácil acceso

• Ubicado en avenidas importantes • Cuenta con todos los servicios

• Diferentes usuarios que podemos considerar • Diferentes tipos de vivienda

EBILIDADES **DEBILIDADES**  $\bar{\mathsf{\Omega}}$ 

- AMENAZAS AMENAZAS
- Acceso peatonal peligroso • Tránsito vehícular

• Base de combis que rodea el predio • Cuenta con muchas Unidades Habitacionales (competencia) • Infraestructura peatonal • Contaminación auditiva • Perfil urbano

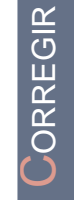

AFRONTAR

FRONTAR

MANTENER

VIANTENER

EXPLOTAR

EXPLOTAR

• ¿Qué podemos brindarle a la comunidad? • la base de combis y el puente peatonal ¿se va/se queda? ¿cómo mejorarlo?

• Conexiones viales • Servicios básicos • Acceso en las avenidas importantes • El predio se usa para cruzar de CU a Av Universidad

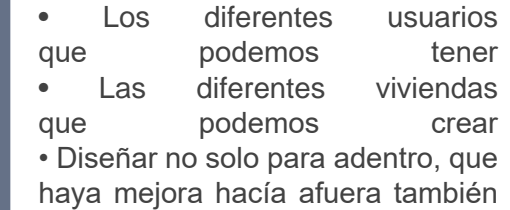

#### **C O N C L U S I O N E S**

#### UBICACIÓN POR VIALIDAD

Al contar con fachadas orientadas hacia las vialidades principales por sus tres bordes, se abren posibilidades de accesos al terreno. Por lo mismo, se ve beneficiado con los medios de transporte.

\*\*Ambas vialidades conectan el transporte (colectivo e individual) con zonas comerciales y turísticas importantes de la ciudad, por lo que beneficia la ubicación.

POR PROXIMIDAD

Sabiendo que el terreno cuenta con todos los servicios, equipamiento e infraestructura necesarios, se entiende que es una zona desarrollada y por lo tanto esta condición lo ubica en un perfil inmobiliario alto.

POR SU FORMA Siendo un terreno que ocupa una manzana completa, es fácilmente visible. El "pico" que presenta en el lado este funge como embudo y podría atraer la intención de los transeúntes en esa zona.

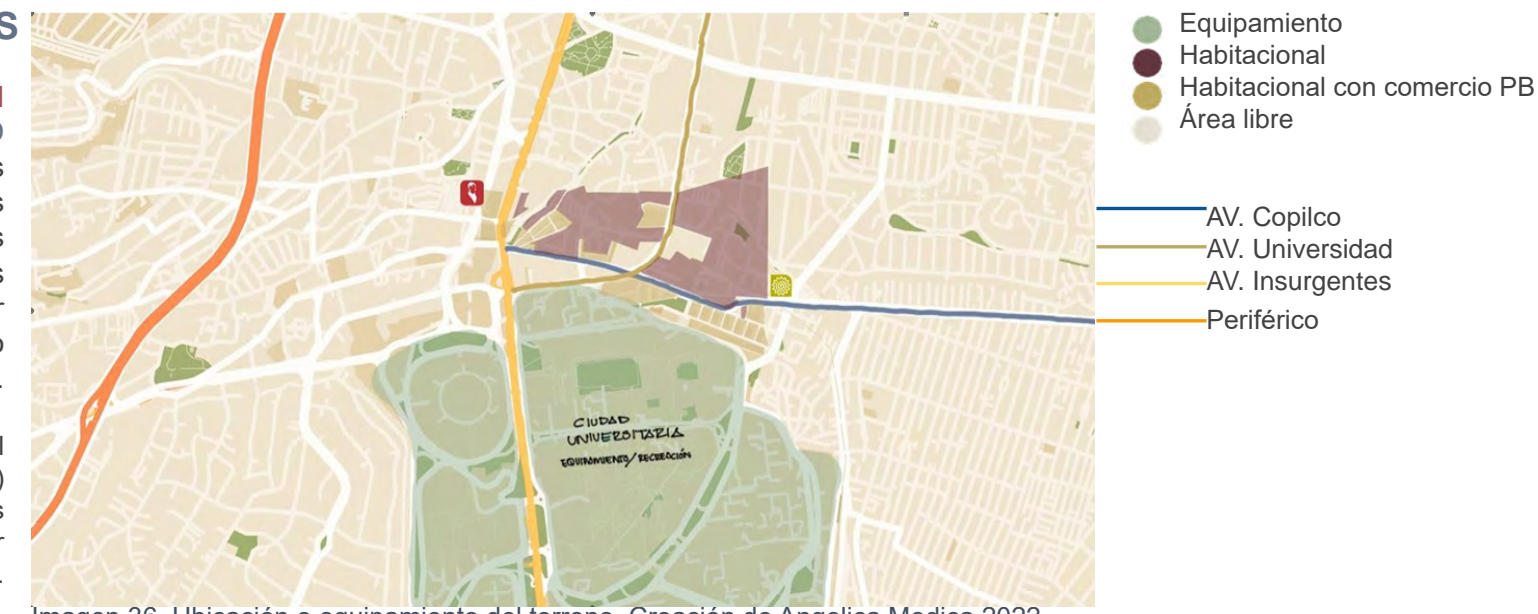

Imagen 36. Ubicación e equipamiento del terreno. Creación de Angelica Medica 2022

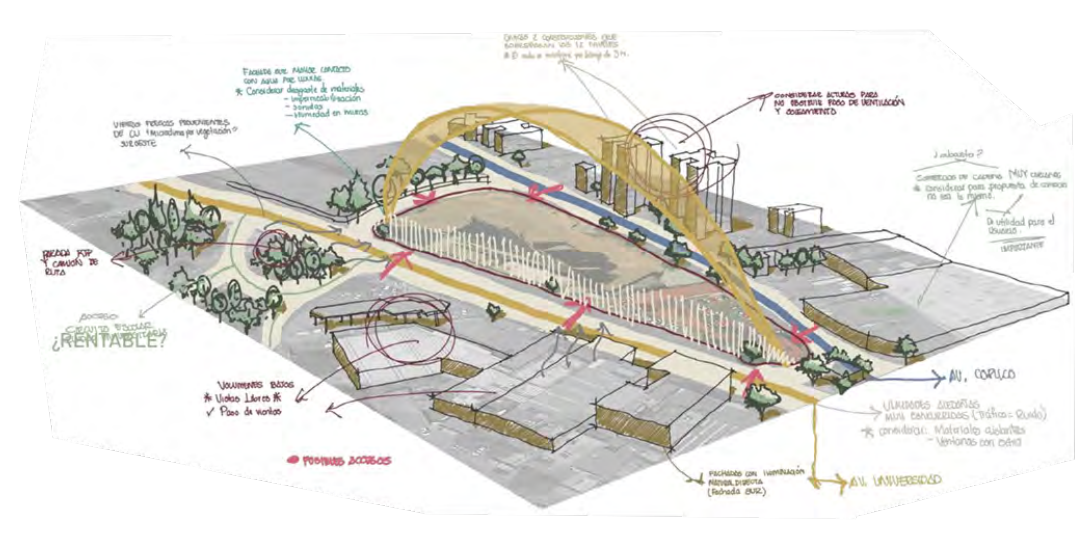

Imagen 37. Análisis del Terreno. Creación de Angelica Medica 2022

¿RENTABLE?

De acuerdo a la competencia inmobiliaria y dada la ubicación del proyecto, se podría presumir un gran potencial de venta/renta.

#### NORMATIVA

TIPO DE SUELO Zona I Lomerío: En un sismo la sensación será menos intensa con respecto a la zona Lacustre o de Transición. (Aun así es perceptible) Por el tipo de suelo, se puede proponer emplear cajones de cimentación que podrán ser ocupados como estacionamiento subterráneo

 $\star$  \*  $\star$ 

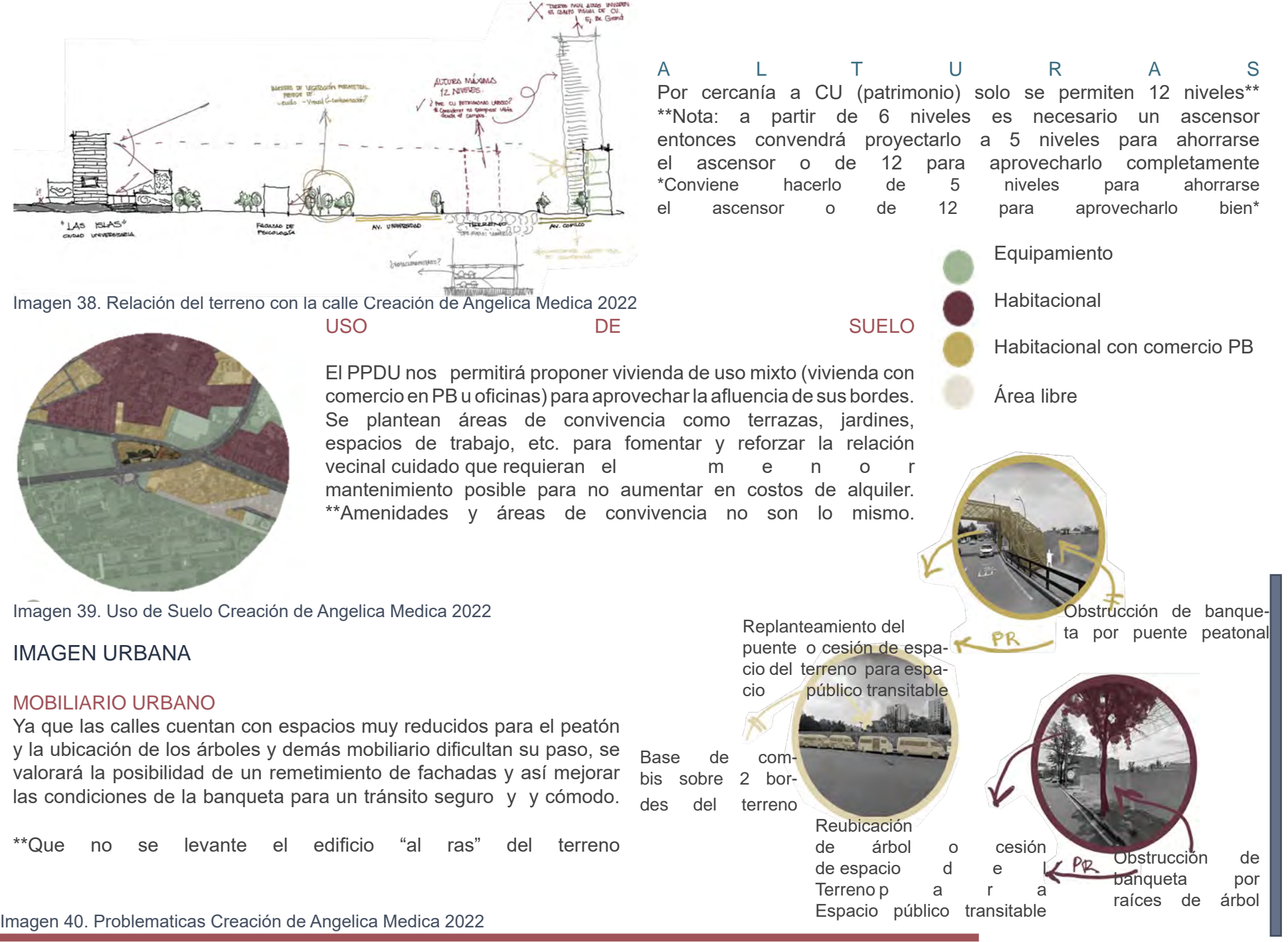

#### FACHADAS Y ACABADOS

#### Dependerán de la ocupación del

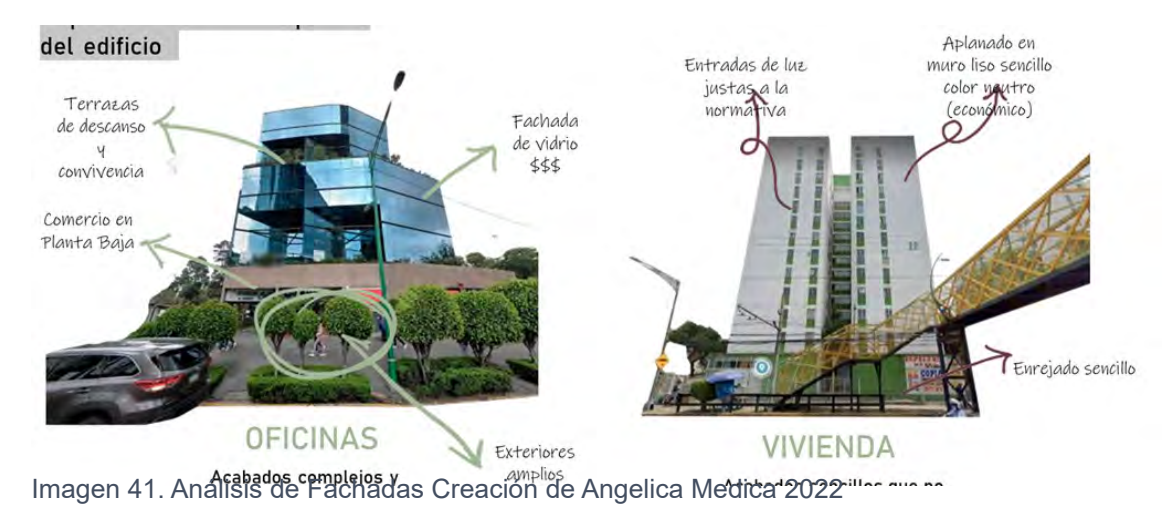

¿POR QUÉ VIVIR AQUÍ?

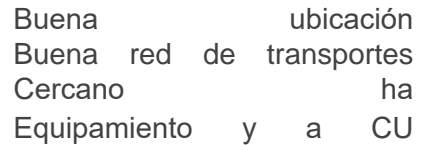

Acabados complejos y de mayor costo por atractivo visual Acabados sencillos que no representan gran impacto en la inversión

#### USUARIO

**DOCENTES** 

#### **ESTUDIANTES**

Entre 18 y 30 años buscan alojarse cerca de CU. Estudiantes de intercambio, locales o que su vivienda este muy retirada ("foráneos"). \*\*De acuerdo al estudio de mercado, mayormente buscan la posibilidad de una renta compartida (Romíes)

#### NECESIDADES ESPECIFICAS A CONSIDERAR

 Espacio de estudio/tarea Guardado (ropa y pertenencias ligeras) Cama/descanso Alacena/Refri (para alimentos rápidos o Cocineta si a si se requiere) Baño (usualmente compartido) Servicio básico (agua, luz, gas, etc.)

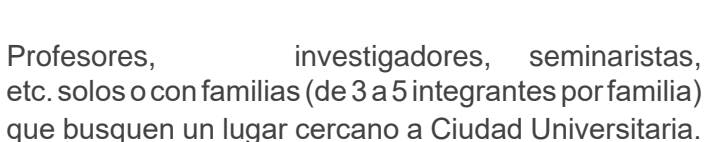

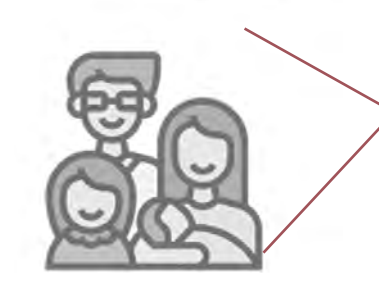

Espacio de trabajo Closet **complete** Cama/descanso Cocina integral Baño completo (no compartido) Estancia Servicio básico (agua, luz, gas, etc.)

**07- P R O P U E S T A P R O G R A M A T I C A** La propuesta problemática está pensada de acuerdo a las necesidades del usuario, este usuario se está considerando parte de la comunidad que habita en C.U.

En primer lugar la población que se encuentra con un mayor número es la estudiantil por lo que se planteó la residencia estudiantil y a pesar de que es la de mayor población pensando en la rentabilidad del usos de suelo no se necesitan demasiadas habitaciones debido a que van existir temporadas donde esta población puede llegar a ser nula. En cuanto a su rentabilidad, se hizo un pequeño censo con nuestros compañeros que rentan y de acuerdo a la tabla de inmobiliaria (pag 56), el precio de la renta está entre \$4,000 a \$4,500, es un precio promedio y además es lo que están dispuestos a pagar por una renta.

Parte de las actividades de la universidad existen diferentes tipos de conferencias en donde algunas facultades cuentan con exponentes extranjeros que llegan a este plantel a exhibir su presentaciones; siendo este tipo de usuario que nos interesa tratar, ya que en una distancia de aproximadamente un radios de 1.5 km no se encuentran hoteles (que no sean de paso) para poder darles un servicio más cómodo a los usuarios.

La zona "familiar" se propone una familia de máximo 5 personas, este tipo de usuario son los que van a generar mayor ingreso al terreno y se la va a poder dar mantenimiento, ¿pero qué tipo de personas son las que van habitar este lugar?, en primer lugar se pensó en los investigadores de la UNAM, de acuerdo a una página de la UNAM y investigador llega ganar desde \$4,000 hasta \$30,000, por lo que haciendo una comparación con las rentas de la zona, una renta anda entre \$15,000 hasta \$20,000 pesos mensuales; aunque cualquier persona que pueda pagar esta cantidad.

Se propone un área para personas solteras o que decidan vivir en parejas en espacios más pequeños.

Por último se propusieron departamentos para madres solteras, se consideraron pensando en profesoras, trabajadoras e incluso alumnas que deben de trabajar y cuidar sus hijos al mismo tiempo, este tipo de espacios están pensados para que puedan pagar entre todas un espacio, donde puedan estar seguras y poder apoyar entre ellas; además los espacios comunes como la cocina, sala, comedor puedan ser compartidos en un sistema tipo coworking.

Se incluyeron un área para comercios, estos darán servicio tanto a las personas que van habitar el conjunto y a los peatones que van a pasar por este lugar, los comercios serán restaurantes, comida rápida, papelerías, entre otros.

#### U S U A R I O S: Q U E P U E D E N A D Q U I R I R **D E N T R O D E** *H A B I T A R E*

De acuerdo a la página "portal de transparencia Universitaria" http://www.transparencia.unam.mx/obligaciones/consulta/remuneracion-profesores , encontramos un tabulador de cuánto es lo que resiven algunos profesores de la UNAM, donde incluyen las áreas de conocimiento a las que pertenecen.

De esta manera nos pudimos dar cuenta de cuanto es lo que pueden pagar un profesor

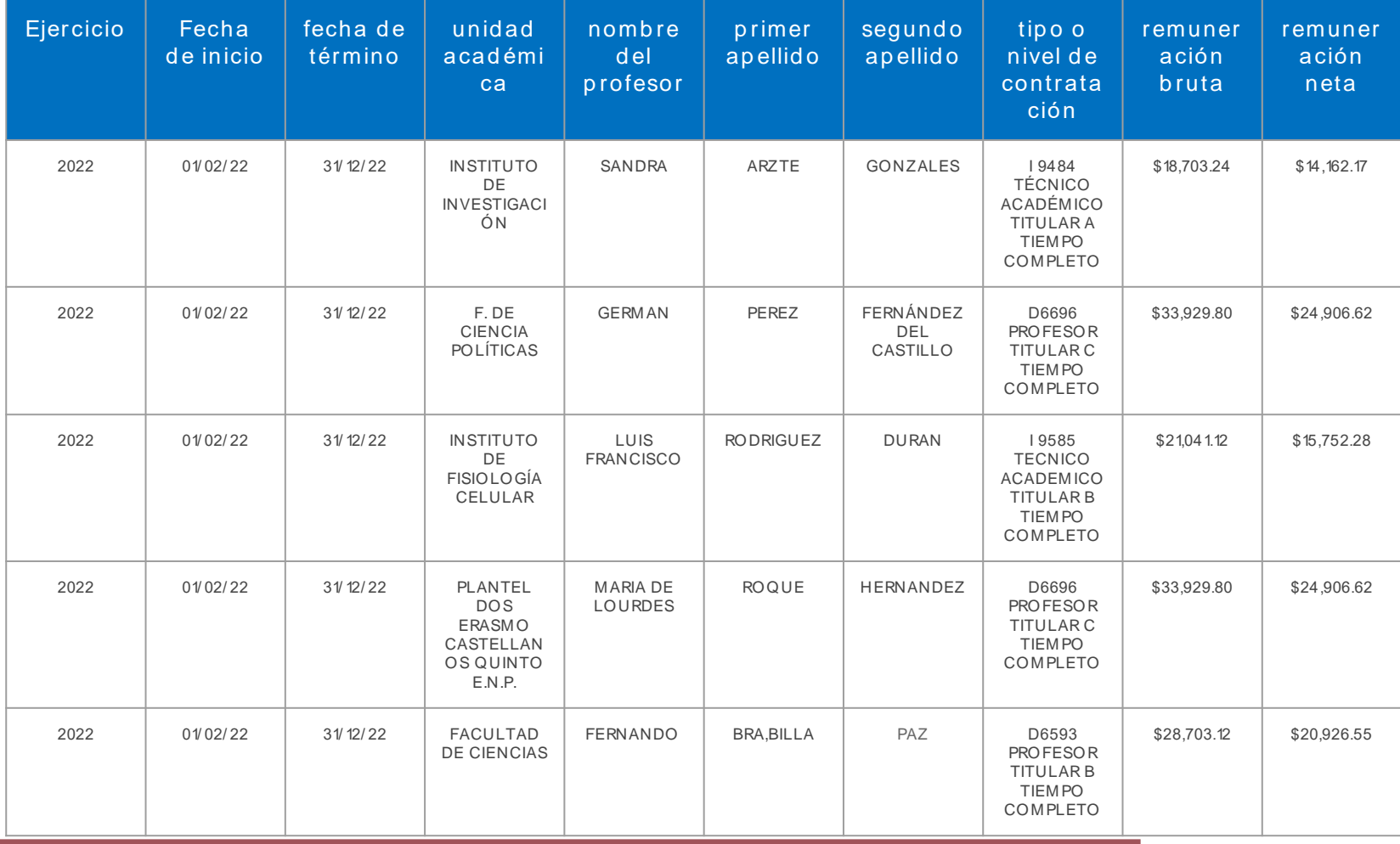

Tabla 6: Salarioa de un profesor de la UNAM. Creación propia.2022

Otra opción que estamos considerando es que los usuarios puedan obtener un departamento por medio de un préstamo, de acuerdo a sus ganancias.

Para esto ponemos algunas consideraciones que se deben de tomar en cuenta para poder adquirirlo.

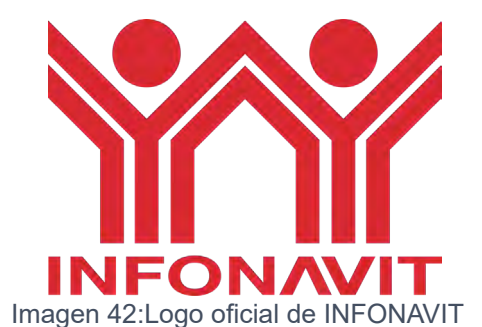

Una de las instituciones más famosas que otorgan créditos, es el INFONAVIT (INSTITUTO DEL FONDO NACIONAL DE LA VIVIENDA PARA LOS TRABAJADORES) Es un organismo de servicio social con personalidad jurídica y patrimonio propios desde el 24 de abril de 1972. " De conformidad con el artículo 3 de la Ley del INFONAVIT (la Ley), el Instituto tiene por objeto:

Administrar los recursos del Fondo Nacional de la Vivienda; el cual se constituye con las aportaciones

recibidas de los patrones, equivalentes al 5% sobre el salario de los trabajadores a su

Establecer y operar un sistema de financiamiento que permita a los trabajadores obtener crédito barato y suficiente para:

- La adquisición en propiedad de habitaciones cómodas e higiénicas,

- La construcción, reparación, ampliación o mejoramiento de sus habitaciones, y

- El pago de pasivos contraídos por los conceptos anteriores;

Coordinar y financiar programas de construcción de habitaciones destinadas a ser adquiridas en propiedad por los trabajadores.

El Instituto, en su carácter de organismo fiscal autónomo, se encuentra facultado, en los términos del Código Fiscal de la Federación, para:

Determinar, en caso de incumplimiento, el importe de las aportaciones patronales y de los descuentos omitidos, por lo que podrá ordenar y practicar auditorías e inspecciones a los patrones.

De acuerdo a la página oficial del INFONAVIT hay 7 pasos para poder adquirir un crédito

Seleccionar cual es el crédito de acuerdo a sus necesidades financieras (tabla 1 y 2)

Confirmar si se cumple con los requisitos

Realizar una precalificación

Reunir los documentos necesarios (tabla 3)

Presentar la información en un oficina INFONAVIT

Seleccionar un notario , es un paso muy importante ya que son las profesionales que sustentan legalmente el credito
### Tabla 7 FUENTE: INFONAVIT Tabla 8 FUENTE: INFONAVIT

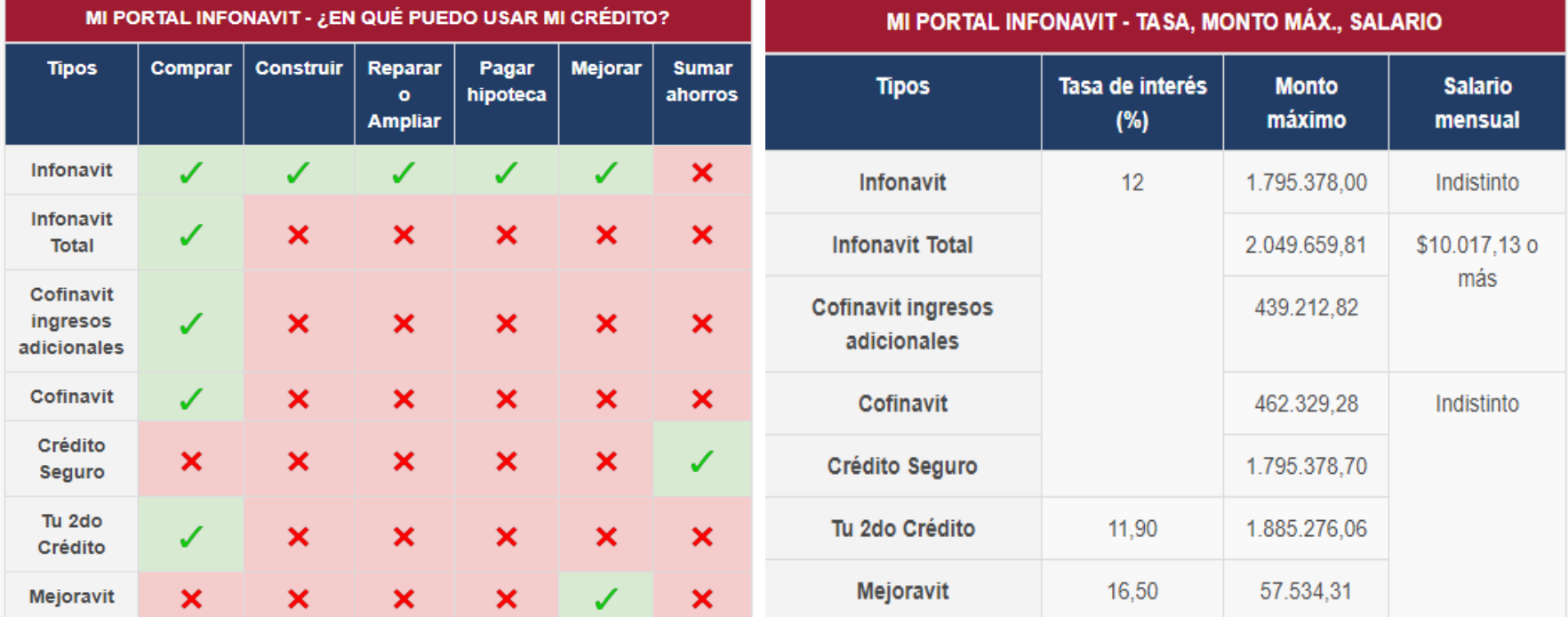

#### Tabla 9 FUENTE: INFONAVIT

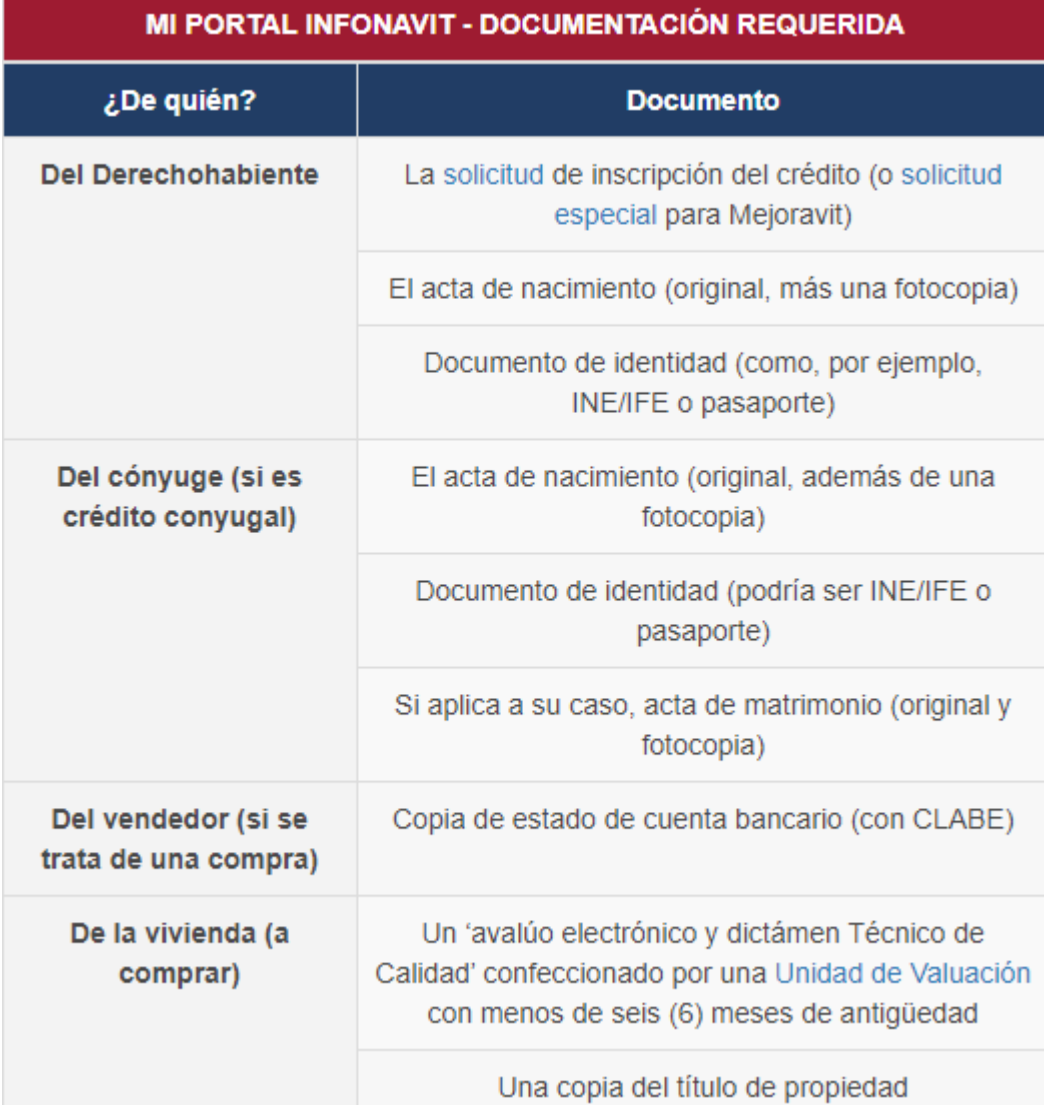

El FOVISSSTE también forma parte de las instituciones que dan créditos para poder adquirir una casa, esta, puede ser usada, nueva o remodelación

#### Crédito Tradicional

Lo que caracteriza a este crédito es q ue se otorga a través de una convocatoria que hace anualmente el Fondo de Vivienda del ISSSTE.

Los créditos se dan con base en un sistema de puntos. Antes se daban de forma aleatoria, pero el sistema cambió para ser más justo.

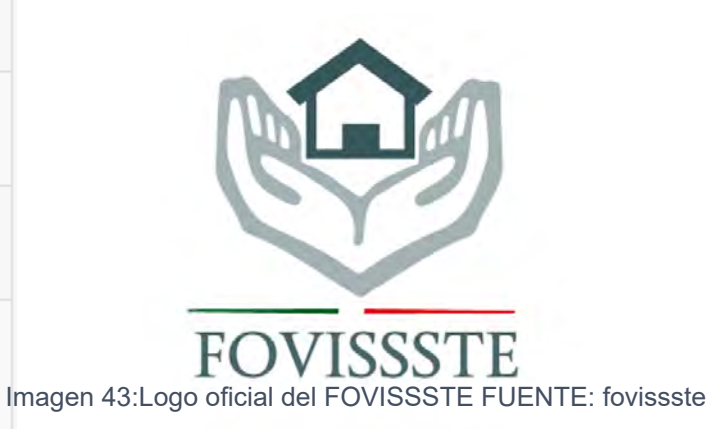

#### Crédito Conyugal

Este crédito se adapta para las parejas. Si buscan conseguir un lugar propio para vivir de forma independiente y dejar de rentar, esta es su mejor opción.

Si uno de los cónyuges cotiza para FOVISSSTE y el otro para Infonavit, pueden juntar sus créditos sin mayor problema para así conseguir una cantidad más elevada.

Esta modalidad no está sujeta al sorteo. Lo puedes hacer válido en el momento que ustedes gusten.

#### FOVISSSTE para todos

Probablemente este es el crédito que más dinero puede aportar. Es una suma de lo que tengas en la Subcuenta de Vivienda, más lo que te den en la banca comercial.

Puedes llegar a obtener más de 4 millones 800 mil pesos.

El objetivo de este crédito es potenciar los recursos de los trabajadores que se encuentren al servicio del estado.

#### Pensionados

El crédito está enfocado en personas que se hayan jubilado o se encuentren pensionadas y que nunca hayan ejercido su crédito hipotecario.

Así, no se desaprovecha el crédito que pueden obtener. Claro, solo hay que recordar el límite de edad.

#### FOVISSSTE-INFONAVIT Individual

Puedes encontrarte en la situación donde seas un trabajador del estado, pero estés cotizando en ambas instituciones.

Aquí, puedes ejercer el dinero que corresponde a cada una y juntarlos para hacer un solo crédito. La institución será quien definirá el monto (FOVISSSTE e Infonavit).

Así es como funcionan los créditos de Fovissste. Además, para solicitarlos es realmente sencillo.

### **U S U A R I O S**

Este conjunto habitacional está pensado principalmente para la comunidad que frecuenta Ciudad Universitaria, con el objetivo de poder brindarles un espacio que se encuentre cerca de su punto de trabajo o de la escuela.

El objetivo de juntar diferentes tipos de usuarios en primer lugar es poder crear una comunidad dentro de este conjunto y que entre ellos se sientan seguros.

El precio de cada una de ellas se sacó un aproximado de acuerdo al estudio inmobiliario que se realizó anteriormente.

### ESTUDIANTES NIVEL LICENCIATURA/ MAESTRÍA/ POSGRADO

Edad de 18 años a 30 años

Que vivan lejos de Ciudad Universitaria, que sean originarios de diferentes estados de la República o que vengan de intercambio estudiantil por 6 meses o 1 año Con la posibilidad de rentar un dormitorio compartido con otros estudiantes o de manera individual

O una vivienda compartida en núcleos de 3 habitaciones y los demás servicios (cocina completa y comedor común por núcleo)

Precio aproximado a pagar \$4000 al mes

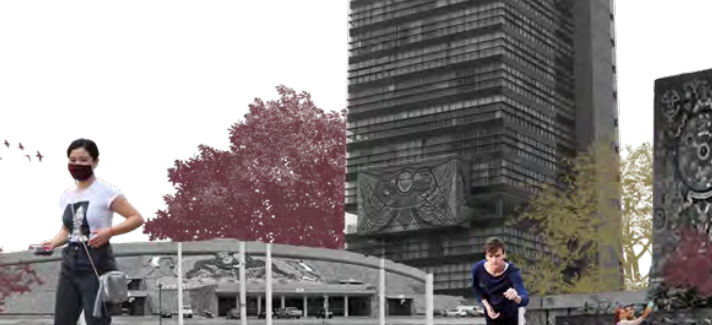

 $+1$ <sup>+</sup> +

Imagen 44: TImaggen representativa de estudiantes. Creació

### DOCENTES

Profesores o Investigadores de la UNAM junto con sus familias (de 3 a 5 integrantes por familia) que busquen estar cerca de Ciudad Universitaria (lugar de trabajo), de igual forma gracias a la red de movilidad (avenidas importantes y red de transporte público) abre un mercado increíble de usuarios que busquen una vivienda con todas las comodidades posibles y que tengan un lugar de trabajo-educación fuera de Ciudad Universitaria

Rango aproximado de ingreso para poder adquirirlo \$8,000 a \$15,000

#### EXPONENTES O CONFERENCISTAS

Personas que provengan del extranjero o fuera de la ciudad de México, los cuales buscan hospedarse por unos días cerca de las instalaciones de Ciudad Universitaria. Estas personas llegan a la ciudad a dar algunas conferencias para los estudiantes o personal, ocupando solo un espacio para poder descansar. Personas de entre 30 a 60 años, que puedan pagar \$1,500 por día.

Imagen 45:Imagen Representativa de los doscentes. creación propia 2022

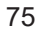

#### MADRES SOLTERAS

Proponemos un sistema de co-living para madres solteras con uno o dos hijos que busquen una forma de rentar más accesible y en un espacio seguro y que entre ellas puedan pagar una renta. Dos familias pueden habitar el mismo departamento -dos mamás con máximo 4 infantes en cada departamento-, un departamento con 4 habitaciones -una para cada madre y dos para los niños-, sala, cocina, comedor, baños completos.

### PAREJAS O PERSONAS SOLTERAS

En estos departamentos se alojan personas que buscan un lugar pequeño para vivir, con todos los servicios básicos de una vivienda. El rango de edad es de 30 años hasta 65 años Estas viviendas serán de aproximadamente de entre 50 m2 a 65 m2, con una renta de \$5,000

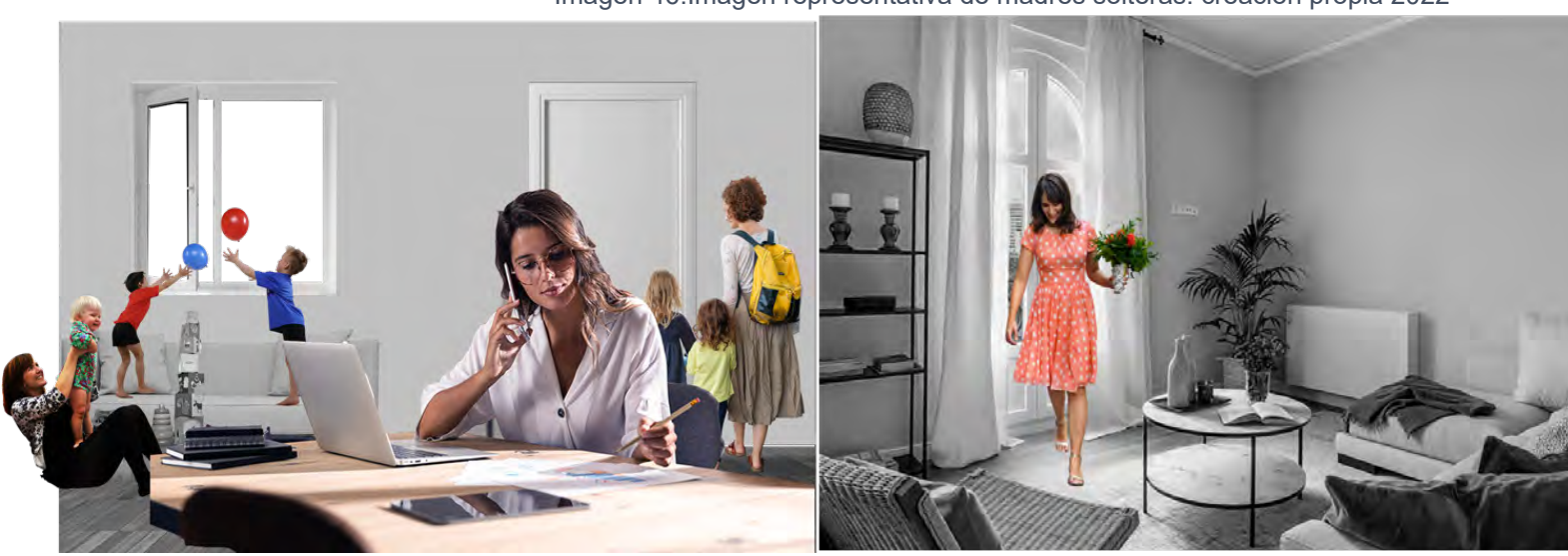

Imagen 46:Imagen representativa de madres solteras. creación propia 2022

### **R E L A C I Ó N D E L A S A C T I V I D A D E S**

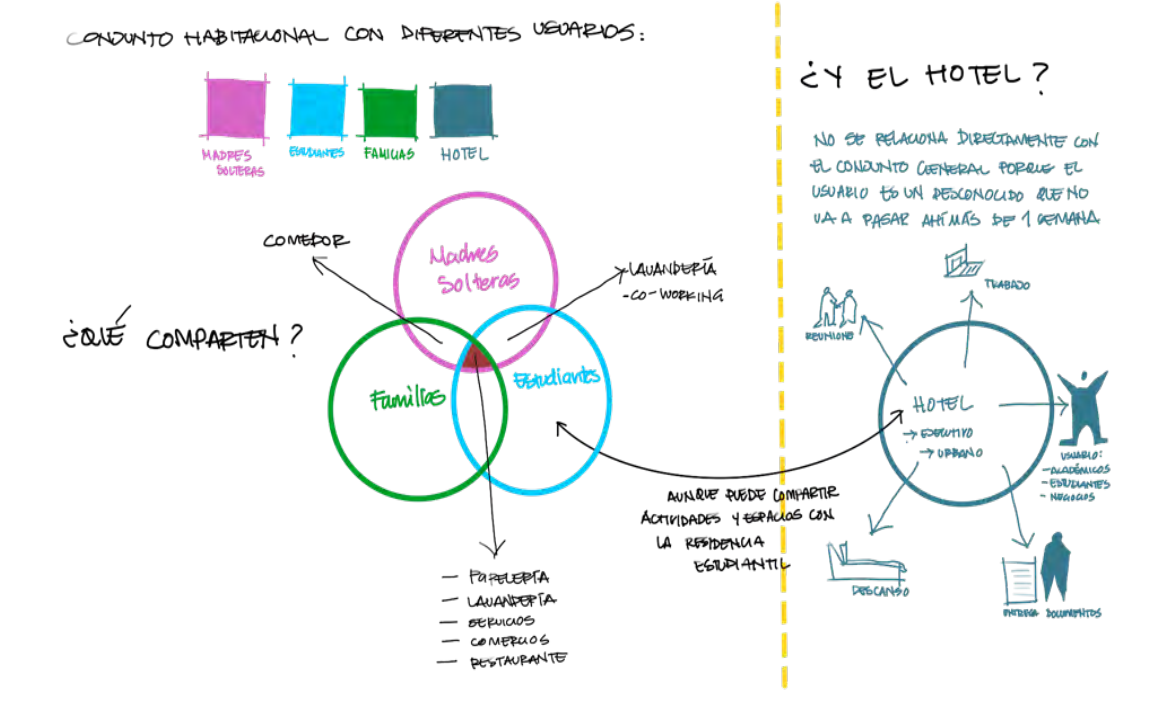

Imagen 47: Relación de actividades. Creación Angelica Medina 2022

La relación de las actividades con el usuario, se realizó debido a que existen diferente tipos de usuarios en los que se están pensando.

Dividiendo a los usuarios en dos tipos diferentes; en primer lugar se encuentran los usuarios de permanencia, ellos son las personas que van a realizar su vida cotidiana por un largo tiempo, estos usuarios son las familias, las madres solteras y personas solteras o con pareja. Los usuarios de permanencia podrán hacer comunidad entre ellos y mantener cierto grado de confianza que les permita caminar dentro del conjunto con más seguridad. Podrán compartir actividades como es una lavandería, áreas libres entre otros.

El grupo 2 son los usuarios de transición con una permanencia de hasta un año, los cuales son los estudiantes, este grupo va a estar cambiando al menos la gran mayoría dependiendo su ciclo escolar, dentro de sus actividades pueden compartir espacios de las áreas comunes.

El grupo de transición de paso son los usuarios del hotel, que buscan una permanencia más corta y que si los mezclamos con las usuarios de permanencia y los de transición como los estudiantes podría ser una ambiente donde se sientan inconformes debido a constantemente entraran personas desconocidas a un ambiente familiar, por lo que este espacio y cómo sus actividades deben de permanecer separadas de todo el conjunto.

## **O C U P A C I Ó N Y N E C E S I D A D E S**

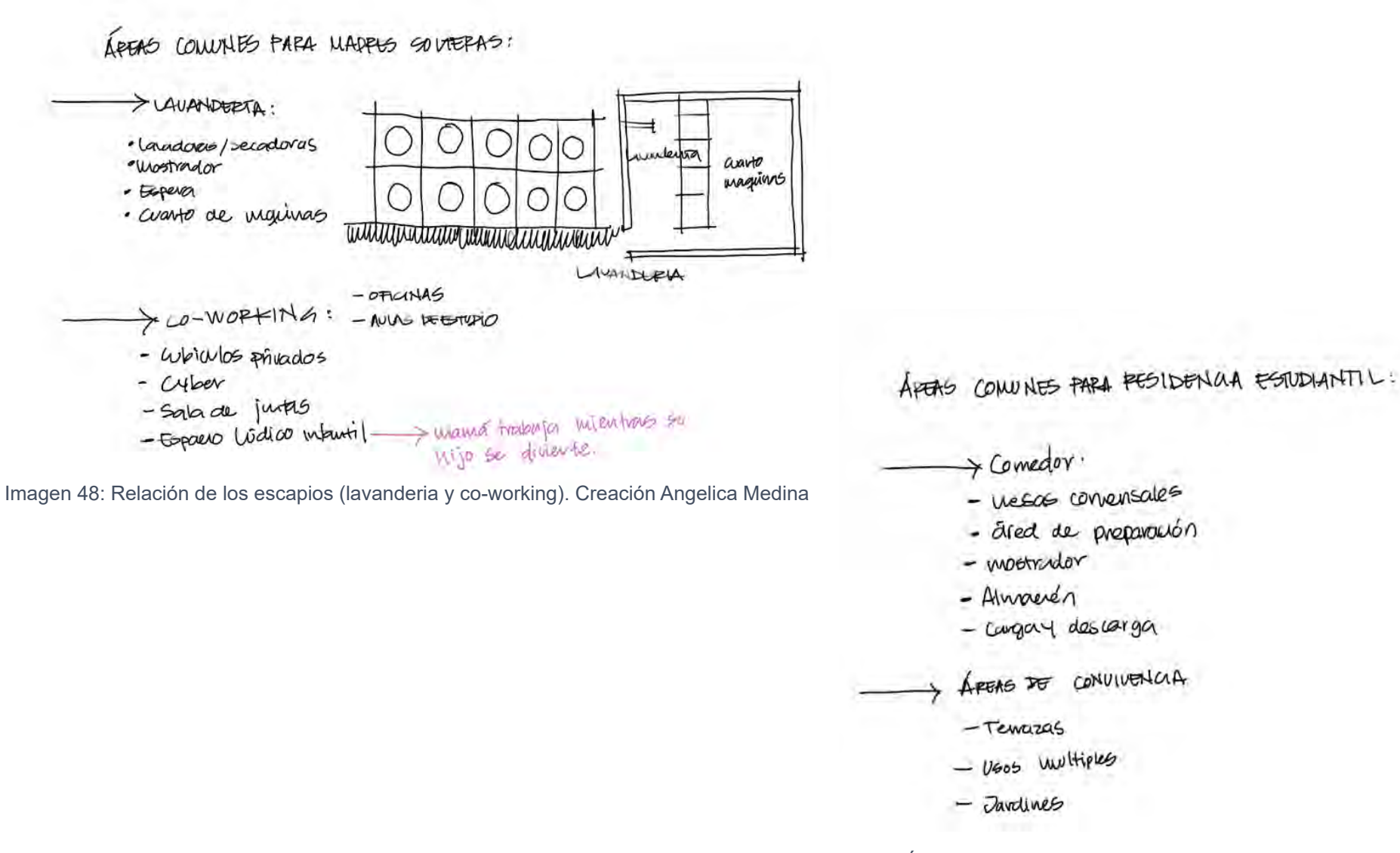

Imagen 49: Áreas comunes. Creación Angelica Medina

## **A N Á L O G O S**

A Través de estos análogos buscamos los que se acercaban más a nuestras necesidades a cubrir y a los usuarios a los que queremos invitar

### **Tietgen Dormitory / Lundgaard & Tranberg Architects**

Viviendas para aproximadamente 400 alumnos

Se ubica cerca de la Universidad de Copenhague en Ørestad Norte, en un reciente y planificado barrio.

Su simple y circular forma es una respuesta urbana a su contexto, proporcionando una audaz declaración arquitectónica en la nueva área. La principal inspiración del proyecto fue unir lo colectivo con lo individual, una característica intrínseca con la tipología de edificio, ya que la forma circular del edificio es símbolo de igualdad y de la comunidad que contrasta con lo individual, con los volúmenes de las residencias individuales.

El volumen cilíndrico se completa y orienta alrededor de un patio interior. Los niveles superiores se organizan con residencias a lo largo del perímetro, con vistas a los alrededores exteriores, mientras que los espacios comunitarios se orientan al patio interior.

Las residencias son cambiantes y de diferentes profundidades, hacia el exterior encontramos grandes ventanales con los cuales la identidad única de cada residencia individual es revelada, y el potencial de la monumentalidad urbana de forma cilíndrica se ve neutraliza.

#### Qué podemos rescatar/obtener de este:

Se encuentra cerca de una universidad Unir lo colectivo con lo individual Un patio interior o espacio comunitario central Núcleos de convivencia y recreación, distribuidos por todo el conjunto

Arquitectos: Lundgaard & Tranberg Architects Área : 26515  $\mathrm{m}^2$ Año : 2005 Fotografías :Jens M. Lindhe, Maria Gonzalez Proveedores : Randi

Imagen 50: Imagenes de referencia de Tiergen

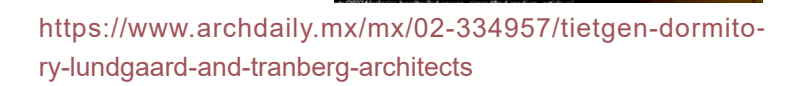

### **Vivienda para Estudiantes Trondheim / Murado & Elvira Architects**

Para la propuesta se emplearon tres paradigmas vinculados a la exploración de lo colectivo:

Mundos del Bolsillo: La habitación es un mecanismo que permite la expansión de la identidad, la autoafirmación y el autoconocimiento, el intercambio y la negociación. Con esto la mejor habitación sería aquella que nos permitiera desplegar en su interior todo un mundo en pequeño. Chatrooms: En la sociedad global, los chats son eficaces espacios públicos cuya consolidación se basa cada vez más en la búsqueda de afinidades. Estos 'lugares' donde se congregan los avatares (identidades alternativas) son una especie de 'aceleradores' del yo.

Catalizadores Sociales: Los estudiantes comparten una gran sala sin uso definido y una cocina gestionada completamente por los propios residentes. Hasta 116 estudiantes hacen uso simultáneo de este espacio experimental, una especie de condensador social o una 'ultra cocina' abierto las 24 horas del día.

Estructurar el espacio comunitario a través de acciones colectivas, fortalece las relaciones dentro de la comunidad, invita a los nuevos residentes a establecer pautas y responsabilidades inesperadas para equilibrar los diferentes intereses personales y colectivos.

El edificio se estructura según una serie de bandas paralelas a la calle principal.

El núcleo central del edificio contiene un gran espacio multiuso, desjerarquizado y sin una definición espacial clara, donde diferentes ambientes y atmósferas se entremezclan, las habitaciones abrazan este espacio, y reproducen la ordenación general, organizándose en bandas funcionales (almacenaje, cama y baño prefabricado).

Qué podemos rescatar/obtener de este:

El espacio público como espacio para la interacción

La habitación como espacio desarrollador de la identidad, el autoconocimiento y del intercambio

Un núcleo central con un espacio multiuso, desjerarquizado y sin una definición espacial clara, que permita que diferentes ambientes y atmósferas se mezclen

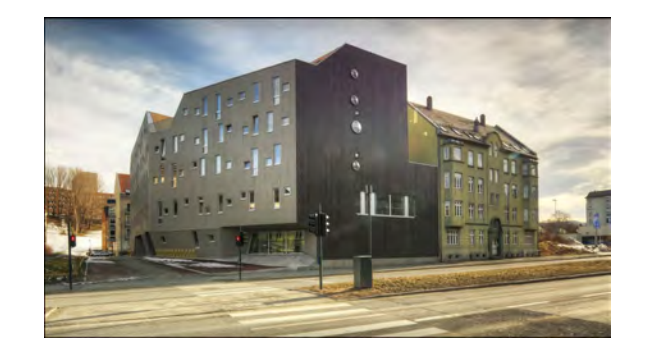

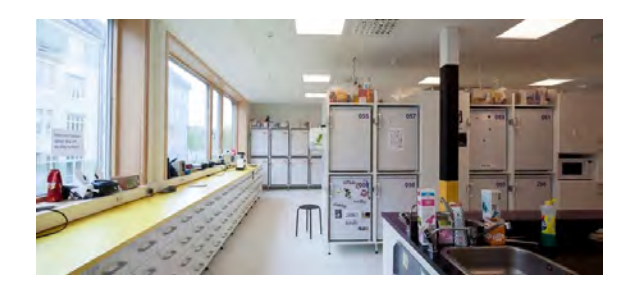

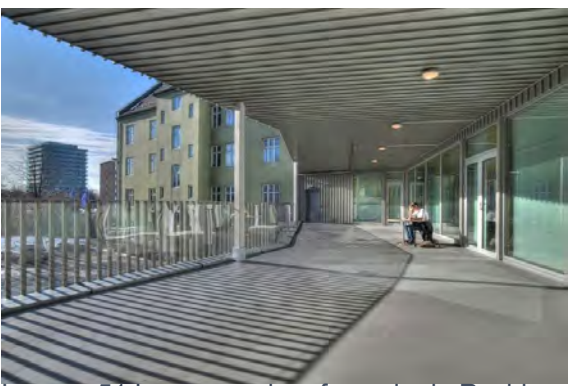

Imagen 51:Imagenes de referencia de Residencia Trondheim

Arquitectos: Murado & Elvira Architects; Murado & Elvira Architects Año : 2012

https://www.archdaily.mx/mx/02-203718/vivienda-para-estudiantes-trondheim-mek-architects

### **LT Josai Shared House / Naruse Inokuma Architects**

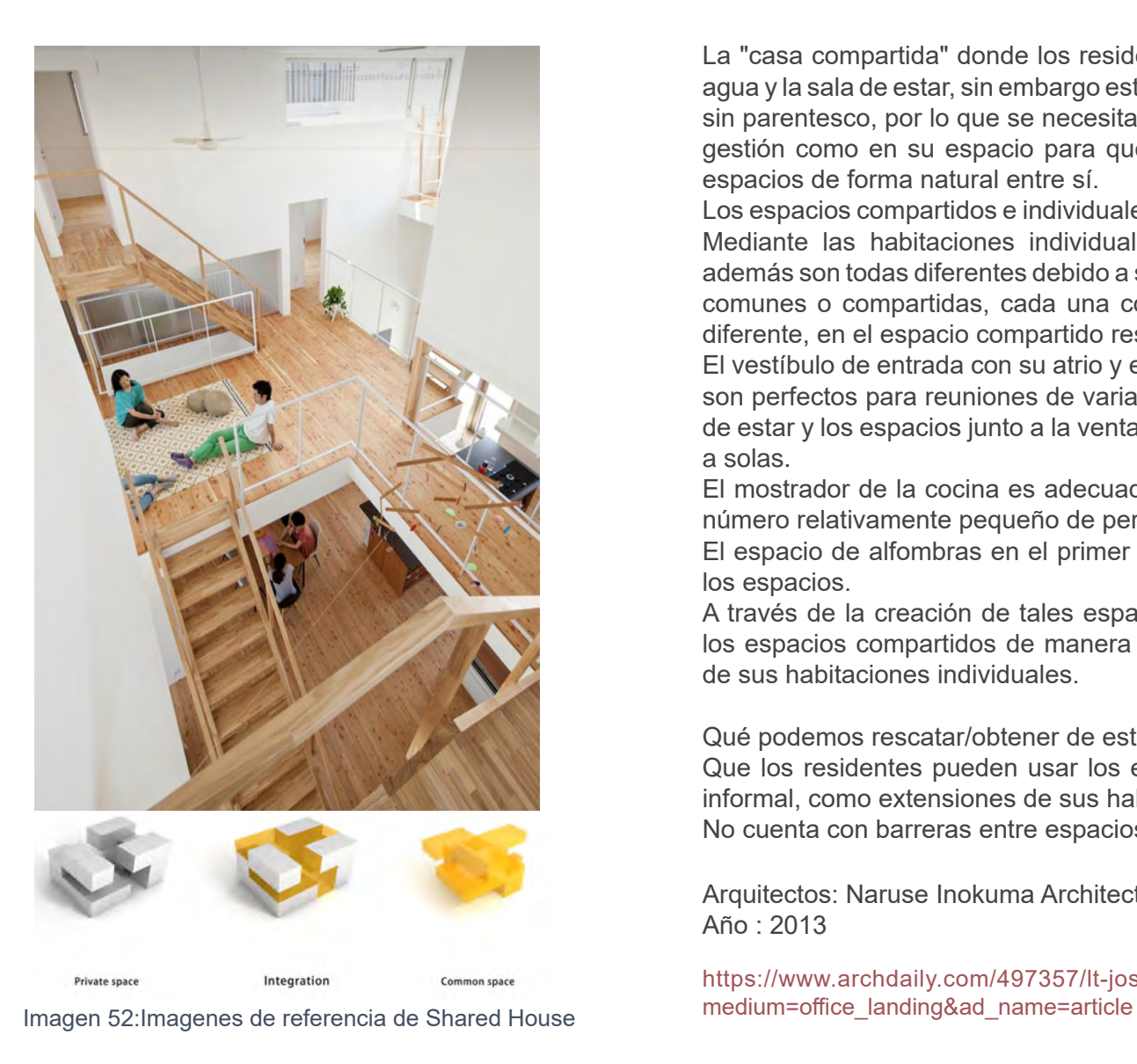

La "casa compartida" donde los residentes comparten los sistemas de agua y la sala de estar, sin embargo estos no son familiares sino extraños sin parentesco, por lo que se necesita un diseño especial tanto para su gestión como en su espacio para que completos extraños compartan espacios de forma natural entre sí.

Los espacios compartidos e individuales se estudiaron simultáneamente Mediante las habitaciones individuales en forma tridimensional que además son todas diferentes debido a su relación con las múltiples áreas comunes o compartidas, cada una con una sensación de comodidad diferente, en el espacio compartido restante.

El vestíbulo de entrada con su atrio y el espacio de la mesa de comedor son perfectos para reuniones de varias personas, la esquina de la sala de estar y los espacios junto a la ventana son ideales para pasar tiempo a solas.

El mostrador de la cocina es adecuado para la comunicación entre un número relativamente pequeño de personas.

El espacio de alfombras en el primer piso es el más relajado de todos los espacios.

A través de la creación de tales espacios, los residentes pueden usar los espacios compartidos de manera más informal, como extensiones de sus habitaciones individuales.

Qué podemos rescatar/obtener de este:

Que los residentes pueden usar los espacios compartidos de manera informal, como extensiones de sus habitaciones individuales. No cuenta con barreras entre espacios comunes

Arquitectos: Naruse Inokuma Architects Año : 2013

https://www.archdaily.com/497357/lt-josai-naruse-inokuma-architects?ad\_

### **Conjunto de Viviendas Valenton / Gelin-Lafon**

Un edificio que gira sobre sí mismo, sobre su patio, sus habitantes, una especie de pequeña utopía social moderna donde viven las personas y comparten un pedazo de la ciudad.

Se encuentra en la zona de desarrollo urbano Pompadour, un barrio con un diseño ortonormal y regular con edificios que bordean un camino secundario, surcado por grandes extensiones verdes.

Esta residencia se compone de dos edificios, uno con cuatro plantas de viviendas sobre la avenida Duranton, y el otro con tres plantas de viviendas en la Rue Roland Roche.

Un jardín en el patio con árboles en medio del sitio, conecta pasillos y los departamentos de dos plantas.

Los edificios albergan varios tipos de departamentos: pequeños o amplios, con áticos o de dos niveles, estos presentan distintos tipos de convivencia.

Todos comparten la capacidad de aprovechar los amplios espacios exteriores, una interfaz directa entre el espacio compartido en el seno de las estructuras y los espacios privados.

Estas viviendas desactiva cualquier estigmatización como vivienda social, ofreciendo auténticas variaciones entre los espacios privados y públicos, con fachadas de madera y cerámica esmaltada, esta cualidad es debido a que se pensó en la imagen que se tiene de los demás a través del lugar en que viven.

Qué podemos rescatar/obtener de este:

Patios y grandes extensiones verdes

Relación urbana-arquitectónica

Diferentes tipologías de departamentos que se adaptan a las necesidades de las personas.

Arquitectos: Gelin-Lafon Año: 2013

https://www.archdaily.mx/mx/02-312366/conjunto-de-viviendas-valentongelin-lafon **Imagen 53:Imagenes de referencia de Valenton** 

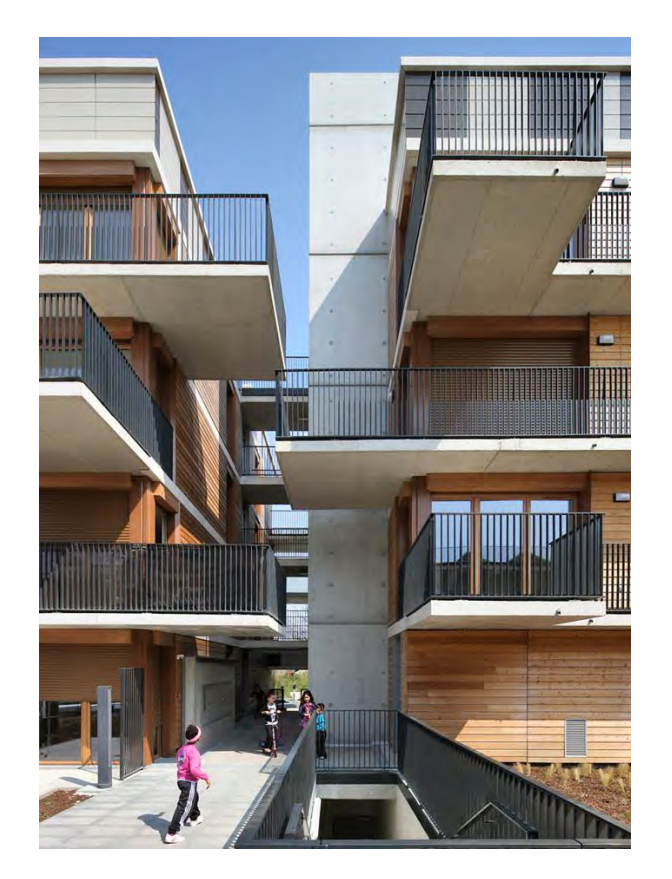

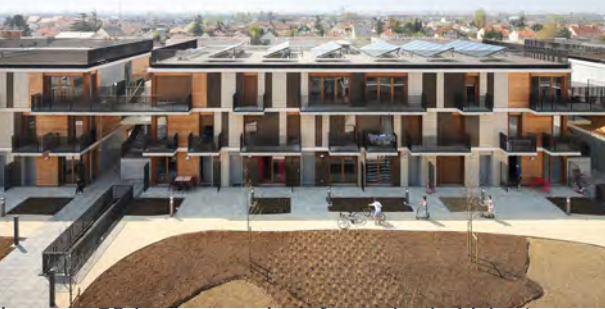

### **08- Z O N I F I C A C I O N E S**

Para poder llegar al resultado deseado es un proceso de prueba y error, pasando primero por ideas y primicias con las que se tomaron en cuenta de acuerdo a la investigación que se realizó previamente.

En el siguiente apartado llegamos a diferentes conclusiones, cada una de ellas mantienen nuestras ideas principales, aunque ha pasado por modificaciones, nos ha servido para poder mantener y salvar algunas ideas

Las primeras aproximaciones procuraron respetar una orientación suroeste a noreste para aprovechar al máximo la luz y la ventilación natural.

Se planteó la posibilidad de identificar en 2 sectores los tipos de vivienda. El acceso oriente para la residencia de estudiantes, seminaristas y trabajadores, manteniendo la relación con el acceso a CU.

Mientras que el acceso este para la residencia familiar y para madres/padres solteros, aprovechando los servicios y el equipamiento cercano como el centro comercial.

Como punto intermedio que dividían ambos sectores se planteó un corredor comercial que atraviesa el terreno, formando un espacio de tránsitos y demoras que fomentaran la vigilancia natural.

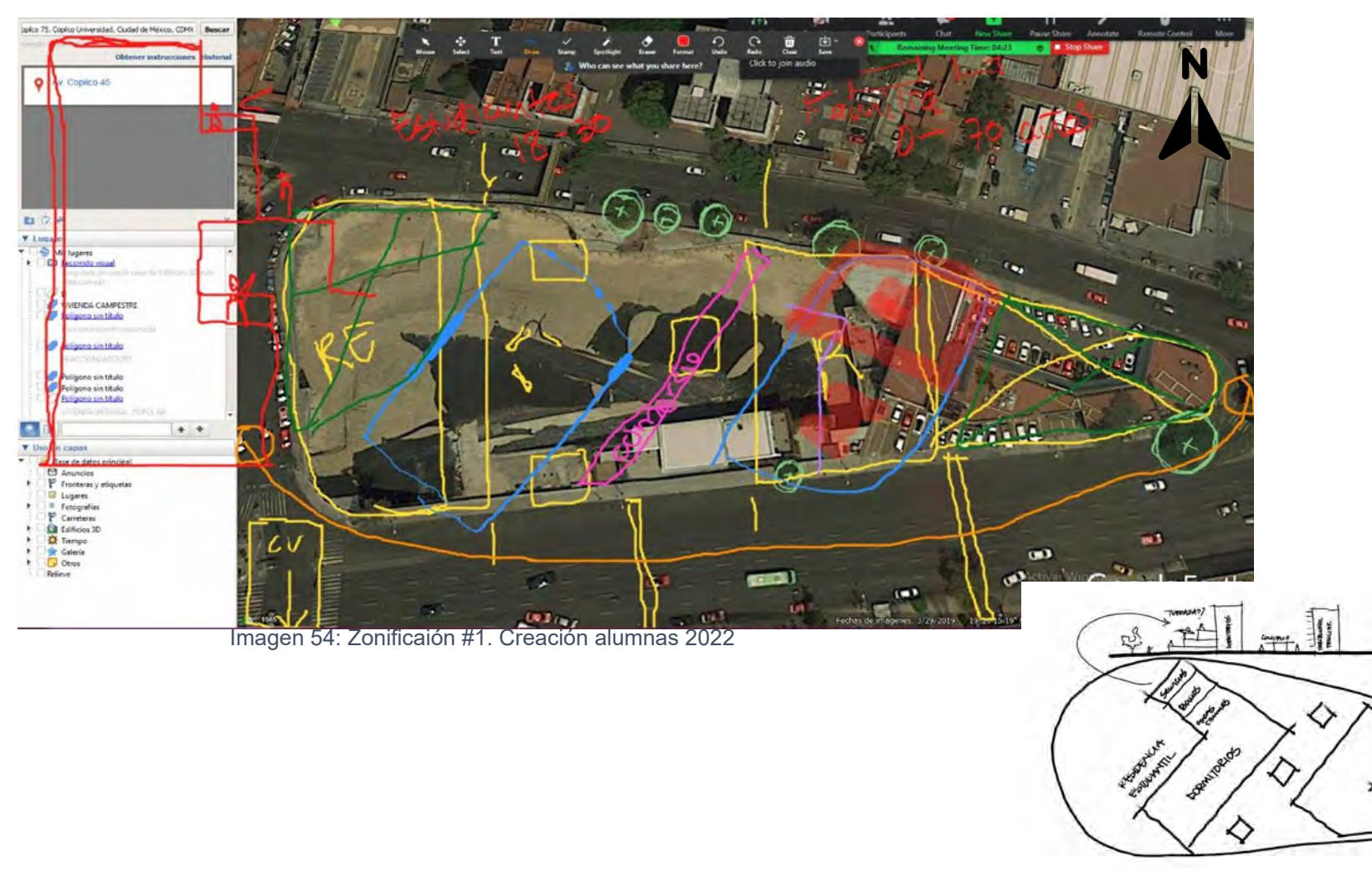

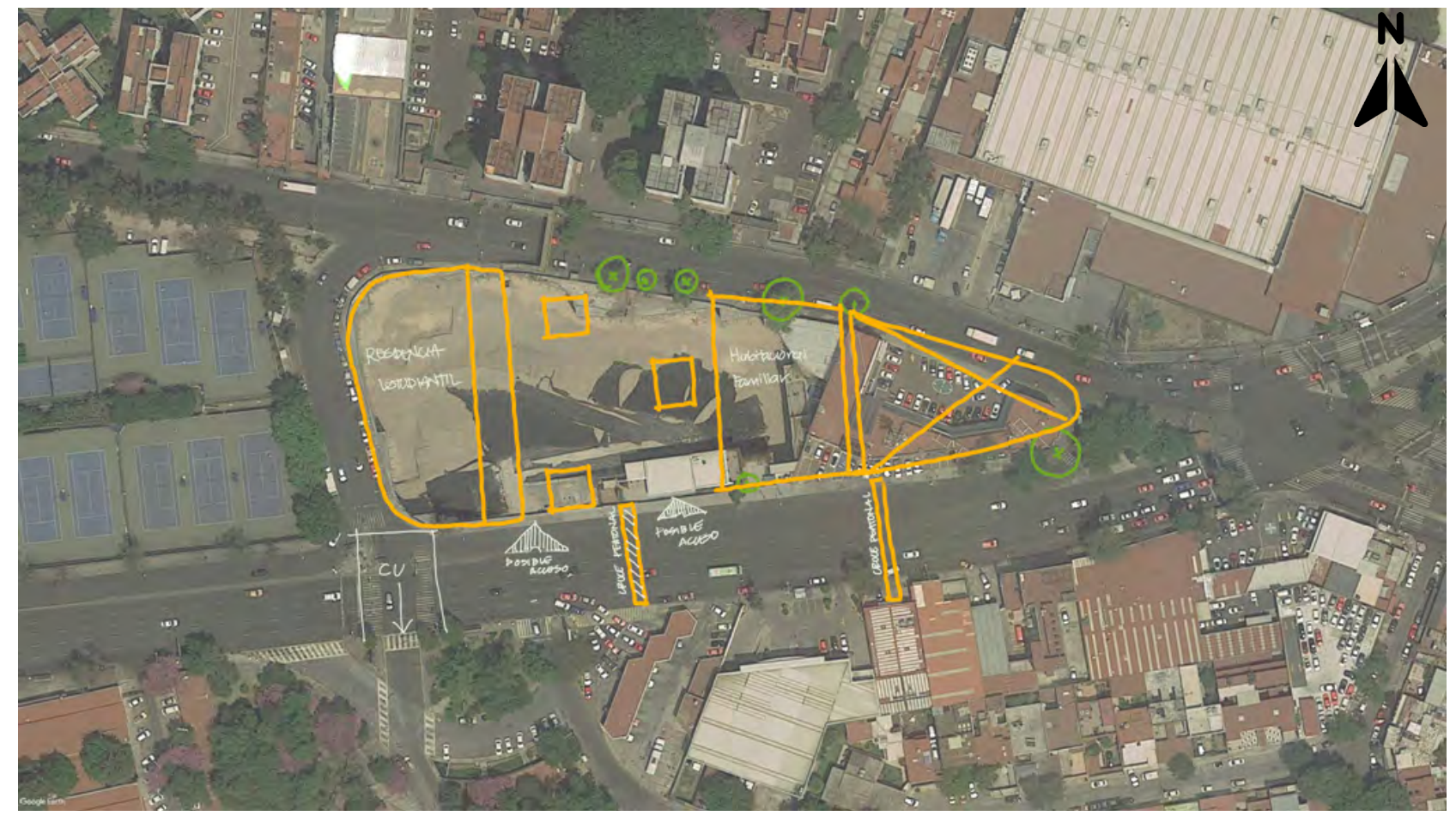

Para este planteamiento se dividió el terreno en dos parte, como en el caso anterior se mantuvo de lado izquierdo la residencia estudiantil debido a su relación directa con el cruce peatonal hacia Ciudad Universitaria, por otro lado se dejó a los departamentos familiares, para que mantuviera un relación directa con la plaza.

Nuevamente se mantuvo en el eje principal que pasa por en medio del terreno, un amplio espacio regido por comercios, con la idea de que fuera un corredor comercial el cual pudiera contener comercios que les sirvieran tanto a los usuarios que van a habitar el conjunto como los que solo transitan.

La punta llamativa del terreno se iba a ocupar para que fuera una gran área verde, como un parque público y fuera un espacio de permanencia para todos los que pasaran por ese lugar

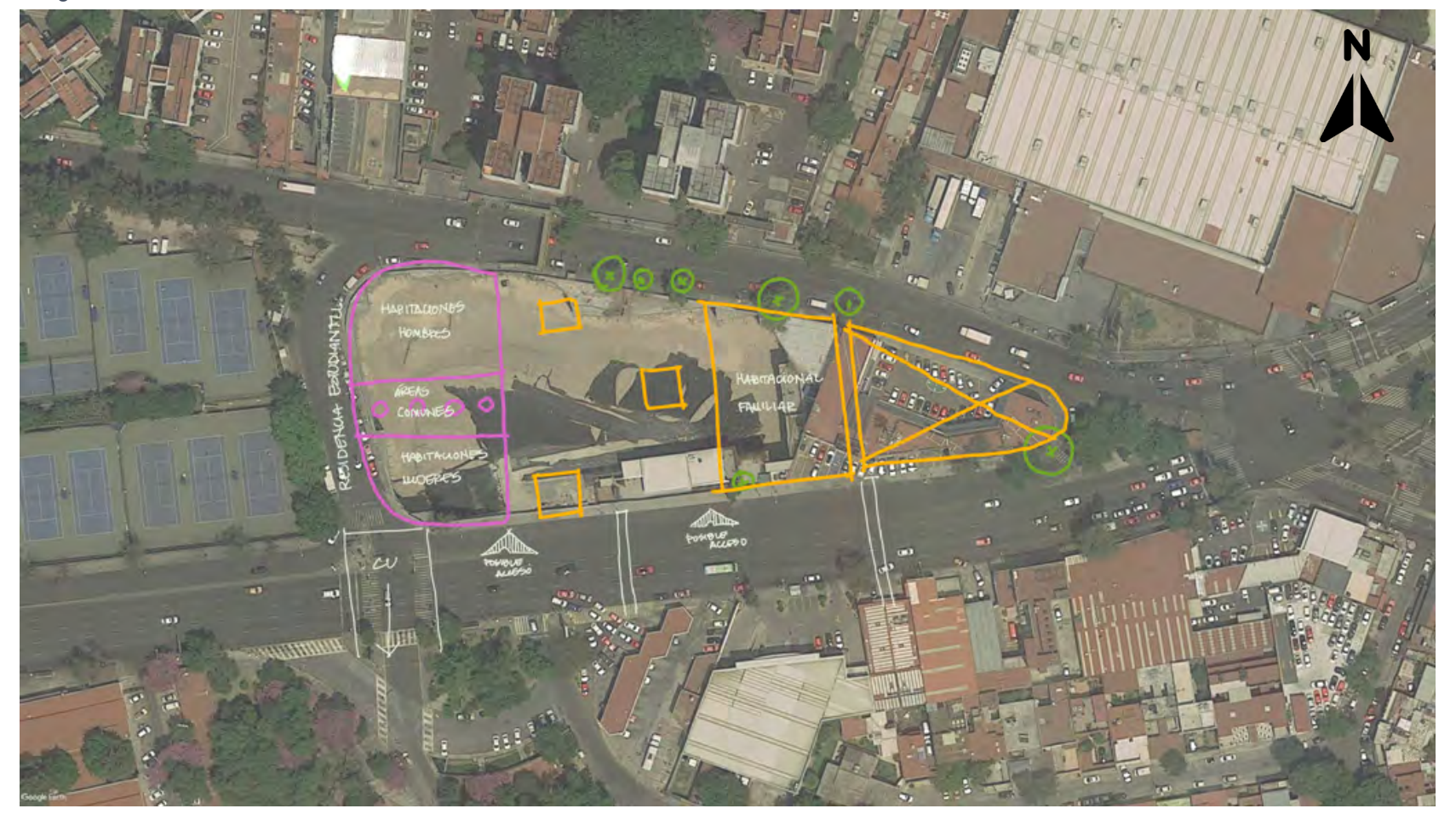

Para este tercer intento, se modificó la zona de la residencia estudiantil, ya que tras una investigación y replanteamiento en la zona se planteó/considero un Hotel para los conferencistas que llegan a ir a la Universidad o para algún alumno que necesite hacer un trámite y le lleve poco días su estancia.

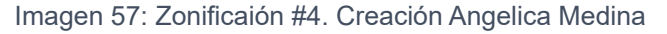

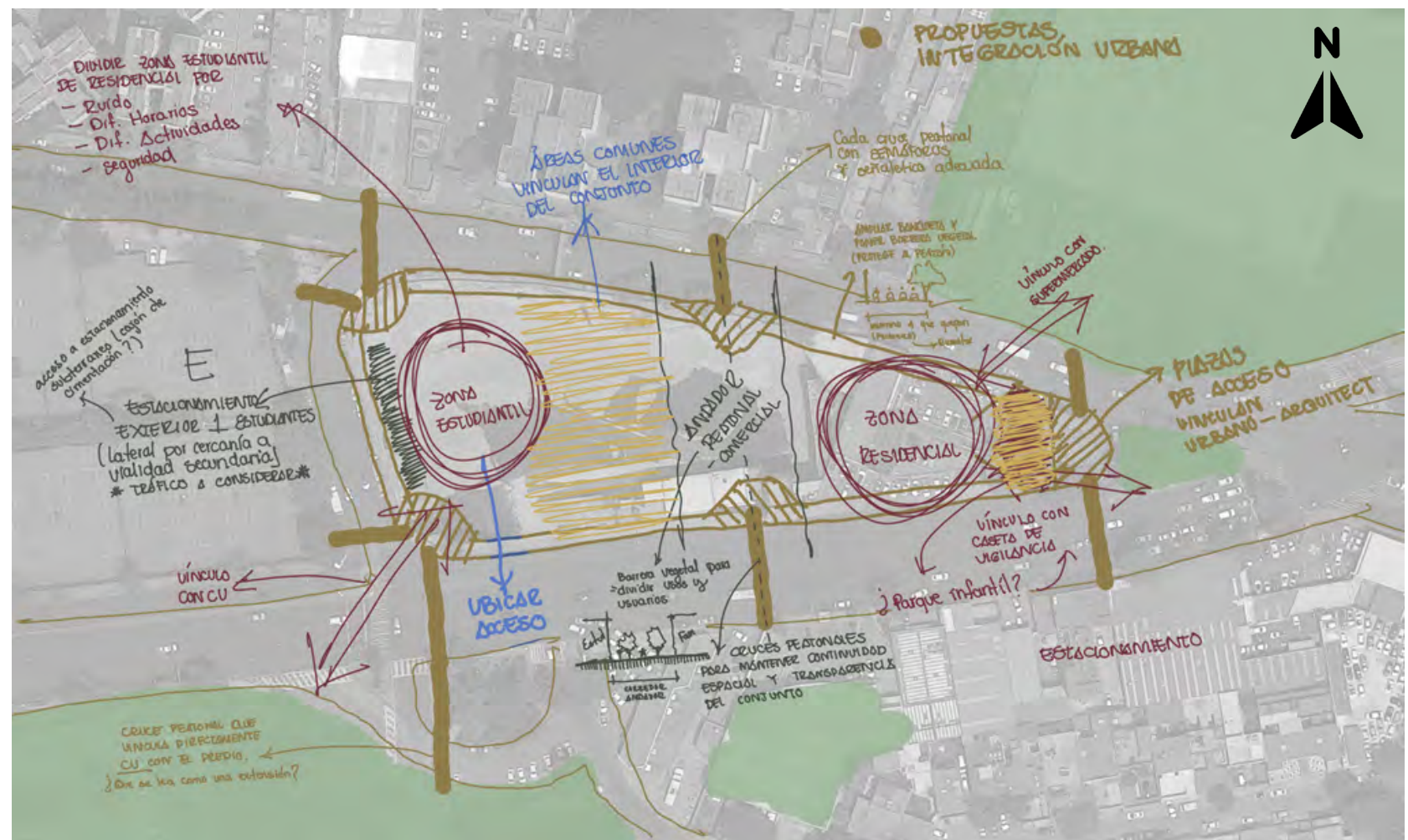

En esta zonificación mantenemos los espacios separados, donde van a estar los usuarios de permanencia y del otros lado los usuarios de transición.

La zona estudiantil permancerá del lado izquierdo del terreno debido a que tienen un vínculo inmediato con C.U, otra parte importen de separar espacios es que en la zona estudiantil se los usuarios pueden llegar a ser más escandalosos, tienen diferentes horarios y llegan a tener diferentes actividades.

Para dividir el terreno se plantea un corredor comercial, más una barrera vegetal para diferenciar las zonas, también por este corredor se crea una conexión entre una avenida y otra.

## Z O N I F I C A C I Ó N V O L Ú M E T R I C A

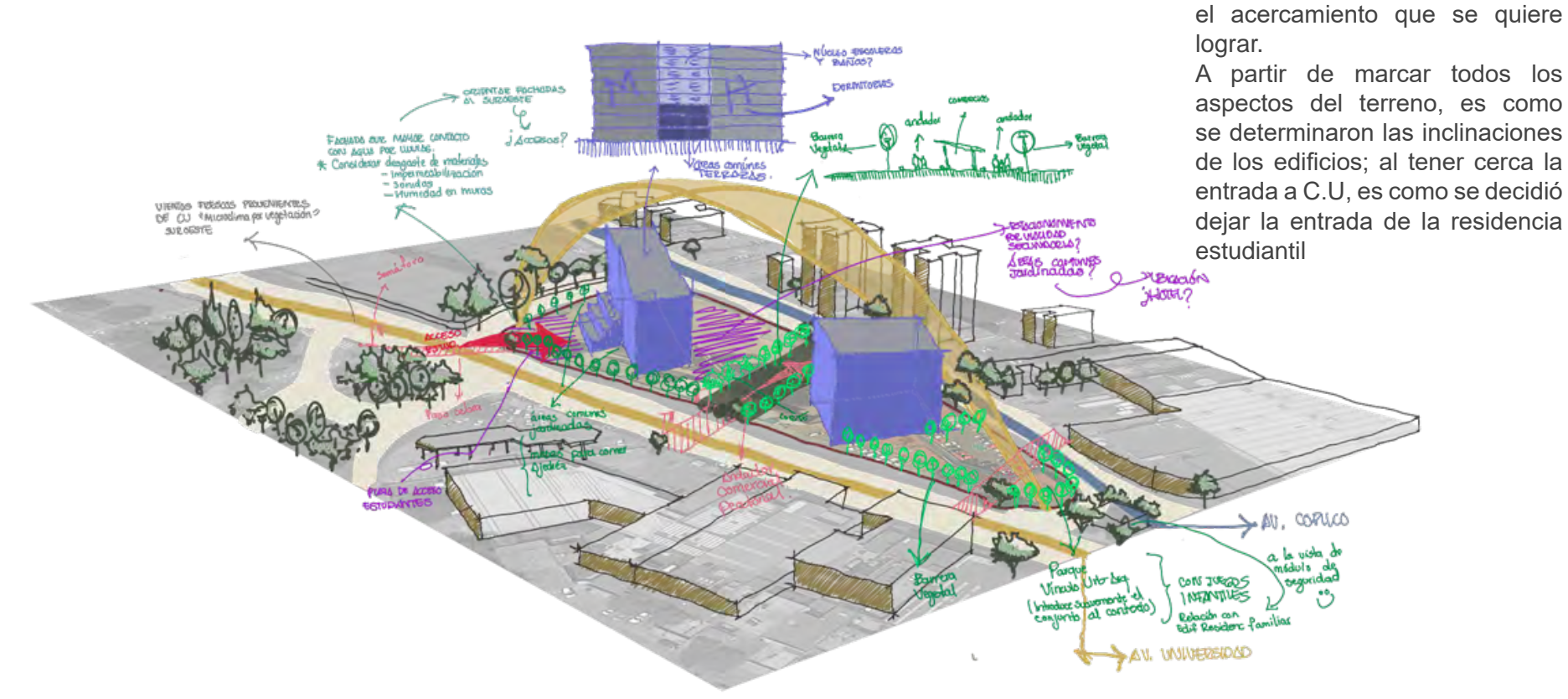

Imagen 58:Representación Volúmetrica. Creación Angélica Medina .2022

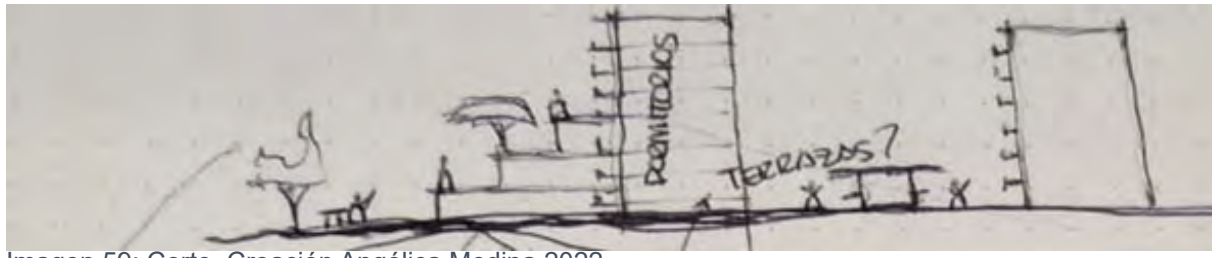

Imagen 59: Corte. Creación Angélica Medina 2022

Se proponen que las área comunes tengan un geraquir, poninedolas sobre los niveles de forma eslonada, aprovechando la orientación del sol (soroeste)

En esta volúmetria se representa

Las primeras aproximaciones procuraron respetar una orientación suroriente para aprovechar al máximo la luz y la ventilación natural.

Se planteó la posibilidad de identificar en 2 sectores los tipos de vivienda. el acceso oriente las residencias para estudiantes, seminaristas y trabajadores, manteniendo la relación con el acceso a CU.

En el acceso oriente, la residencia familiar y para madres/padres solteros, aprovechando los servicios y el equipamiento cercano como el centro comercial.

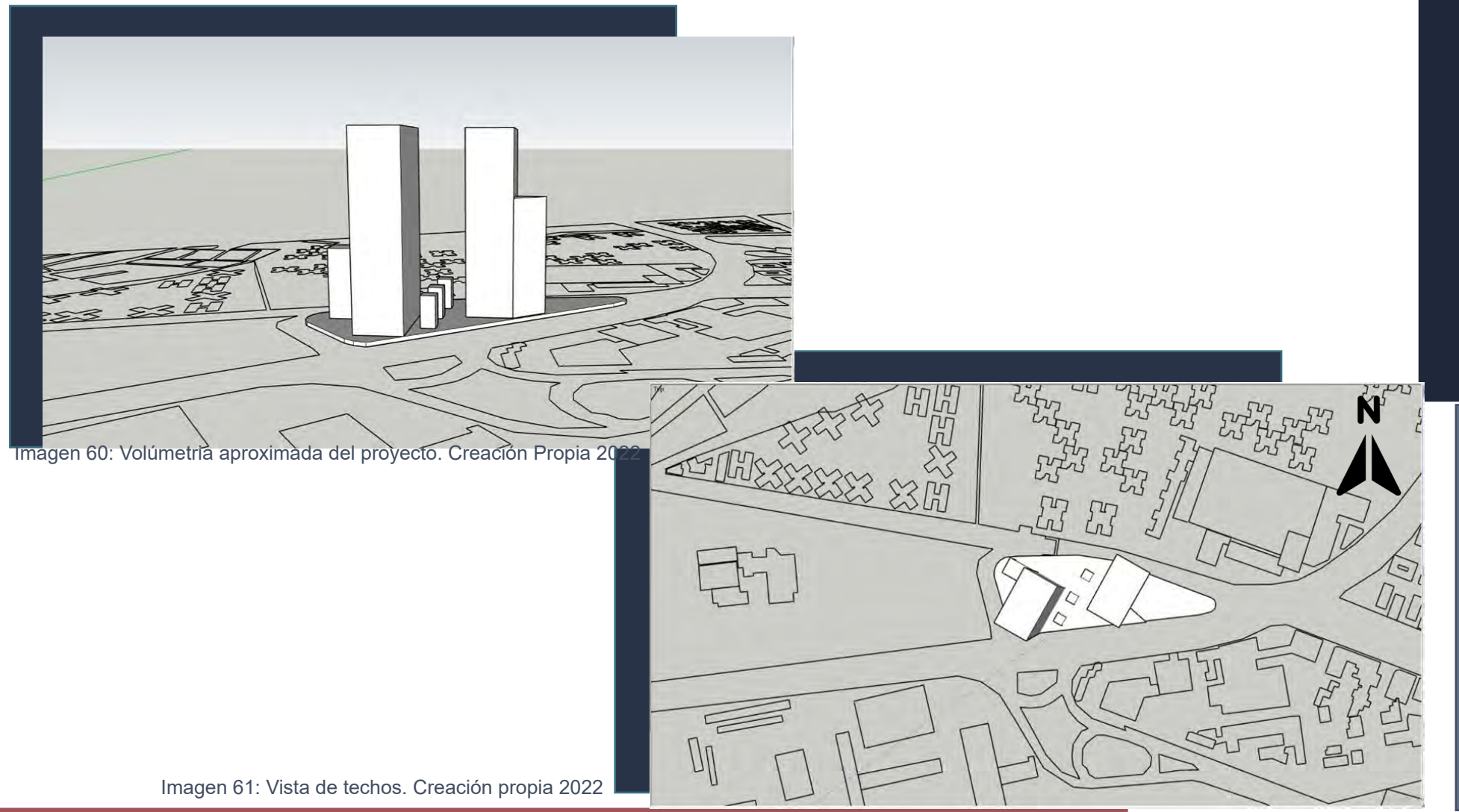

### **INTENCIONES** D I S T R I B U T I V A S

Para comenzar la solución de la planta baja del terrenos, decidimos dividir las áreas con las que contamos y solucionarlas cada una de acuerdo a su función, en esta primeras intenciones de volumetría y distribución, en primer lugar nos encontramos con la residencia estudiantil la cual se encontraba compuesta por medio de terrazas, estas serán ocupadas por áreas comunes, como es el área de estudio y salón de juegos.

Le sigue el hotel, el cuenta con una conexión con la residencia estudiantil, en esta conexión se ocupará como salón de usos múltiples. La zona familiar se encuentra ubicada a todo lo largo del terreno, dejándolo a su vez como barrera entre el terreno y el exterior.

Mientras tanto se puso las zona comercial del lado de avenida universidad, siendo esta una avenida que es transitada por los usuarios que

### H O T E L H O T E L

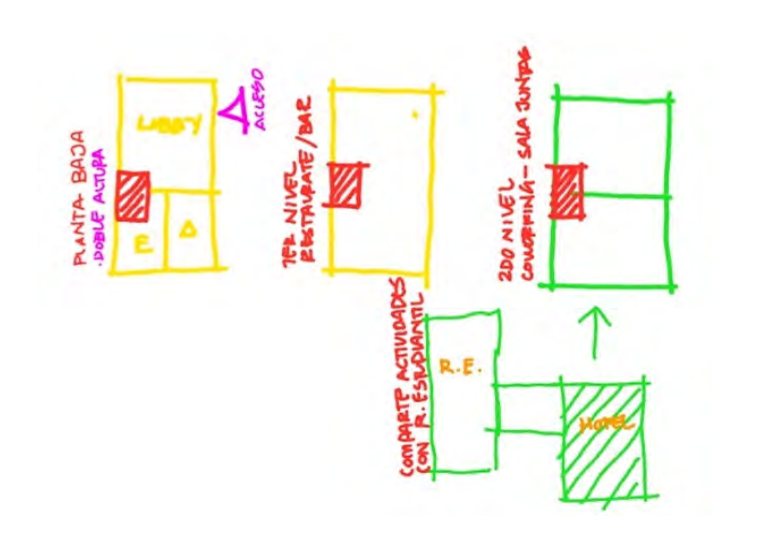

Imagen 62: Creación Diana Gómez. 2022

Acceso por Av Copilco para no tener conflicto vehicular en Joaquín Gallo y dar la conexión con CU a la residencia estudiantil

El Hotel y la Residencia estudiantil comparten el coworking, sala de juntas y salón multiusos

Imagen 63:Habitaciones con vista hacía CU y Av Copilco. Creación Diana Gómez 2022

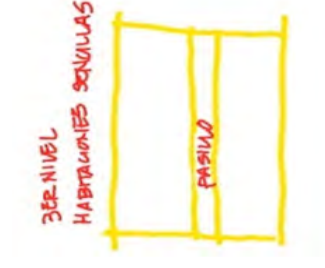

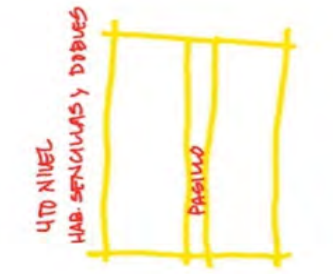

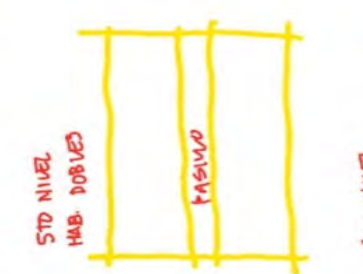

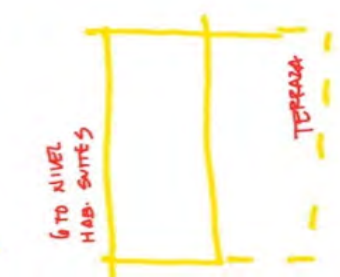

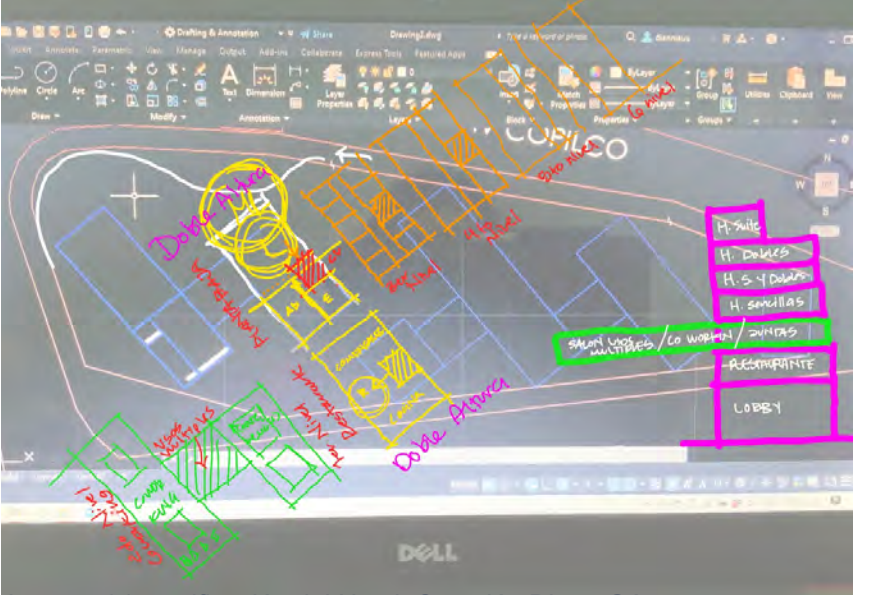

Imagen 64: zonificación del Hotel. Creación Diana Gómez

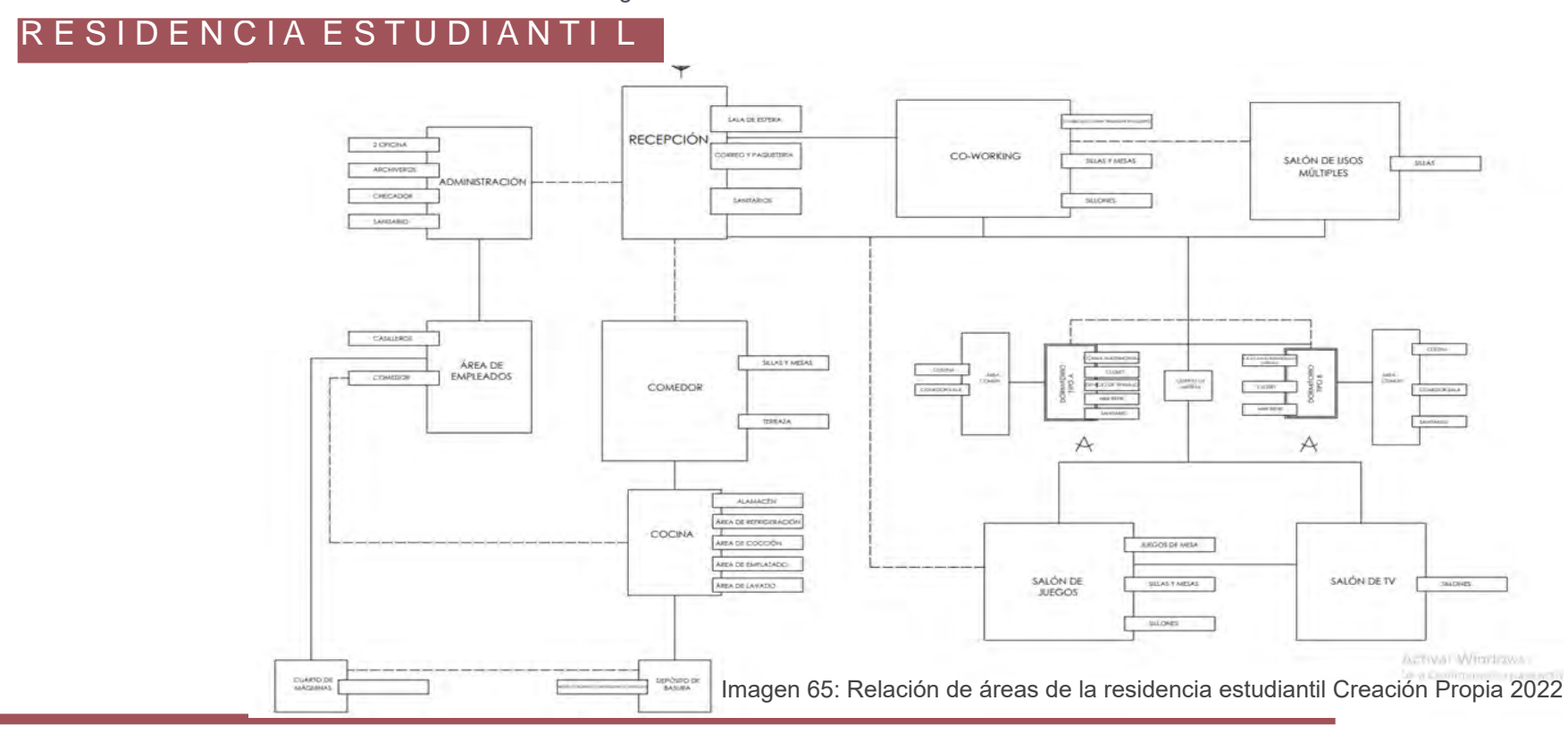

#### Imagen 66:Volúmetria de la Residencia, uso de los niveles. creación propia.2022

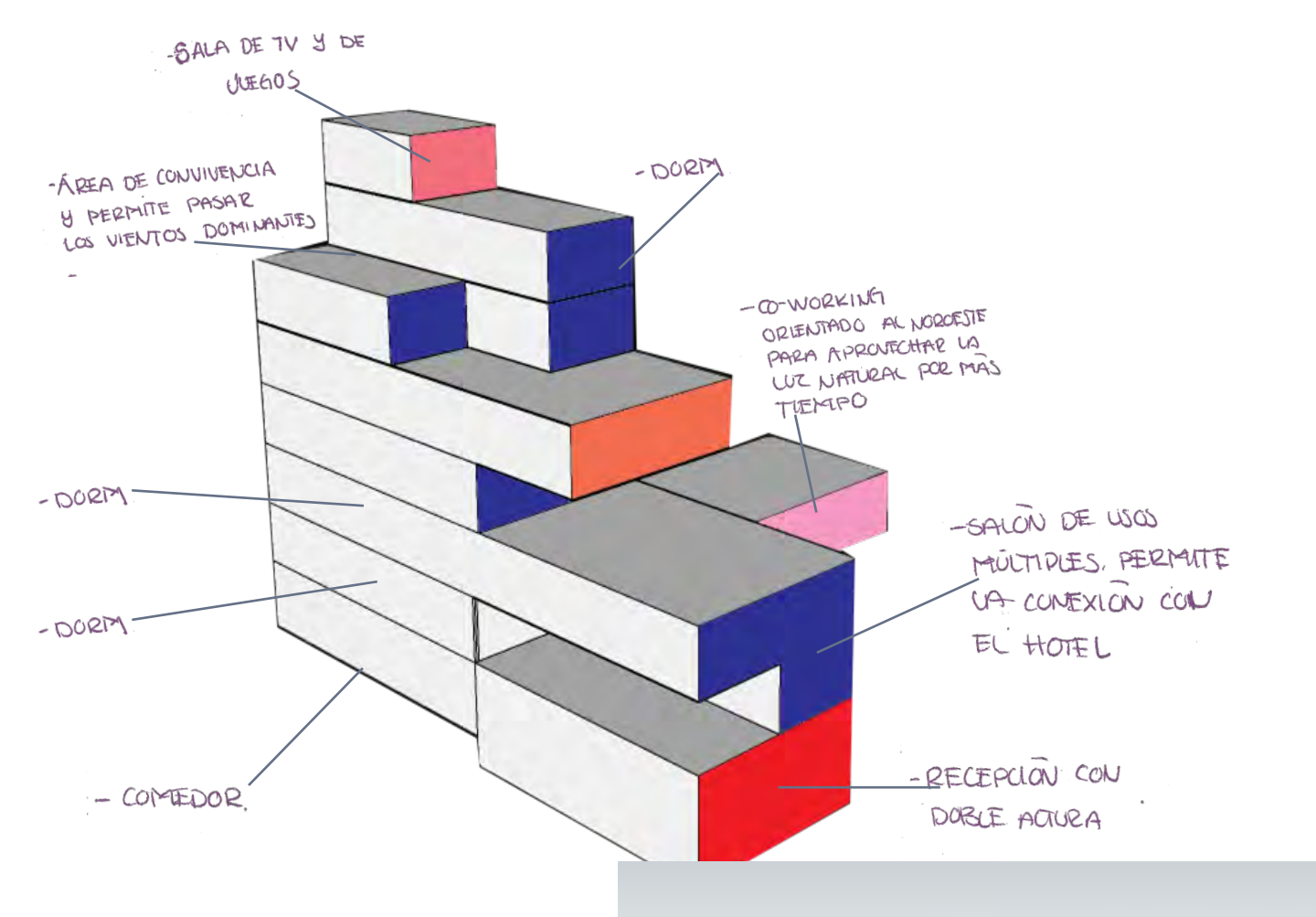

La residencia estudiantil tenía como objetivo de generar terrazas, las cuales tendrían un uso diferente dependiendo de donde se encuentran y serian las áreas comunes las que ocupan estos espacios

Imagen 67:Volúmetria de la Residencia. creación propia 2022

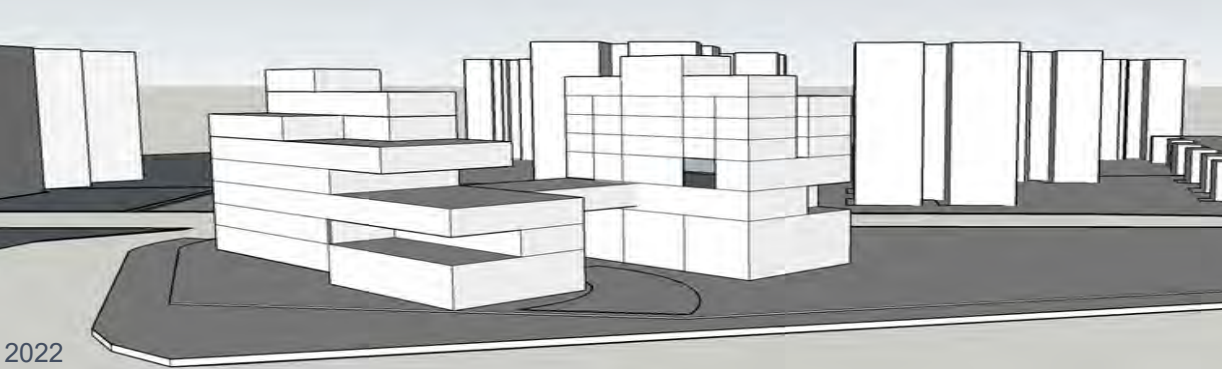

### V I V I E N D A

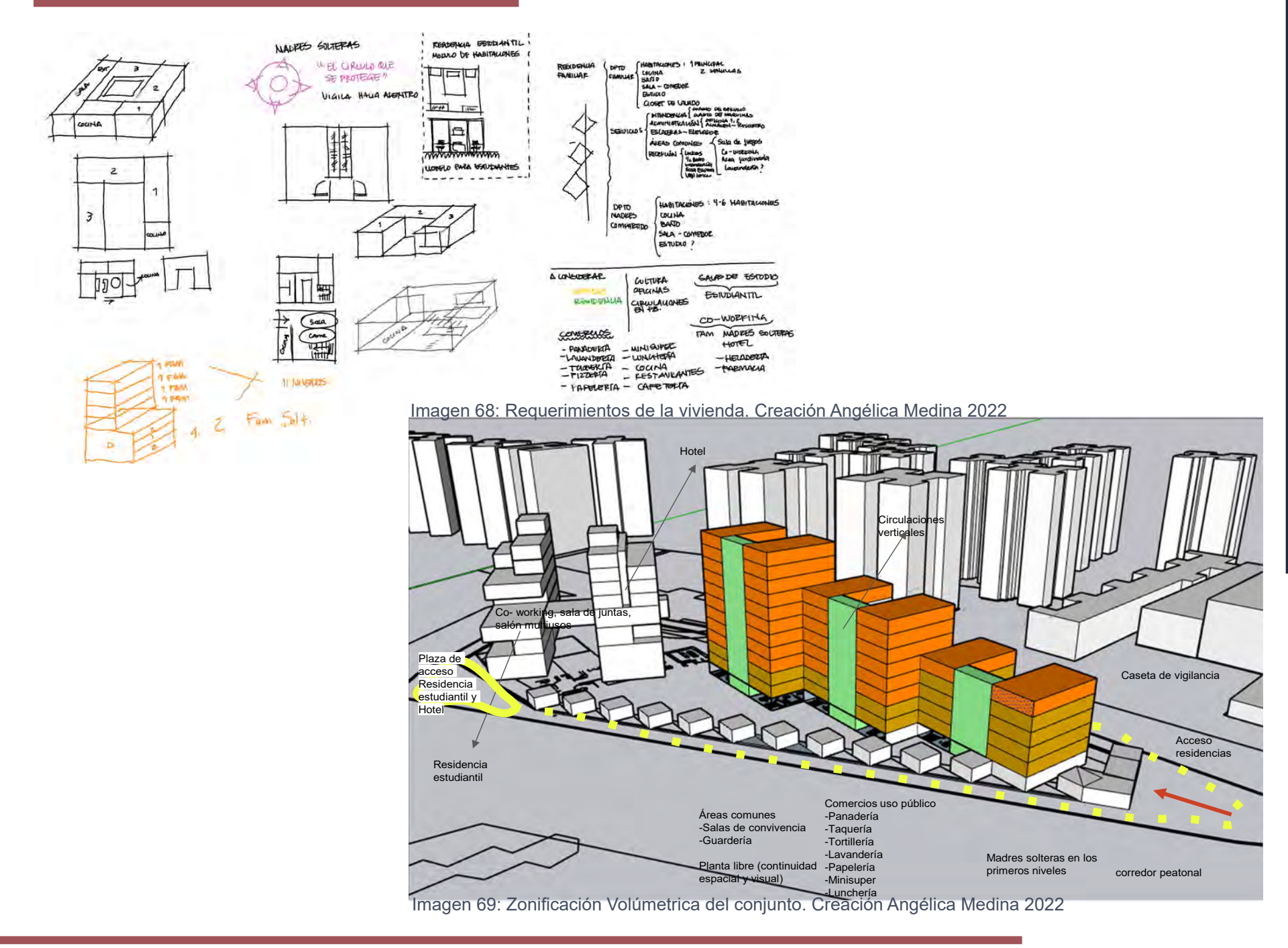

### **09- P R I M E R A P R O P U E S T A O C U P A C I O N A L**

Imagen 70: Planteamiento de volumetría.

Vista suroeste, cruce de Circuito escolar hacia Joaquín Gallo. creación propia 2022

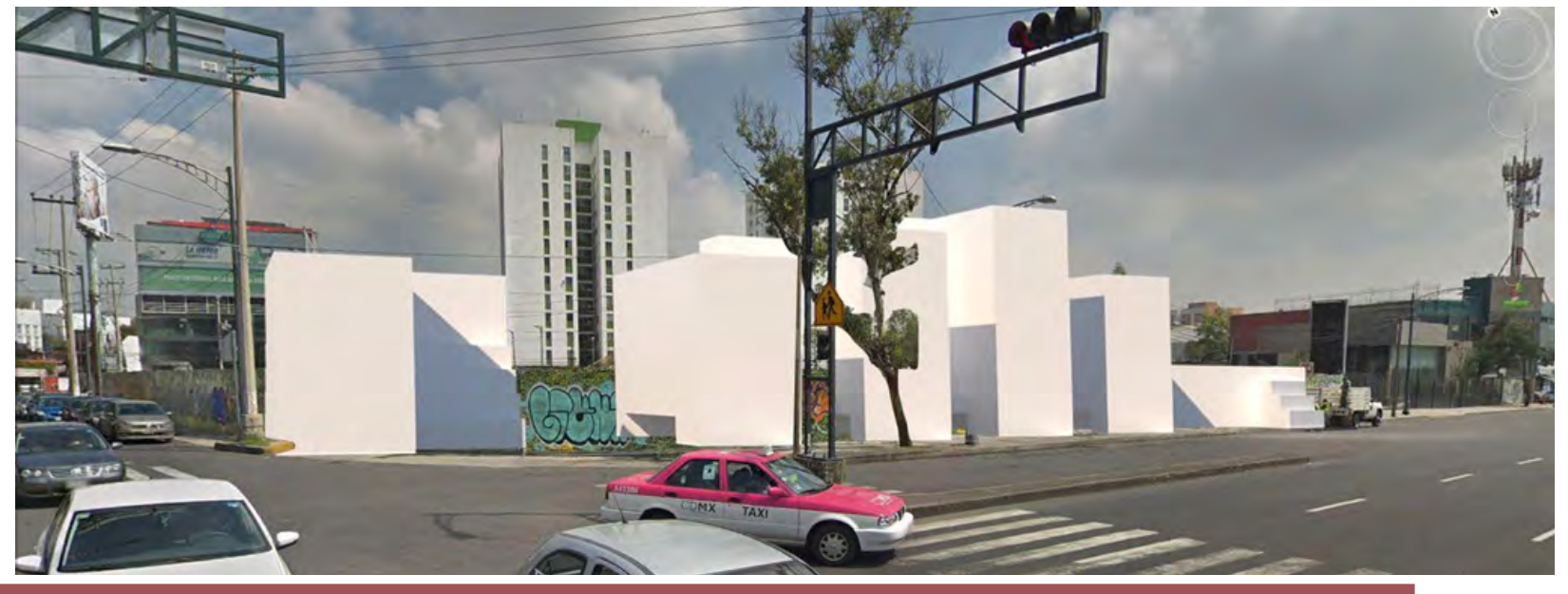

**PROPUESTA<br>DOPUESTA** 96 **PROGRAMÁTICA PROPUESTA OCUPACIONAL**

Para este planteamiento, se decidió que los edificios tuvieran una orientación hacia el noroeste-sureste para aprovechar la luz del día lo mayor que se pueda. Respetando la idea original del lado izquierdo se mantuvieron la residencia estudiantil y el hotel urbano. La residencia es el primer volumen, la cual recibe a los alumnos que llegan directo de la escuela, mientras que la parte trasera de este volumen pertenece al Hotel Urbano, se decidió denominarlo de este manera ya que cumple con las características de ser un hotel pequeño, estar cerca de avenidas importantes y a pesar de que no se encuentra en una zona turística está cerca de un hito como lo es C.U Le siguen los volúmenes donde se encuentra la zona familiar, donde se incluirán los departamentos para madres solteras. Estos volúmenes contendrán en la parte de abajo en la primera parte se mantendrán los locales comerciales, estos se encuentran sobre avenida Universidad, siendo esta la avenida más transitada por la comunidad de C.U. Justo en medio de los departamentos están unidos por terrazas, las cuales se utilizaran como área comunes Detrás de los locales está un espacio libre que es cubierto por el mismo volumen. Por último la esquina que le da un valor único al predio, se planteó que se quedara como un espacio para los comensales que van a tomar un café o un helado que se encuentran en esa zona. Se planteó un área de coworking que da hacia el un área verde o parque infantil, para que mientras estén las mamás o cualquier otro habitante trabajando, pueda al mismo tiempo ver a sus hijos mientras trabajan.

**P LA N T A**

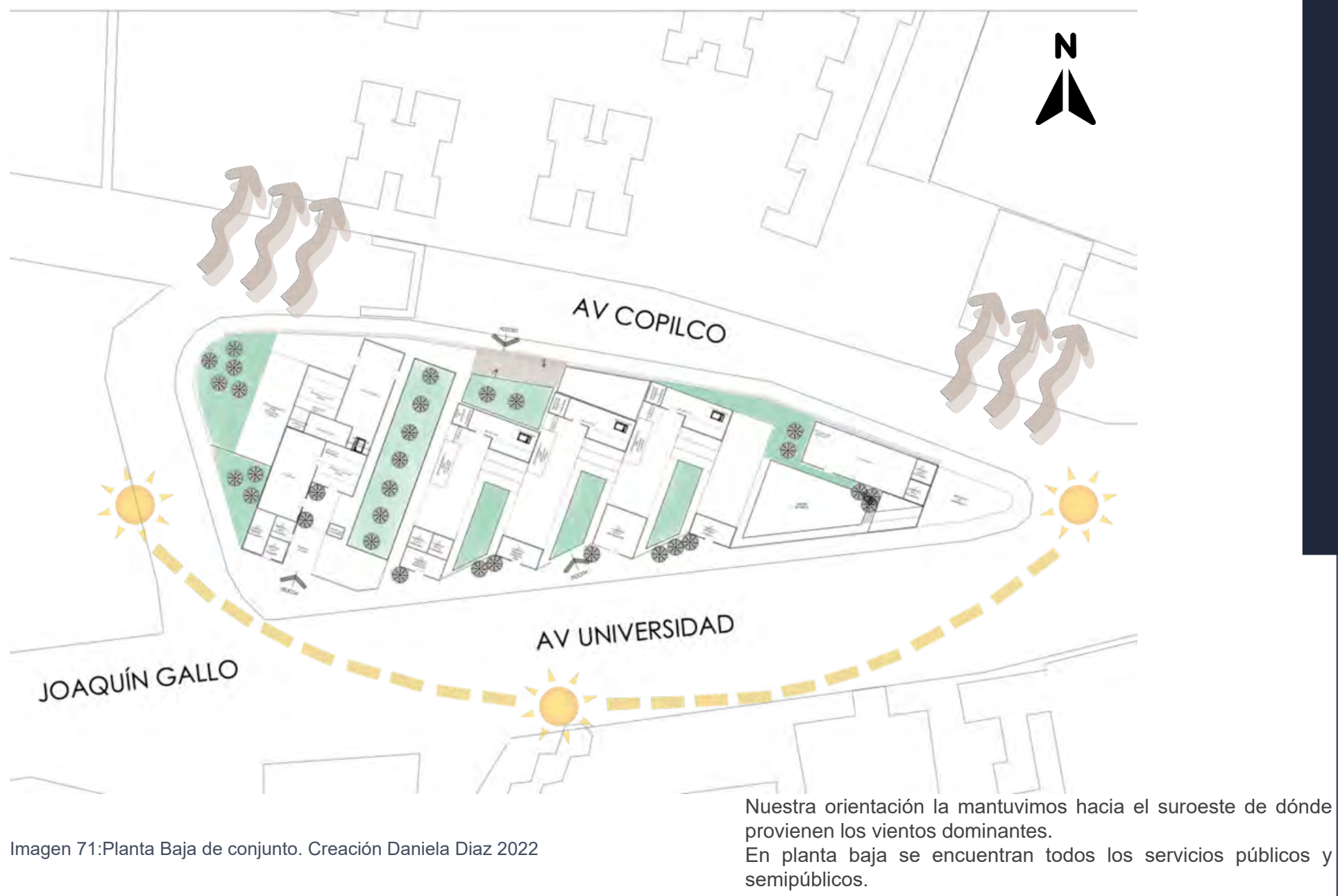

Se mantiene locales comerciales

**PROPUESTA** 

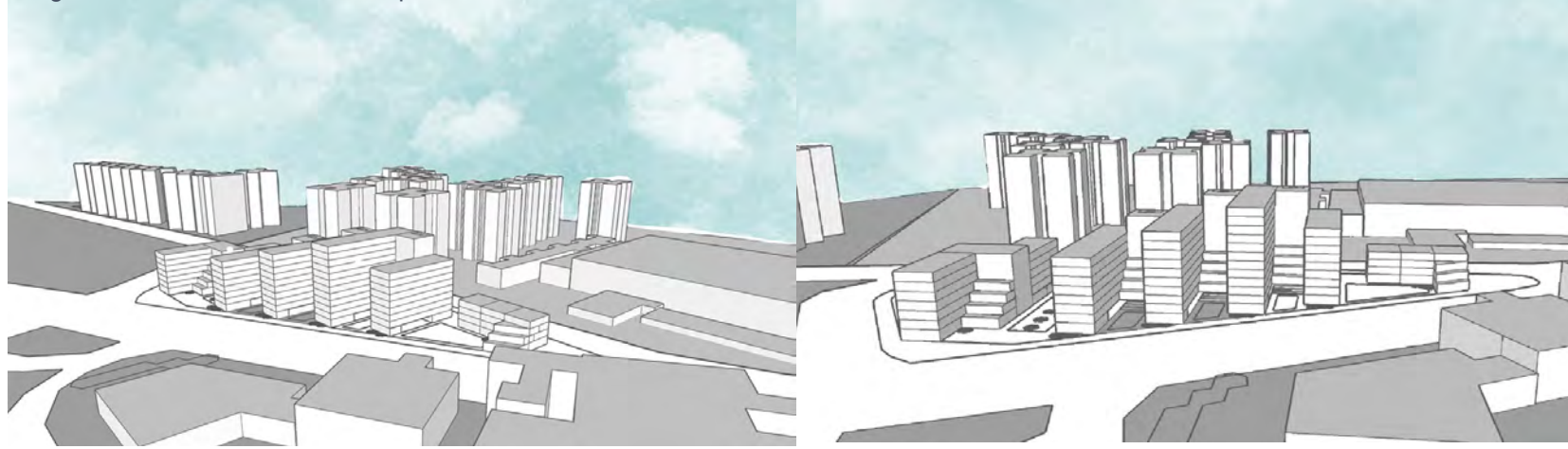

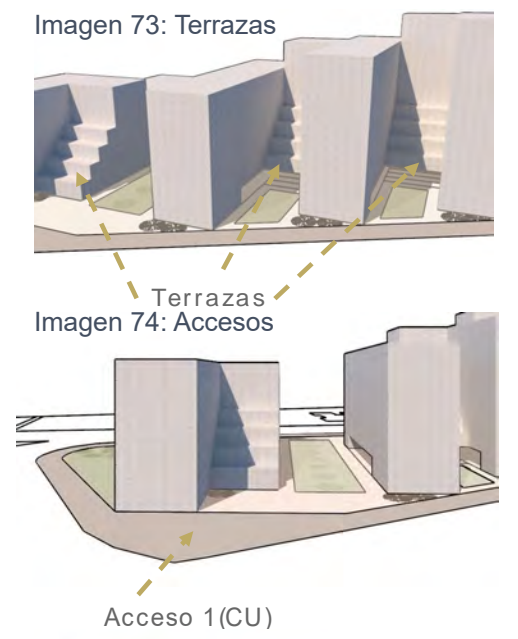

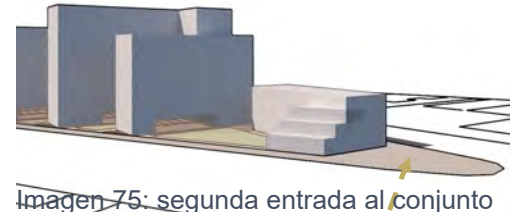

Acceso 2

Se pusieron terrazas por cada nivel, dónde se desarrollarán actividades para todos los usuarios y se ubicaran áreas comunes.

Una de las intenciones de diseño es la orientación, está se puso con dirección a los vientos dominantes, para una mejor ventilación entre edificios.

Se mantiene dos accesos el primero hacia lado oeste sobre Av Universidad es el acceso hacia el hotel y la residencia estudiantil, mientras que el segundo se encuentra en la esquina representativa del terreno, en el cual te dará la bienvenida dos locales, una cafetería y una heladera. El objetivo de poner estos locales es que parte de esa esquina se ocupé para que los comensales puedan sentarse en ese lugar.

#### Las deficiencias de la zonificación

Al mantener está Zonificación tipo "C" nos pudimos dar cuenta que el espacio entre edificios es muy reducido y tapa la luz natural entre ellos, además de que las terrazas son espacios desperdiciados. Otro punto a reconsiderar es que la planta baja de los edificios era en plata libre pero esta queda como un área inservible o podía causar inseguridad para los usuarios.

## **E N T R E G A F I N A L D E 9°**

# **DNJUNTO RESIDEI** AV. UNIVERSIDAD, ESQ. AV. COPILCO. COYOACAN, CDMX

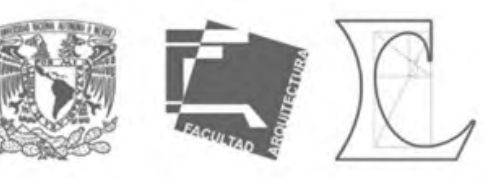

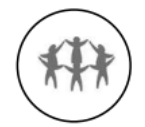

#### **ESPACIOS QUE CUIDAN**

Se plantean las Áreas de uso común como zonas de convivencia vecinal. Lugares para relacionarse que propicien la integracion y el tegido social.

Los juegos infantiles se ubican al centro del conjunto, va que, al estar rodeoados por departamentos de tipo familiar, favorecerá la vigilancia comunitaria por parte de los padres.

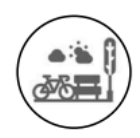

### INTEGRACIÓN CON EL ESPACIO PÚBLICO

Se propone una integracion al espacio público mediante la ampliación de banquetas exixtentes, proporcionando mayor espacio de transito y permanecia tanto a peatones como a residentes.

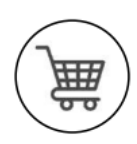

#### **ANDADOR COMERCIAL**

El andador comercial ubicado en planta baja activará el transito y gerará "Fachadas activas", es decir, se evitan los muros ciegos y con ello minimiza la inseguridad. A diferentes horas del día habra usuarios utilizando los espacios

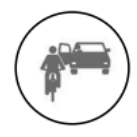

#### **MOBILIDAD**

Aceso vehicular por la calle Joaquin Gallo para evitar carga en Av. Universidad y Av. Copilco, vialidades de flujo rápido.

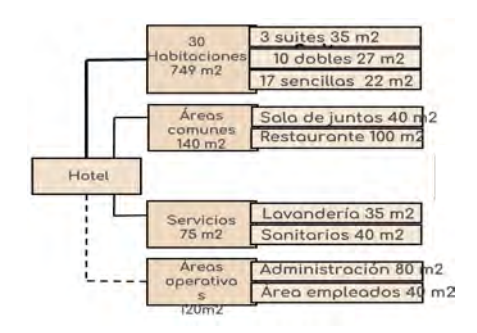

 $n2$ 

 $m2$ 

Heladería 50 m2

Farmacio 35.60 m2

Residencio Estadi

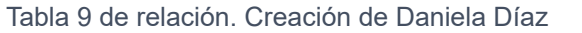

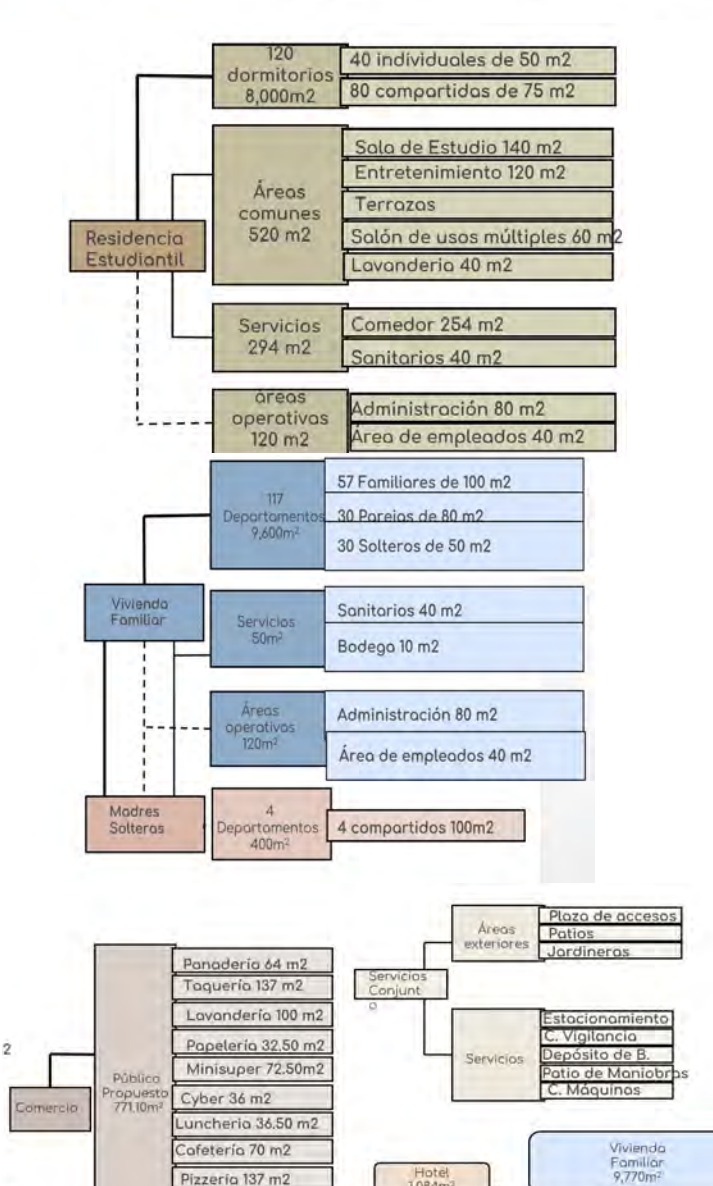

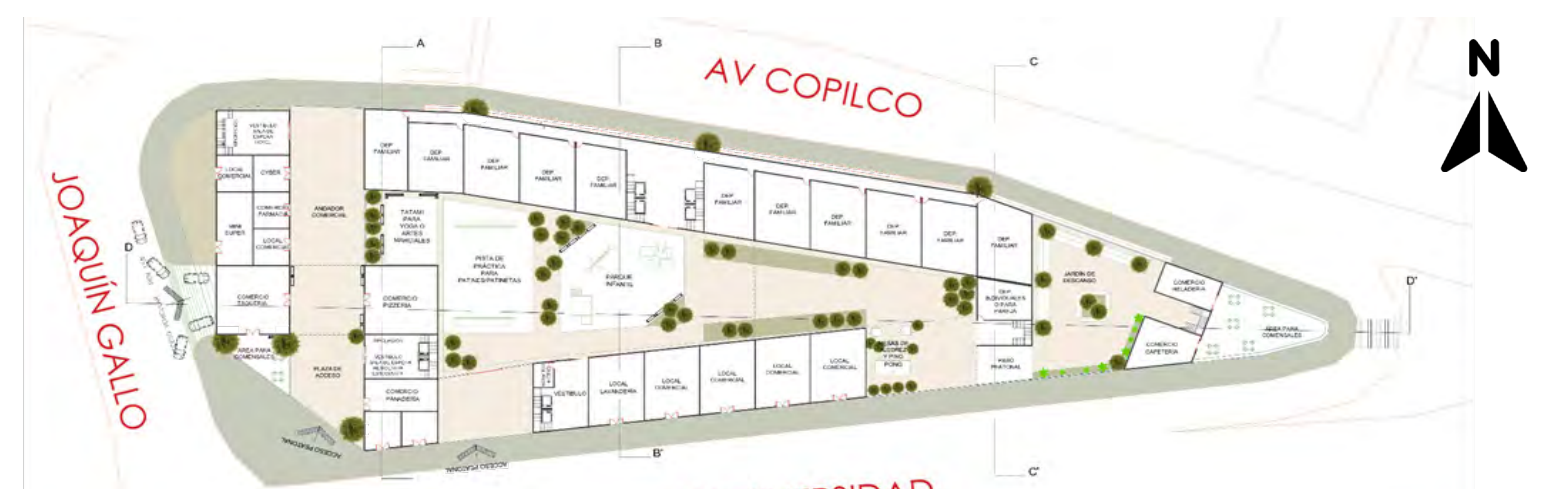

tel urbano; este hotel tiene las características Además dentro del conjunto hay difer-

SOBRE CL EL PROGRAMA... hostal, son pequeños y no cuentan con los está pensado para los investigadores de C.U Se dejaron las áreas comunes en el centro, mismos servicio que ofrece un hotel turísti- o personas que su ingreso mensual es mayor para crear comunidad entre los vecinos, al co. Los usuarios para los que está pensa- s \$50,000 para poder pagar un renta mensupoder tener todo en un mismo eje, donde do este hotel es para las personas extran- al de aproximadamente \$20,000. En este núpueden relacionarse con mayor frecuencia e jeras que llegan a dar conferencias en C.U cleo de departamentos contará con espacios incluso poder cuidar a los niños que salen a o que necesitan hacer un trámite dentro de convivencia como una sala de usos múljugar, a su vez esto nos sirve de para tener de la escuela e incluso para las familias tiples y se complementa con un co-working iluminación y ventilación en cada uno de ellos. de los alumnos que no viven en la CDMX. Los departamentos individuales son de menor El pasillo comercial, crea una conexión que Se incluye una residencia estudiantil, la área, los cuales van desde los 58 m2 hasune A.V universidad y Av. Copilco; el flujo cual es como un mini internado, pero con ta los 80 m2, estos departamentos son pende las personas proviene del Sur (de los es- puras habitaciones y espacios de rec- sados para las personas que quieran vivir tudiantes que salen de C.U) esto hace que reación para los alumnos, se consideran solas con una sola mascota o para parejas puedan atravesar rápidamente el pasillo. que habiten los alumnos foráneos y ex- que no buscan un espacio tan grande y no En la esquina este del terreno se encuentra tranjeros que asistan a la escuela en C.U. quieren ampliar la familia con otra persona. otros dos comercio una heladeria y cafeteria, Tanto el hotel como la residencia, se encuen- Por último se pusieron departamentos para las con el propósito de ocupar la esquina más lla- tran apartados de todo el conjunto, porque madres solteras, pensando en compañeras promativa pero a la vez más ruidosa del terreno; en el hotel van a estar ingresando personas fesoras o cualquier otra mujer que quiera vivir esto nos permite generar una vista agradable ajenas al conjunto y en la residencia el am- en co-living, con el objetivo de que puedan papara los que van a pasar por esa esquina y biente que van a generar los alumnos será gar un departamento entre más de una persoque se interesen en consumir el producto. más intenso, refiriéndose a que probable- na y el otro objetivo es que se puedan ayudar Dentro de nuestro programa agregamos un ho- mente hagan fiestas o sean más ruidosos. entre sí para cuidar a sus hijos o simplemente de que no se encuentra en un área turísti- entes tipos de departamento como lo serán duplex, en la parte de abajo se enconca, estos espacio pueden contar con son: los departamentos para las familias, traránlosespacioscomunes,comolasala,cohabitaciones suites hasta habitaciones tipo que ofrece un área amplia para habitar y cina, comedor, etc y en la parte de arriba las para tener compañía. Estos departamentos recámaras para la mamá y máximo 2 hijos. AV UNIVERSIDAD<br>AV UNIVERSIDAD<br>Collanta de conjunto. Creación de Daniela Díaz 2022

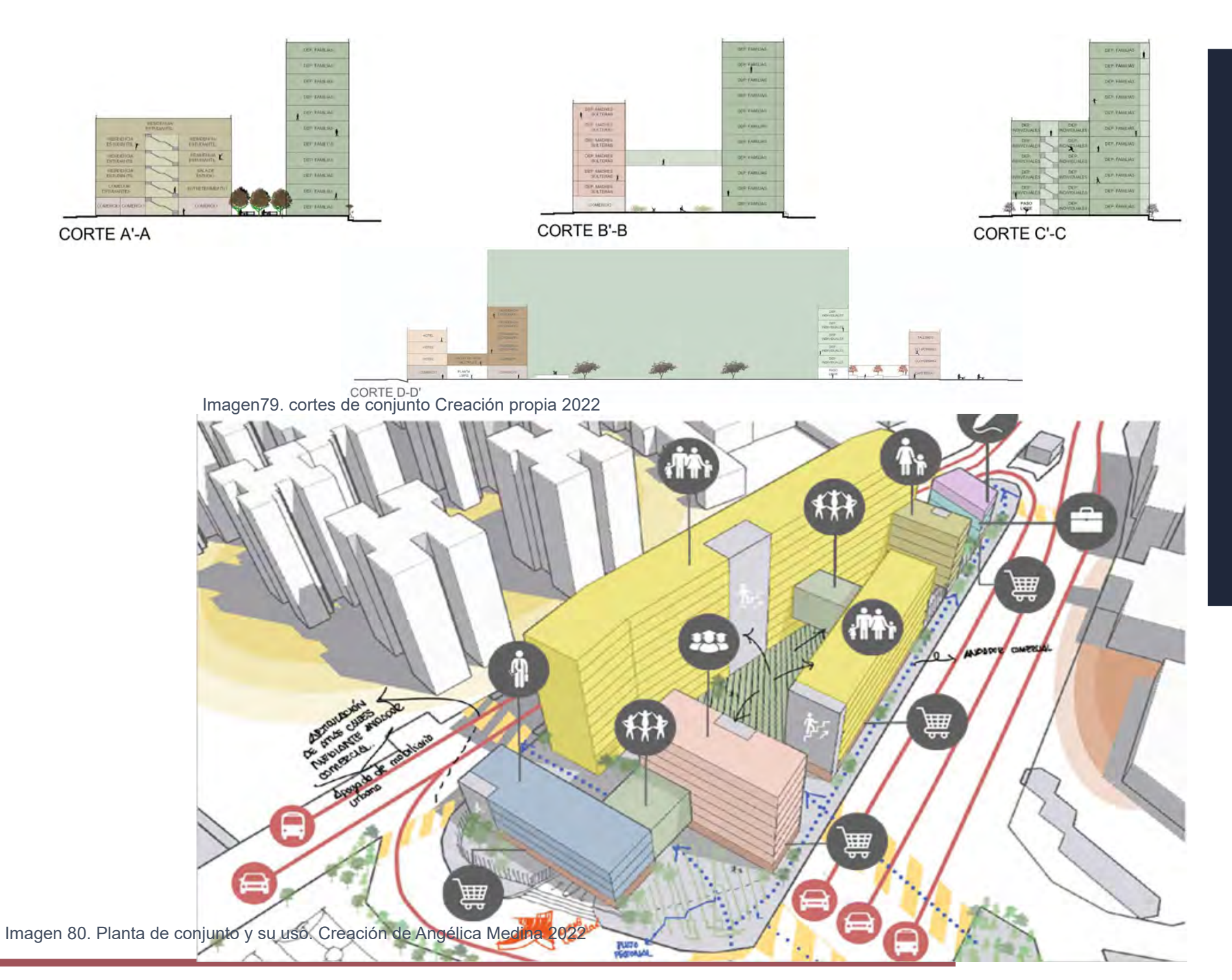

**PROPUESTA<br>PROPUESTA** 102 **OCUPACIONAL PROPUESTA** 

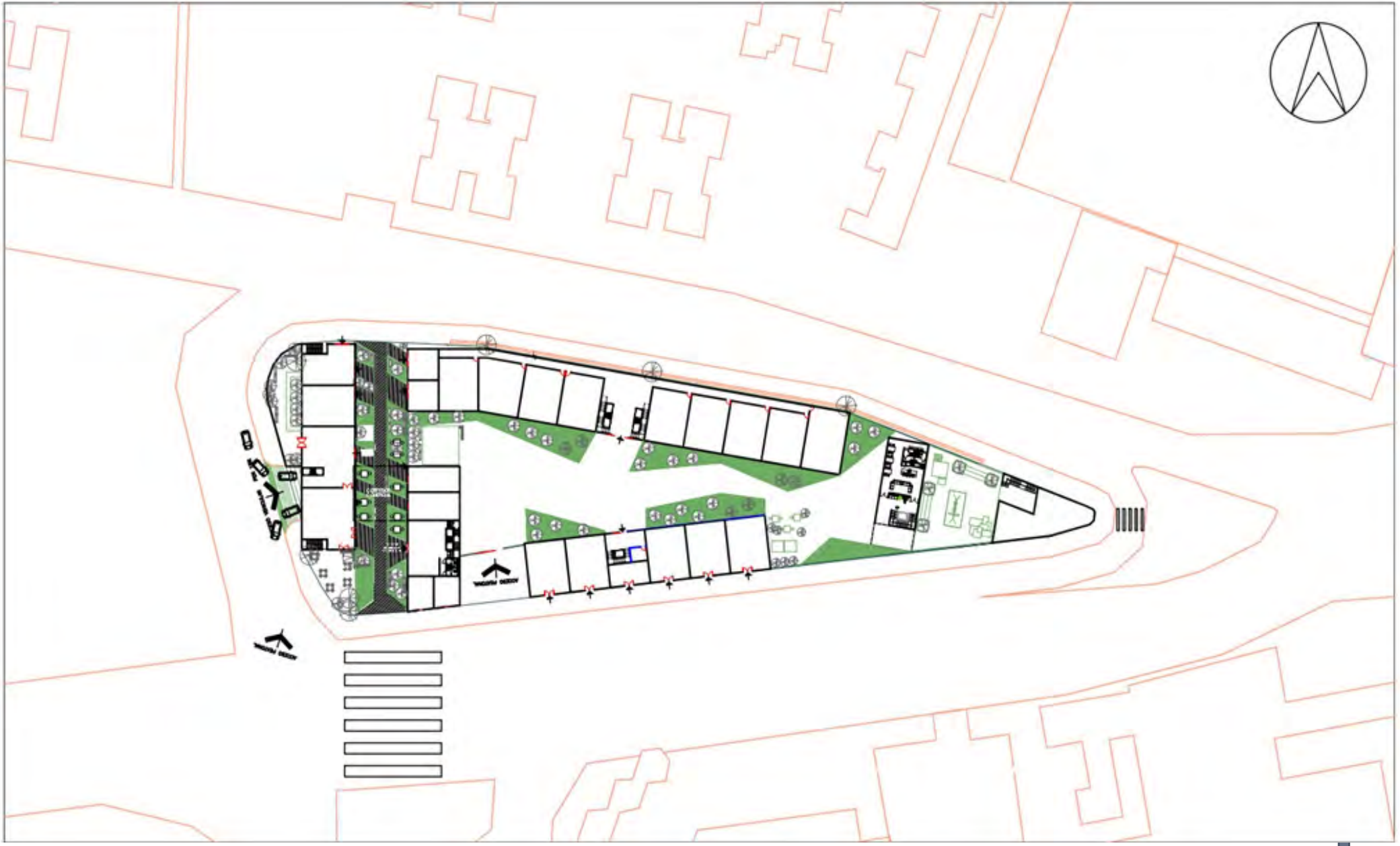

Imagen 81: Planta Baja de conjunto, entrega final de 9° semestre. creación de Diana Gómez y creación propia

**10- P R I M E R A P R O P U E S T A H A B I T A C I O N A L T I P O**

### RESIDENCIA ESTUDIANTIL / Z+BCG ARQUITECTOS

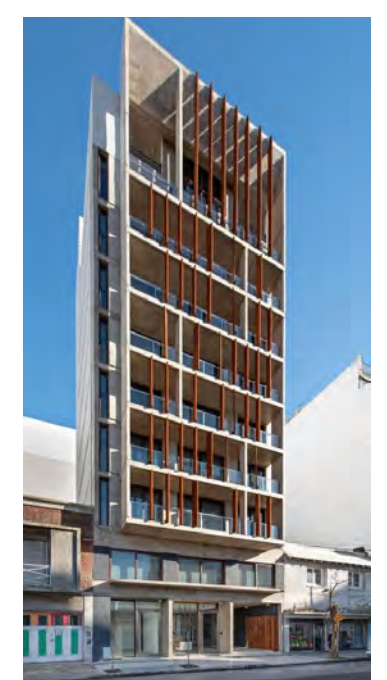

Imagen 82: Fachada de la residencia

Esta residencia estudiantil se encuentra ubicada en Mar del Plata Argentina Cuenta con un área de 1350 m2 y se encuentra sobre una avenida principal. Fue construida por Z+B-CG en el año 2018.

Esta residencia está considerada para 48 estudiantes en total Las habitaciones cuentan con espacio de guardado, área para escritorios y miden aproximadamente poco más de 90 m2

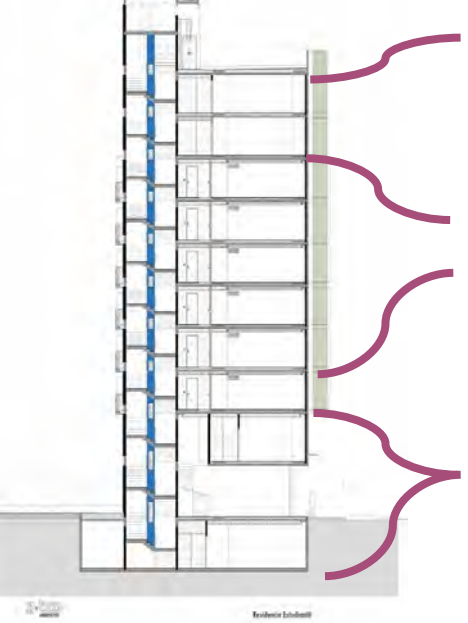

Imagen 84: Corte de la residencia

En este nivel se encuentra el comedor, la cocina puede ser autogestionada y pueden estar los 48 estudiantes en el comedor

Los siguientes niveles 6 son para los dormitorios, en cada nivel hay 2 dormitorios para 3 personas cada uno con baño completo y otro dormitorio para dos personas con un baño completo

Los siguientes niveles 6 son para los dormitorios, en cada nivel hay 2 dormitorios para 3 personas cada uno con baño completo y otro dormitorio para dos personas con un baño completo

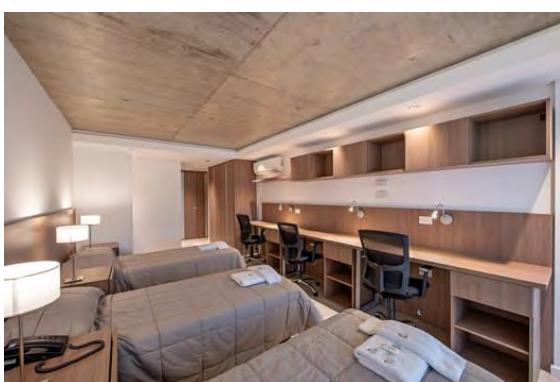

¿QUÉ PUEDO TOMAR DEL PROYECTO?

Imagen 83Interior de la recidenica **Imagen 84 application de la Recidencia** Imagen 85, Planta tipo de la Recidencia La distribución de los cuartos Cada uno se encuentra con la mejor vista y ventilación Ocupa acabados como es el concreto pulido y acero los cuales son materiales de bajo mantenimiento Su programa arquitectónico cuenta con cocina, autogestionada, área de lavado, salas de convivencia y los dormitorios todo esto desarrollado en 1,350 m2, siendo una área pequeña

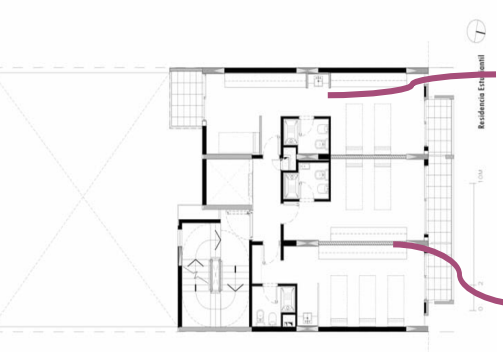

Todos los dormitorios se encuentran orientadas hacia el sur, siendo así que cada dormitorio cuenta con iluminación y ventilación natural

Las habitaciones cuentan con un balcón compartidos, que su objetivo es la convivencia entre los alumnos

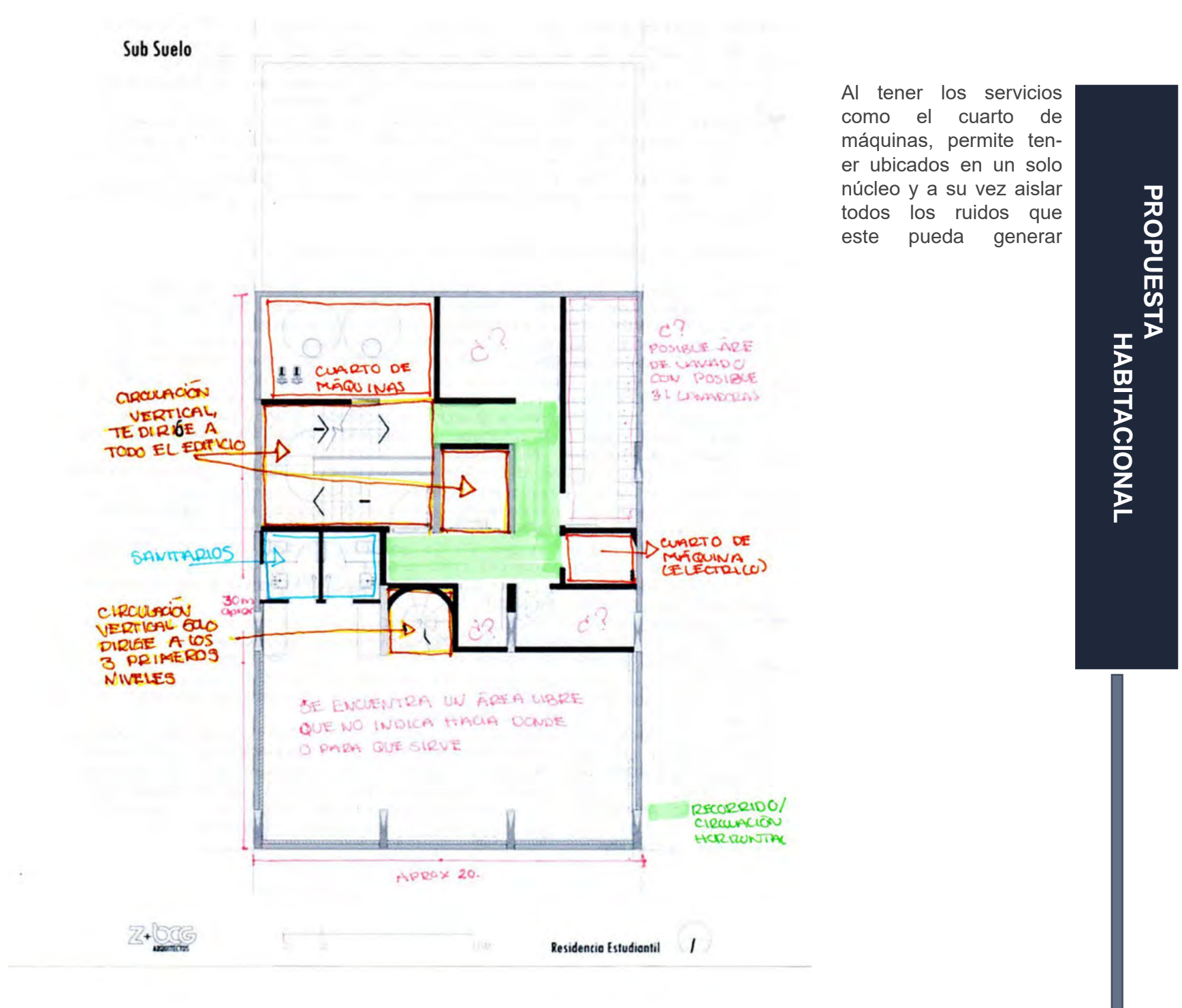

Imagen 86:Sótano de la residencia Z+BCG

**PROPUESTA**
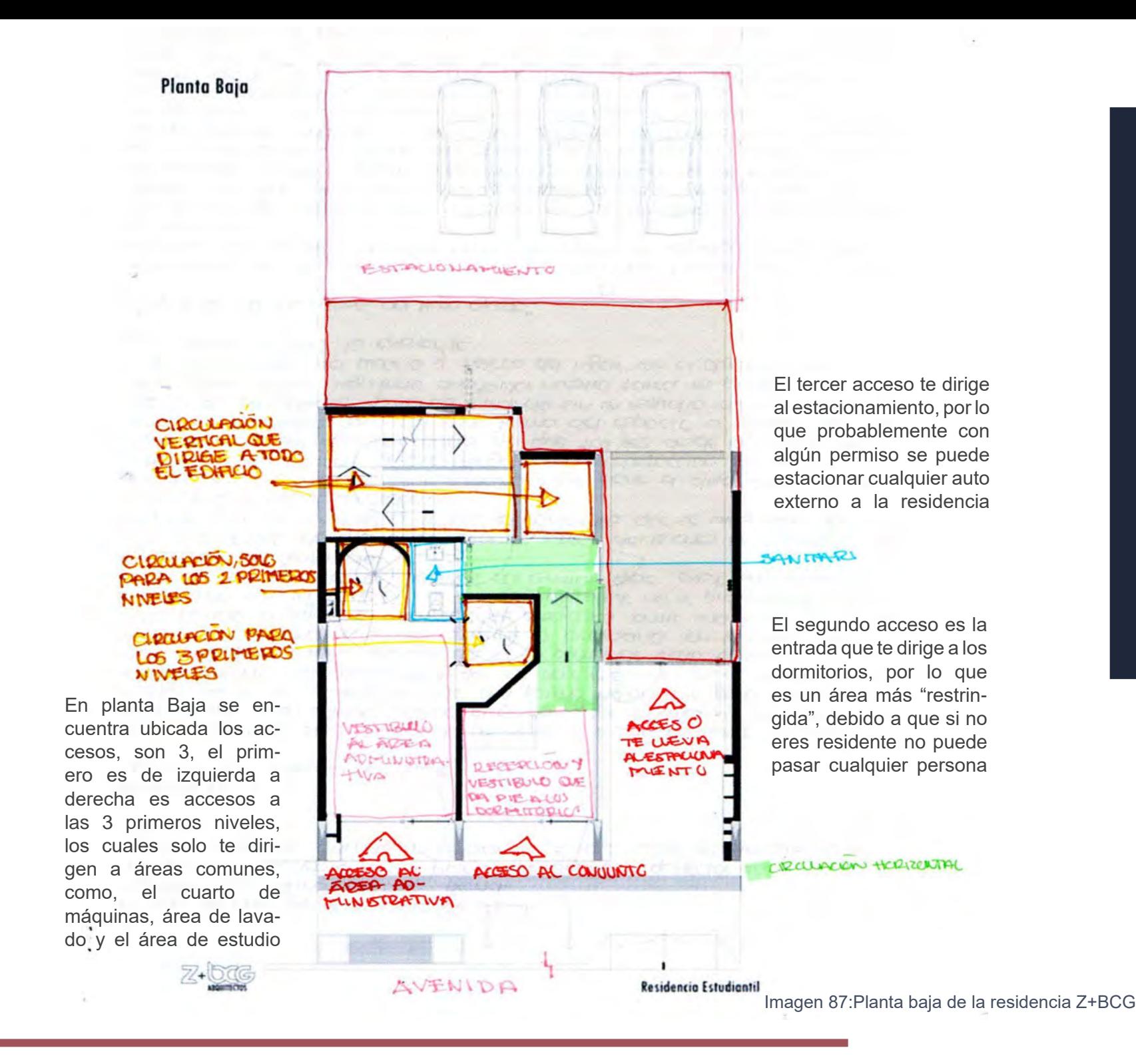

#### **Primer piso**

El siguiente piso, está el área de estudio, una de las ventajas de su posición es que va mantener iluminada con dirección hacia el Norte. El acceso de esta área es solo por las circulaciones verticales que se encuentran en medio; por lo que los estudiantes que quieran llegar a esta área tienen que salir del edificio para poder ingresar por el segundo acceso.

Por las primeras escaleras que encontramos aquí en este piso te lleva a un cuarto, el cual no se le ve algún uso, pero podría ocuparse como una sala de entretenimiento,o para un pequeño gym.

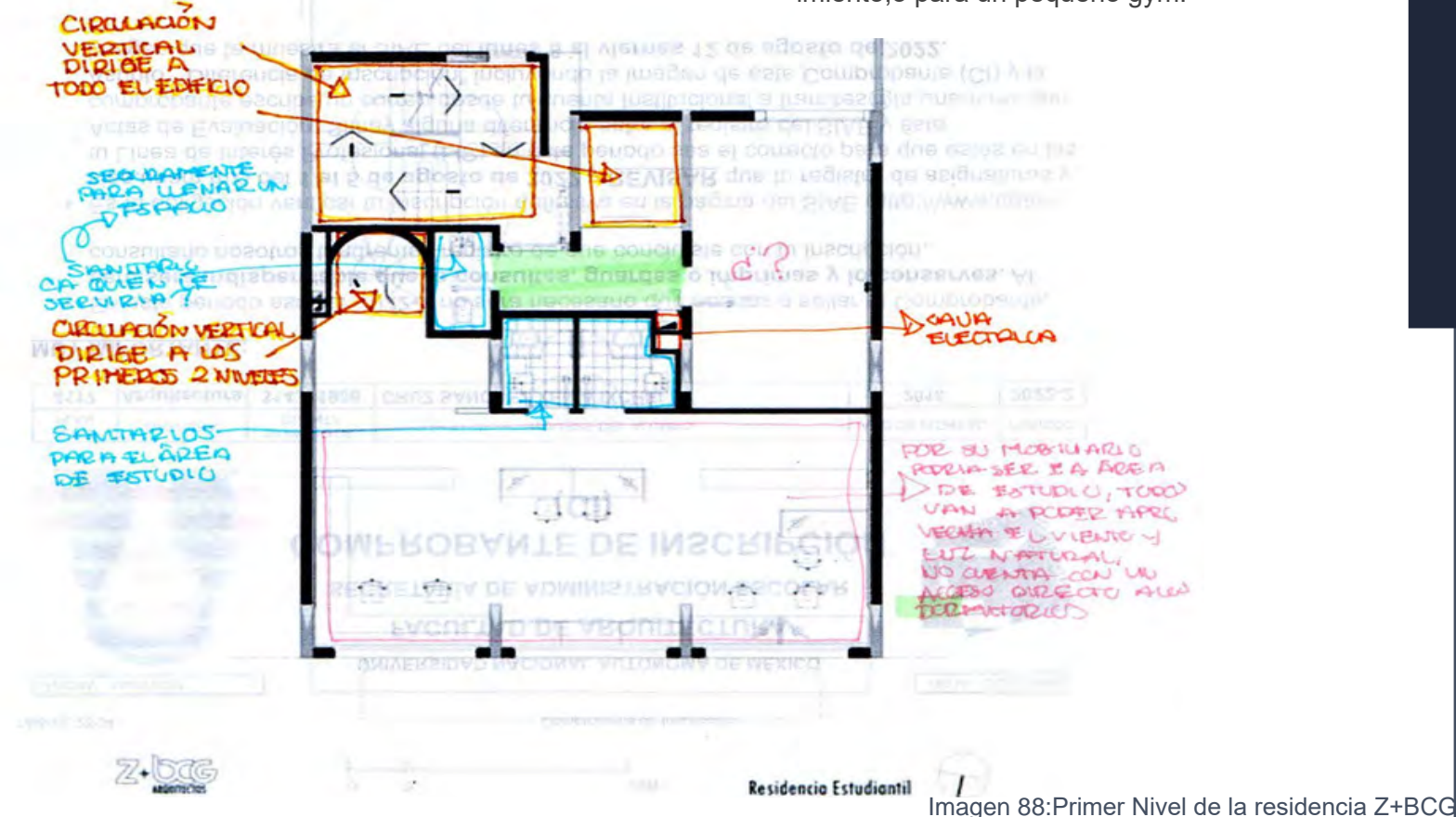

city, tui queque

**Planta Tipo** 2do a 7mo

ESTOO DORMITORIOS SE REPULLAN DEL 400 40 NWEL AL 90 LIVEL ESTA DESTIVADO PARA 48 ESTUDIANTES

El pasillo es muy pequeño y no tiene entrada de luz e incluso es un tanto peligroso debido a que los estudiantes no tienen escaleras de emergencia y las escaleras tienen puertas, esto en un temblor o alguna catástrofe podría entorpecer a la circulació, aunque probablemente la ubicación en la que se encuentra no sufre de catástrofes naturales o de cualquier tipo.

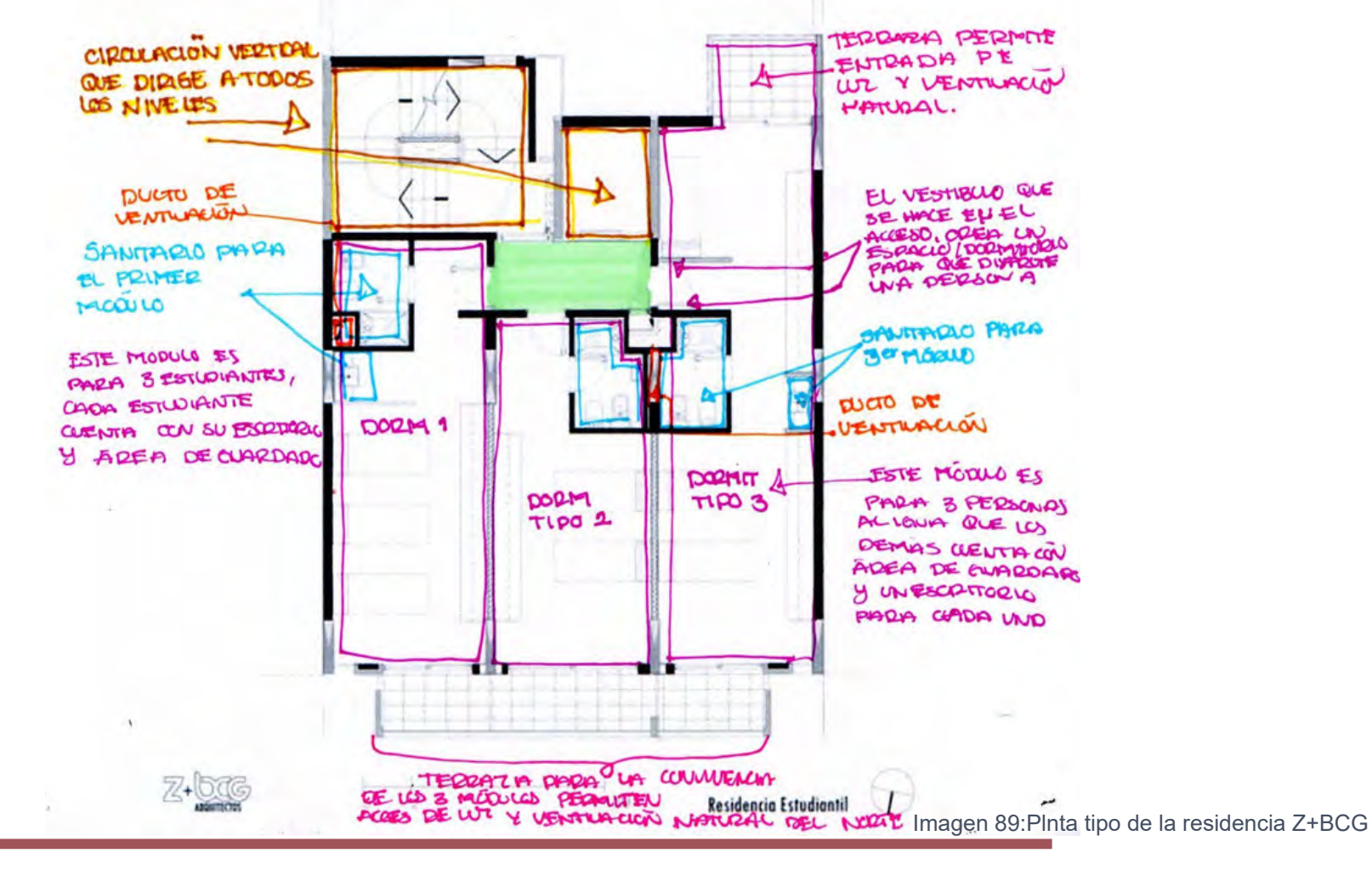

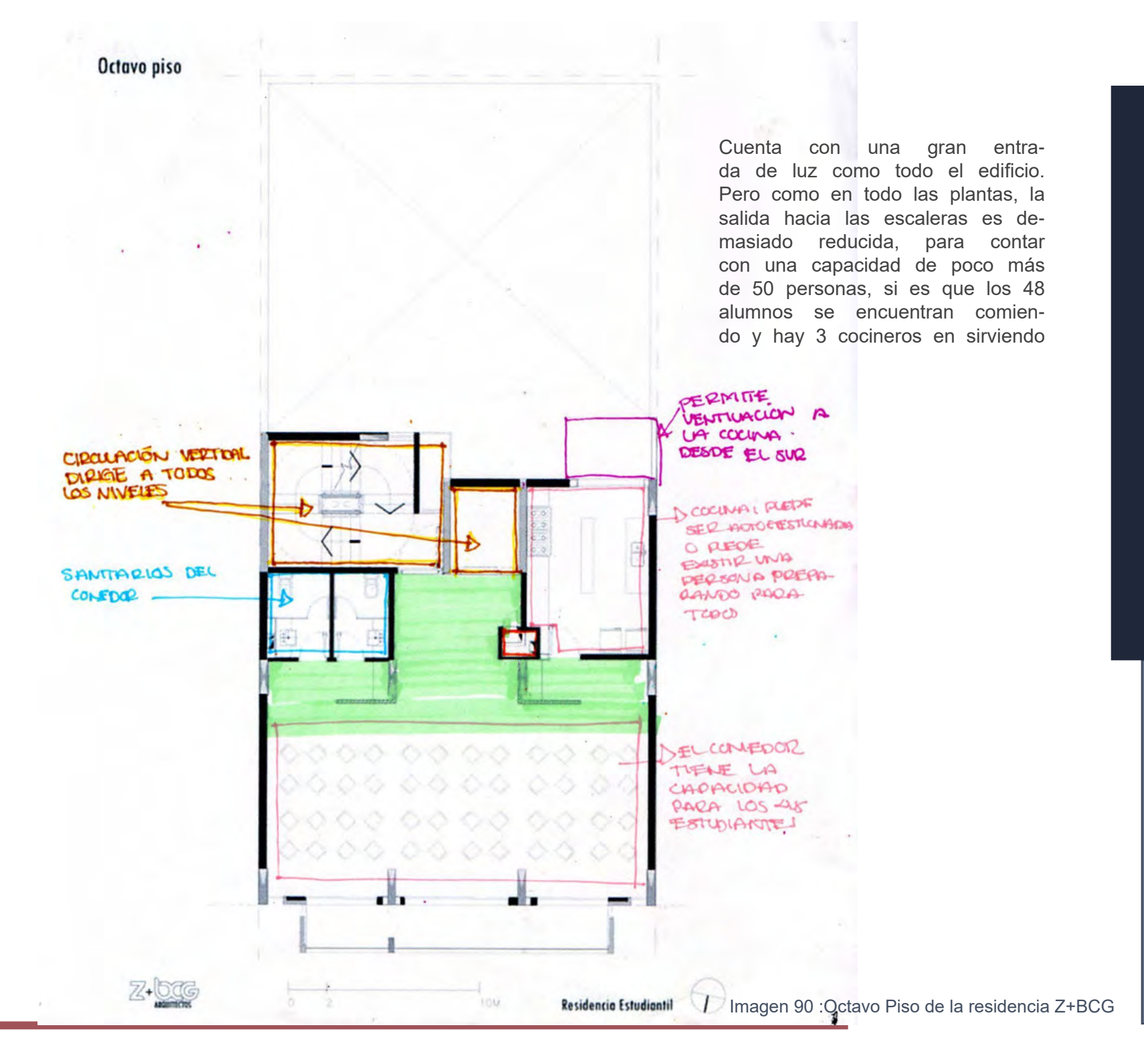

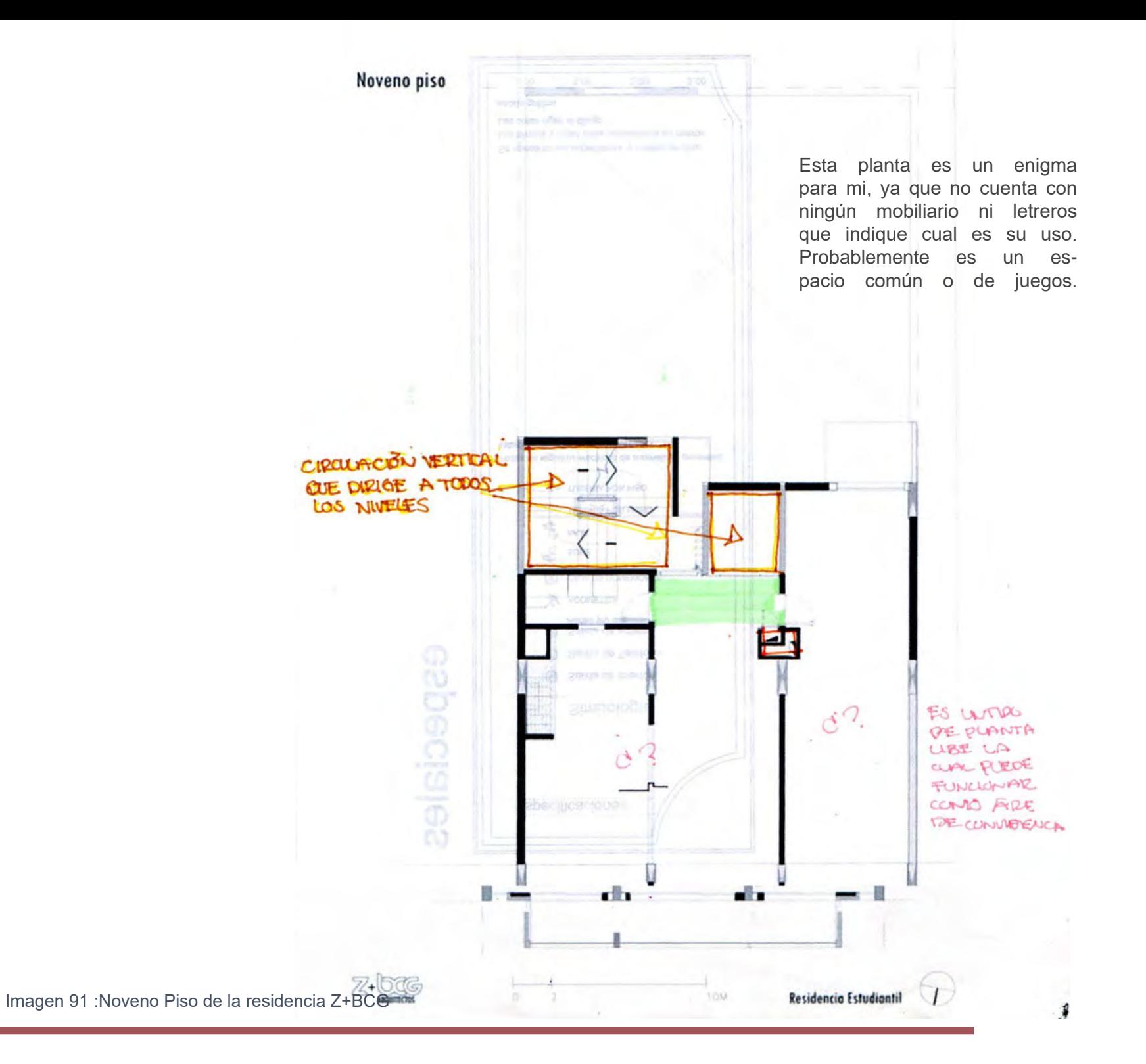

**PROPUESTA<br>HABITACIONAL** 111 **HABITACIONAL PROPUESTA** 

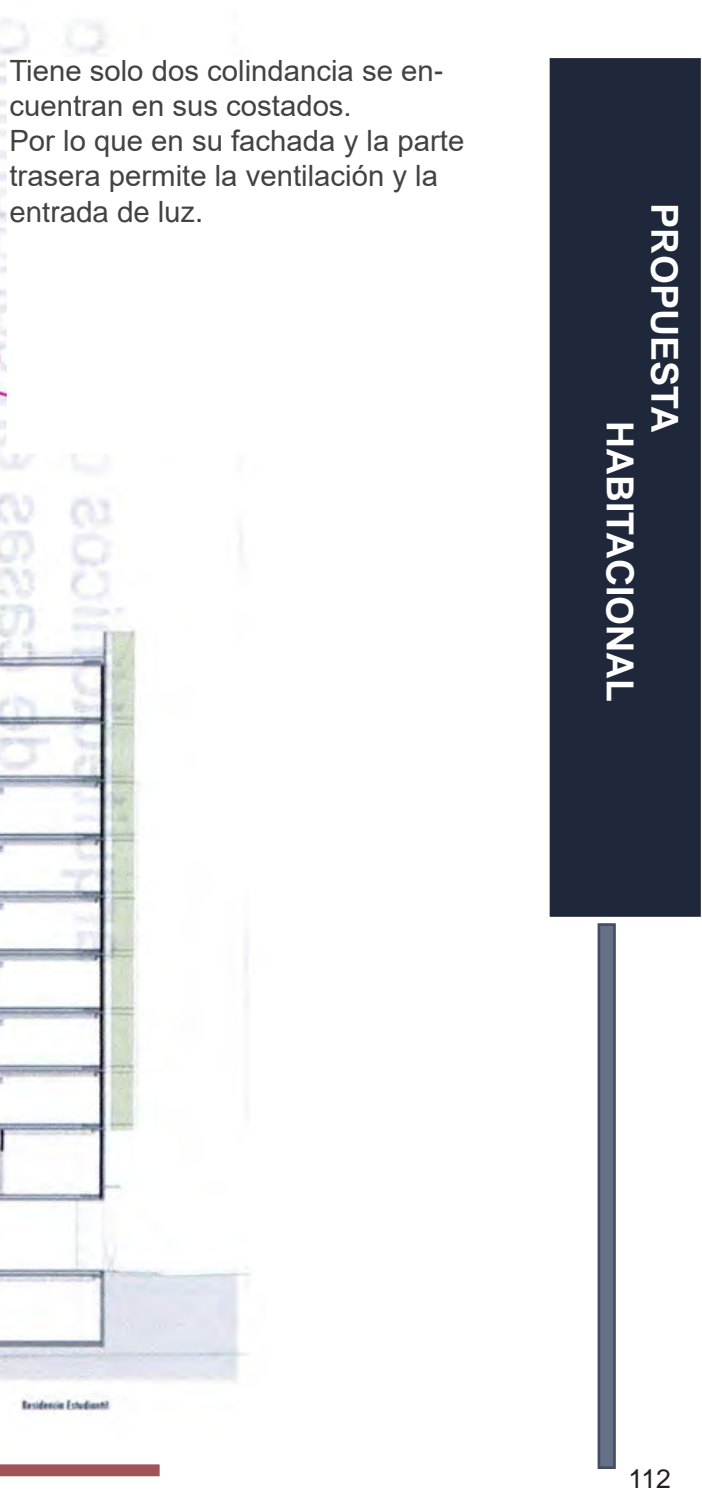

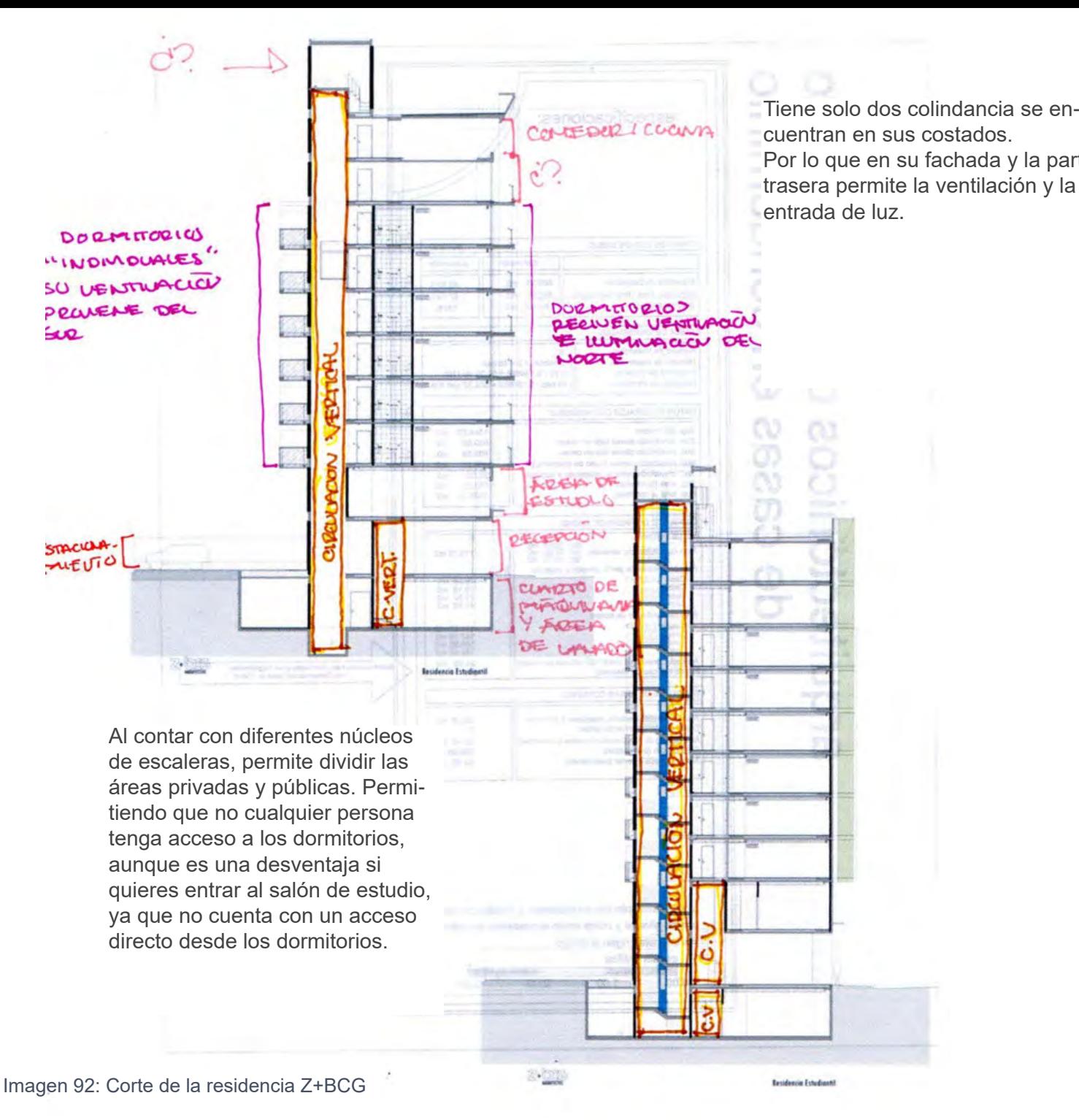

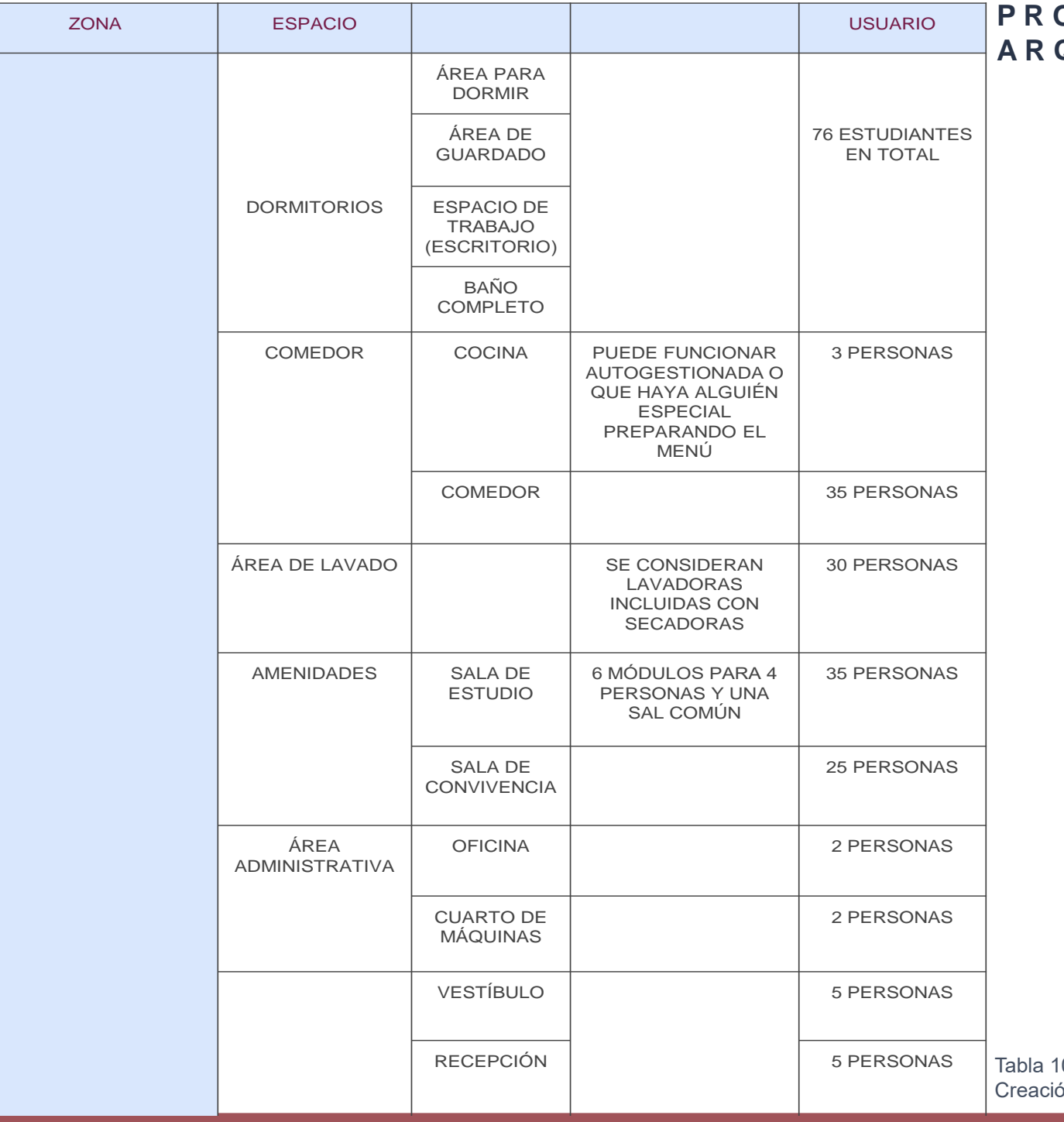

# **P R O G R A M A A R Q U I T E C T Ó N I C O**

Tabla 10: programa arquitectónico Creación propia.2022

### **11- P R O P U E S T A D E C O N J U N T O**

# D E S C R I P C I Ó N D E L C O N J U N T O

El conjunto *HABITARE* se compone por 6 edificios. Dividiéndose en áreas, la primera es la familiar, la segunda área es la de permanencia y la ultima es la de transición. Se dividió en tres áreas con respecto a la función de los edificios.

#### **HOTEL**

El área de transición se encuentra en lado oeste del terreno, donde se encuentra el HOTEL, el cual esta destinado para que personas exponentes que den alguna conferencia en la Universidad puedan alojarse unos días cerca de ella, Otra razón por la que se propuso un hotel es porque C.U esta considerada como Patrimonio de la Humanidad por la UNESCO, recibiendo a turistas para observar la arquitectura de este lugar, por lo que un hotel cerca de este Patrimonio es necesario, cerca de esta zona se encuentra Coyoacán y esta a menos de 40 min del Centro Histórico.

Teniendo en cuenta estos aspectos el HOTEL, le brindaría refugio a los exponentes extranjeros y algunos turistas.

#### RESIDENCIA ESTUDIANTIL

Al costado derecho del Hotel se encuentra la Residencia estudiantil EMVIV, la cual esta destinada para los estudiantes que asisten a la escuela en C.U; estos alumnos son aquellos que provienen de otra parte del país o son personas extranjeras que llegan de intercambio. A esta clase de usuarios no tienen un lugar donde llegar que este adecuado para dar el servicio de una residencia, ya que todas las posibilidades de rentar alrededor de C.U son departamentos compartidos.

#### CORREDOR

Entre el Hotel y la Residencia se encuentra un corredor peatonal, el cual cuenta con algunos comercios, como restaurante, papelerías, etc., este corredor permite pasar de AV. Universidad a AV. Copilo sin tener que rodear la manzana, sino que lo atraviesa, el corredor contara con iluminación y sombra natural para que los peatones puedan tener un espacio de contemplación y descanso.

#### CONJUNTO DE MADRES SOLTERAS.

El edificio de madres solteras se encuentra del lado este del conjunto, este edificio se planteo debido a que existen alumnas que quieren seguir estudiando, a profesoras o mujeres trabajadoras que son madres solteras. Al junta diferentes tipos de madres que se encuentran en diferentes estratos sociales, para que las que cuentan con menos recursos puedan solventar una renta en este lugar.

La idea de tener a madres solteras en un solo lugar es para que entre ellas puedan ayudarse entre si, mantener un habiente donde se pueda convivir.

Del lado derecho de este edificio se encuentra otro más pequeño, el cual contara con una guardería y un área de talleres.

#### VIVENDAS.

En medio de HABITARE, se encuentran los edificios, destinados a familias o parejas, que busquen un ambiente familiar y se puedan desarrollar dentro de un conjunto que cuenta con un gran espacio de convivencia y cuenten con la cercanía de diferentes zonas

# CONJUNTO HABITARE

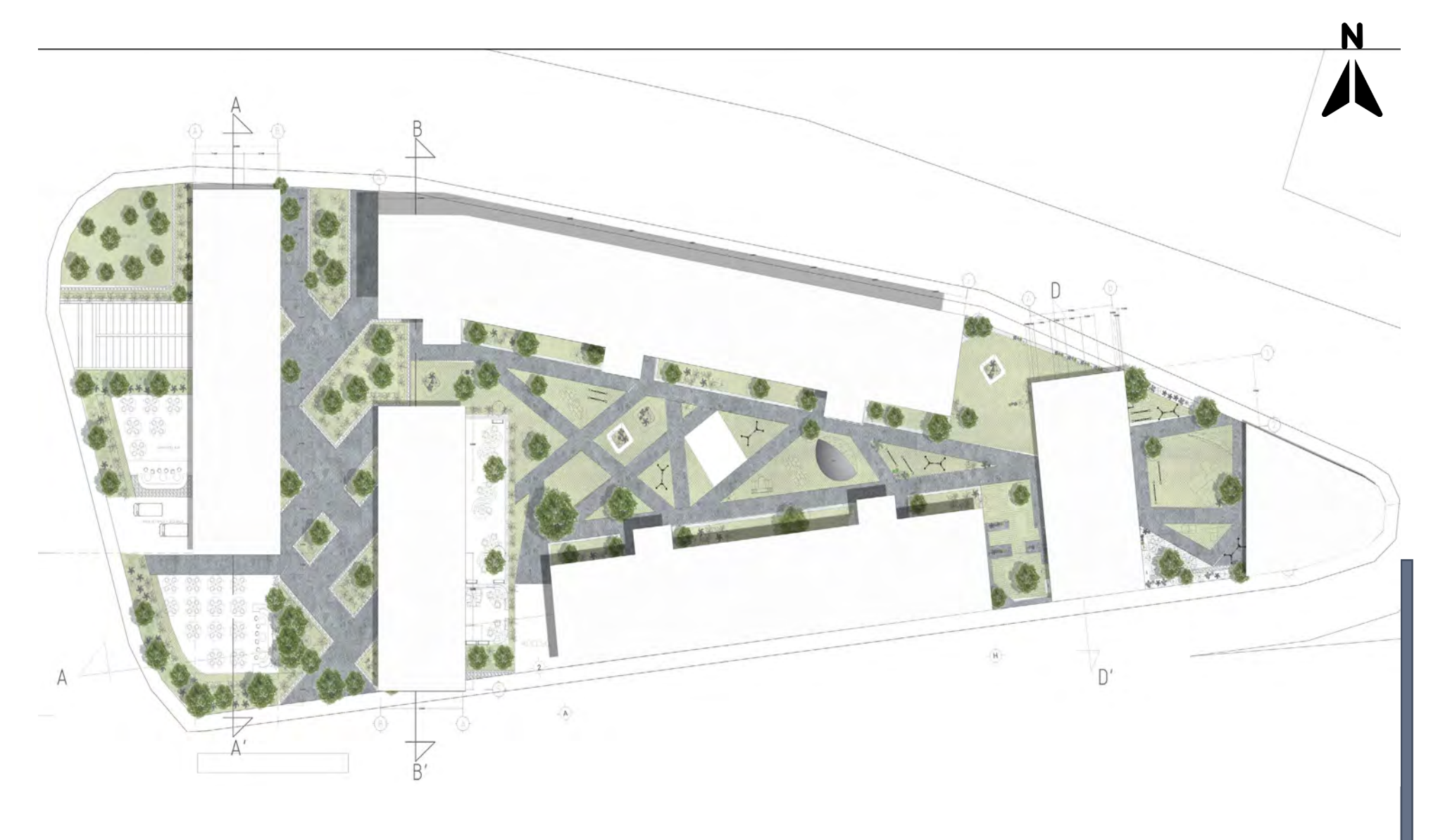

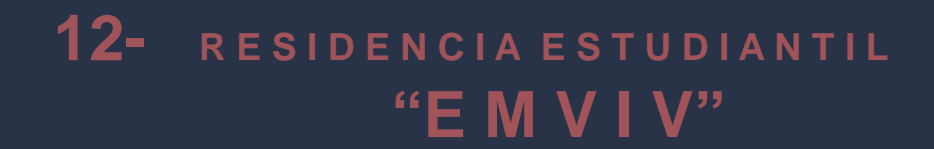

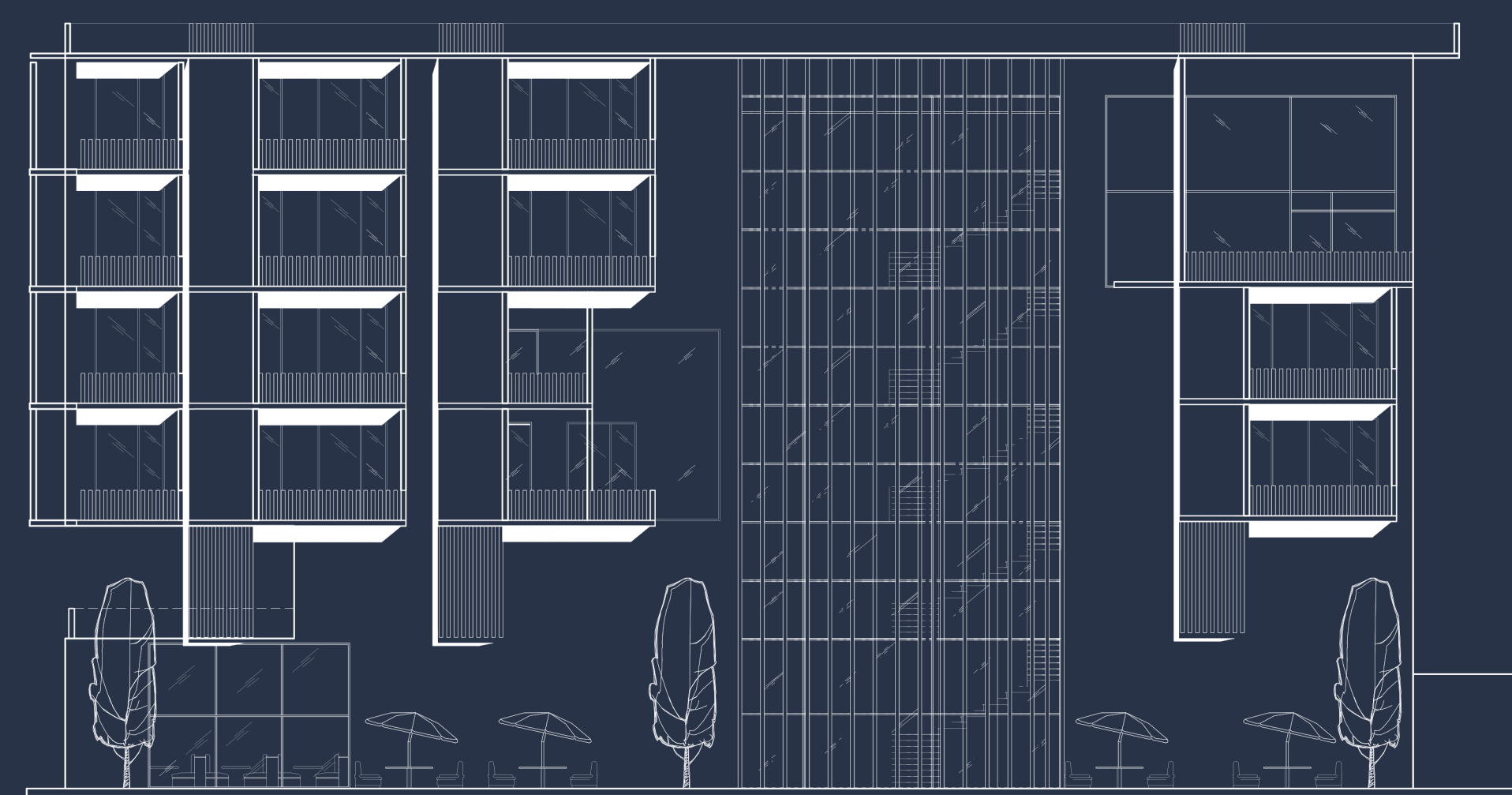

**FERNAND AND THE STATE OF THE STATE OF A STATE OF THE STATE OF THE STATE OF THE STATE OF THE STATE OF THE STATE OF THE STATE OF THE STATE OF THE STATE OF THE STATE OF THE STATE OF THE STATE OF THE STATE OF THE STATE OF THE** 

Imagen 94: Facha de la residencia EMVIV. creación propia 2022

La etapa de la Universidad, en su gran mayoría representa el inicio de que es lo se va a hacer y como se va a desarrollar en vida. Representa el crecer y convertirse en un adulto con un poco más de responsabilidades a comparación a las que se tienen cuando estas en la preparatoria.

Por esta razón el edificio se llama **EMVIV**, que significa *empezar a vivir*. Proviene de combinar las palabras empezar y vivir.

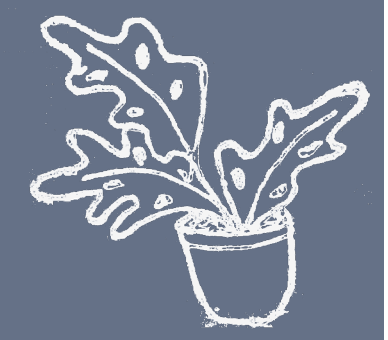

Imagen 95: Representación de la vida. creación propia 2022

## INTRODUCCIÓN

Al realizar el estudio del terreno, una de los usuarios que viven alrededor son los estudiantes.

Esta población se dividió en dos tipos, el primero son los estudiantes transitorios, los cuales solo van a la escuela y de ahí se dirigen a sus casas que se encuentran por toda la CDMX. El segundo grupo son los estudiantes de permanencia a corte plazo; estos usuarios son foráneos o estudiantes de intercambio.

Al ser personas que residen de otros estados o países, buscan un lugar cerca de la escuela, por lo que la mayoría de los usuarios que viven en el lugar son este tipo de usuarios.

La demande de viviendas para estudiantes tienen una alta demanda en la época escolar; pero se encuentra una gran deficiencia en los espacios que se destinan a este usuario.

En primer lugar es que los espacios designados son departamentos construidos hace más de 50 años, por lo que las necesidades que necesita un estudiante solo son adaptaciones de viviendas ya predeterminadas.

Una de las deficiencias de estas habitaciones rentadas para estudiantes es que solo cuentan con un pequeña habitación como su espacio privado y tienen que compartir sanitarios. La gran mayoría de los departamentos cuentan con una gran área por lo que las rentas suelen ser más caras debido al tamaño de estas, cuando en realidad solo habitan un pequeña habitación, donde solo cabe una cama y una pequeña área de guardado

Obteniendo toda esta información, se decidió agregar al conjunto una Residencia estudiantil, teniendo como objetivo brindar un espacio, que tenga su propia habitación pero con todos los requerimientos básicos para que no tenga que salir de esta. Creando espacios comunes para que los estudiantes puedan vivirlos y convivir.

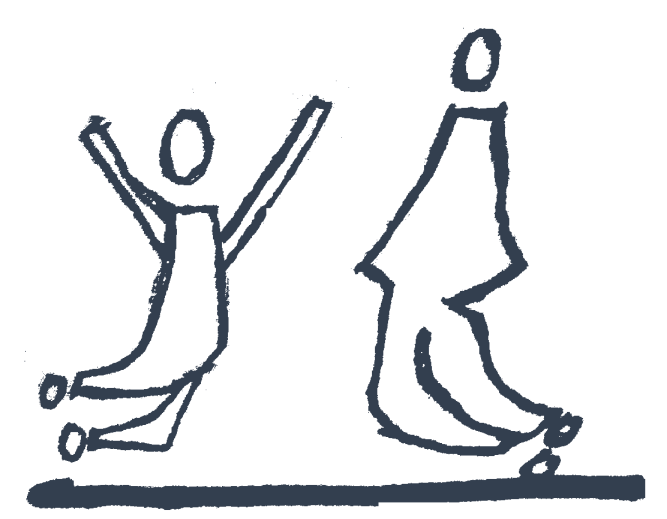

Imagen 96: Estudiantes en su entorno. Creación propia 2022

# U B I C A C I Ó N D E N T R O D E L CONJUNTO D E LA R E S I D E N C I A E S T U D I A N T I L E M V I V

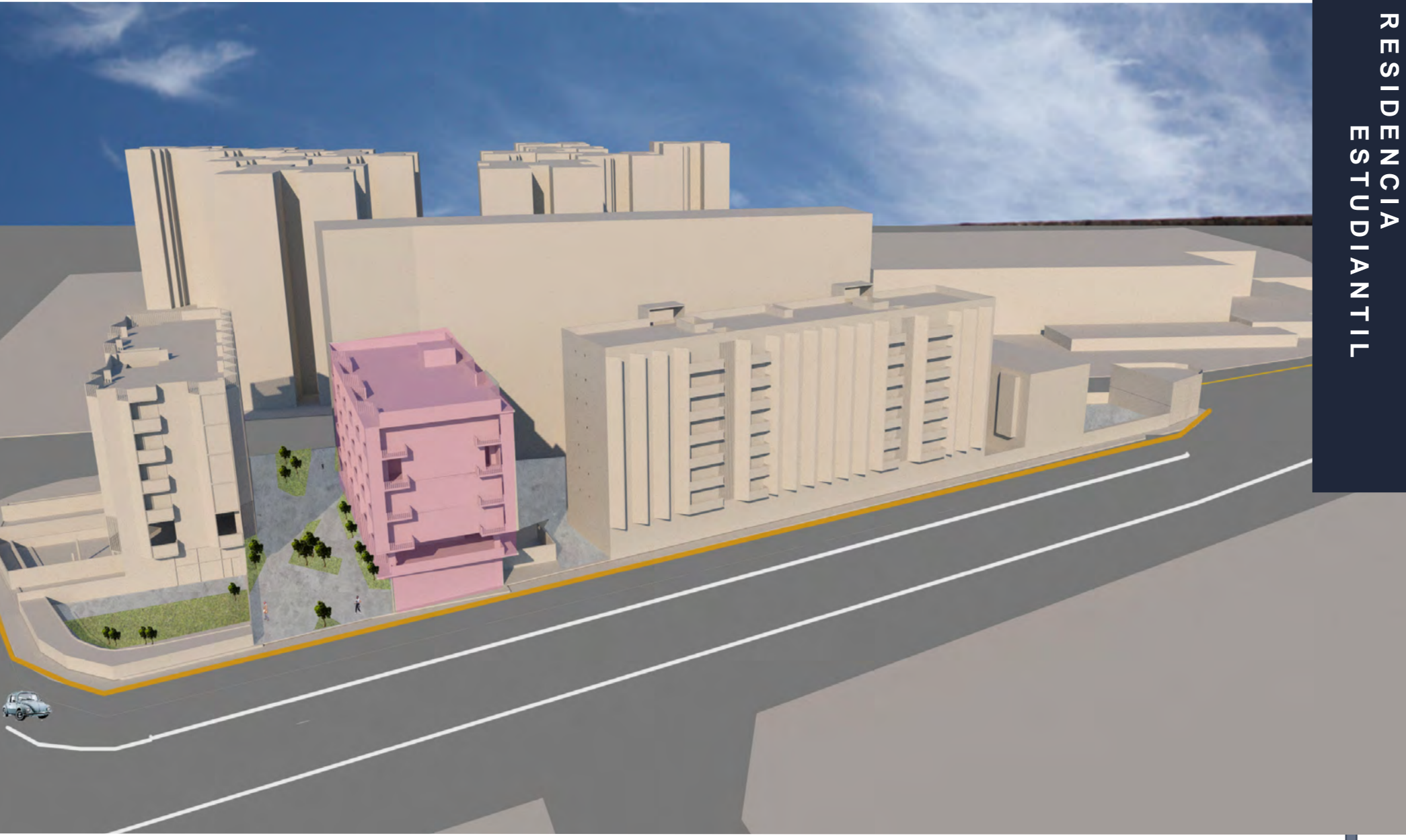

Imagen 97: Ubicación de la Residencia Estudiantil EMVIV. creación propia 2022

**R E S I D E N C I A** 

 $\sum_{m}$ 

#### $\overline{v}$ **E S T N N T U D I A N T I L R E S I D E N C I A**   $\blacksquare$  $\boldsymbol{\omega}$  $\hspace{0.05cm}$  $\overline{a}$  $m<sub>m</sub>$  $\boldsymbol{\omega}$   $\boldsymbol{\Sigma}$  $\Omega$  $\triangleright$  $\Box$ IANTIL

## **ESTUDIANTES**

Personas de 18 a 25 años

Foráneos

#### **Extranjeros**

Puedan pagar un renta de \$\$/ beca

Puedan pagar un renta de \$\$/ beca

Estancia de 6 meses a 1 año

#### PRIVADO:

Descanso Baño Área de guardado. Espacio para hacer tarea

#### COMPARTIDO:

Área de convivencia. Sala Pequeña cocina Área de estudio

#### PERFIL DEL USUARIO

Considerar:

Espacios para poder dormir y realizar actividades en solitario, con área de guardado.

Espacios comunes, para poder convivir y tener algunas actividades de recreación.

Posibilidad de comer dentro del comedor, ya sea mediante una beca o algún convenio que se les brinde a los estudiantes que vivan en la residencia

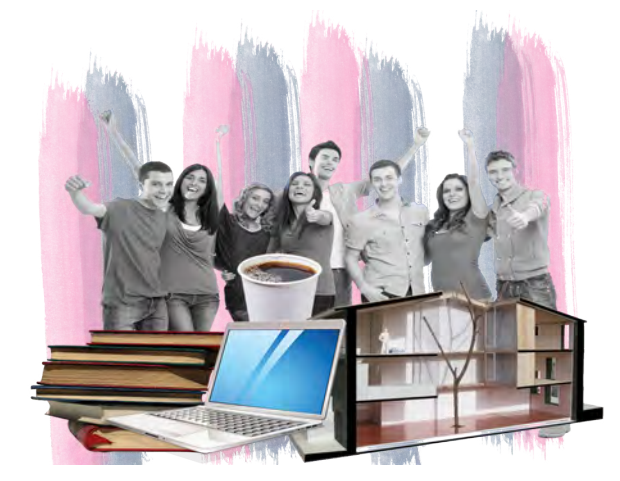

Imagen 98: Estudiantes y sus tareas. creación propia 2022

Dentro de las primeras distribuciones se considera que los cuartos sean compartidos, de 2 hasta 3 personas.

#### ¿por qué compartidos?

La mayoría de análogos que se encuentran de una Residencia estudiantil son dormitorios donde duermen más de una persona, contando con un co-living, debido a estos análogos es que mínimos e*n un cuarto caben 3 personas con un baño.*

#### Áreas de convivencia

En estas áreas los residentes pueden realizar *actividades de recreación*, como jugar ping-pong de mesa, futbolito, entre otros, mientras que pueden sentarse en un sala común para poder platicar mientras se cocinan una quesadilla.

#### Vestíbulo.

Como todo edificio debe tener una bienvenida hacia su interior, por lo que en el vestíbulo a parte de recibir también debe de contar con una sala de espera, para cuando las visitas lleguen.

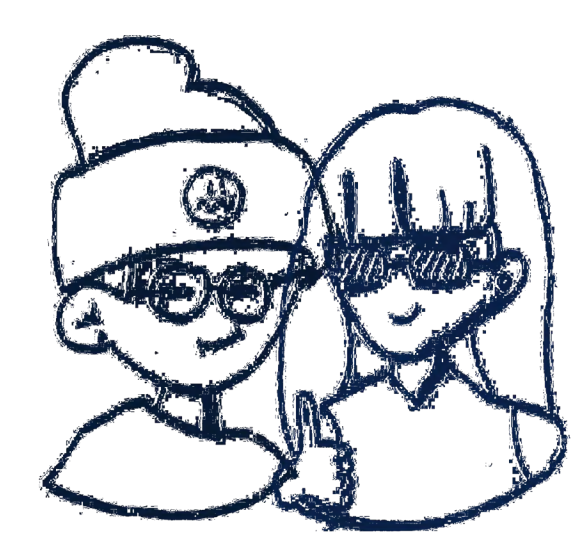

Imagen 99: Estudiantes, creación propia .2022

Se dividió el edifico en tres parte. Público, semipúblico y el privado

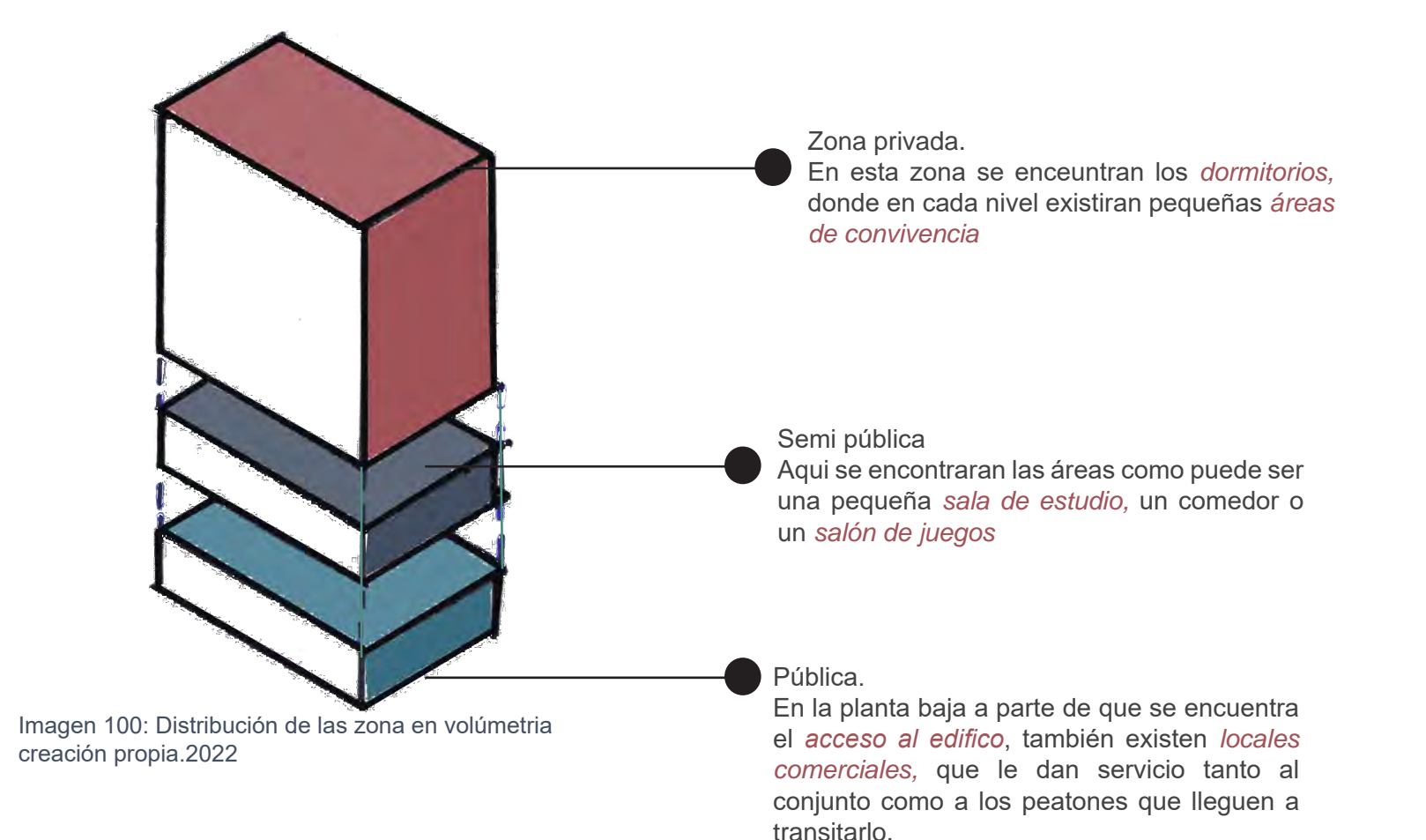

124

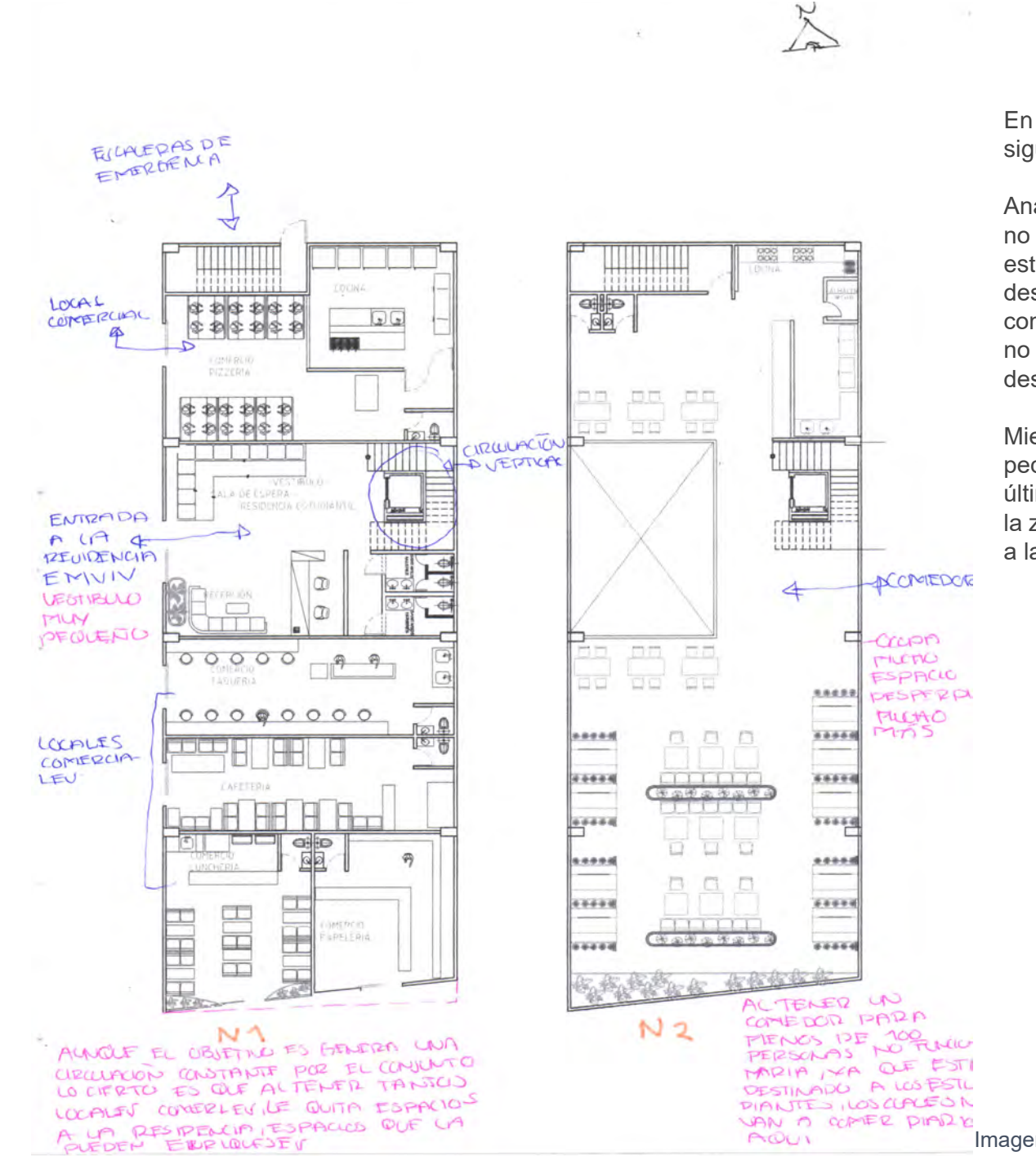

En las dos primeos niveles, se agregan las siguiente áreas.

Analizando las plantas, se determinó que no es apropiado tener un comedor para los estudiantes en *segundo nivel,* siendo un área desperdiciada al no contar que todos los días coman dentro de este. También su distribución no es la adecuada, teniendo mucho espacio desperdiciado.

Mientras que en planta se encuentra un pequeño vestíbulo y locales comerciales, estos últimos en su gran mayoría son excesivos en la zona y quitan espacio que se puede brindar a la residencia.

াজা ক জাকান মালাম ।<br>Imagen 101: Primer acercamiento a la residencia planta baja y primer nivel, creación propia.2022

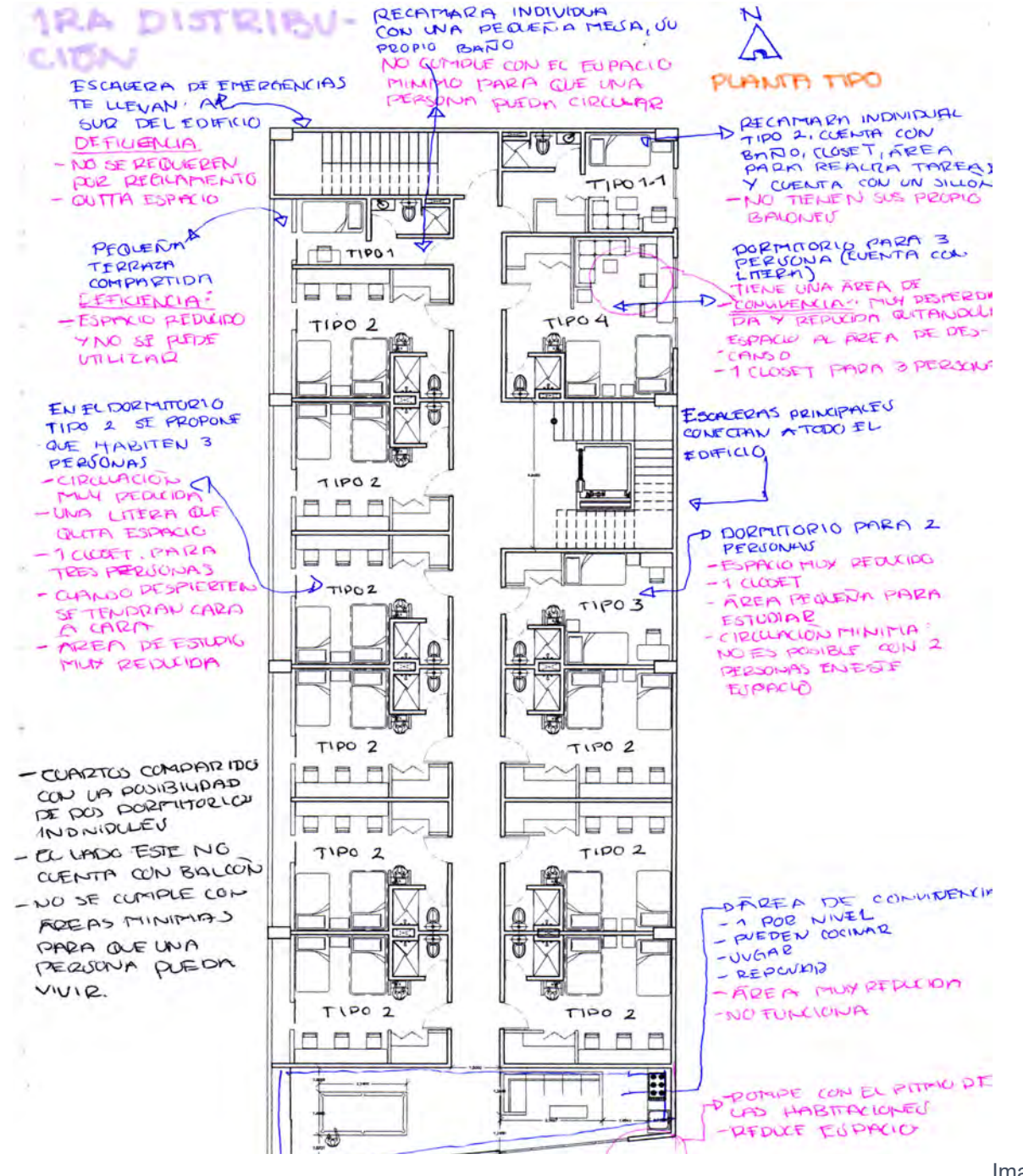

126 **E S T U D I A N T I L R E S I D E N C I A**   $\overline{v}$  $\blacksquare$  $\boldsymbol{\omega}$  $\equiv$  $\Box$  $m<sub>m</sub>$ ωz  $\overline{\phantom{0}}$   $\overline{\phantom{0}}$  $\equiv$  $\mathrel{\mathop{\mathsf{C}}\nolimits}$  $\blacktriangleright$  $\overline{\mathbf{C}}$ - $\frac{d}{dz}$ Ξ Н

Imagen 102: Primer acercamiento a la residencia Planta tipo creación propia 2022

# 2.DA DISTRIBUCIÓN

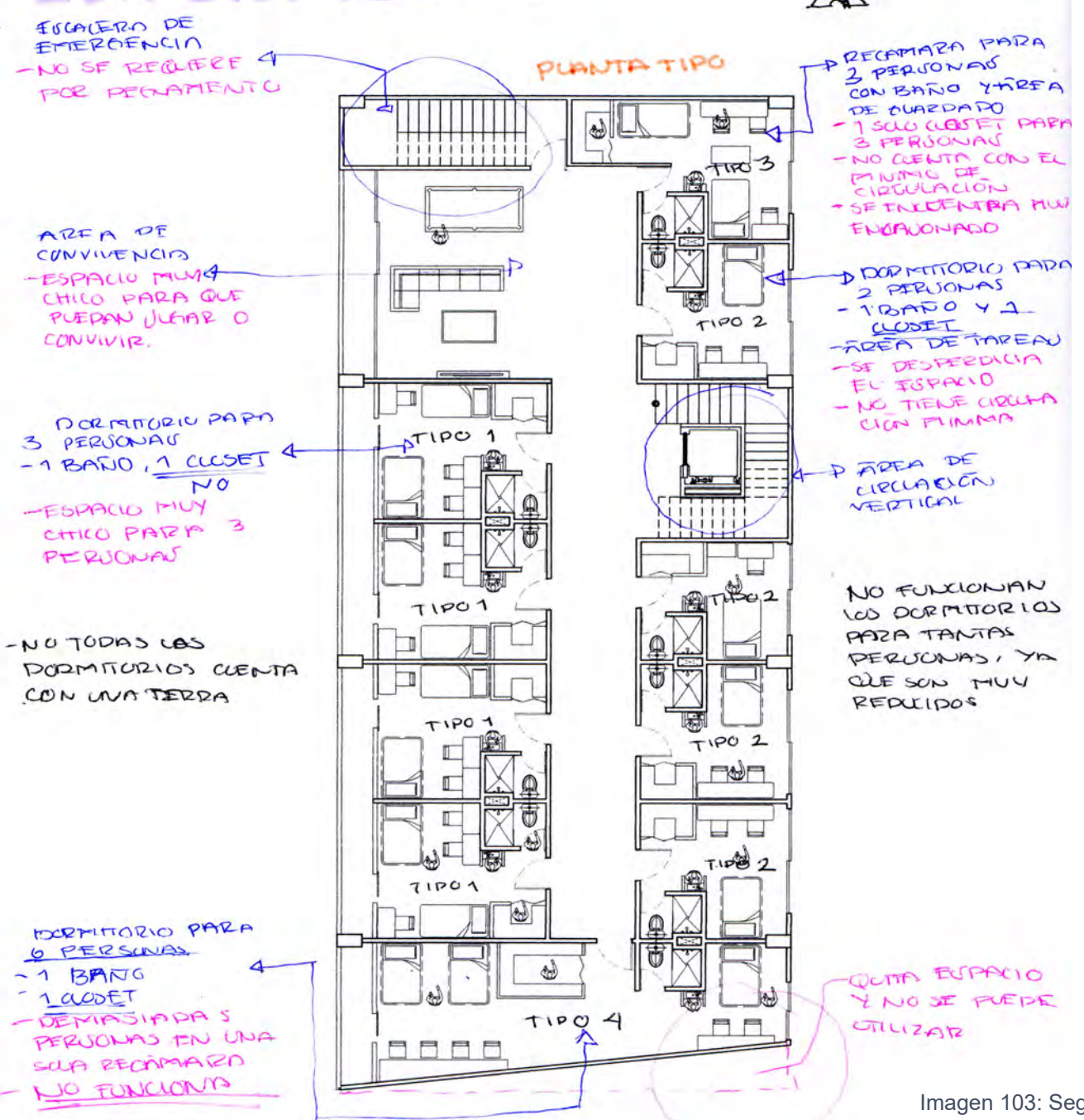

Imagen 103: Segundo acercamiento a la residencia Planta tipo creación propia 2022

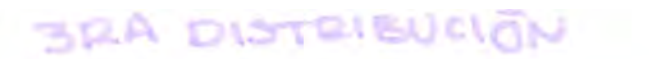

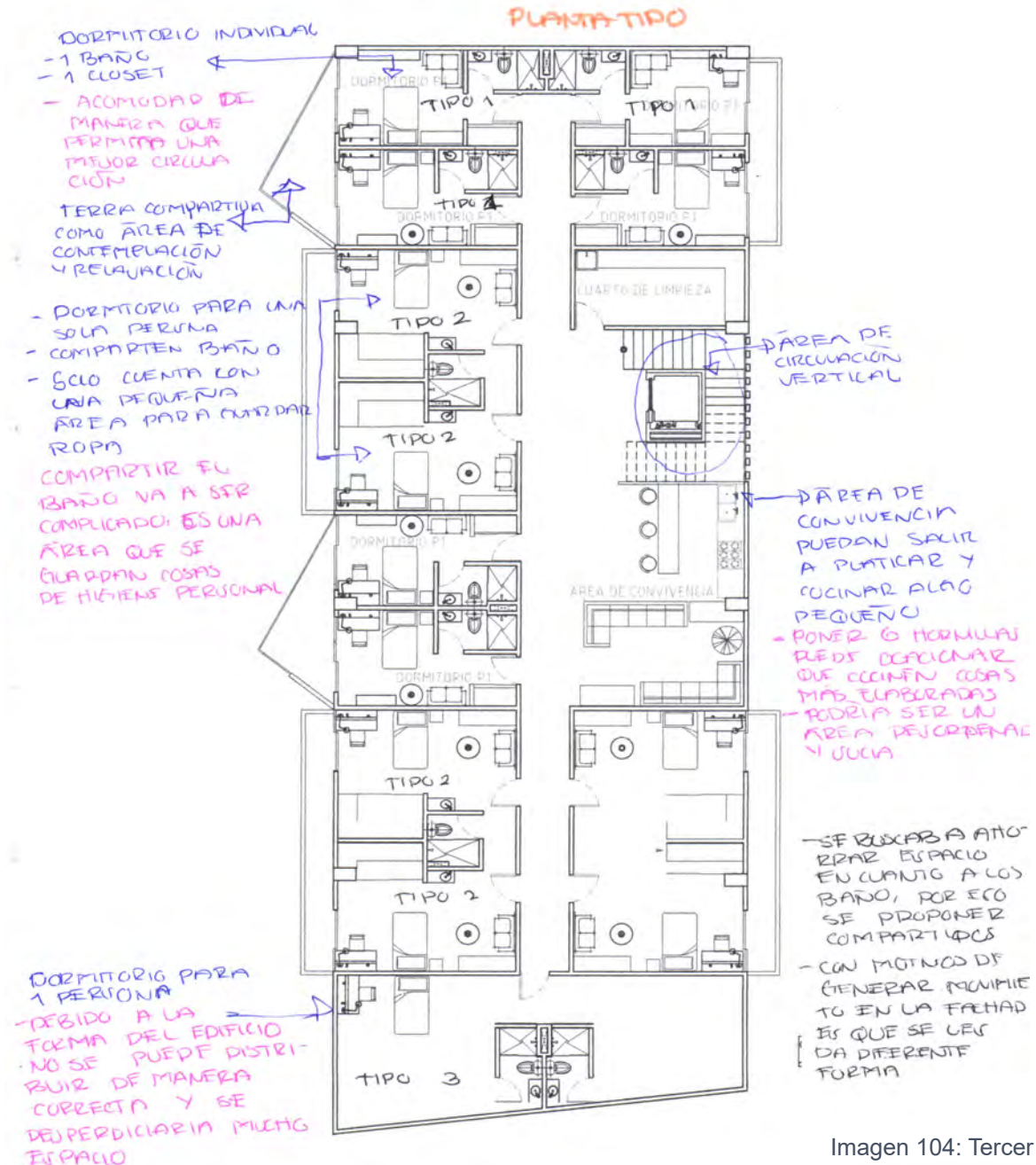

Imagen 104: Tercer acercamiento a la residencia Planta tipo

Tras analizar cada una de estas plantas, se encuentra un problema; el cual es el compartir una habitación e incluso los baños compartidos son un problema.

#### Debido…

A que nos encontramos en país donde no existen este tipo de sistemas de poder dormir en una misma habitación, claro que existen lo roomies, pero en este tipo de convivencia cada uno tiene su dormitorio donde puede guardar, descansar y hacer alguna otra actividad en solitario.

Vivimos en un país donde siempre recibimos a las personas externas a nuestra casa con los brazos abiertos, donde se realizan reuniones y entre conocidos y con las personas que son más cercanas se incluye la famosa frase "mi casa es tu casa", pero a pesar de todo esto vivimos con cierta desconfianza al ya dormir con un personas diferente y más si es un completo desconocido.

Por lo que contar con dormitorios donde duermen más de una persona llegaría a ser incomodo y desagradable, por otro lado se generaría desconfianza al dejar cosas de valor.

El tema de tener baños compartidos es que se debería de compartir con extraños y cada uno tiene diferentes costumbres desde bañarse muy temprano hasta dejar abajo o arriba la tapa de la taza del baño; el baño es un lugar donde algunas personas dejan sus cosas de higiene personal y al compartir esta área se prestaría a que tomen cosas que no son ello.

#### En conclusión…

Aún vivimos en un país hasta cierto punto conservador e incluso inseguro, por lo que tratar de realizar dormitorios compartidos es muy complicado, son costumbres con las que no se esta acostumbrado como en otras partes del mundo

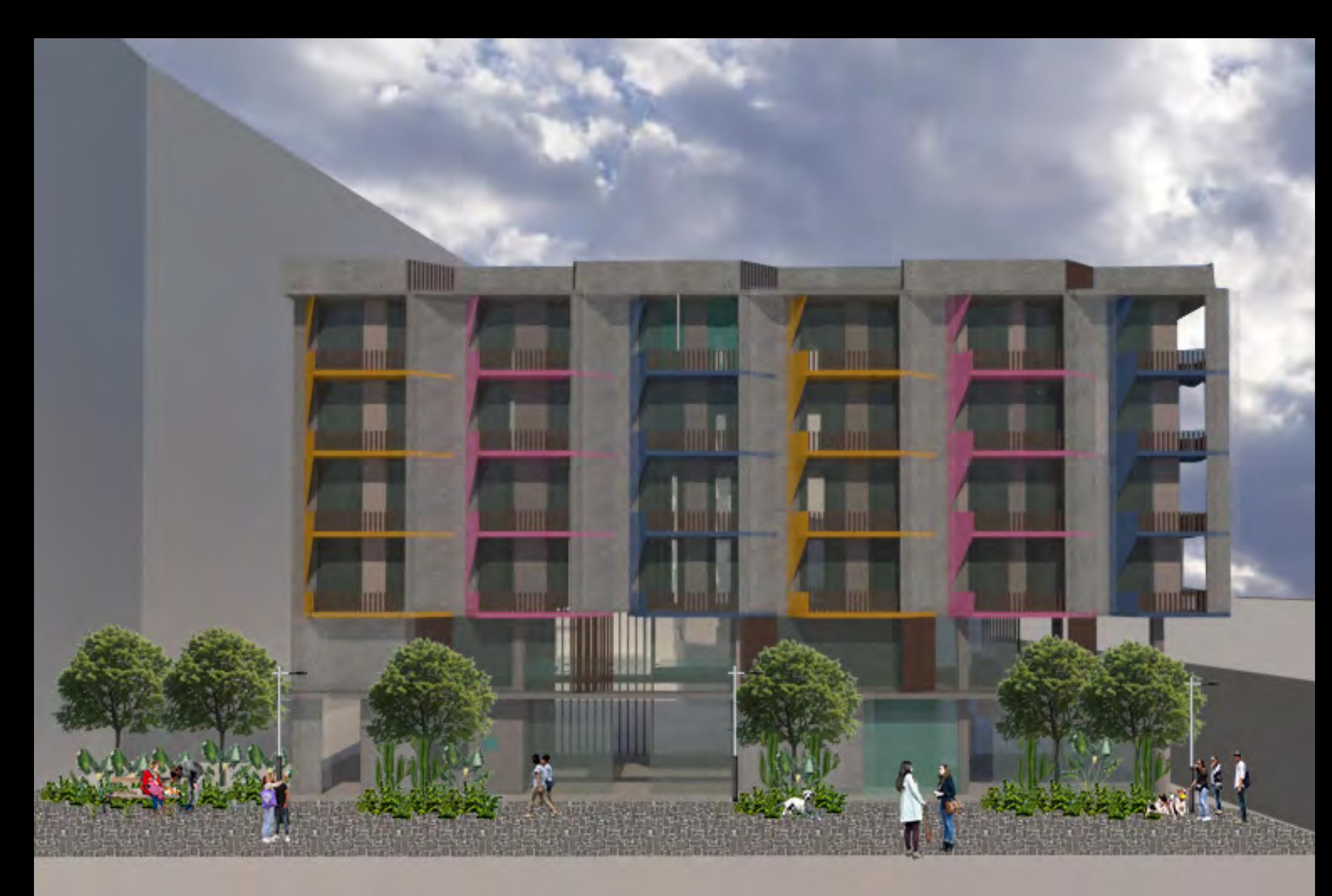

# **13 - R E S I D E N C I A E S T U D I A N T I L EMVIV<br>CONSOLIDACIÓN**

**Imagen 105: Residencia Estudiantil EMVIV creación propia 2022** 

Para esta segunda etapa, la distribución clasifico de la misma manera, con la diferencia de que en esta ocación las áreas de la planta baja y primer nivel cambiaron.

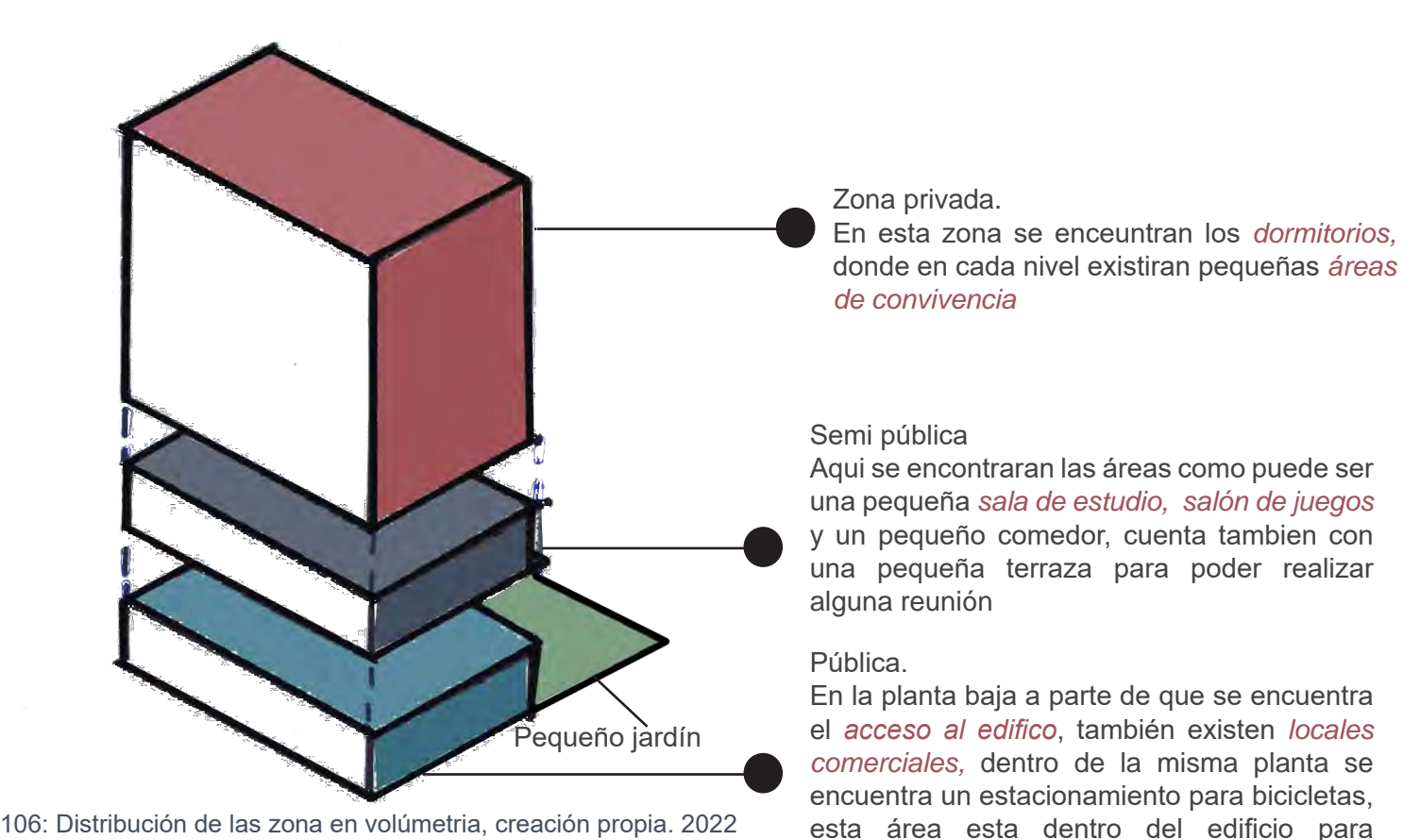

Imagen 106: Distribución de las zona en volúmetria, creación propia. 2022

#### Hay un pequeño patio en la parte trasera del edificio, una parte esta destinada al comedor y la otra paarte es para que lo estudiantes puedan tomar algo de aire fresco.

resguardarlas de manera segura. Hay un comedor que le da servicio a los estudiantes y

personas externas

#### PLANTA BAJA DE LA RESIDENCIA EMVIV

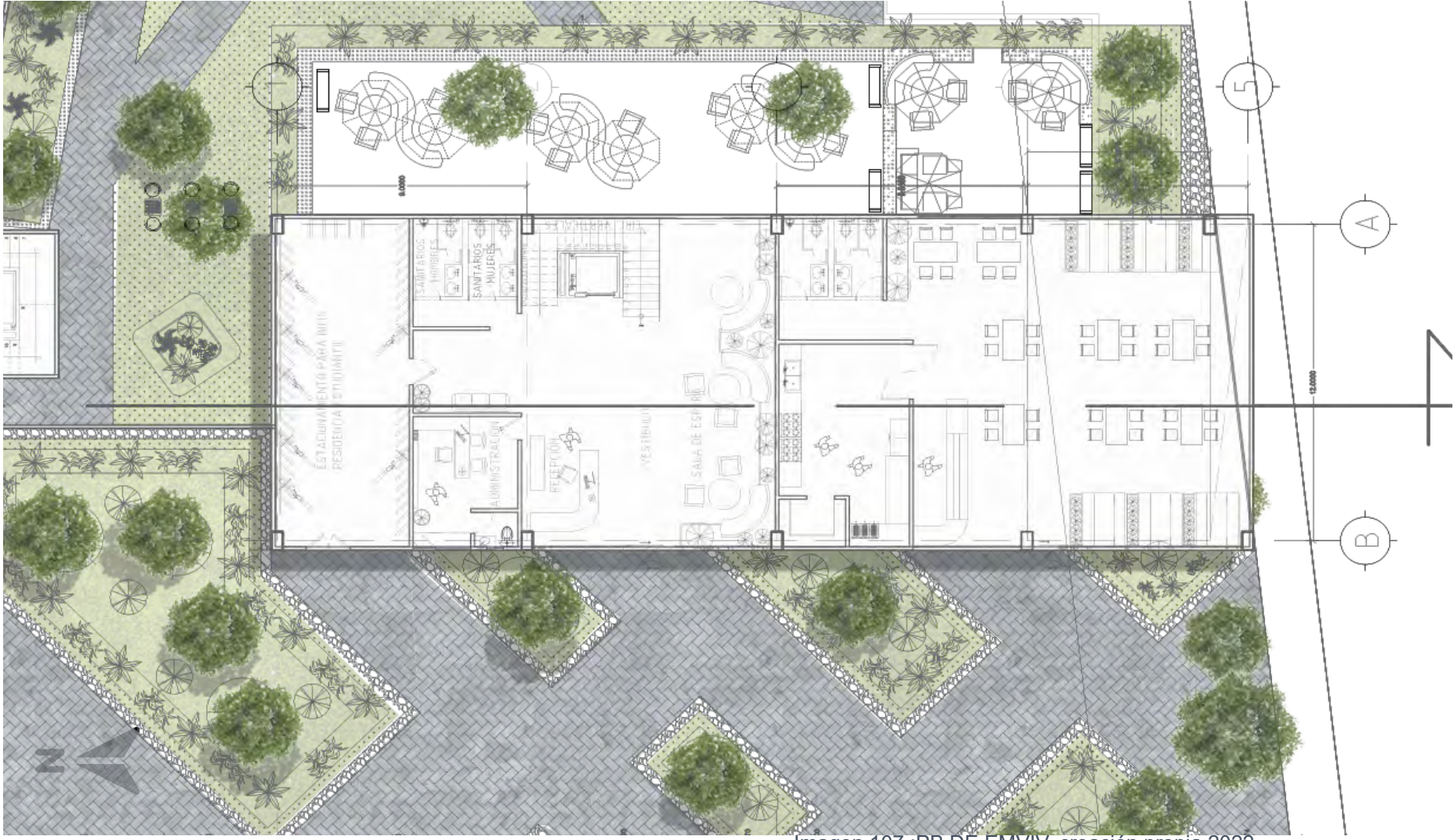

Imagen 107 :PB DE EMVIV, creación propia 2022

En la planta baja se consideraron las siguientes áreas.

- 1 *estacionamiento para bicicletas* con un área de *58 m2*
- 1 *Vestibulo,* que cuenta con una sala de espera, sanitarios, la administración y tiene acceso al estacionamiento de bicicletas y al jardín. Tan solo el vestíbulo tiene una área de *161 m2*

- Como comercio se es un *Comedor,* en este pueden ingresar los usuarios del edificio y cualquier persona externa, su área total es de *203 m2*

- Por último, el *jardín* esta dividido en dos, una parte para la residencia y la otra para el comedor, contando con un área de *168 m2*

#### PRIMER NIVEL DE LA RESIDENCIA EMVIV

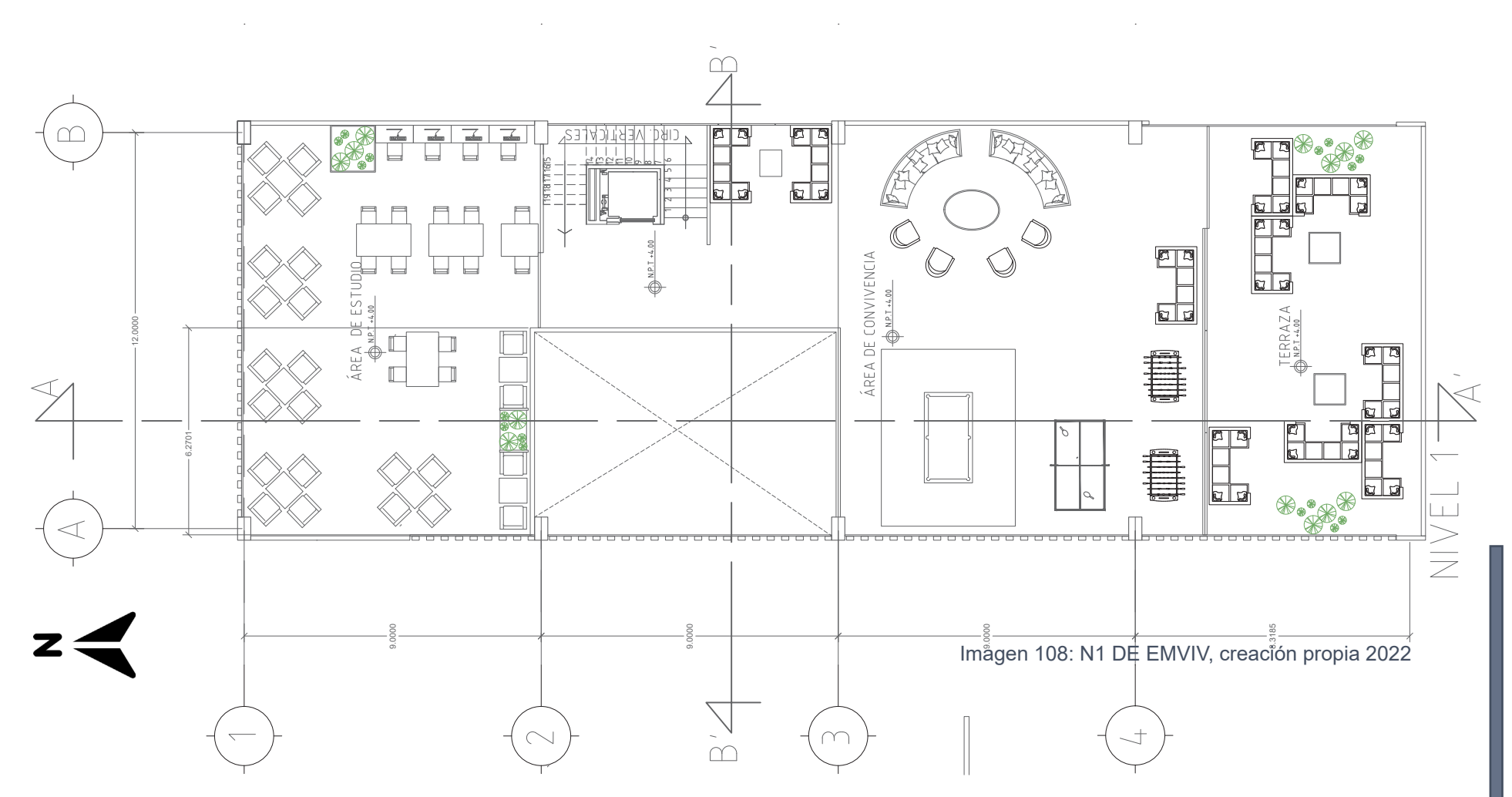

El primer nivel de la Residencia esta el área semi pública:

- 1 *área de estudio* para máximo 40 personas, su área es de *109 m2*
- 1 sala de juegos y de convivencia, para que puedan distraerse y convivir, área de *160 m2*
- 1 terraza de convivencia y destinada a pequeñas reauniones, *81 m2*
- \*\*Esta planta pueden entrar personas invitadas por los residentes, solo hasta determinadas horas y no pasar de este nivel

#### PLANTA TIPO DE CONJUNTO DE LA RESIDENCIA EMVIV

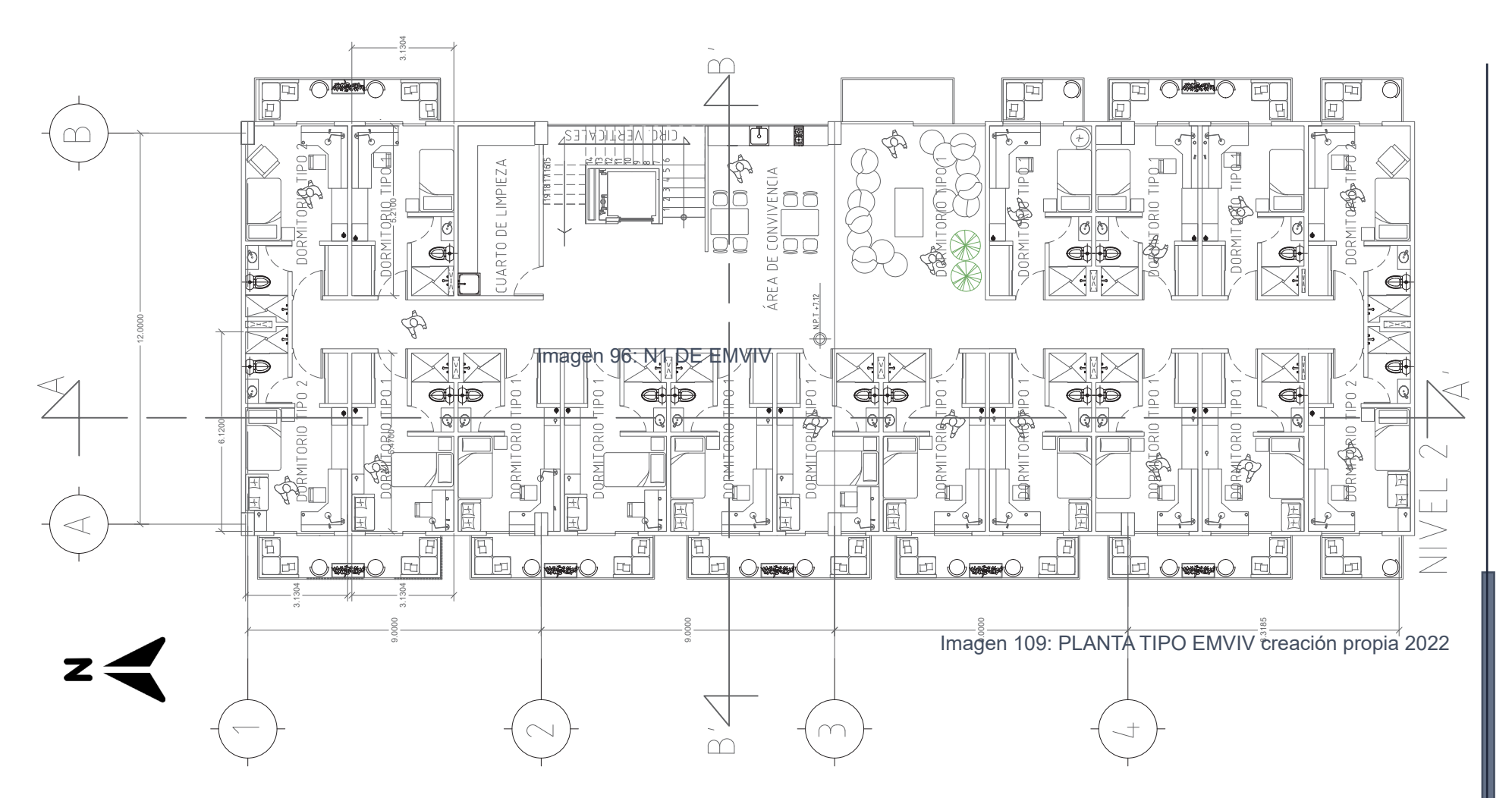

La planta tipo cuenta con dos tipos de dormitorio, cada uno de ellos es individua.

- El d*ormitorio tipo 1* es de *16 m2*, mientras que *el tipo 2* es de *17 m2*. Comparten una t*erraza por cada dos habitaciones;* es un espacio de relajación, de convivencia y de contemplación

- Cada nivel tiene su *cuarto de limpieza*, de *12 m2*

- Y cuentan con con un *área de comun* por cada dos niveles la comparten, esta área es de *45 m2,* en estas áreas es para que puedan platicar, comer y prepararse una quesadilla o una torta.

\*\*En cada nivel es para 17 personas, siendo 4 niveles de dormitorios son un total de 68 personas.

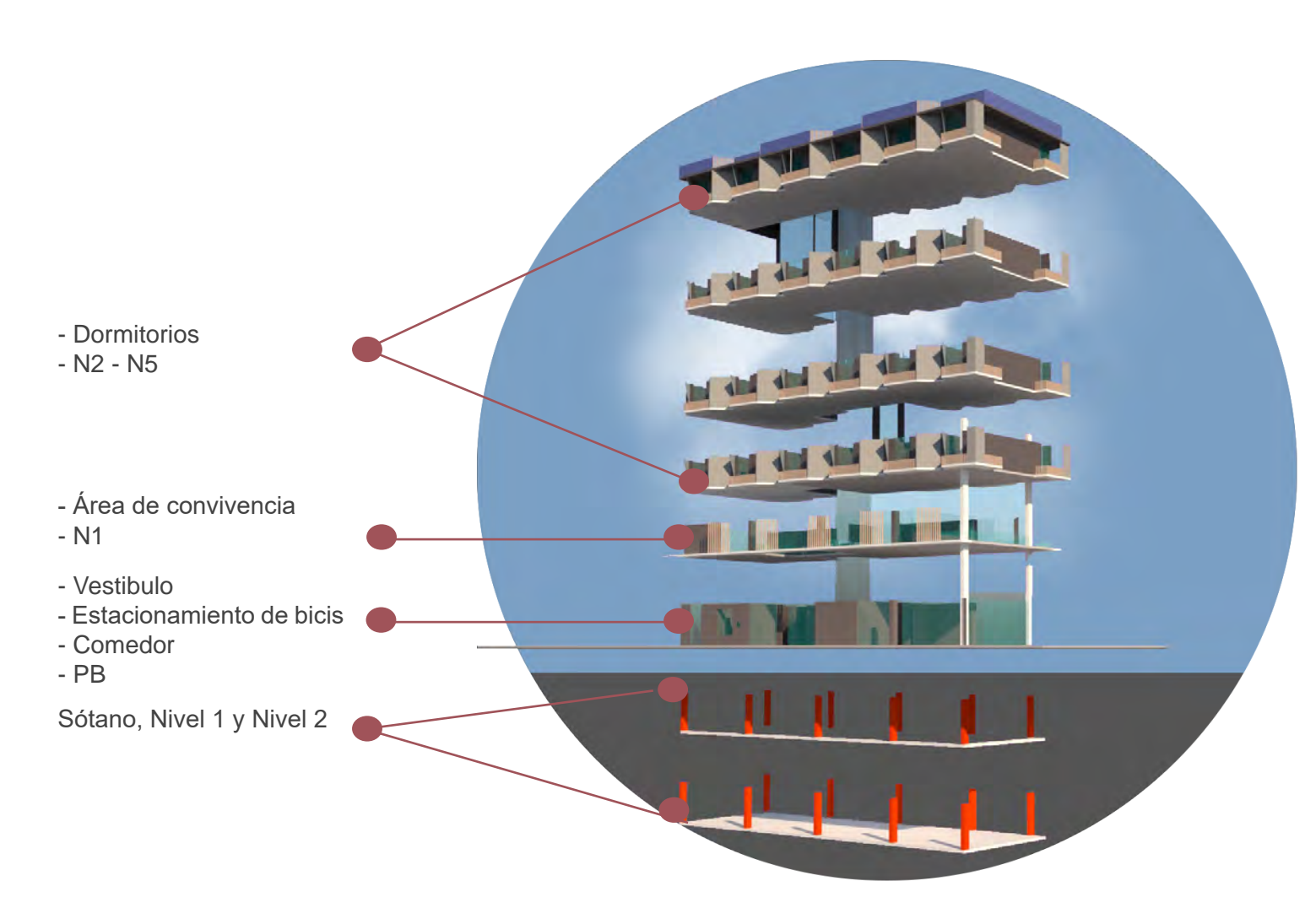

Imagen 110: Isométrico de la Residencia, elaboración propia 2022

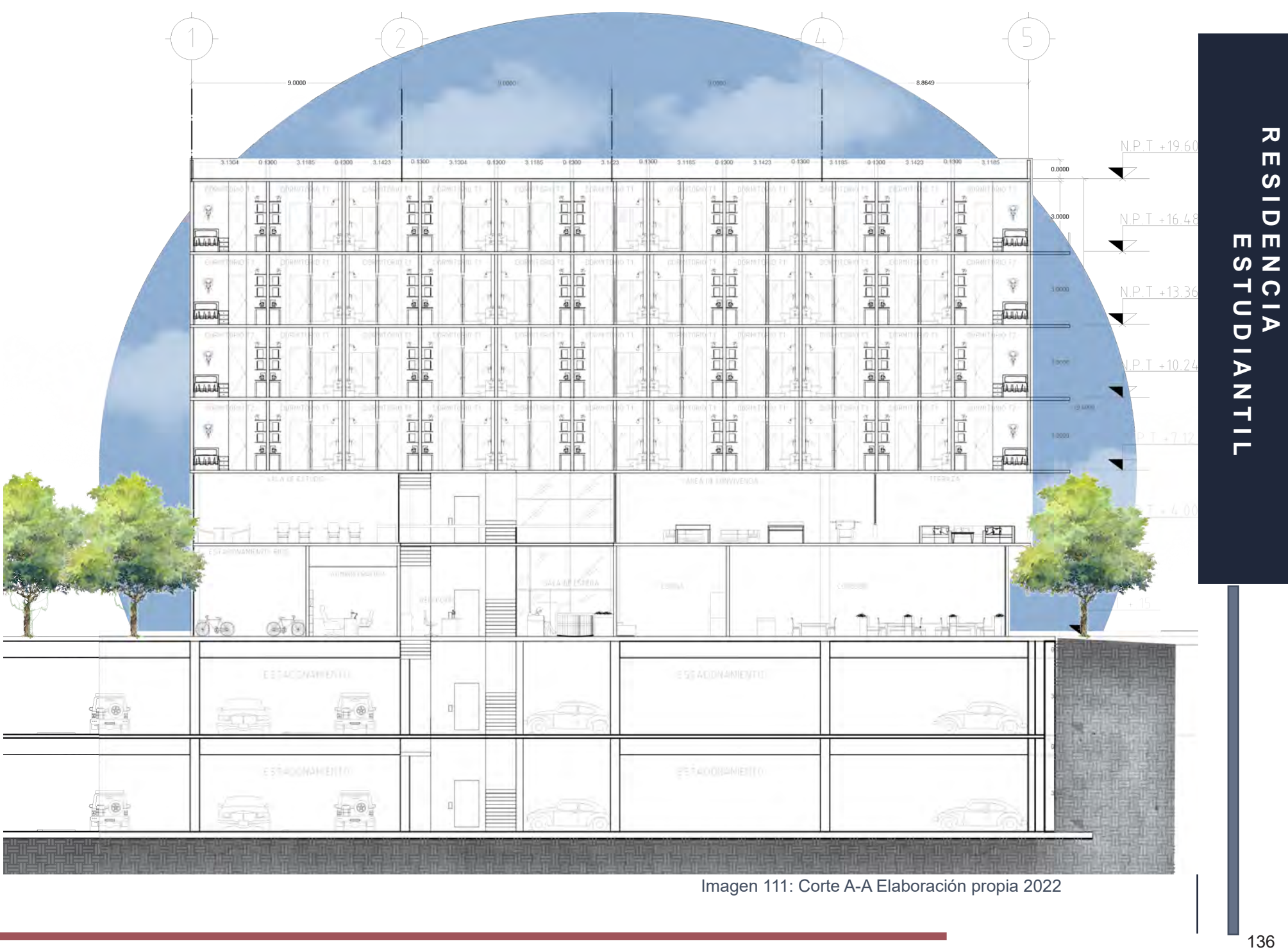

Imagen 111: Corte A-A Elaboración propia 2022

 $\overline{\mathbf{v}}$ 

ESID

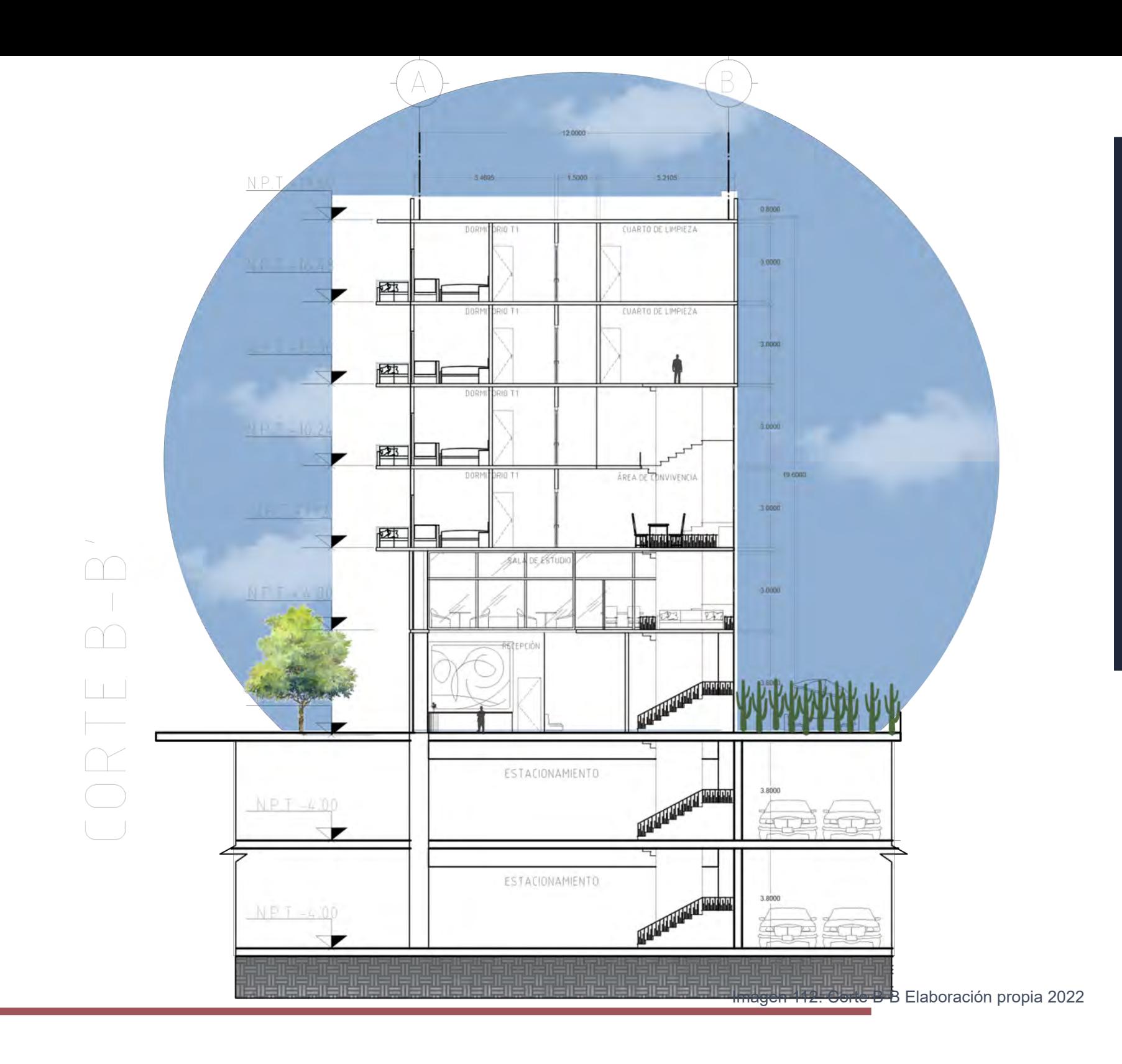

 $\frac{\pi}{2}$ **E S T R E S T D E S T D E S T D E S T D E S T D E S T D E S T D E S T D E S T D E S T D E S T D E S T D E S T**  $\frac{1}{2}$  $m<sub>m</sub>$  $\frac{1}{2}$ <br>  $\frac{1}{2}$ **SIANTIL**<br>SIANTIL

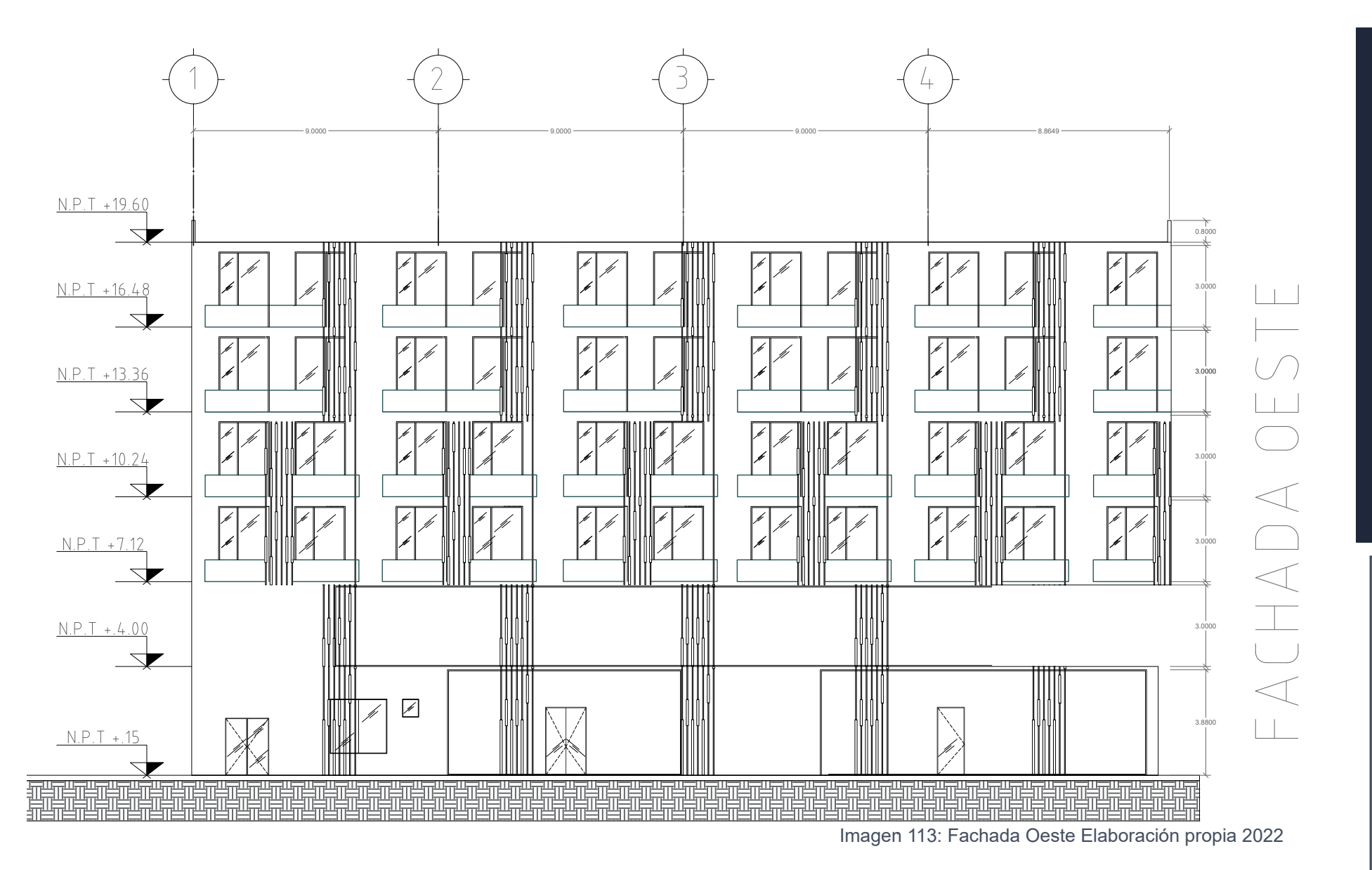

# **E S T U D I A N T L T L A N T L T L A N T L L A N T L L A N T L L L A N T L L L A N T L L L L L L L L L L L L R E S I D E N C I A**  : S | D E N ∪<br>: S | D E S CIA<br>TUDIANTIL

トラ

 $8.8649$  9.0000 9.0000 9.0000 9.0000 9.0000 9.0000 9.0000 9.0000 9.0000 9.0000 9.0000 9.0000 9.0000 9.0000 9.0000 9.0000 9.0000 9.0000 9.0000 9.0000 9.0000 9.0000 9.0000 9.0000 9.0000 9.0000 9.0000 9.0000 9.0000 9.0000 9. N.P.T +19.60 0.8000  $\blacktriangledown$ <u>, ana y raa y ana</u>  $\mathscr{F}$ 3.0000  $N.P.T + 16.48$  $\!\!\!/$ Þ  $\blacktriangledown$ Þ 3.0000 ╲ N.P.T +13.36 Þ M  $\blacktriangledown$ FACHADA ESTE TIIIIIIIIII  $\sqrt{2}$ N.P.T +10.24  $\frac{1}{\sqrt{2}}$ 3.0000  $\frac{1}{\sqrt{2}}$ Þ  $\bigstar$  $\sqrt{2}$  $N.P.T + 7.12$  $\mathbb{Z}$  $\mathscr{N}$  $\mathcal{L}$  $\!\!\!/$ 3.0000  $\blacktriangledown$ 3.0000  $N.P.T + 4.00$ þ ◥╱ þ 3.8800  $N.P.T + .15$  $\overline{\mathscr{N}}$ í <u> 54</u> ◢  $\overline{\phantom{a}}$ )<br>調 把尿血尿血压

Imagen 114: Fachada Este Elaboración propia. 2022

**E S T D E S T D E S T D E S T D E S T D E S T D E S T D E S T D E S T D E S T D E S T D E S T D E S T D E S T D**  $\blacksquare$  $\frac{1}{5}$  $m, m$ ဖ z ICIA<br>ITUD DIANTIL

 $\pmb{\pi}$ 

#### DORMITORIO TIPO

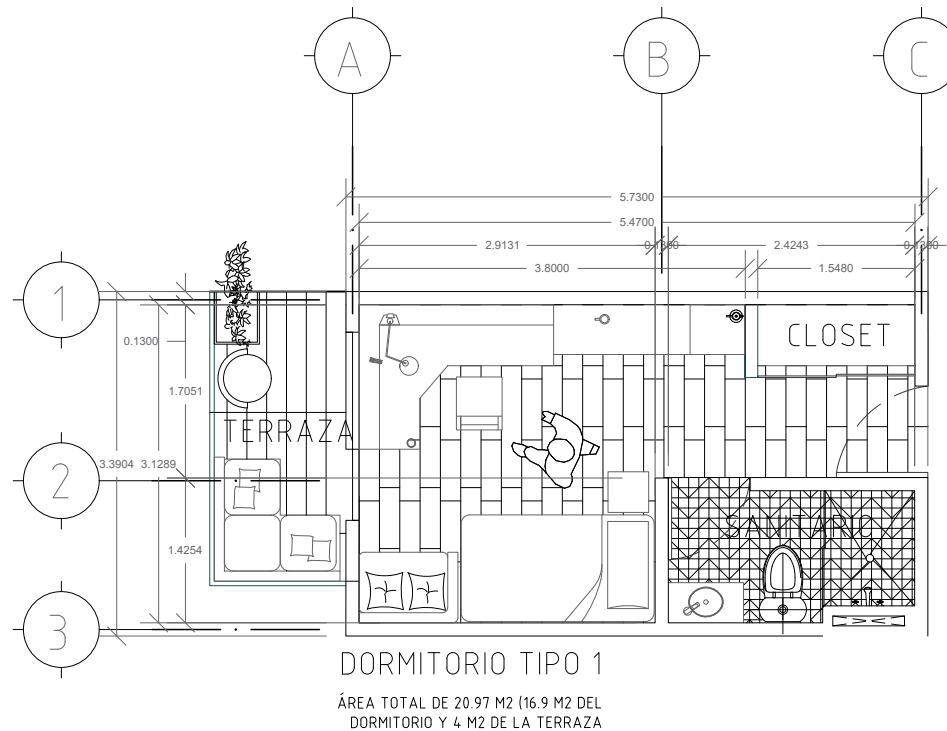

Imagen 115: Dormitorio Tipo Elaboración propia 2022

Cada uno de los dormitorios cuenta con un baño y closet, una cama individual y área de trabajo.

Dentro de este pequeño dormitorio, cuentan con un frigobar.

Cuentan con un pequeño sillón, siendo todo esto lo mínimo para que puedan vivir con los elementos necesarios sin salir de su cuarto constantemente, mientras hacen tarea

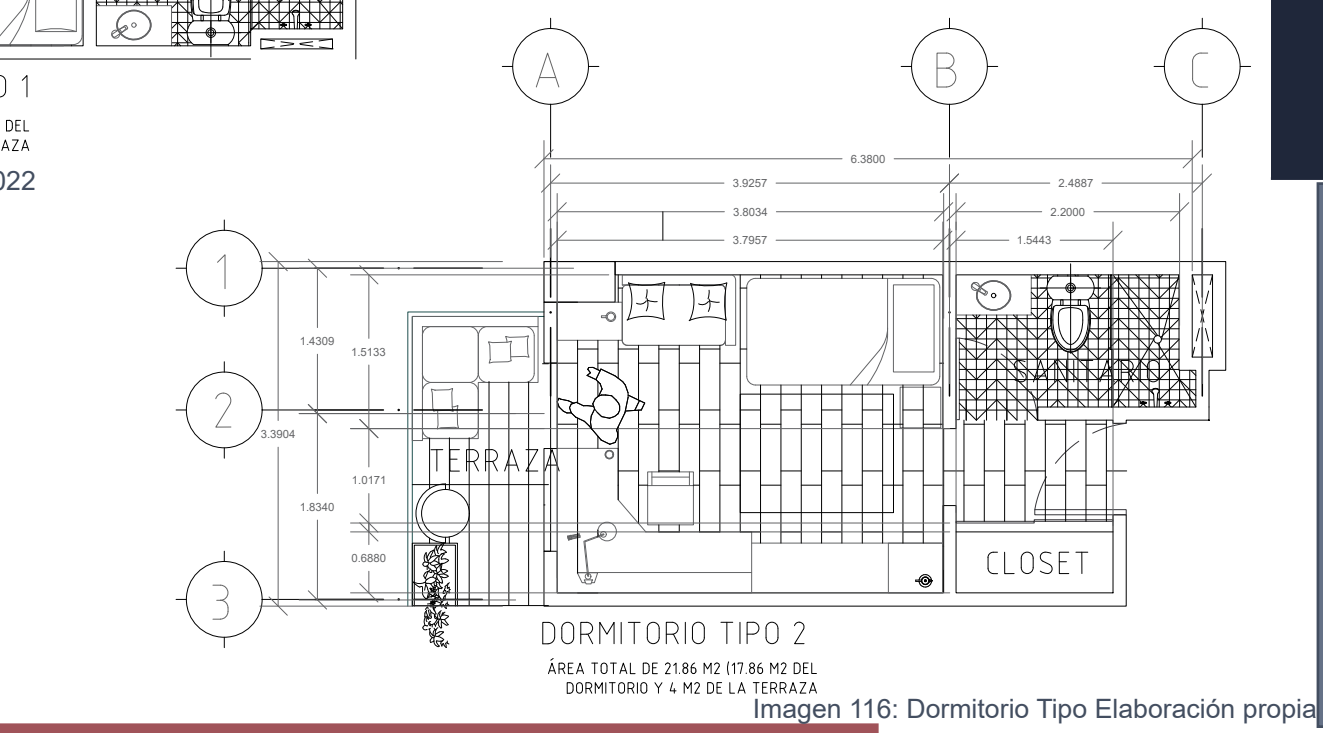

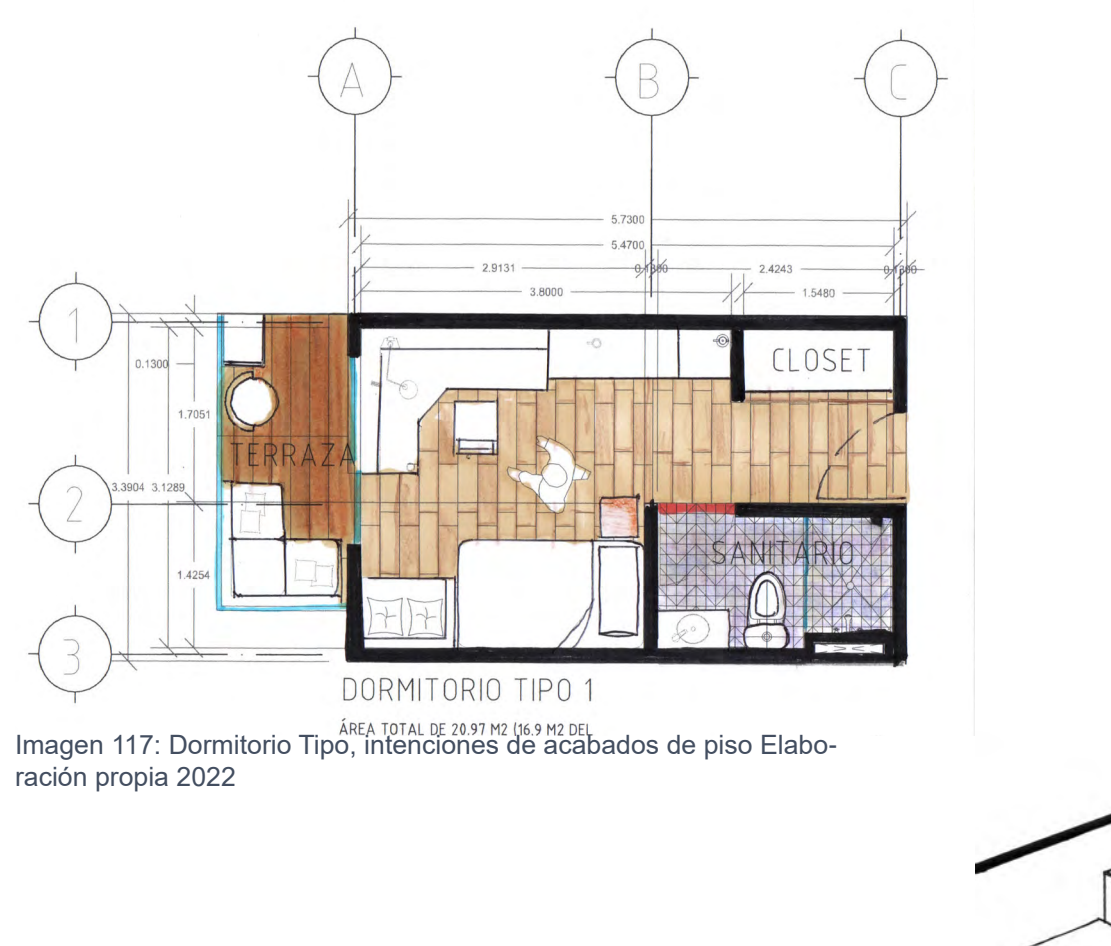

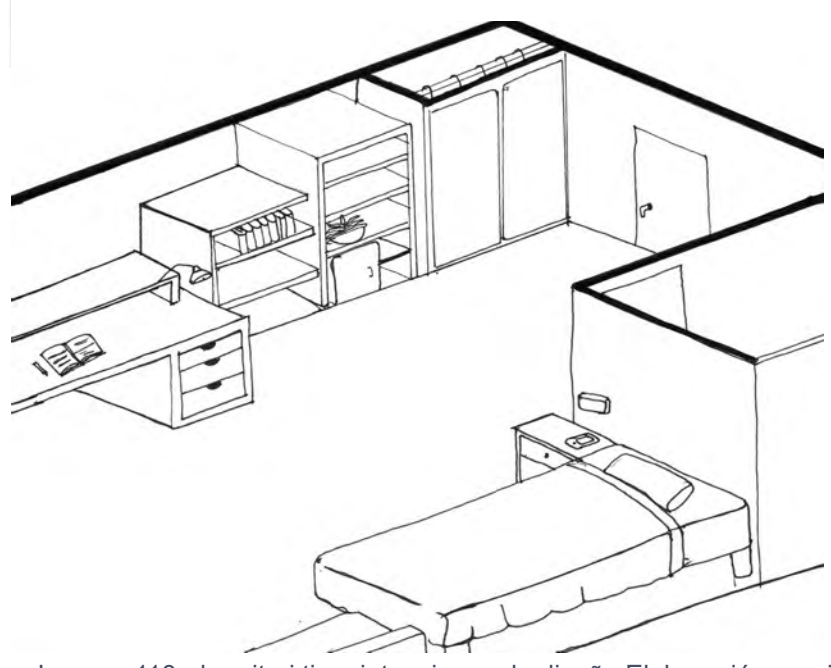

Imagen 118: dormitori tipo, intenciones de diseño Elaboración propia

#### ESTUDIO DE FACHADA

Por medio de los modelos tridimensionales y gráficas solares, la fachada inicial no protegía los dormitorios de la incidencia solar, considerando que estos tienen orientación este-oeste.

Para protegerlos un poco más, la forma de los balcones cambiaron para que fueran con la pequeña inclinación que le da a la losa, y se crea otro muro que lleva una inclinación hacia abajo.

Por otro lado, se generaron otros muros del lado donde la incidencia era mayor.

Aunque no se van a proteger del toda la incidencia, lo que se llegue a filtrar ya va a ser mínimo

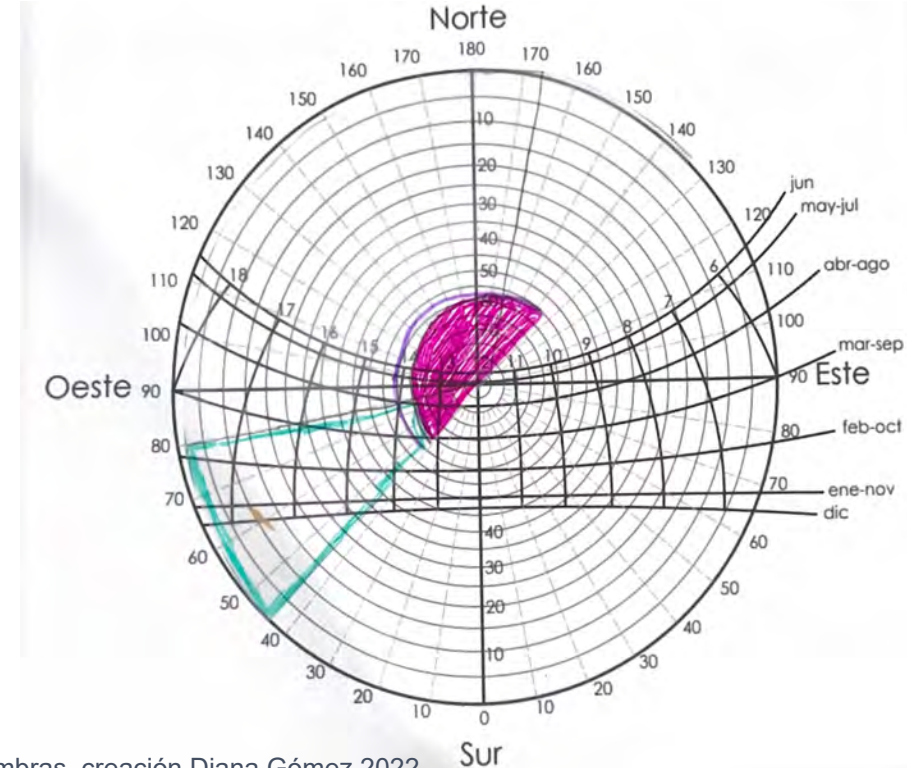

Apoyada en la mascarilla de sombras, se le dió la inclinación al muro de 45°

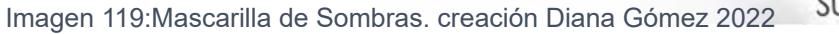
PLANTA TIPO

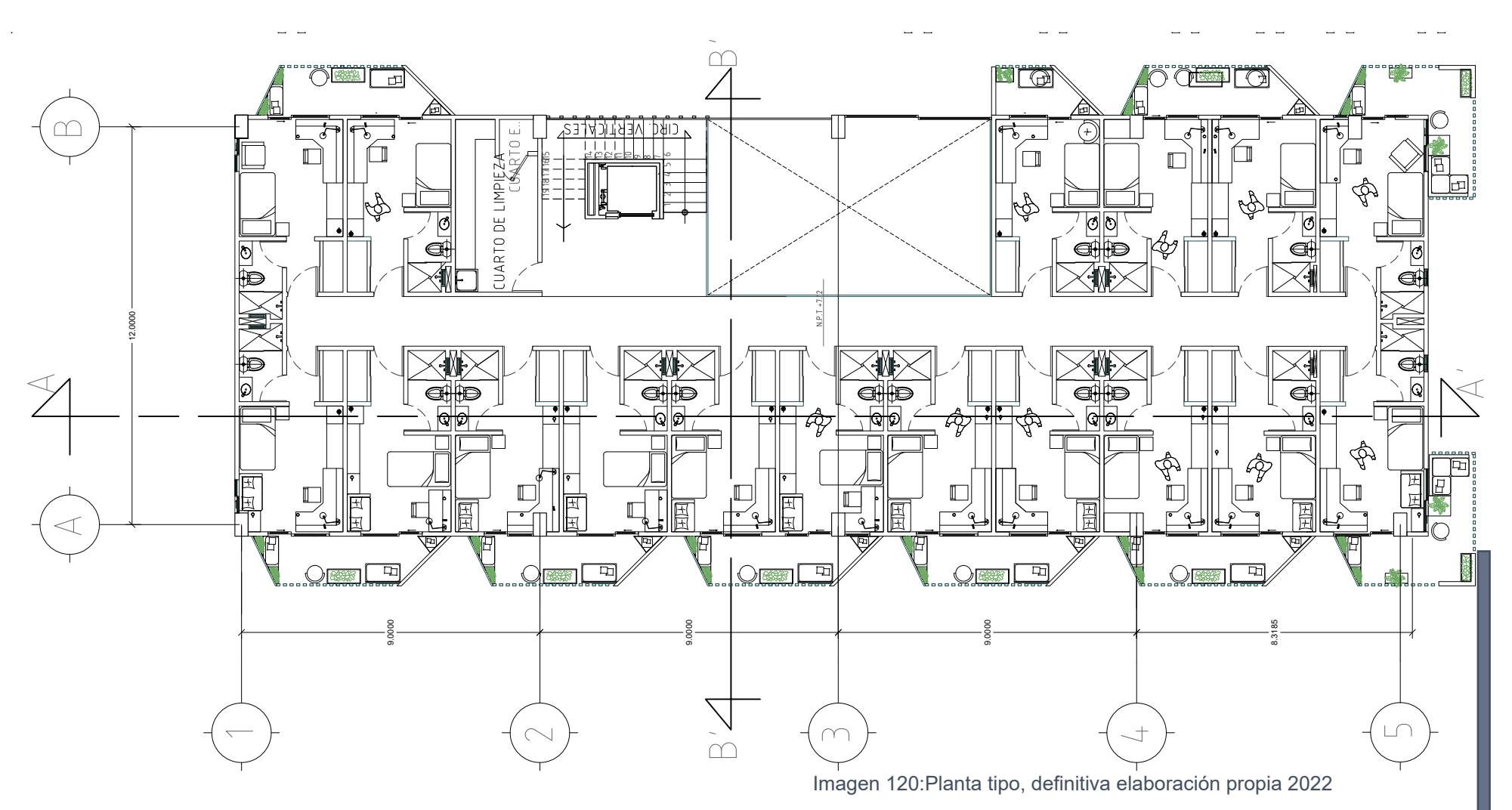

Planta, corregida con respecto al estudio de fachas, los balcones siguen siendo compartidos con la diferencia que cuentan con un inclinación y son más anchos.

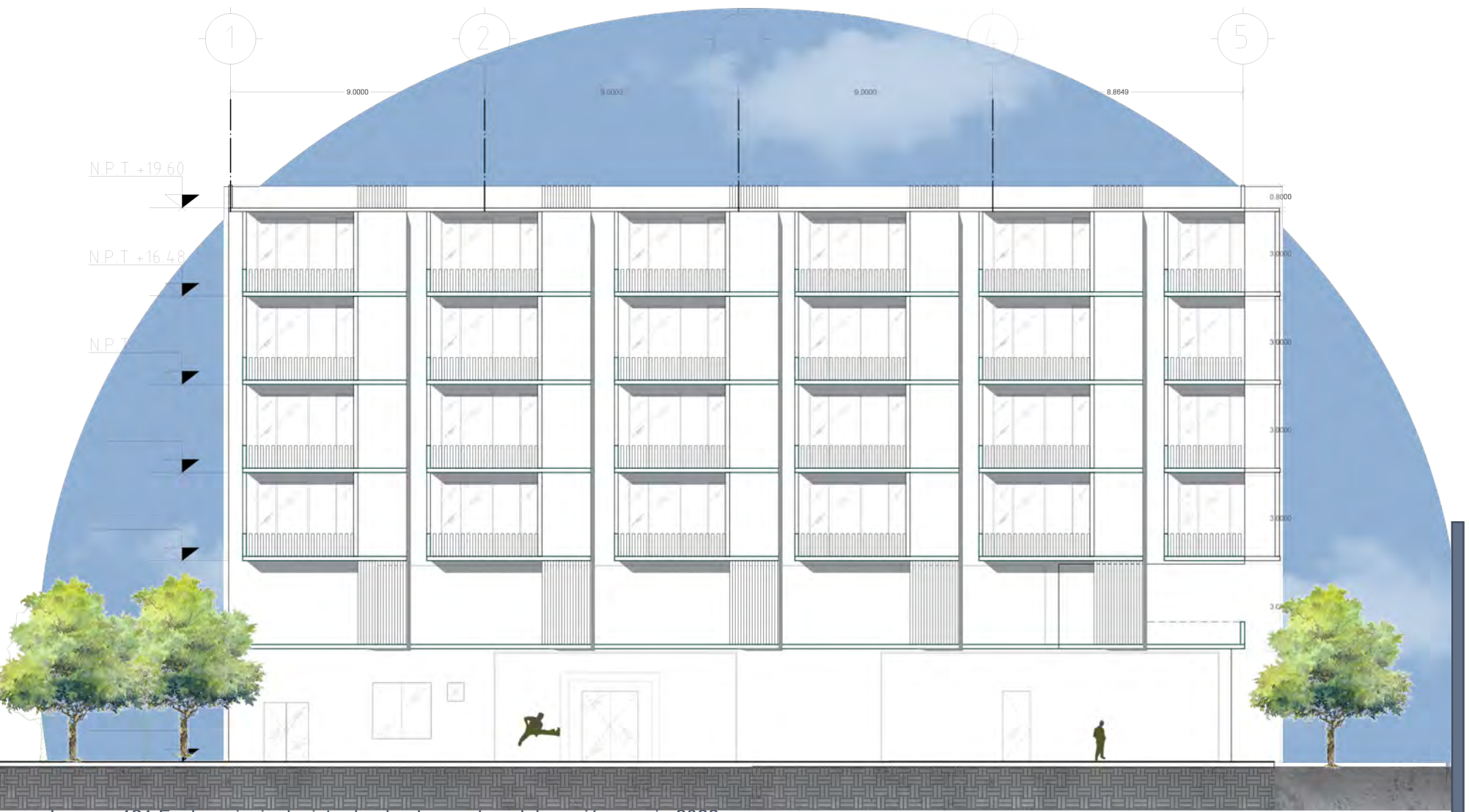

Imagen 121:Facha principal, vista desde el corredor, elaboración propia 2022

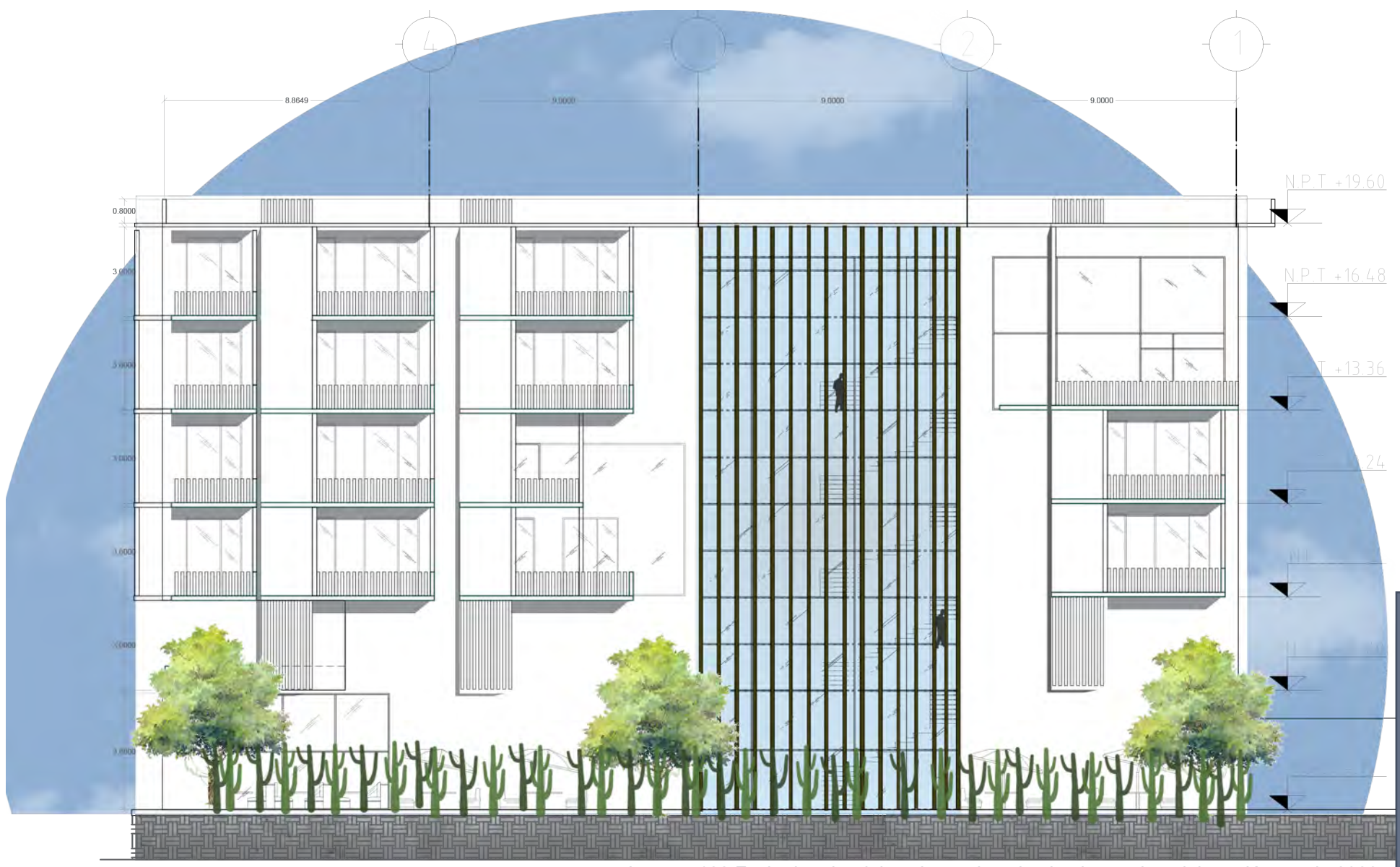

Imagen 122:Facha interior del conjunto vista desde el corredor, elaboración propia 2022

# CORREDOR COMERCIAL

Imagen 123: Perspectiva de EMVIV y el corredor desde AV. Universidad, elaboración propia 2022

#### C O R R E D O R

Este corredor comercial, surge de la necesidad de tener un espacio de tran sición para los peatones. La problemática que existe en el lugar, son las banquetas reducidas, lugares con poca luz e incluso las banquetas se en cuentran invadidas por árboles o postes; creando espacios poco seguros y sin darle prioridad al peatón. Tras la demandas que se presentan surgió la propuesta de que el conjunto HABITARE no solo lo puedan vivir y transitar los habitantes de este, sino que los peatones puedan hacer uso a través de este; por lo que se abre un pequeño espacio para ellos.

El corredor es un espacio de transición entre la Avenida Universidad y la Av. Copilo, siendo la unión entre el Hotel y la Residencia Estudiantil EMVIV; generando vida a esta zona e ingresos en la zona. El corredor cuenta con cuatro locales comerciales disponibles para rentar, otros dos con servicios de alimentos, estos dos últimos pertenecen al Hotel siendo el restaurante y a la EMVIV que es el comedor, estos también le dan servicio a los usuarios externos al lugar.

Este espacio que se brindo a la comunidad, sirvió también para dividir las áreas del Hotel, que es un espacio donde el usuario contrastantemente va a cambiar y creando un poco de desconfianza en una zona familiar como es el resto del conjunto HABITARE.

Con el diseño de paisaje, se busco dar un diseño dinámico, esto quiere decir que el recorrido no es lineal y a través de ellos se crean mini espacio con vegetación y texturas donde la gente puede descansar y tener un espacio de contemplación, se incluyeron plantas de fácil mantenimiento , resistentes al exterior y se adaptan al clima de la zona, como lo son las suculentas y algunas cactáceas.

Dentro de la premisa de diseño del corredor se tomó en cuenta las inclina ciones de los balcones y los muros de protección solar.

Desarrollo de los recorridos; creando diferentes tipos de caminos

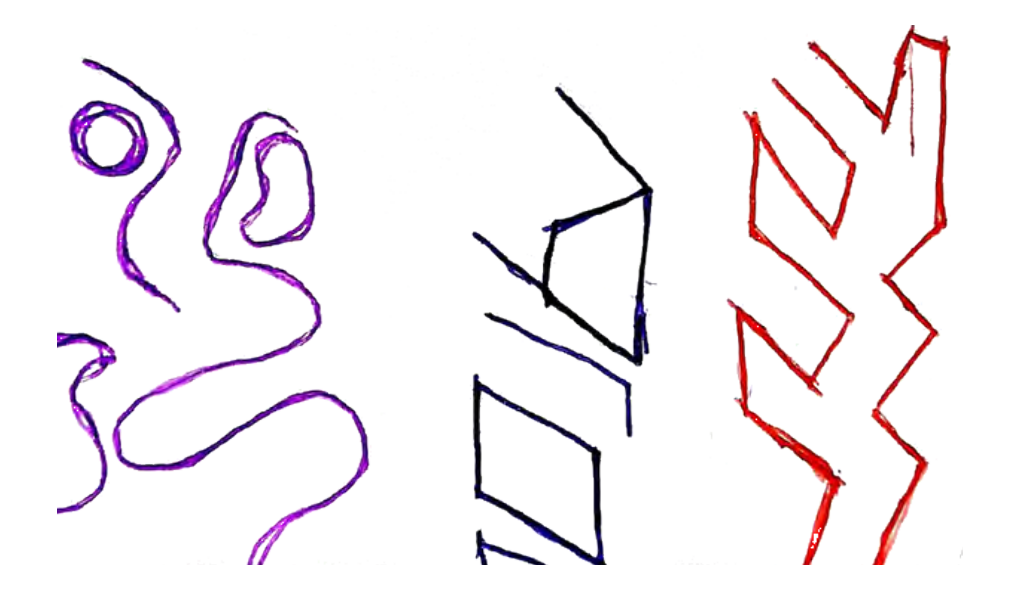

En primer lugar, se propuso un recorrido más orgánico, donde no tuvieran que hacer un recorrido recto, sino que pudieran recorrerlo de manera más dinámica.

Esta propuesta surgió tras la ortogonalidad, cumpliendo con los edificio, pero a nuestra opinión quedaba con pasillos muy prolongados y sin ninguna interacción.

La tercera se crearon más quiebres con la finalidad de que se más "dinámico" el recorrido; pero debido a esto no era agradable ni practico para el peatón

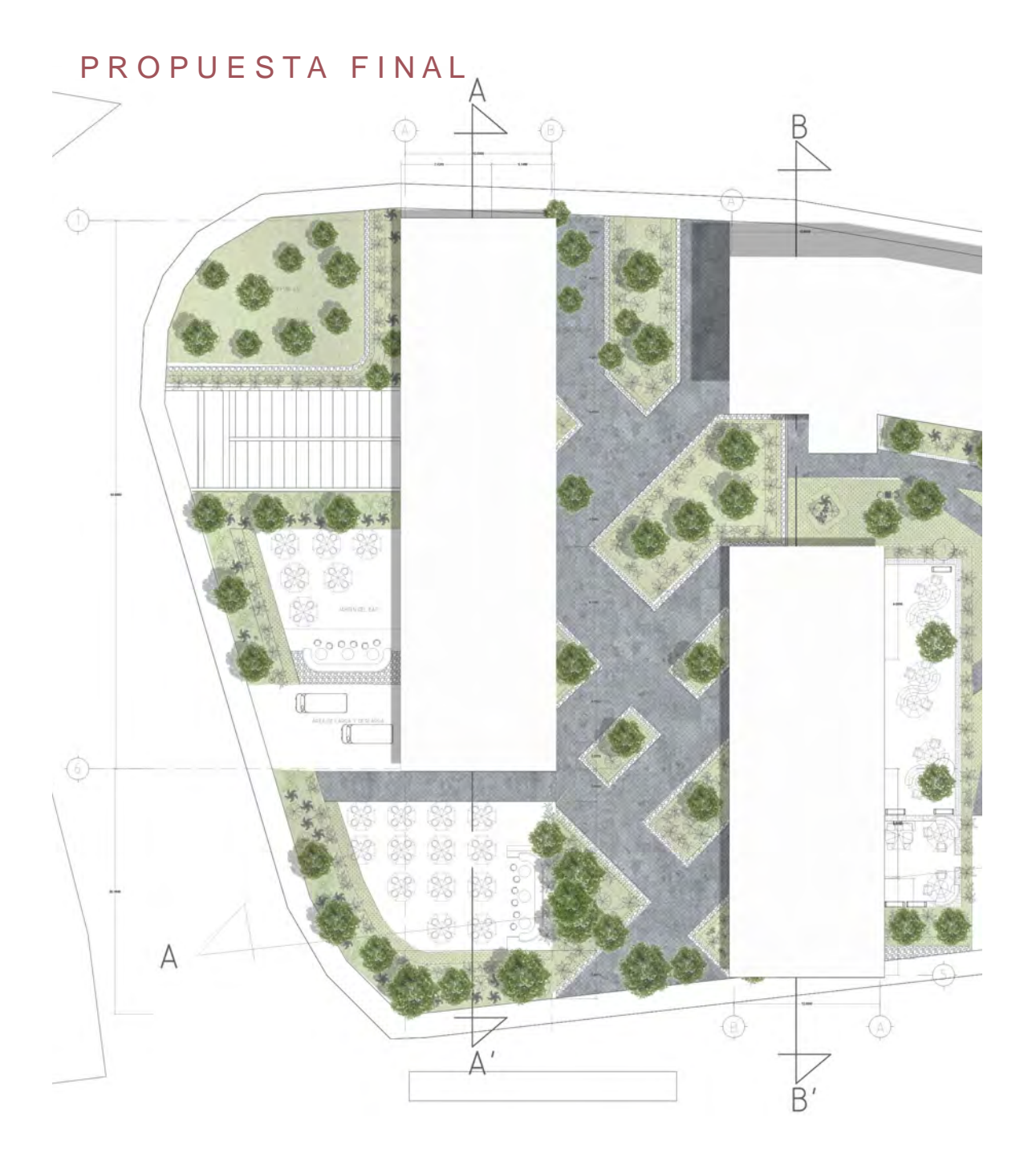

Al final los recorridos nos guiamos con los balcones como ya se había mencionando anteriormente.

Las inclinaciones quedaron a 45° y a 90°, donde quedaron espacios más amplios, con pequeños espacios de contemplación, creando un recorrido más amigables y seguros.

### **14- INSTALACIONES Y ESTRUCTURA**

La estructura que compone a este edificio es:

Losa de cimentación, debido a que tenemos cajones de estacionamiento subterráneos.

En el estacionamiento los materiales son columnas y trabes de concreto, mientras que la losa es de losacero, Destacamos que el nivel 1 del sótano mide 4.00 metros, con el objetivo de liberar la rampa que te lleva a este nivel, mientras que el nivel 2 mide 2.90m.

Con las columnas en el estacionamiento a cada 9 m y 12 m, se continuaron para los siguientes niveles, con la diferencia que las columnas como las trabes son de acero.

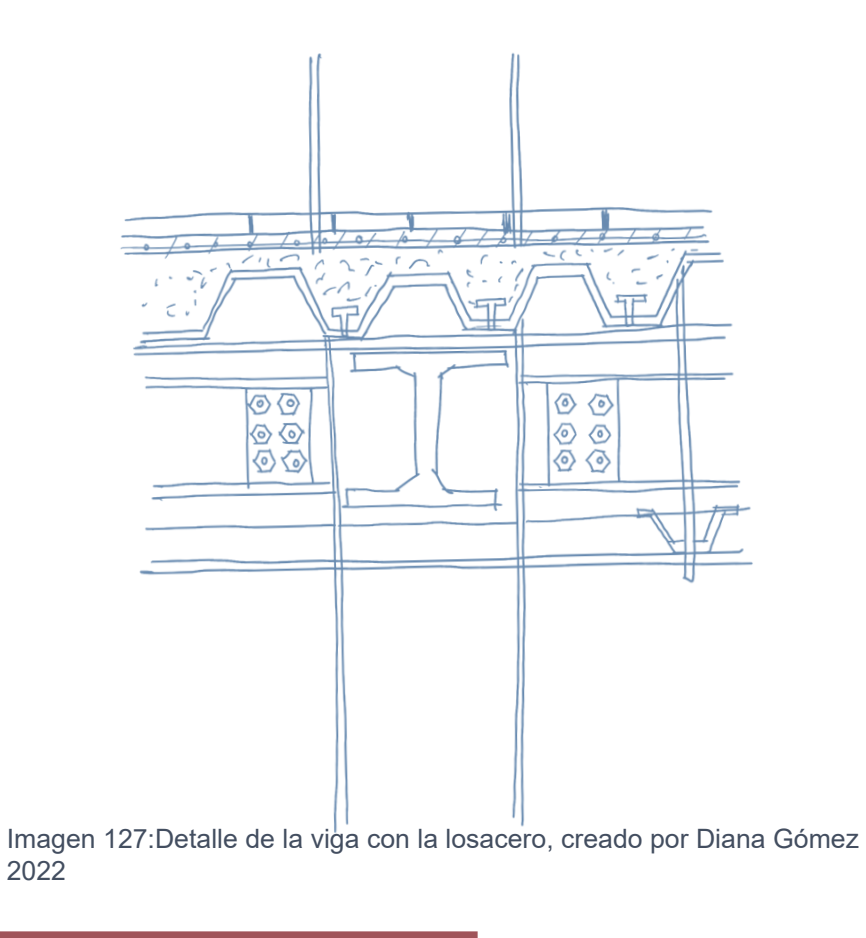

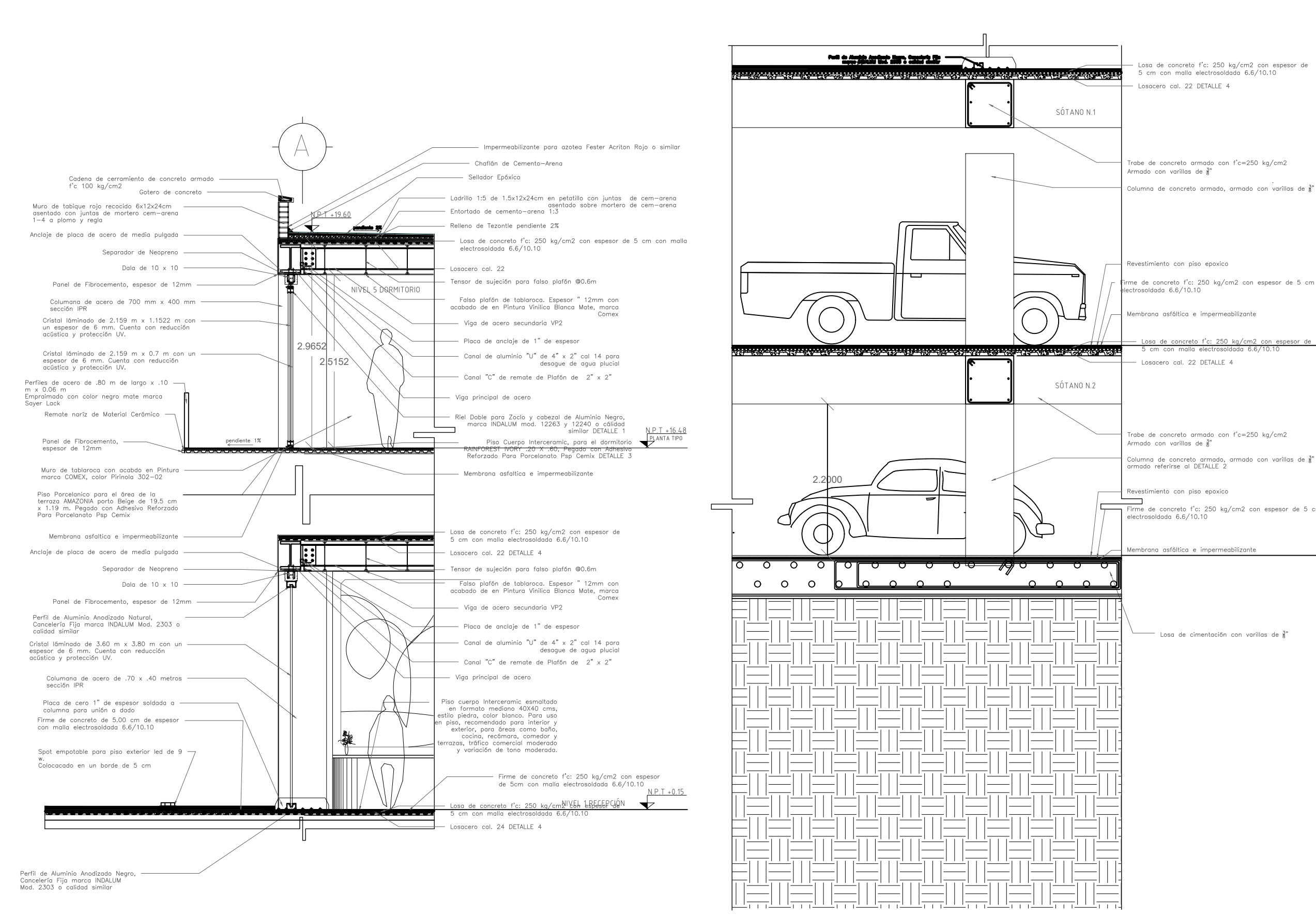

- Losa de concreto f'c: 250 kg/cm2 con espesor de<br>5 cm con malla electrosoldada 6.6/10.10

Trabe de concreto armado con f'c=250 kg/cm2

ïrme de concreto f'c: 250 kg∕cm2 con espesor de 5 cm cor<br>|lectrosoldada 6.6/10.10

Losa de concreto f'c: 250 kg/cm2 con espesor de contenente de la Signa de la Signa de la Signa de la Signa de la Signa de la Signa de la Signa de la Signa de la Signa de la Signa de la Signa de la Signa de la Signa de la

Columna de concreto armado, armado con varillas de  $\frac{3}{8}$ "<br>armado referirse al DETALLE 2

Firme de concreto f'c: 250 kg/cm2 con espesor de 5 cm c

 $^-$  Losa de cimentación con varillas de  $\frac{3}{8}$ "

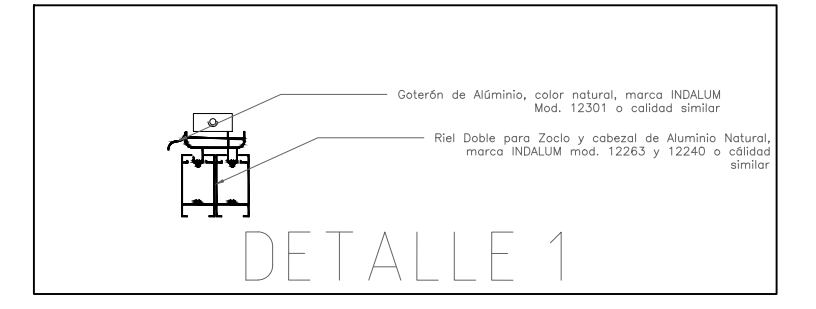

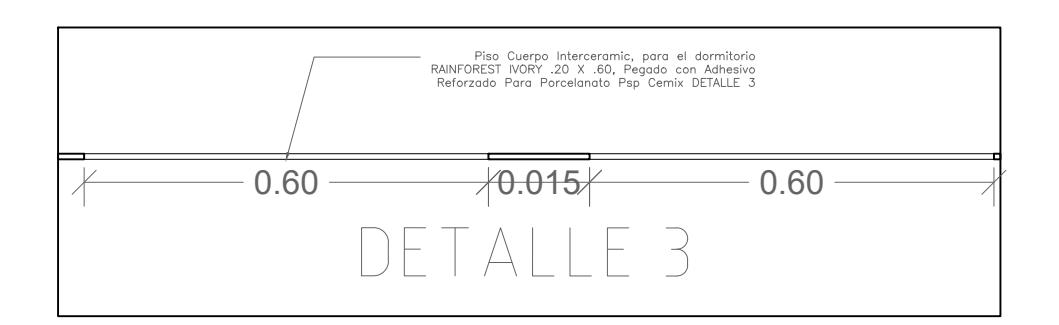

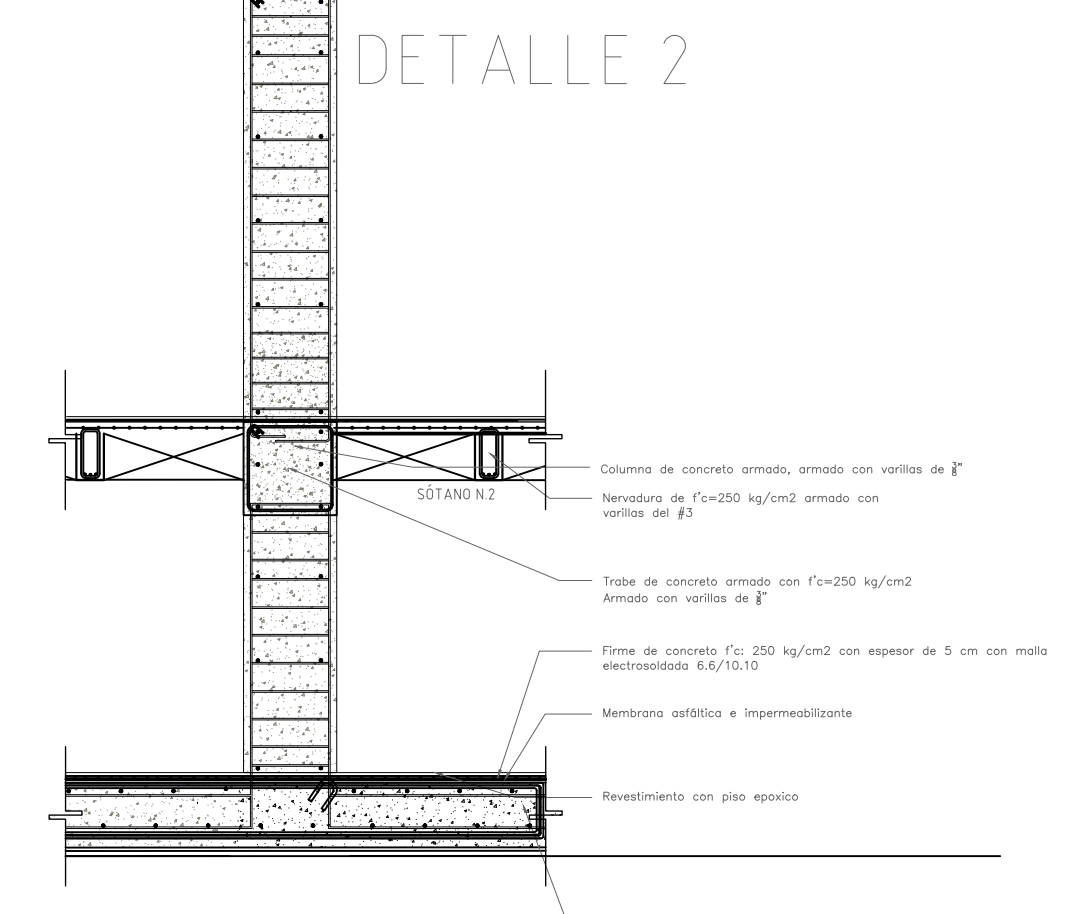

Losa de cimentación con varillas de  $\frac{3}{8}$ "

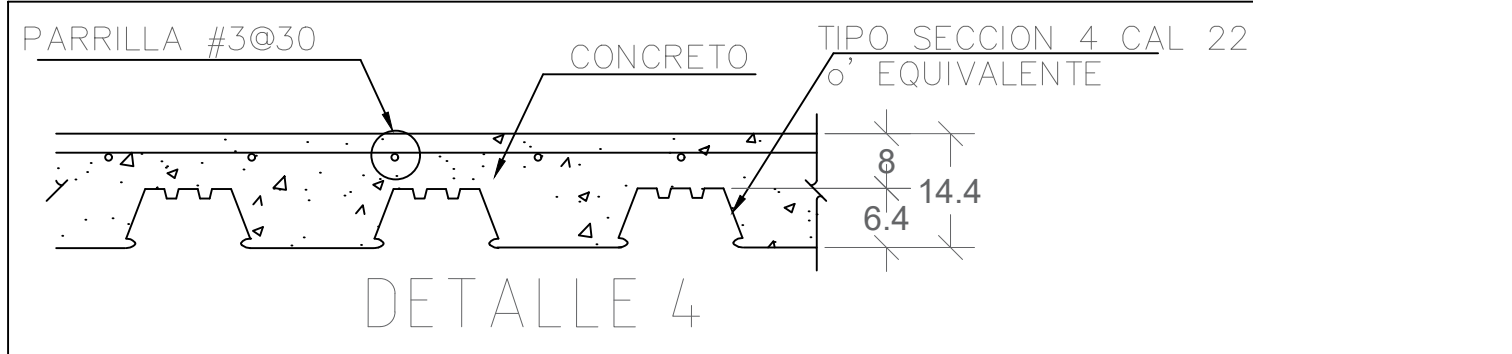

T<u>ipo seccion 4 ca</u>l 22<br>6' equivalente

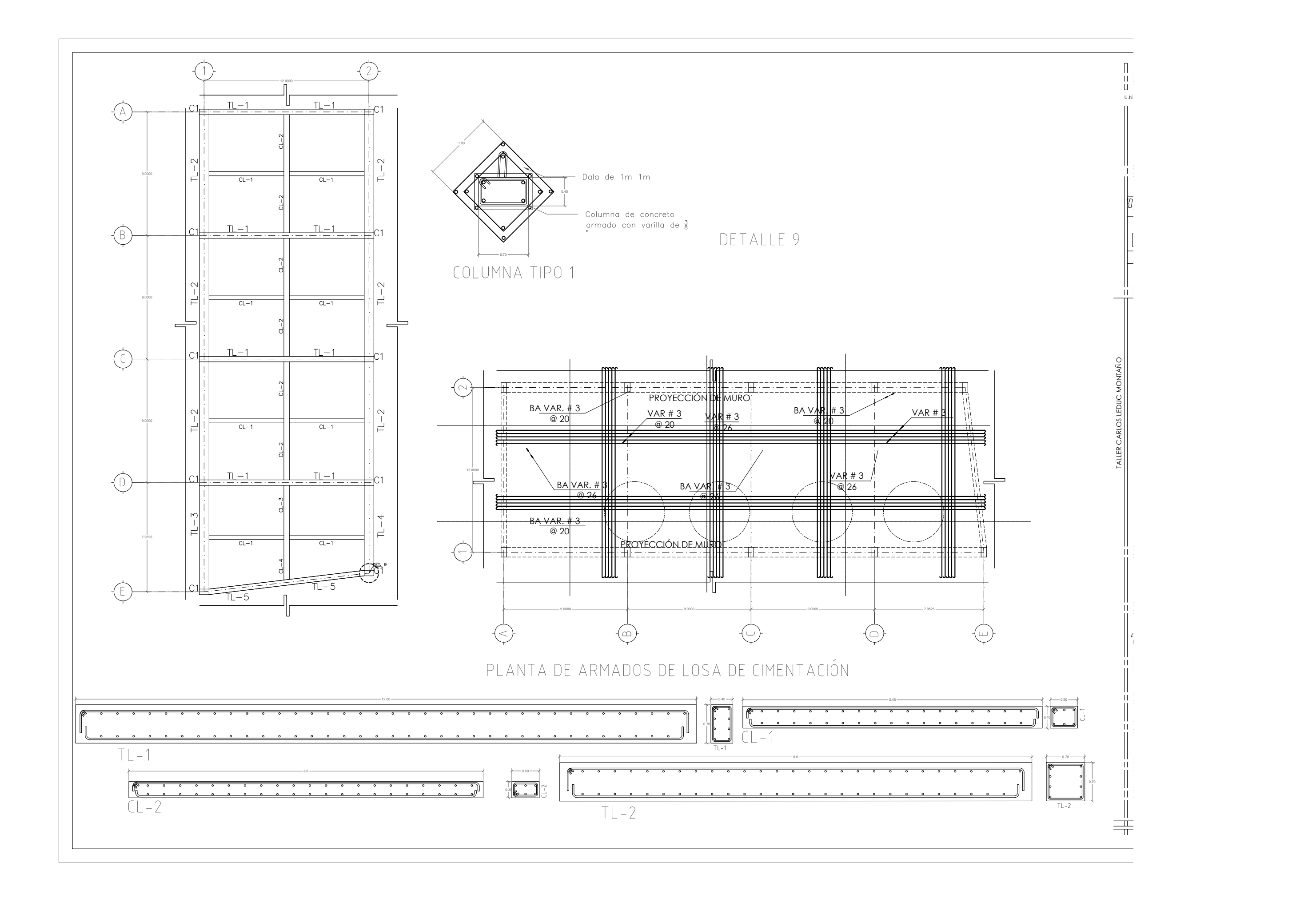

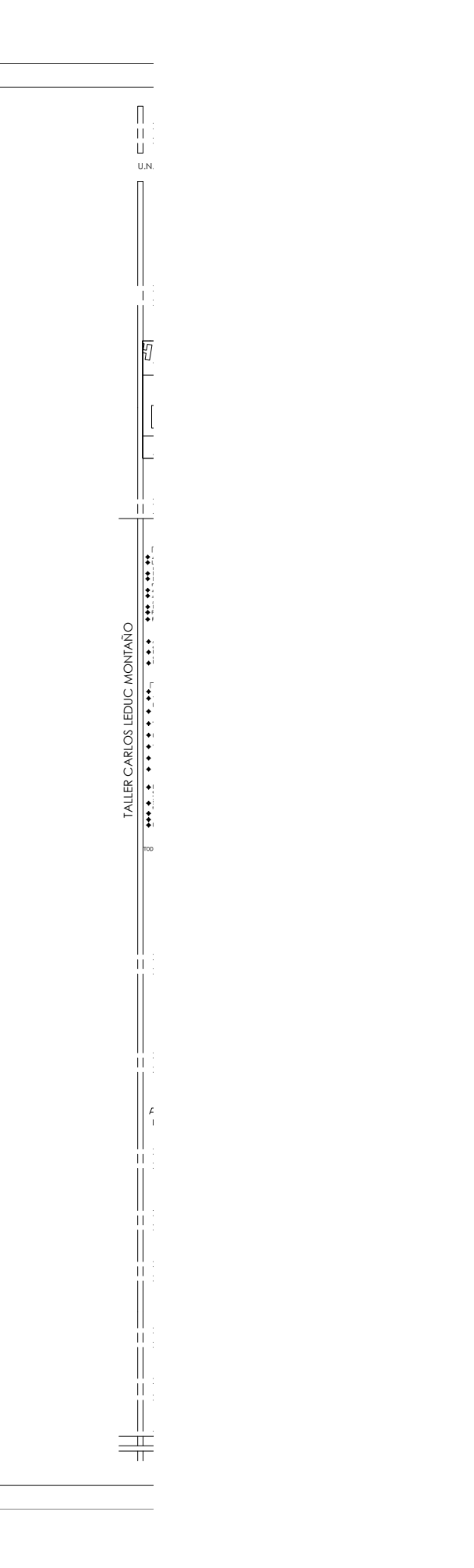

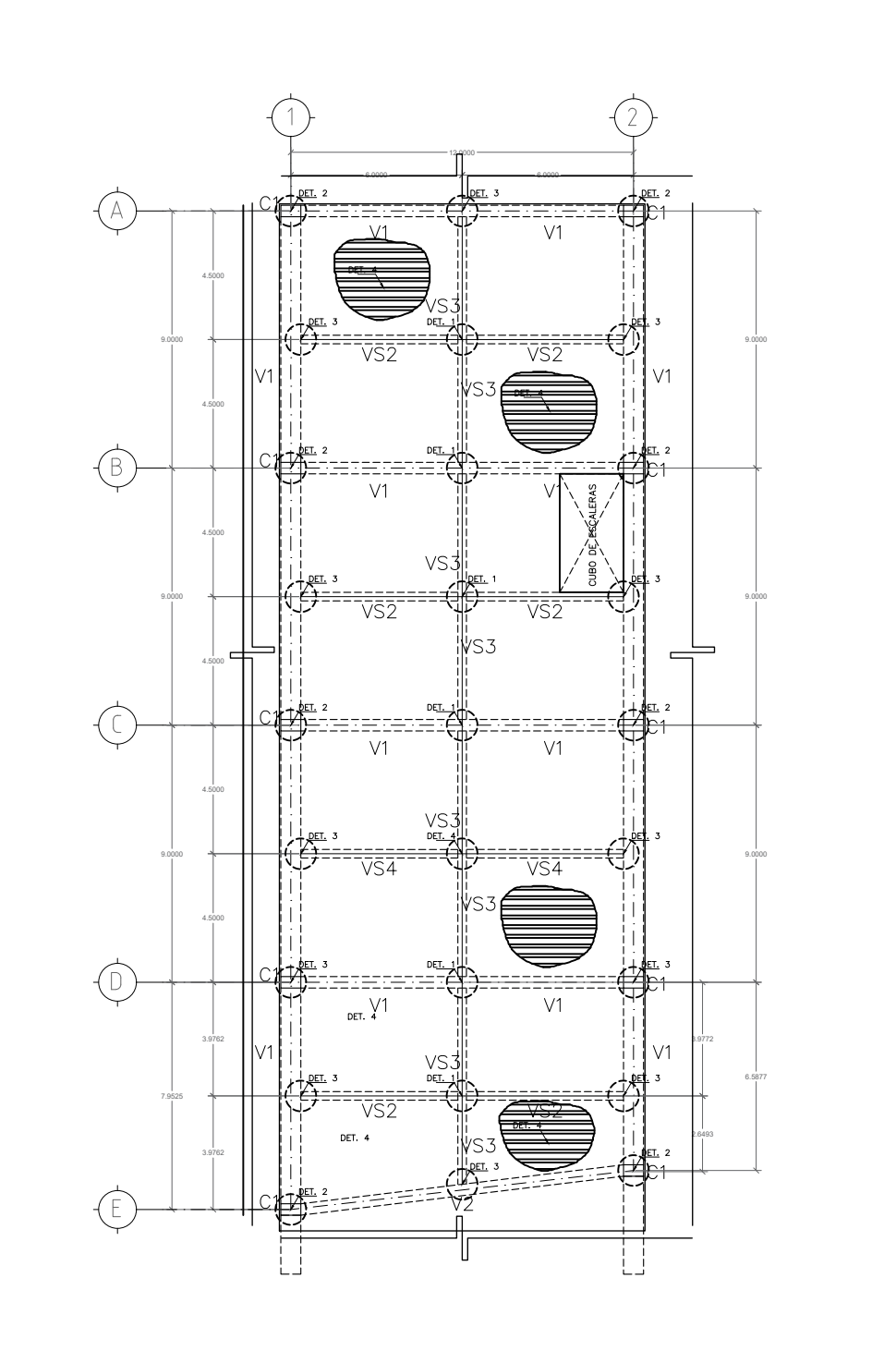

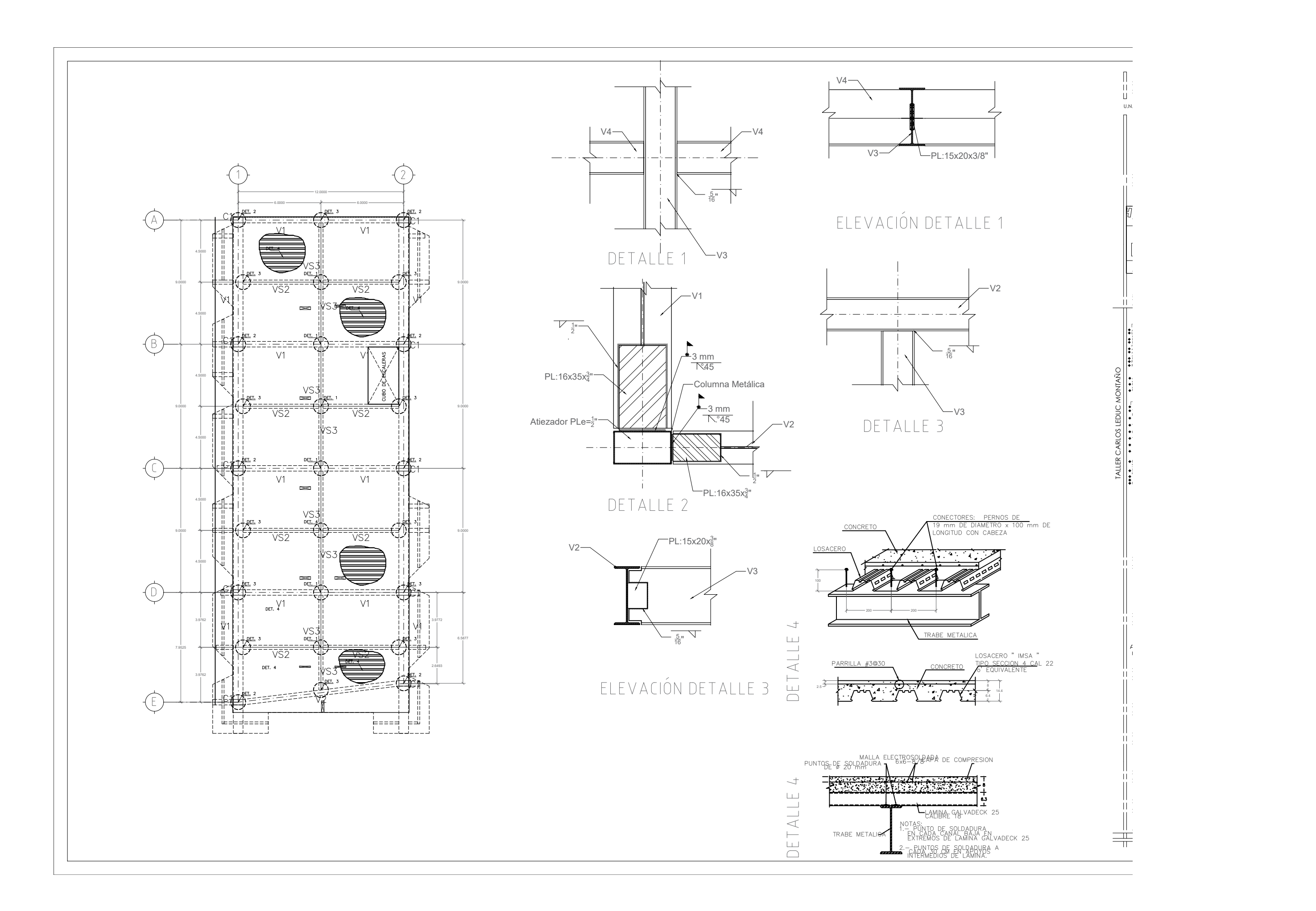

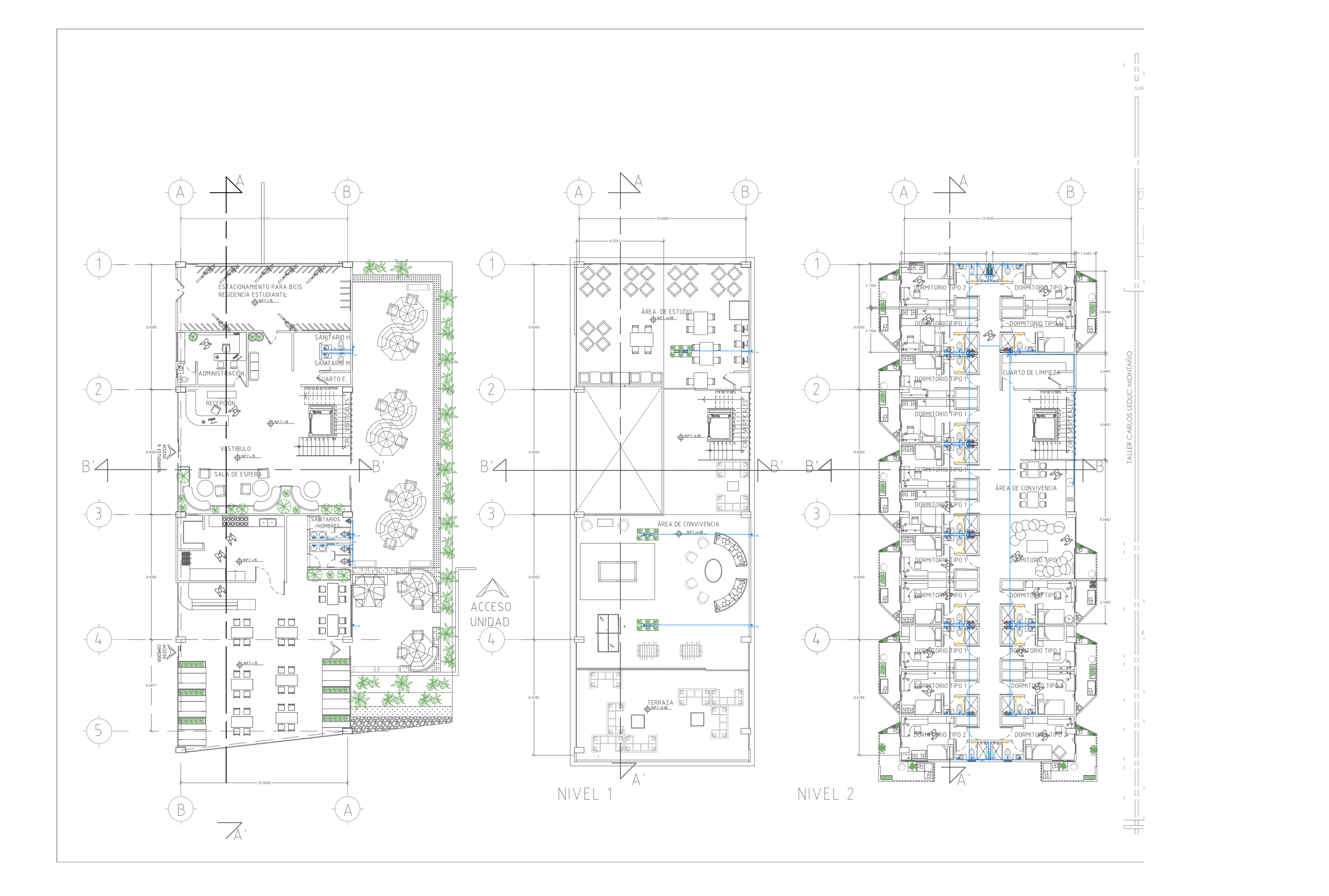

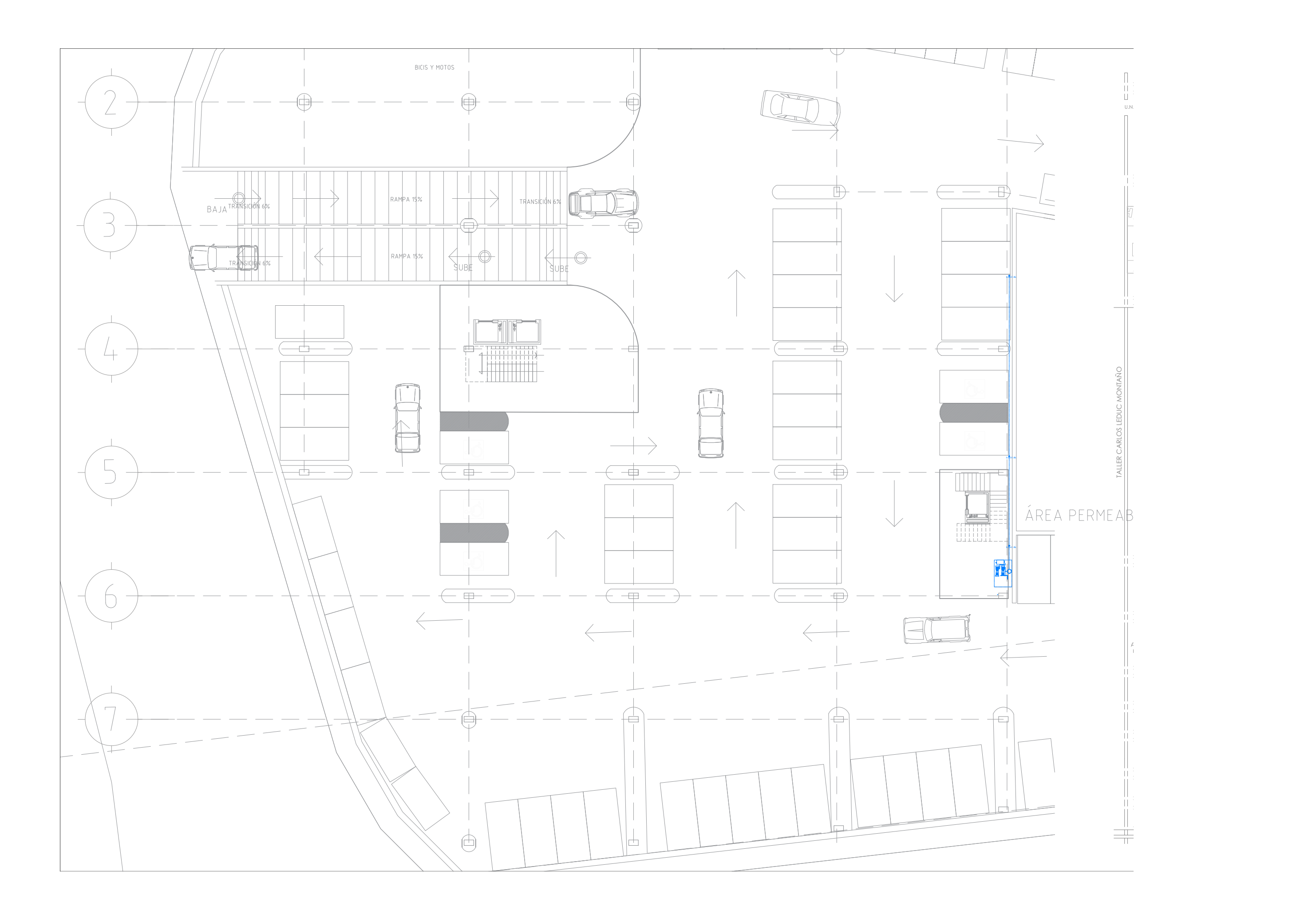

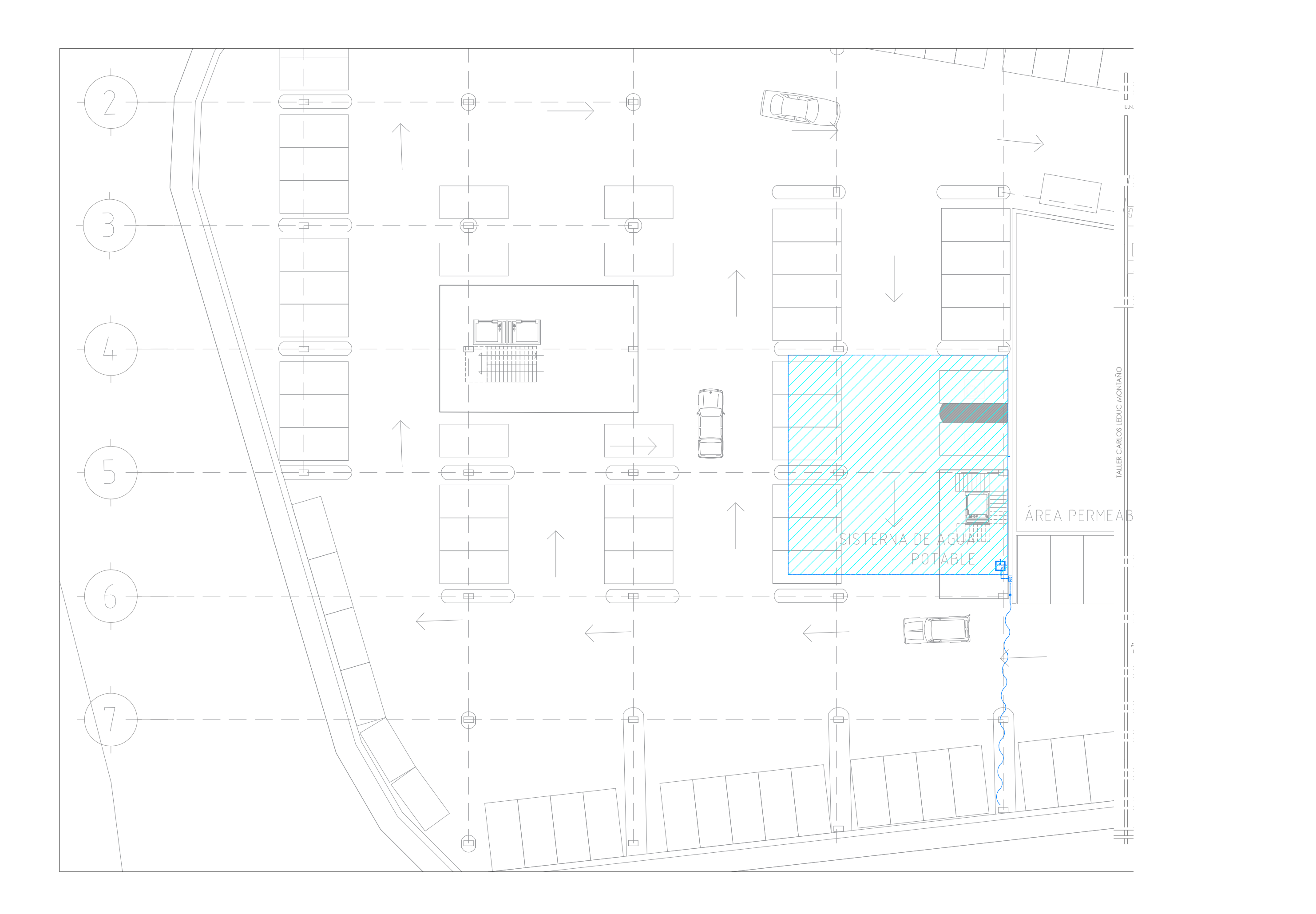

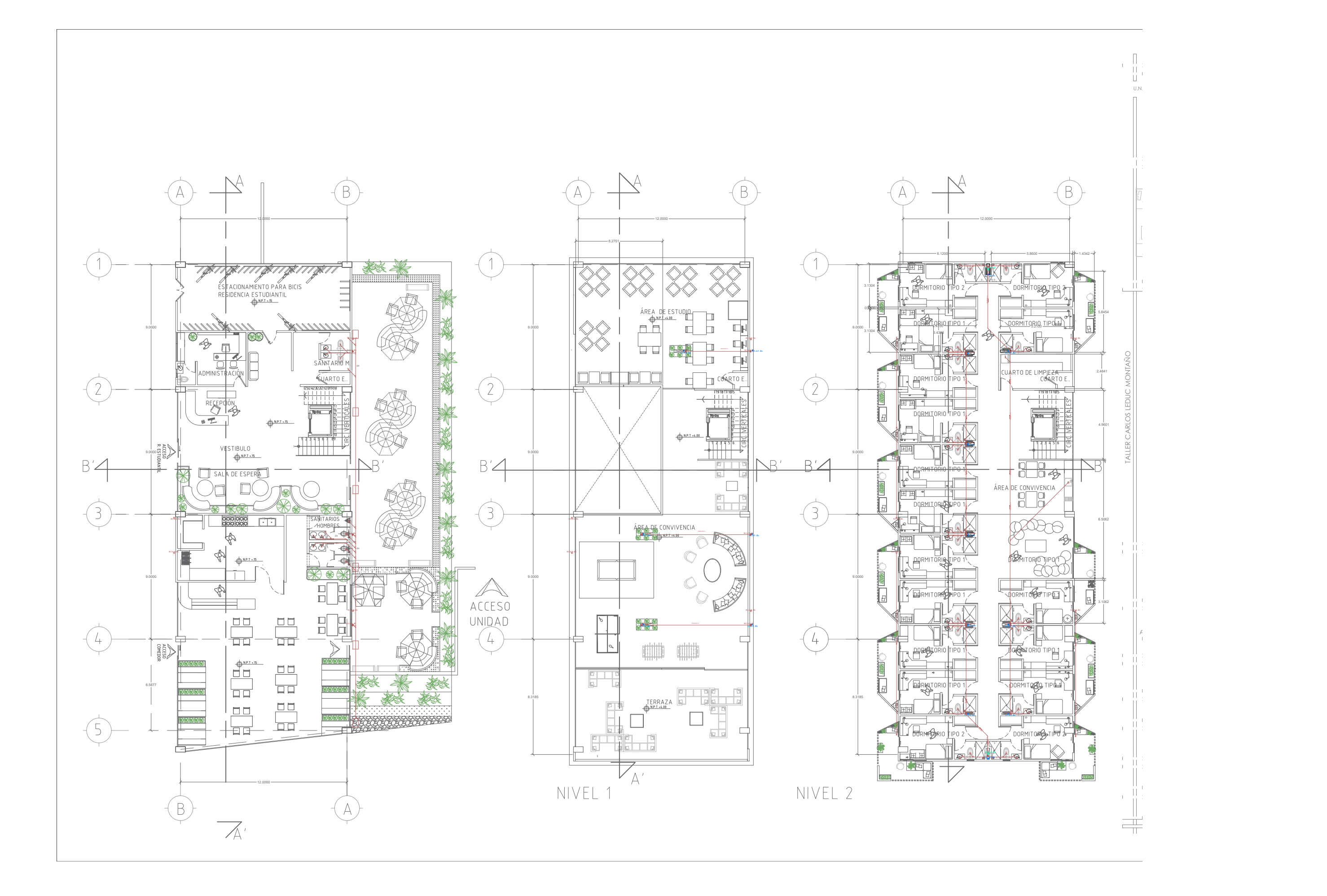

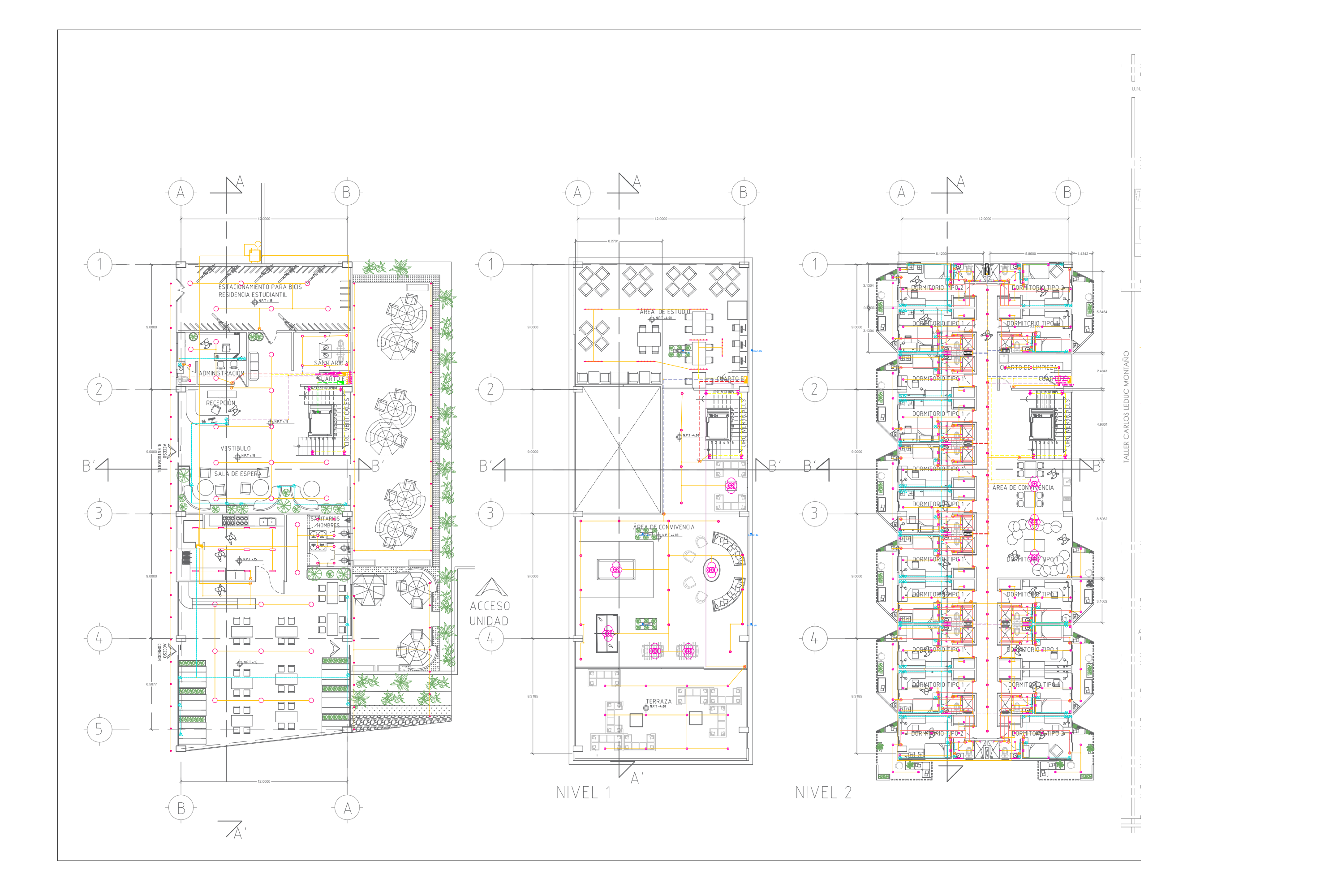

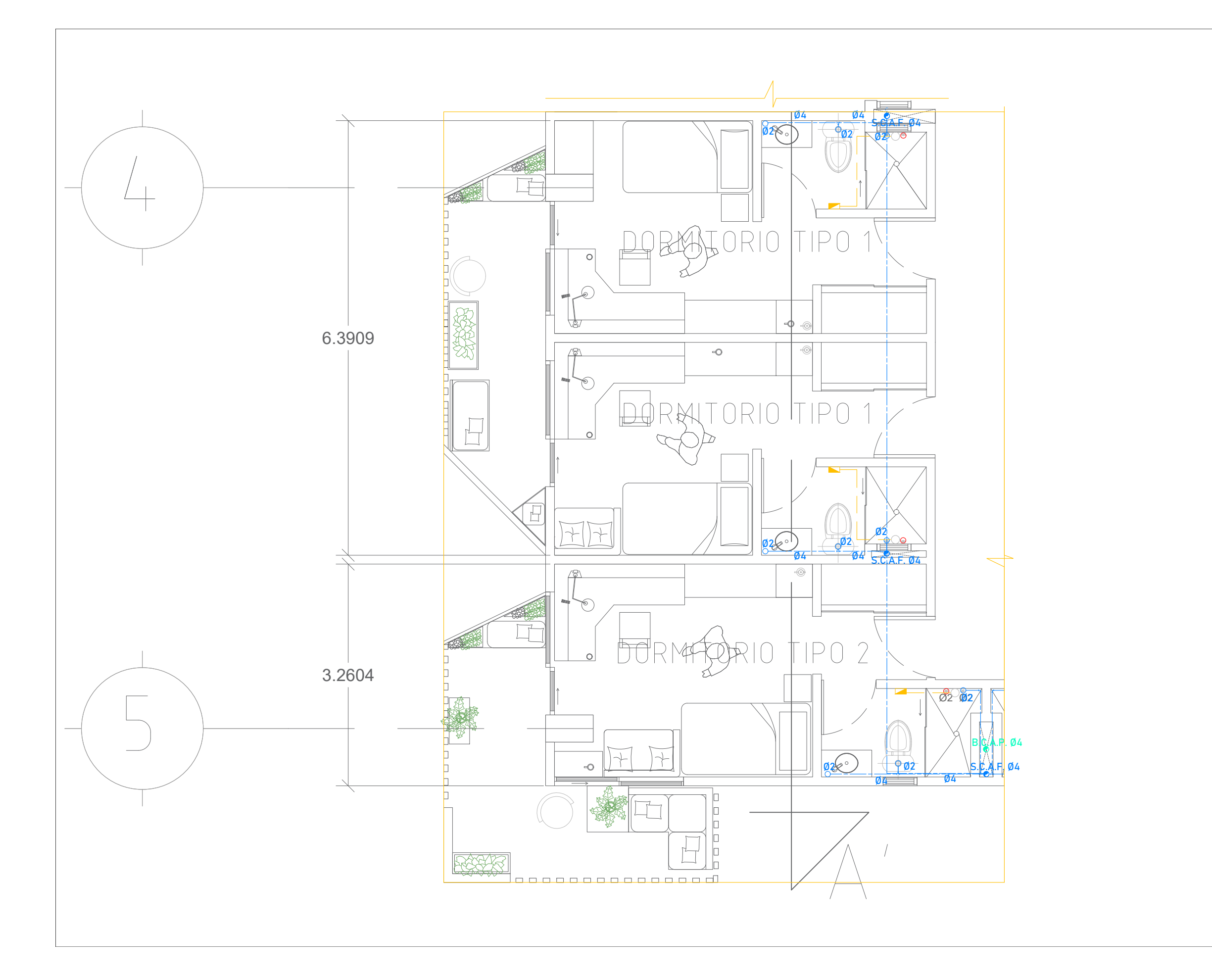

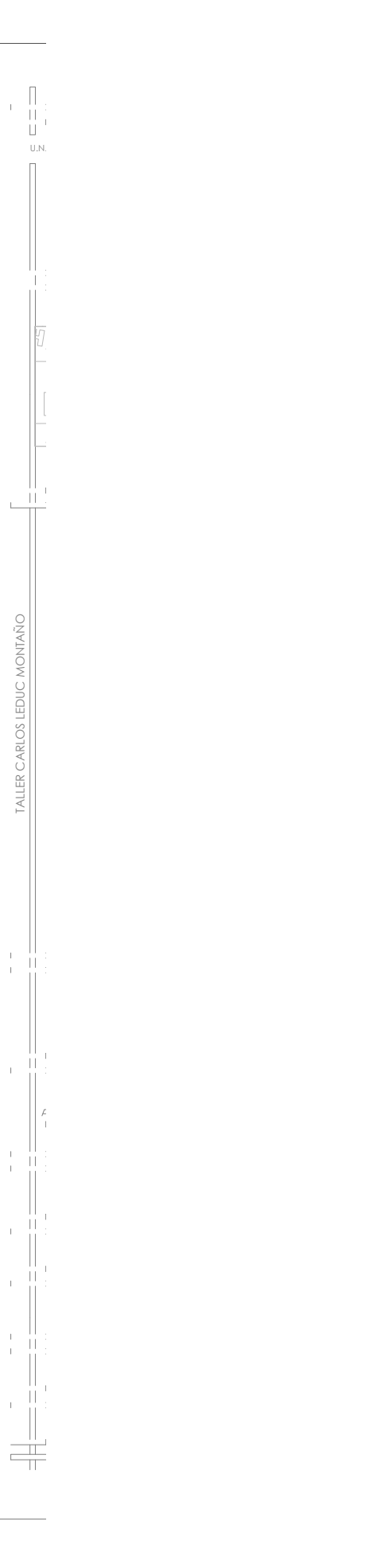

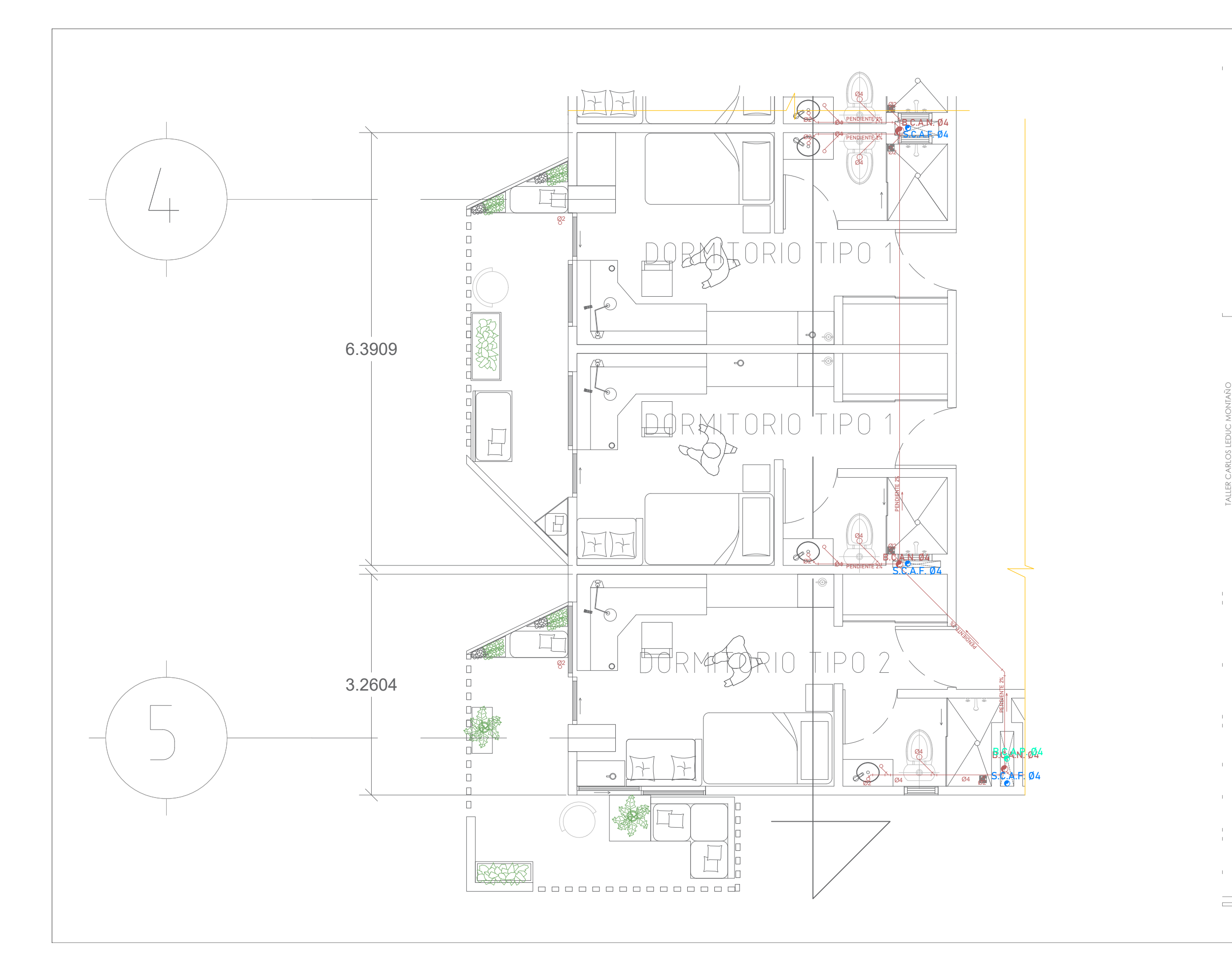

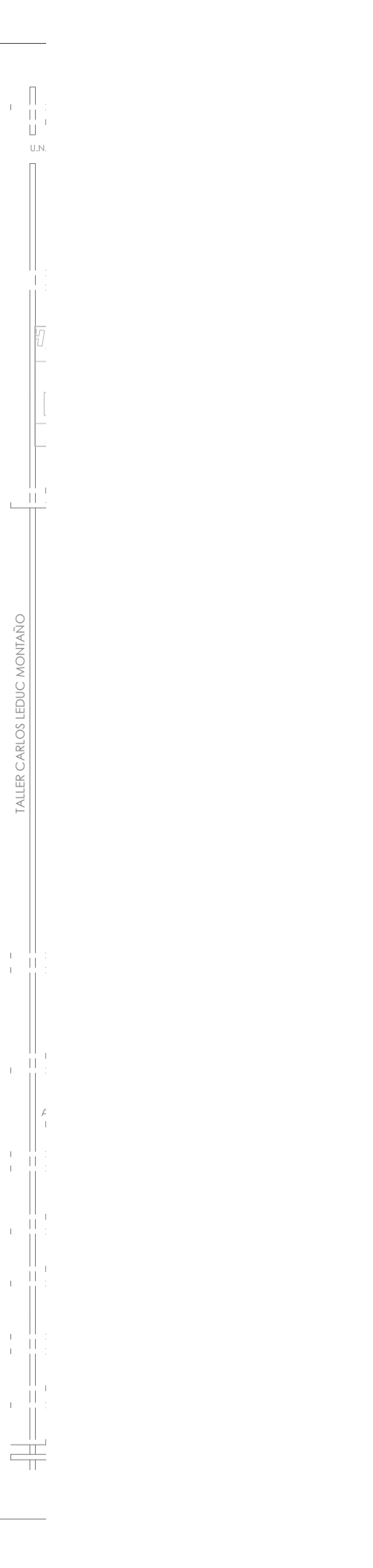

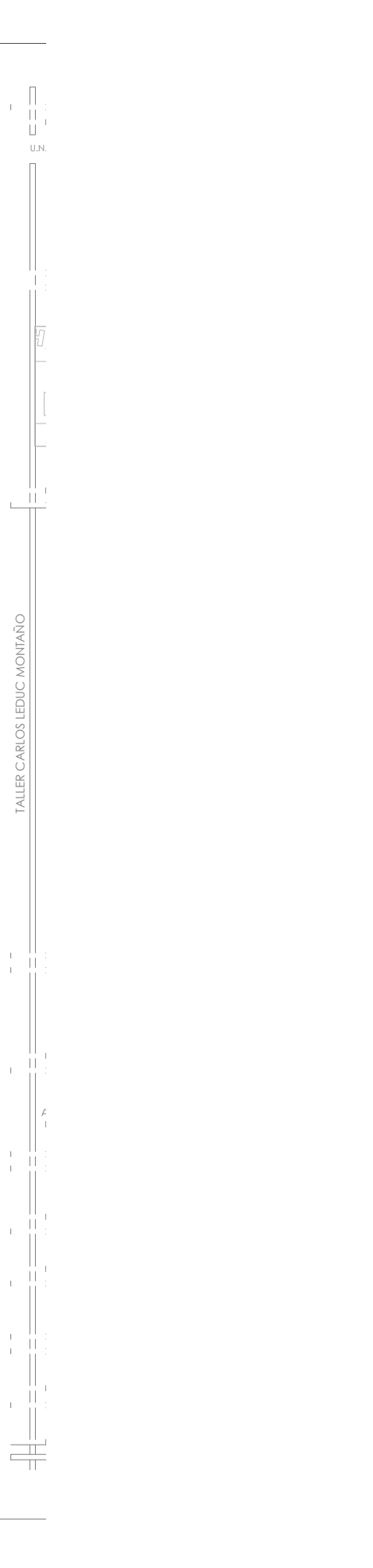

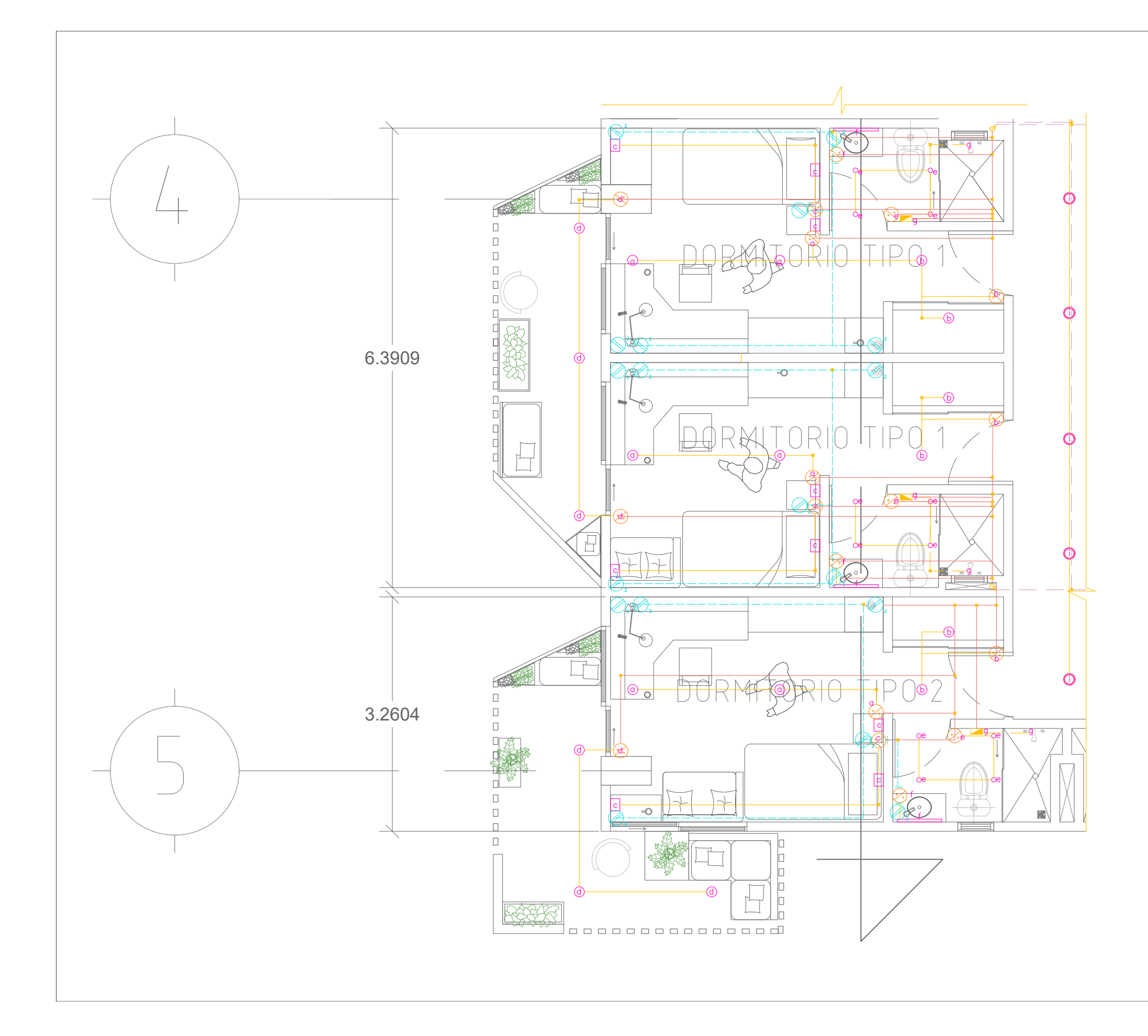

## **15- A R Q U I T E C T Ó N I C O S**

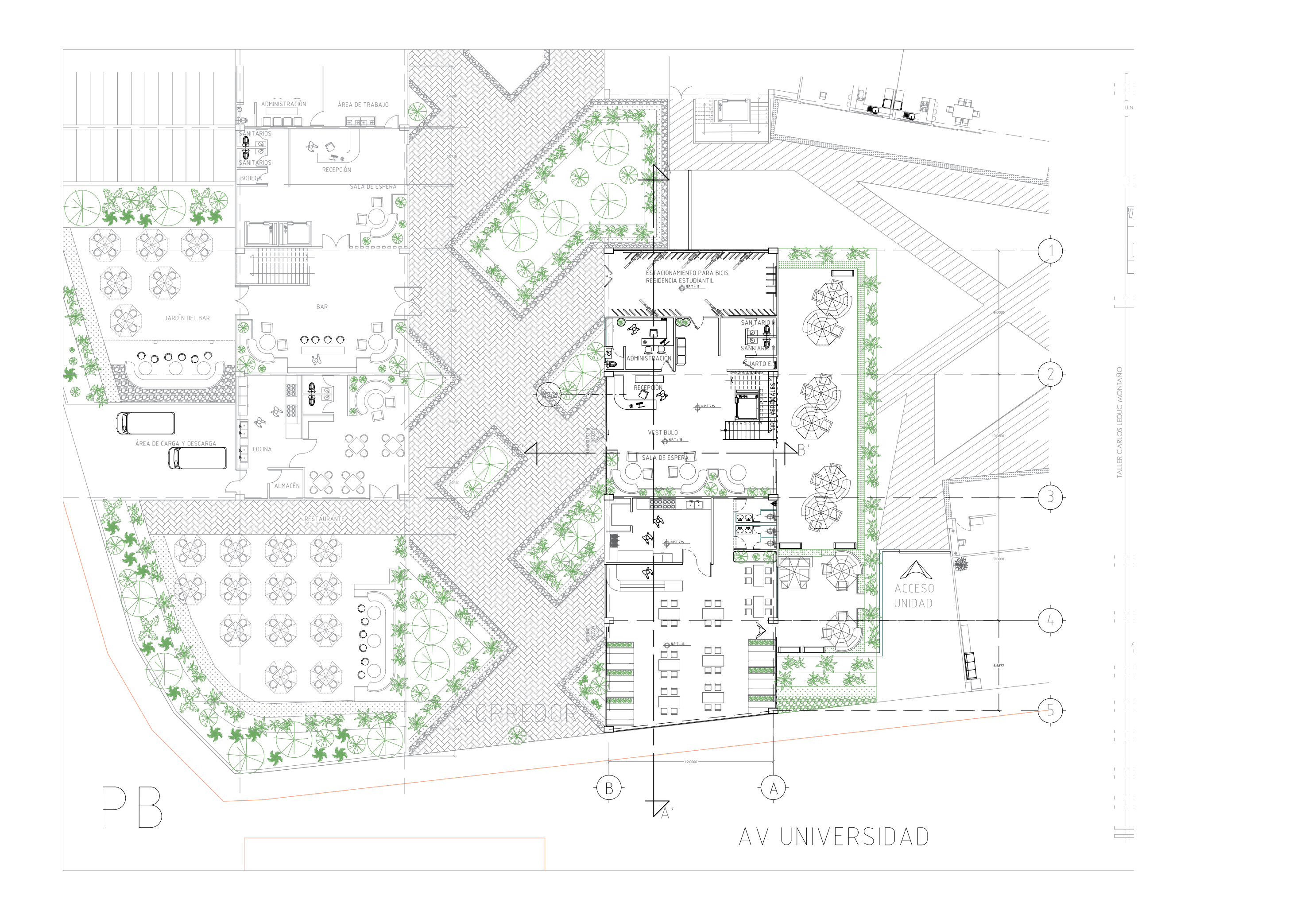

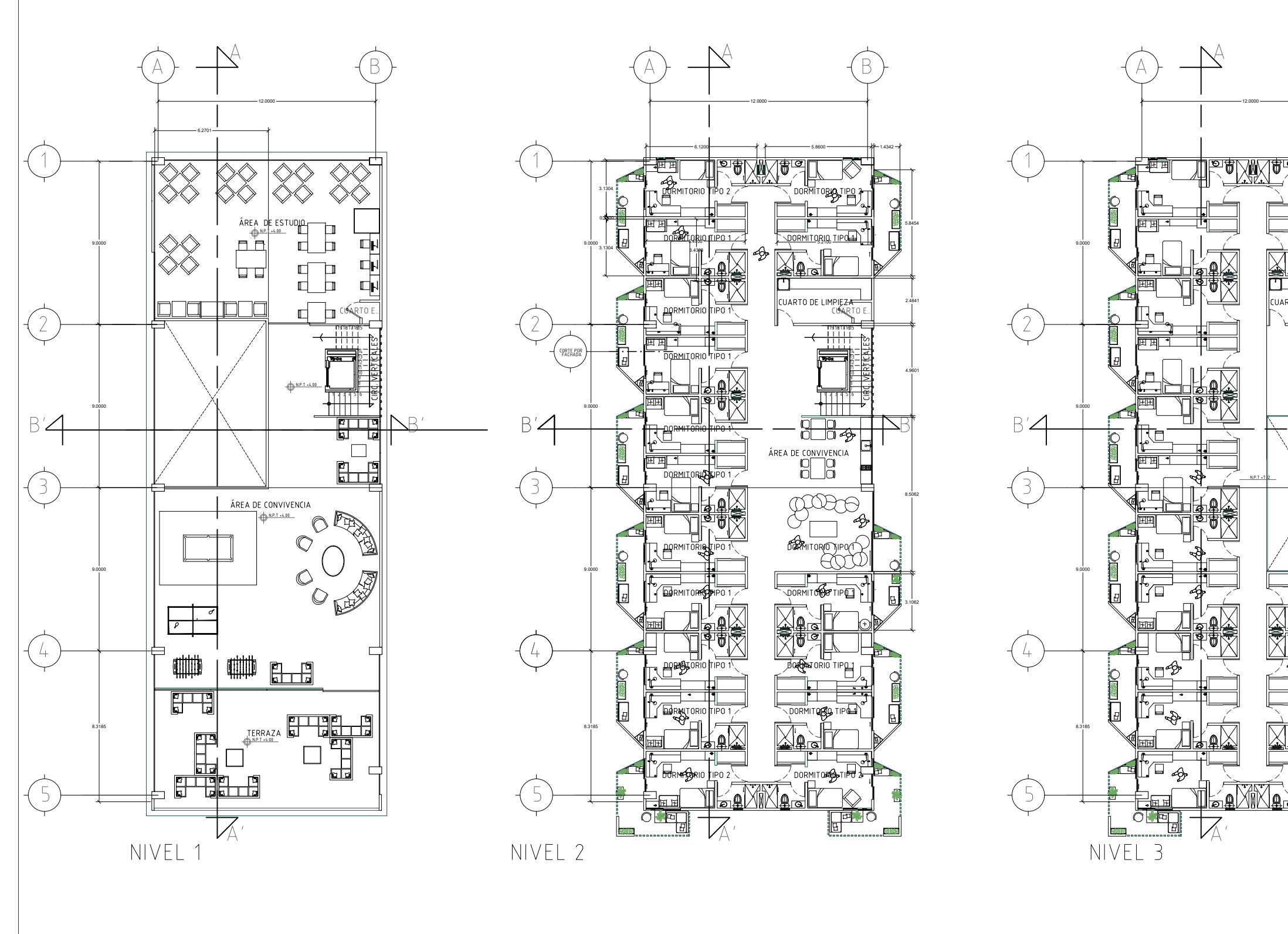

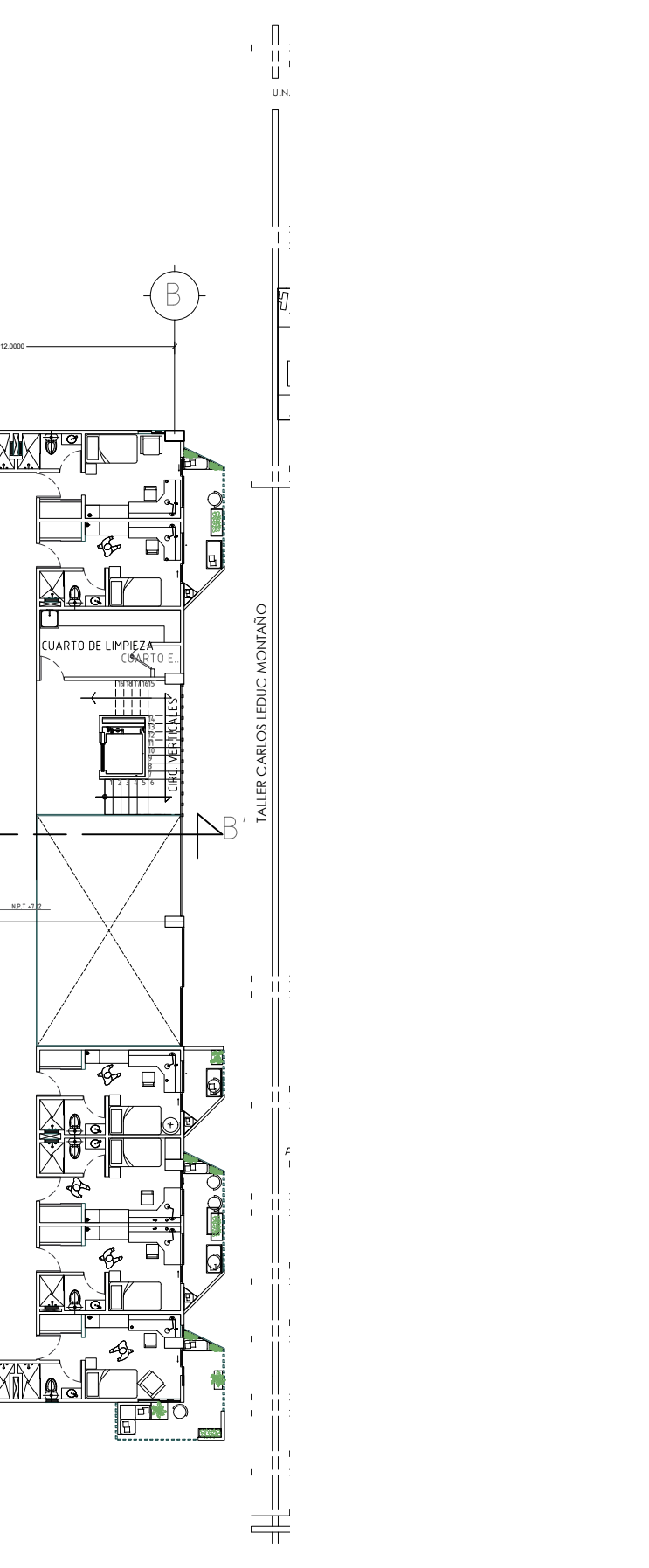

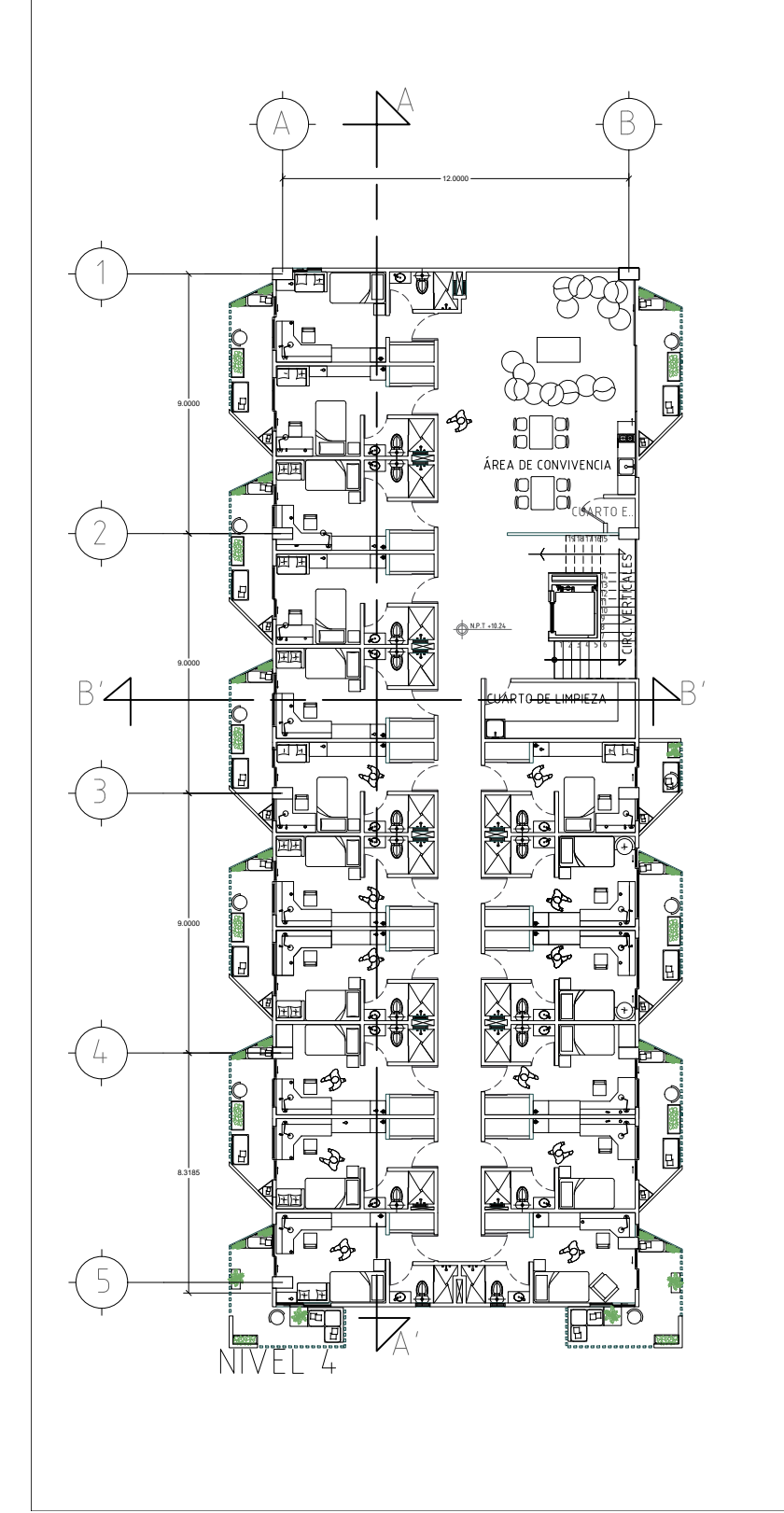

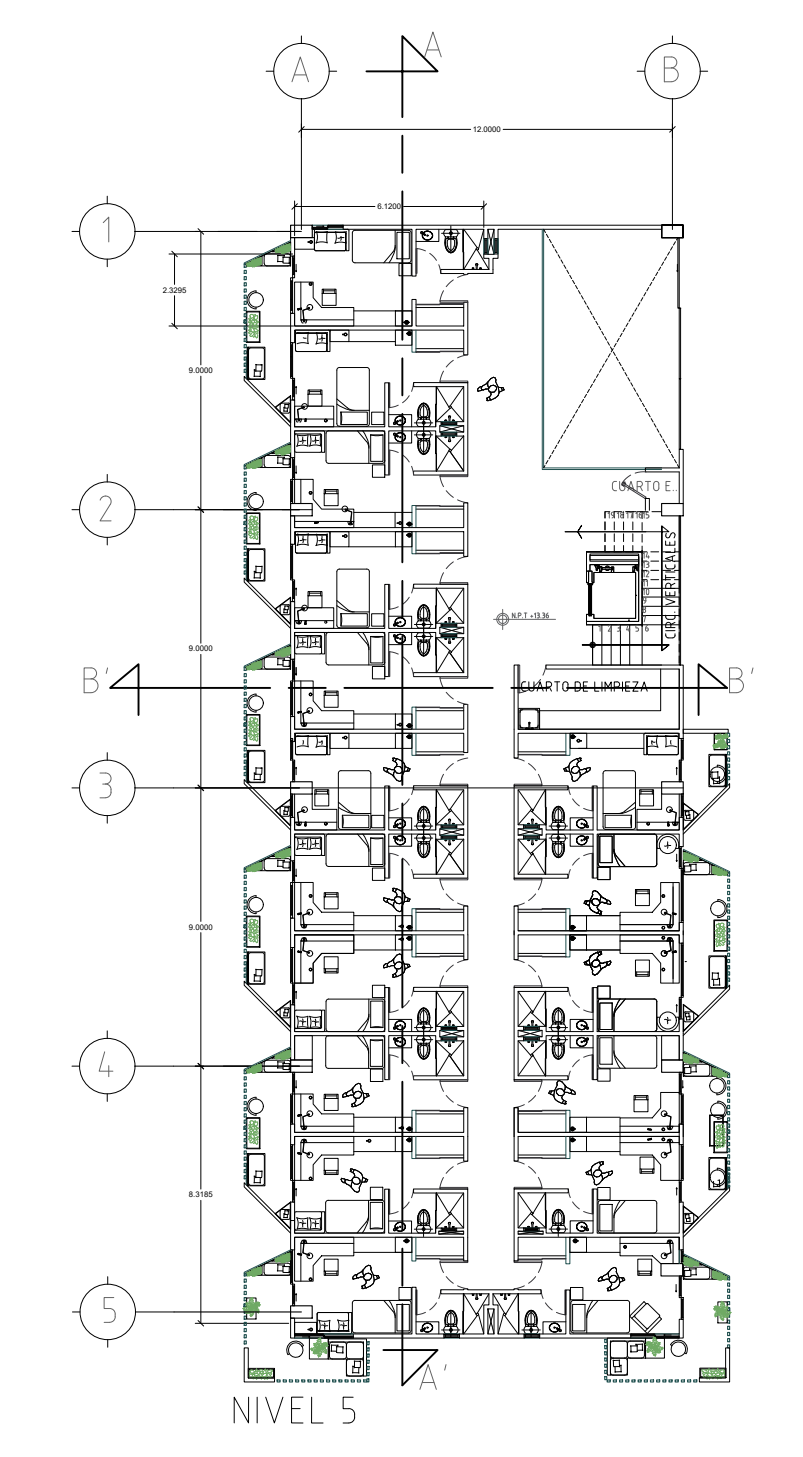

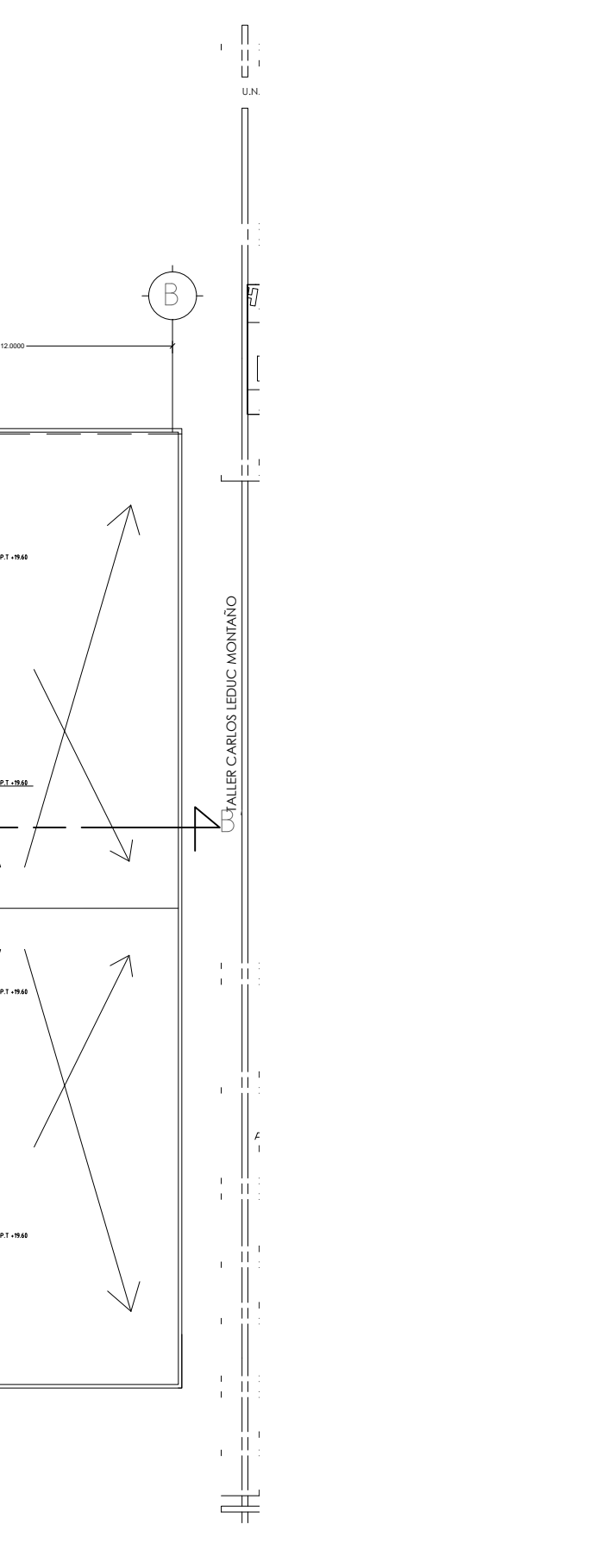

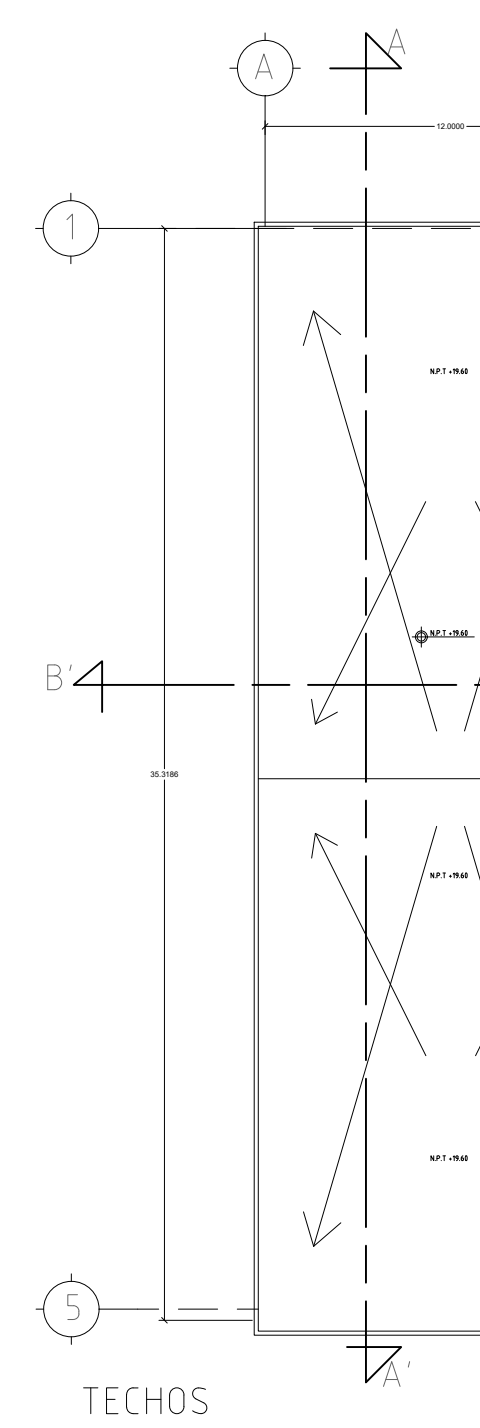

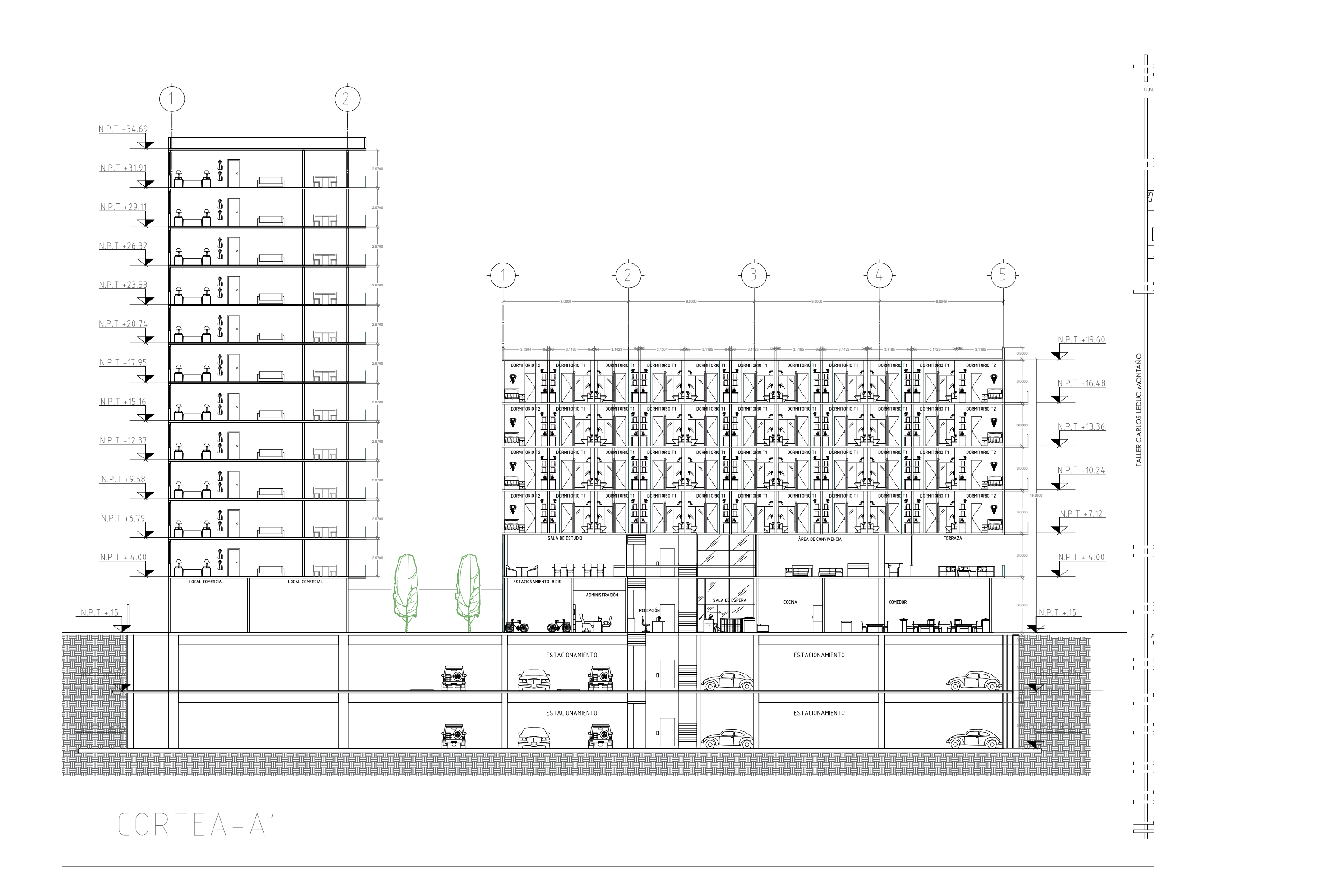

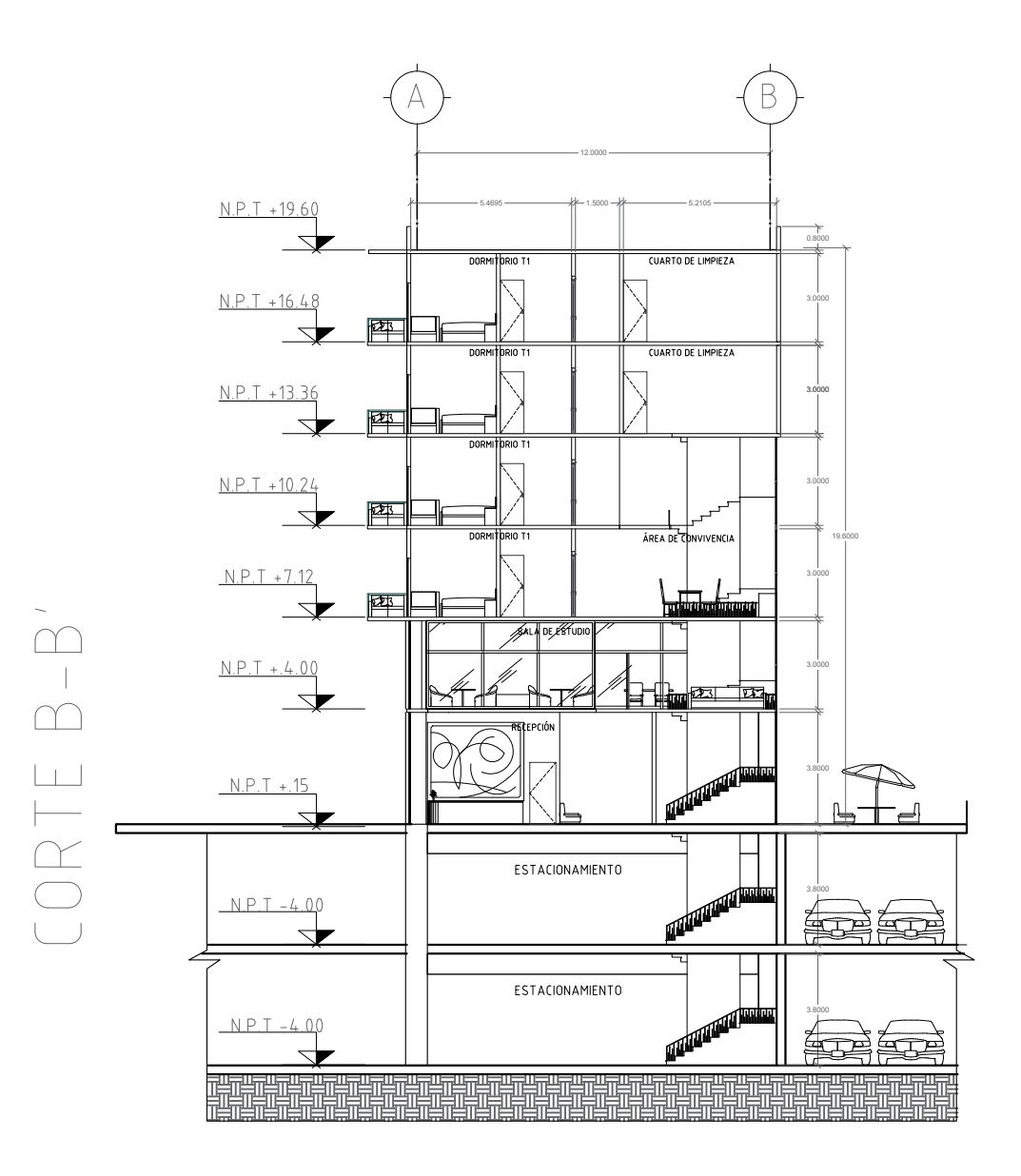

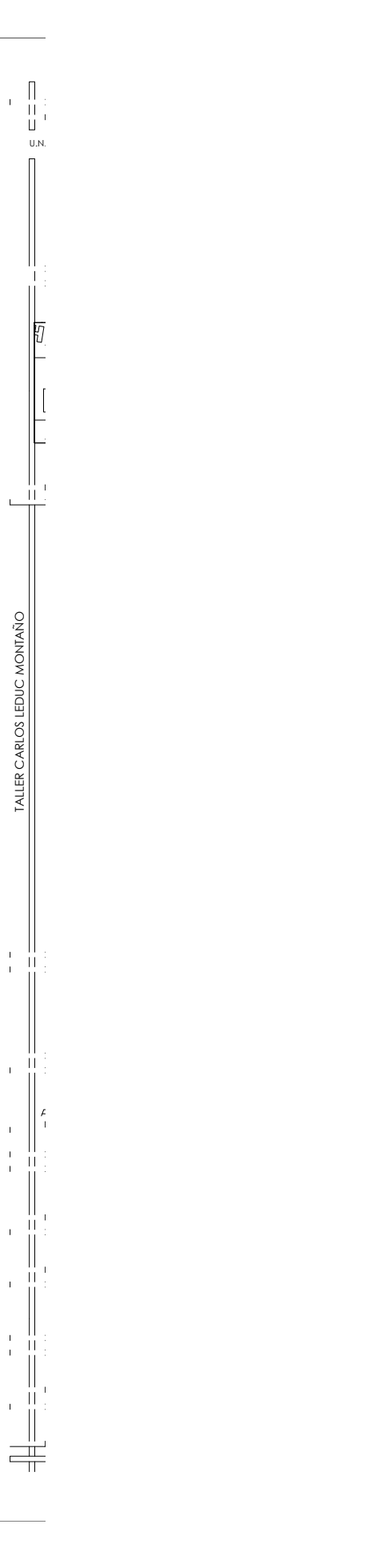

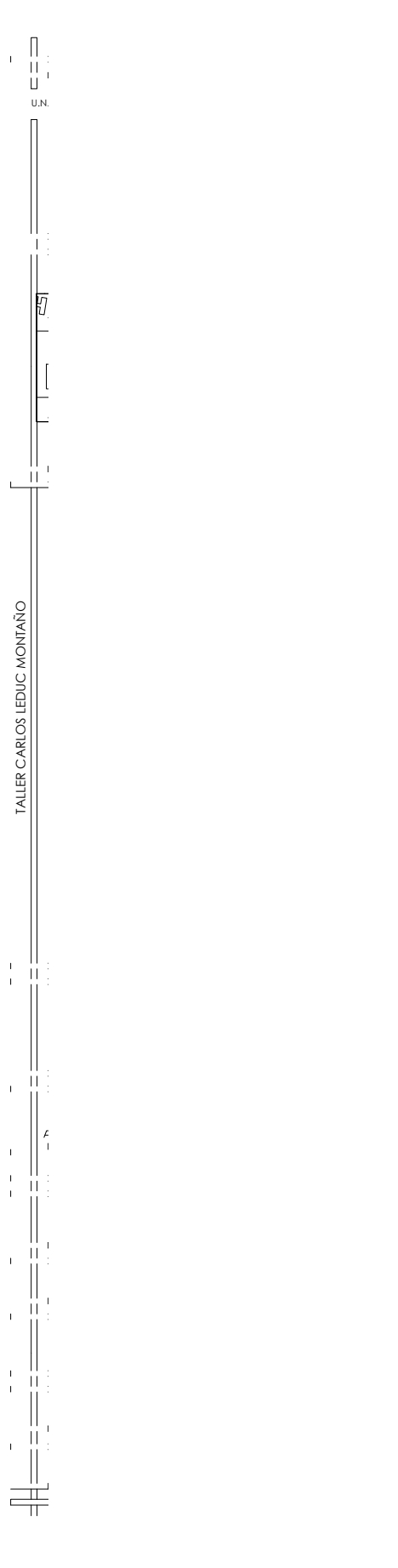

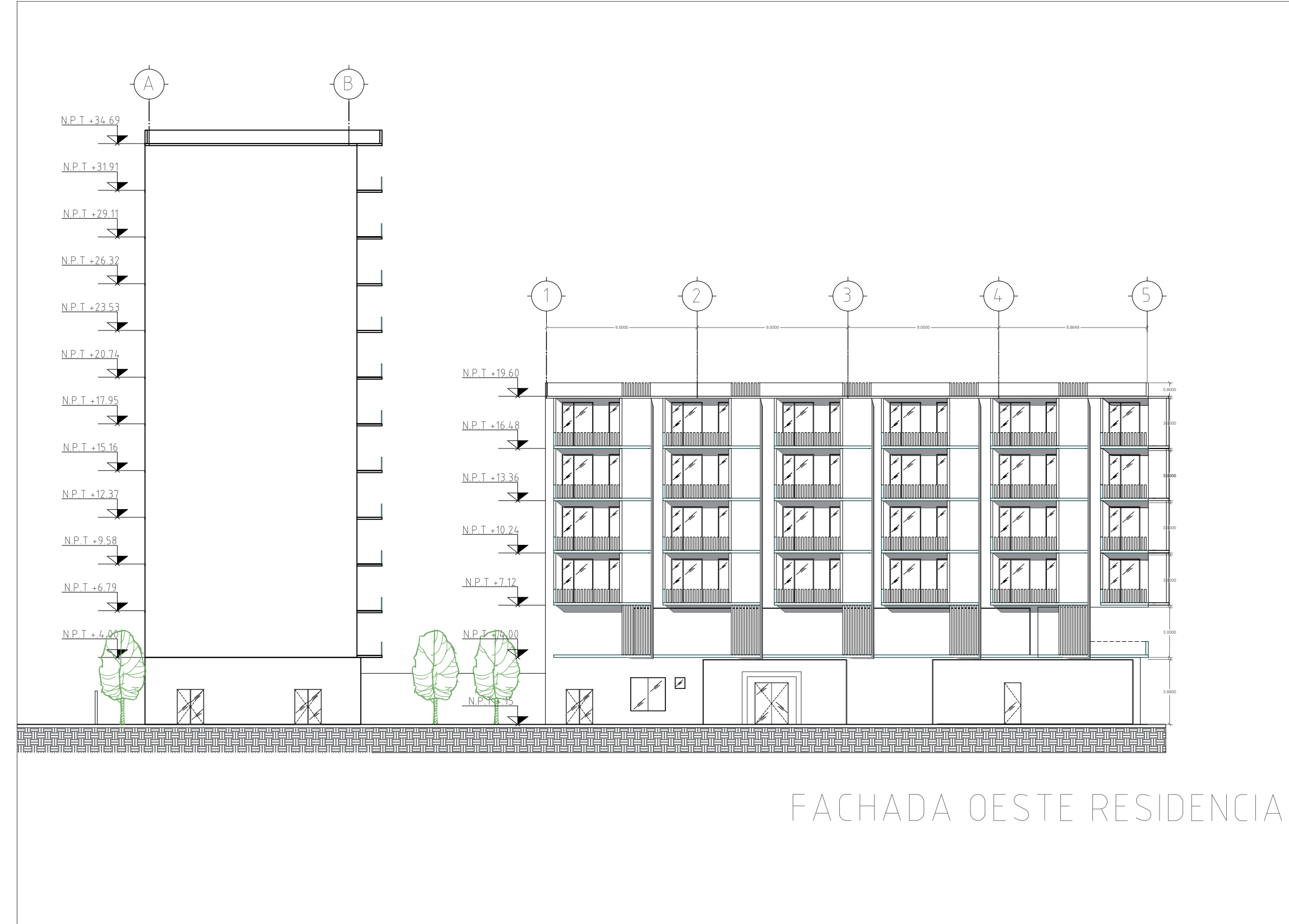

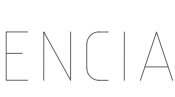

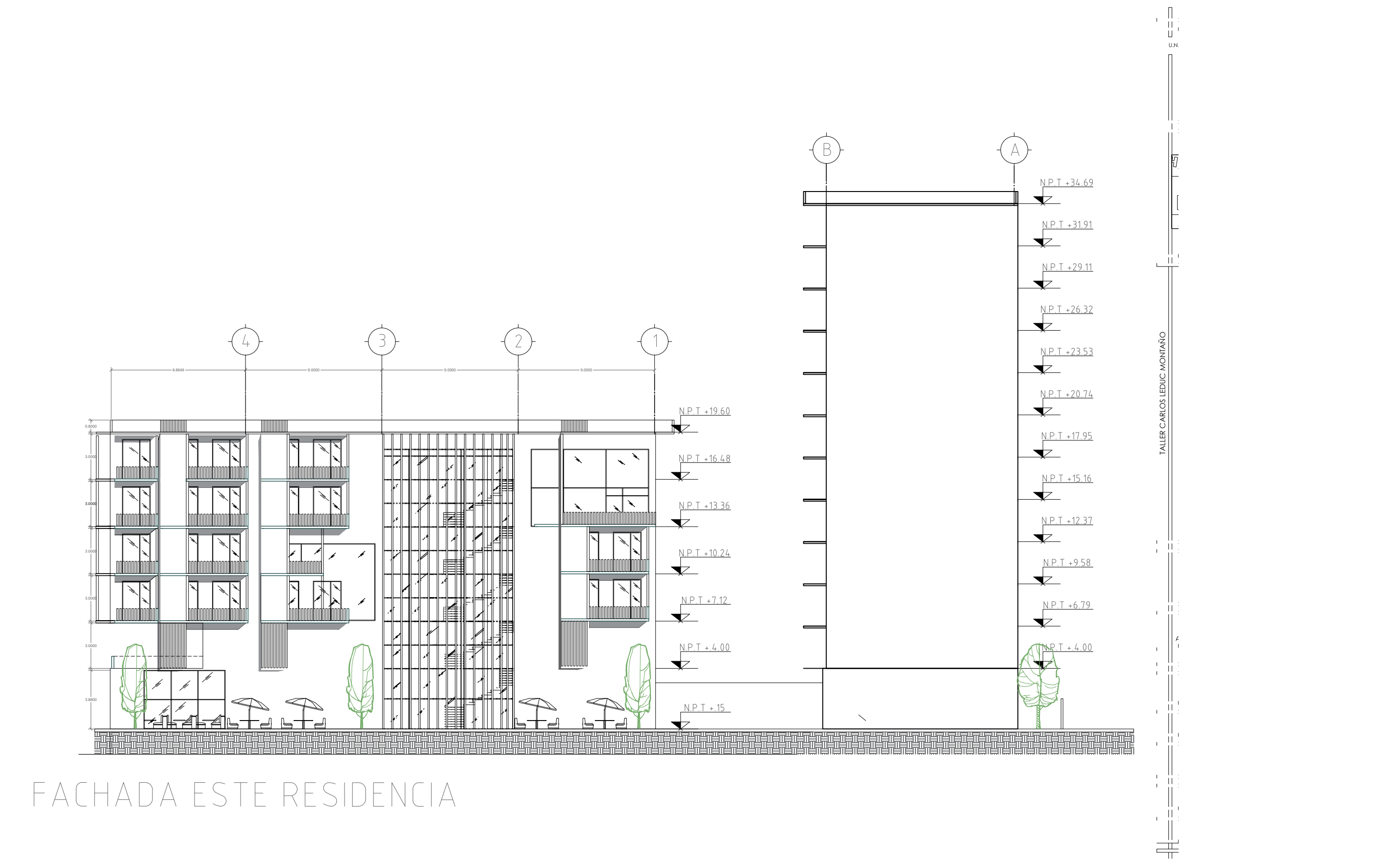

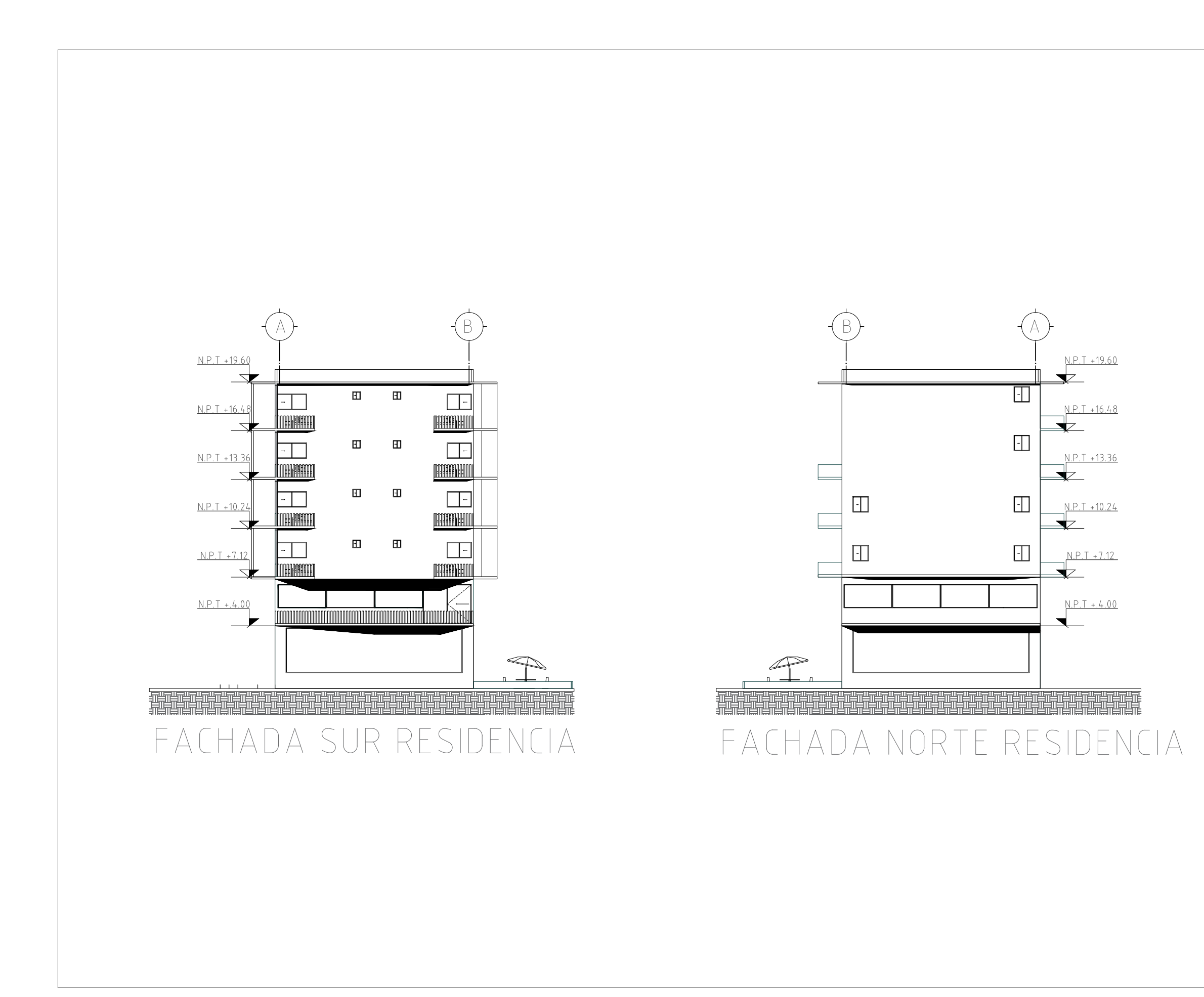

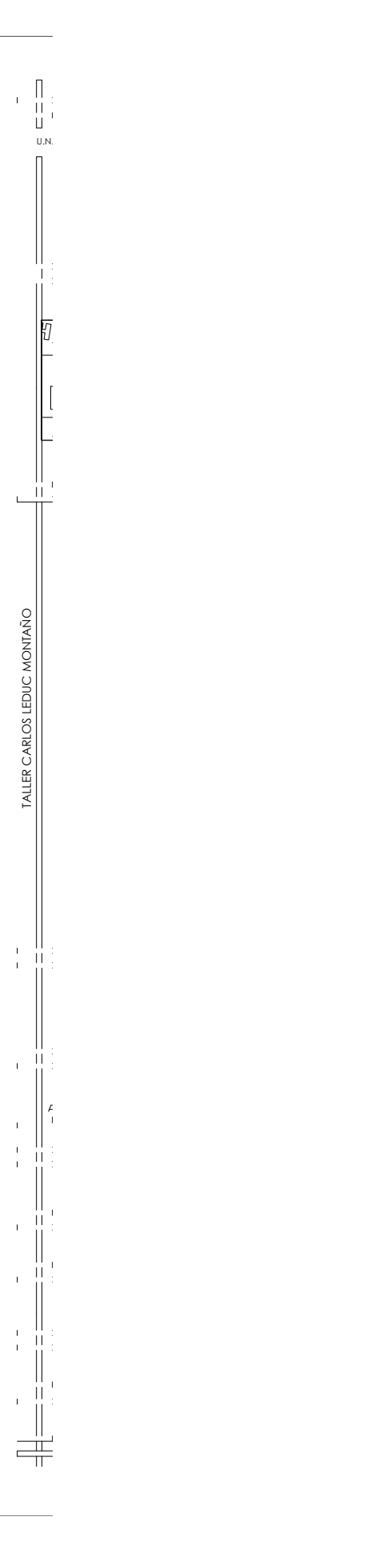

### **16-C O N J U N T O H A B I T A R E**

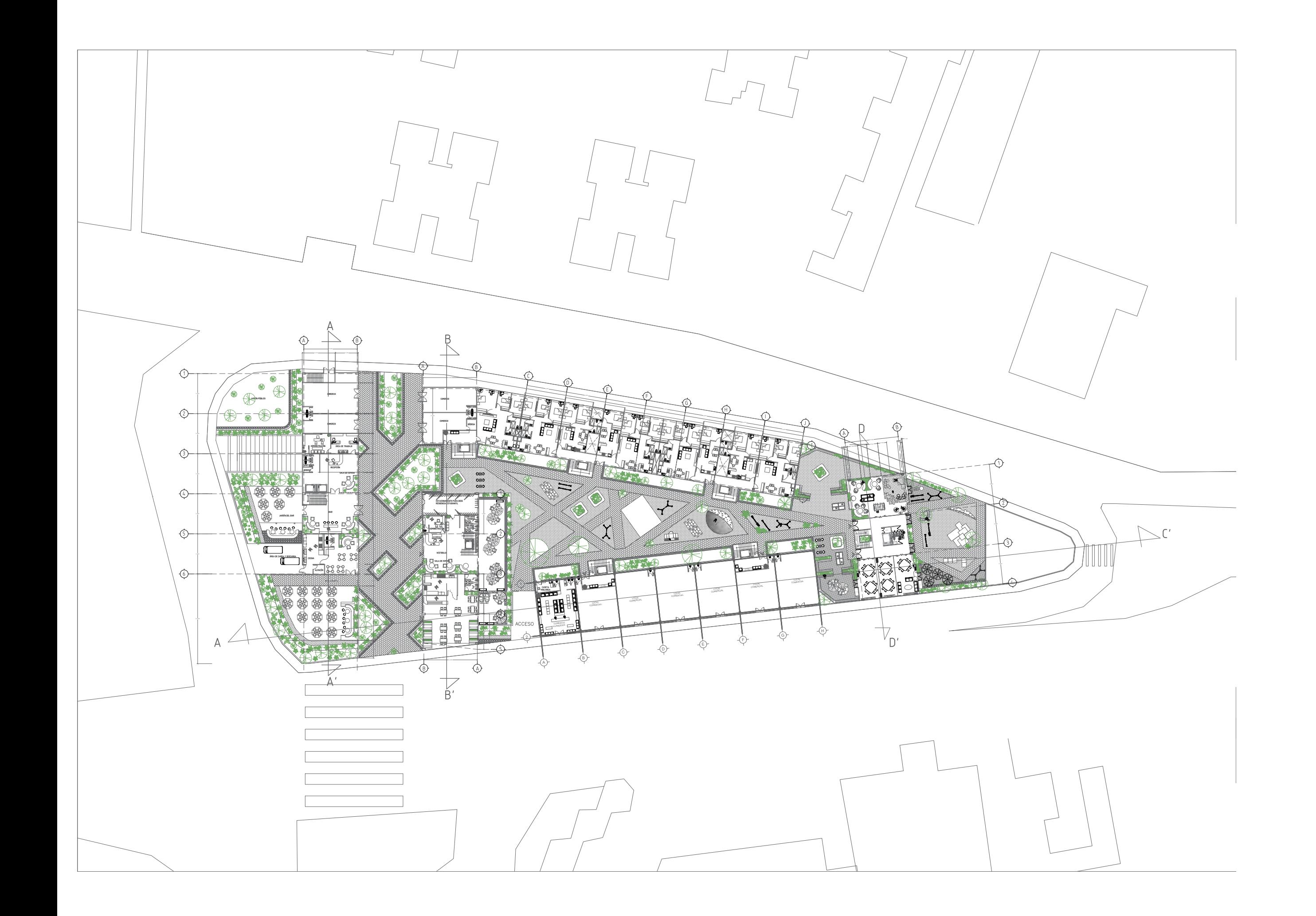

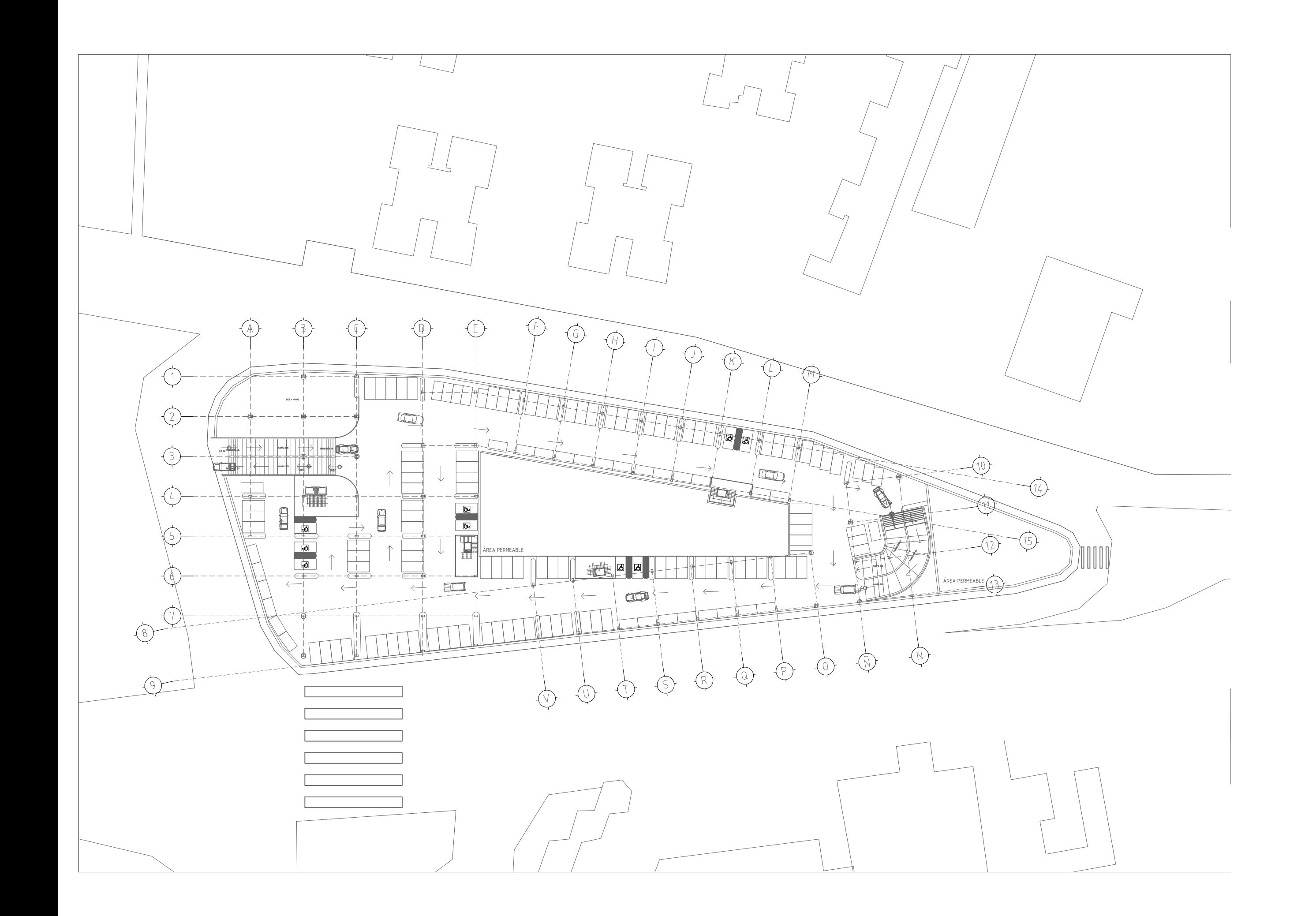

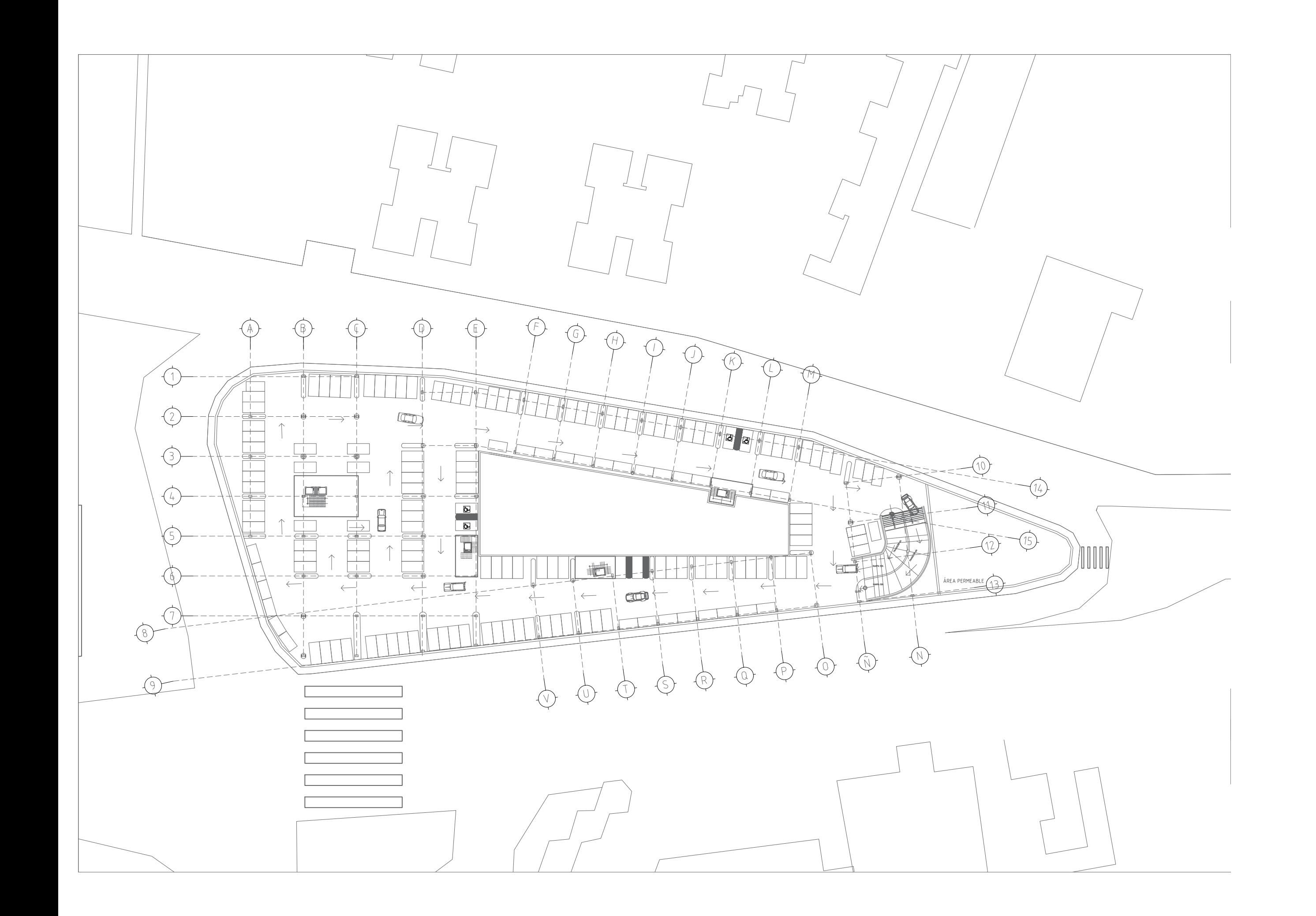

### **15- C O N C L U S I O N E S**

.

El proyecto del conjunto HABITARE, se pensó para que diferentes tipos de personas convivan en un mismo terreno, con el objetivo de brindarles un techo a los usuarios independiente mente de que es lo que buscan para poder alojarse. El HABITARE busca que dentro de si mismo todas las actividades cotidianas, como es salir por el mandado, comprar alguna golosina o servicio de internet y de alimentos se puedan encontrar dentro de este.

Como siempre al tener un objeto arquitectónico lo hace funcionar de mejor manera un proyecto urbano, por lo que se propuso dividir el terreno por una pequeña parte para que este pasillo que queda lo puedan vivir de una manera diferente, al tener un corredor que estará en actividad continua, se considero un mini proyecto de esta índole debido a que el paso por esas avenidas era peligroso y el peatón no tenia la preferencia para poder transitar.

En cuanto a la residencia estudiantil, se estableció que se tenia que dar un servicio que en México no existe un tipo de edificio como una Residencia, sino que son adaptaciones de edificios ya construidos y definidos para otro uso, por lo que se propuso que en la Residencia EMVIVE, no solo sea un objetivo a futuro para desarrollar, sino que los espacios creados dentro de EMVIV, se puedan vivir adecuadamente, brindando una calidad de vida cómoda

Durante estos dos semestres del desarrollo de un proyecto, se pusieron en marcha todos los conocimientos adquiridos durante la carrera, donde nos enfrentó a lo que sabíamos y a nuestras deficiencias con las que todavía se cuenta. A pesar de las complicaciones que se fueron generando se logró el objetivo de que HABITARE, tuviera dentro diferentes tipos de vivienda.

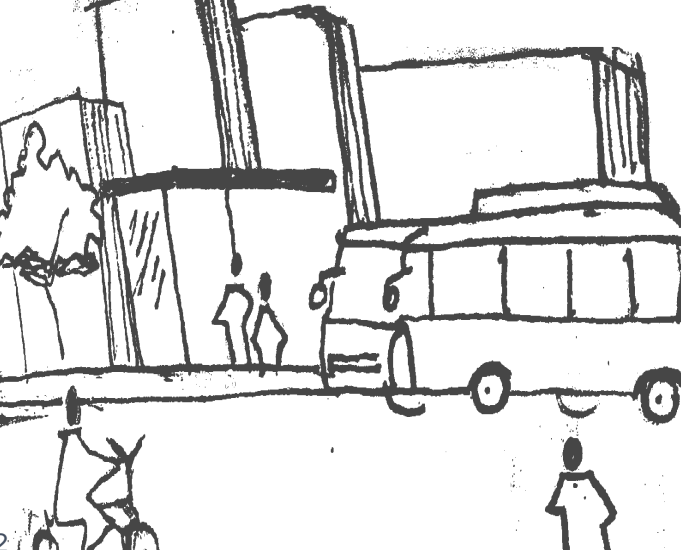
## **16- F U E N T E S D E C O N S U L T A**

## PÁGINAS WEB

https://www.inmuebles24.com/propiedades/fortin-chimalistac-51816267.html

https://es.wikipedia.org/wiki/Chimalistac https://www.inmuebles24.com/propiedades/departamento-en-renta-en-residencial-copilco-300-59083576.html

https://propiedades.com/inmuebles/departamento-en-venta-copilco-76-copilco-el-bajo-df-24816854

https://www.facebook.com/1402881963333912/posts/me-dirijo-amablemente-a-ustedes-me-llamo-alejandro-leal-trabajo-en-la-unam-en-la/2677335065888589/

https://www.amigoscoyoacan.com/post/la-unidad-integraci%C3%B3n-latinoamericana-un-patrimonio-arquitect%C3%B3nico-de-coyoac%C3%A1n

https://www.marketdatamexico.com/es/article/Colonia-Copilco-Universidad-Issste-Coyoacan-Ciudad-Mexico

http://www.data.seduvi.cdmx.gob.mx/portal/docs/programas/programasdelegacionales/ PLANO-DIVULGACION\_PDDU\_COYOAC%C3%81N.pd

Estación de monitoreo de aire de la Red de Meteorología y Radiación Solar (REDMET), estación Pedregal Atlas de Riesgo de Coyoacán

https://www.creditoparati.com.mx/blog/2021/05/19/como-funciona-el-credito-fovissste/

https://www.archdaily.mx/mx/02-334957/tietgen-dormitory-lundgaard-and-tranberg-architects

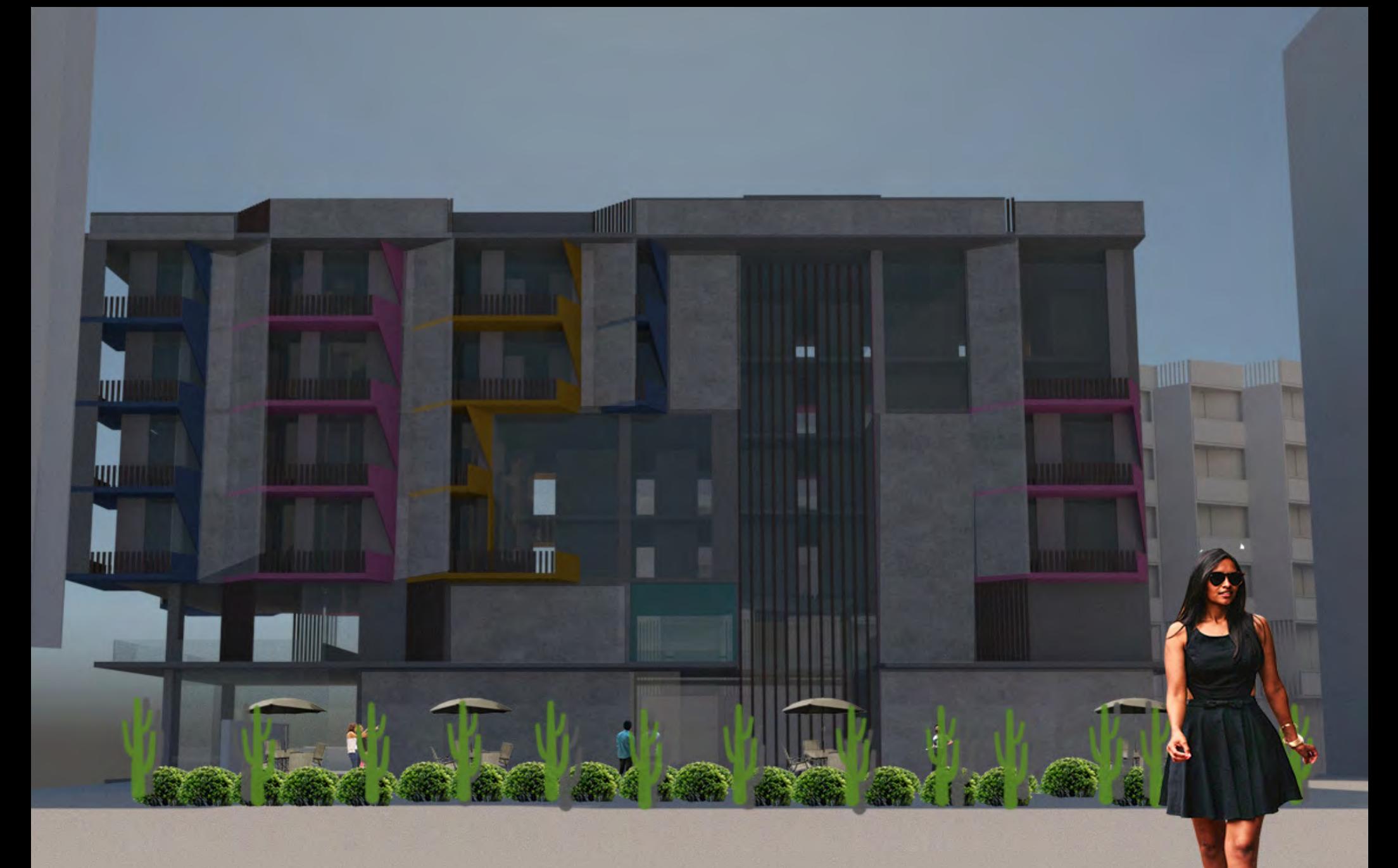

Imagen 129:Conjunto interior, creación propia 2022